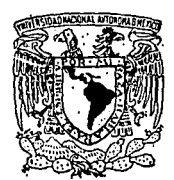

UNIVERSIDAD NACIONAL AUTONOMA DE MEXICO

ESCUELA NACIONAL DE ESTUDIOS PROFESIONALES  $\sqrt[2]{\mathbb{Z}}$   $\left($   $\mathbb{A}$  R $\mathbb{A}$  GO  $\mathbb{N}$   $\sqrt[2]{\mathbb{Z}}$ 

# ANALISIS Y CORRECCION DE VIBRACIONES **MECANICAS EN LOS REDUCTORES DE VELOCIDAD A BASE DE ENGRANES. "**

### **TESIS PROFESIONAL**

Que para obtener el Título de: **INGENIERO MECANICO ELECTRICISTA** 

Presenta: **GUILLERMO DELGADO SALDIVAR** 

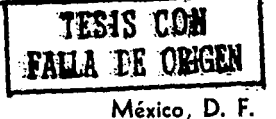

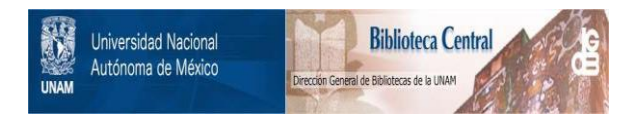

## **UNAM – Dirección General de Bibliotecas Tesis Digitales Restricciones de uso**

# **DERECHOS RESERVADOS © PROHIBIDA SU REPRODUCCIÓN TOTAL O PARCIAL**

Todo el material contenido en esta tesis está protegido por la Ley Federal del Derecho de Autor (LFDA) de los Estados Unidos Mexicanos (México).

El uso de imágenes, fragmentos de videos, y demás material que sea objeto de protección de los derechos de autor, será exclusivamente para fines educativos e informativos y deberá citar la fuente donde la obtuvo mencionando el autor o autores. Cualquier uso distinto como el lucro, reproducción, edición o modificación, será perseguido y sancionado por el respectivo titular de los Derechos de Autor.

### I N D I C E

INTRODUCCION

CAPITULO I '

**ANTECEDENTES** 

1.1 Importancia

1.2 Reductor a base de engranes

1.3 Elementos de los dientes de un engrane

1.4 .Tipos de engranes

1.5 Diferentes arreglos y tipos de reductores •.

CAPITULO II

COMPORTAMIENTO DE LOS SISTEMAS VIBRATORIOS

2.1 Definiciones y conceptos

2.2 Representaci6n de la vibraci6n por vectores

2.3 Sistemas de uno y varios grados\_de libertad.

CAPITULO III

TECNICAS DE MEDICION

3.1 Medición de la vibración e instrumentos para el análisis.

3.2 Tipos y operaci6n de los captadores de vibraci6n

3.3 Analizador de vibraciones

3.4 L4mpara estrobosc6pica.

#### CAPITULO IV

ANALISIS DE LA VIBRACION

4.1 Objetivo del análisis

4 • Informaci6n de apoyo

4.3 Tipos de análisis

4.4 Interpretación de datos

4.5 Tolerancias de vibraci6n.

#### CAPITULO V

CAUSAS DE LA VIBRACION

5.1 Vibraci6n por desbalanceo

5.2 Vibraci6n por excentricidad

5.3 Vibraci6n por desalineamiento

5.4 Vibraci6n por aflojamientos

5.5 Vibraci6:: por rodamientos y chumaceras defectuosas.

5.6 Vibraci6n por bandas motrices

5.7 Vipraci6n por v6rtice de aceite

5.8 Vibraci6n por engranes defectuosos

5.9 Imperfecciones en la fabricación de engranes que producen vibraci6n.

CAPITULO VI

CORRECCION DEL DESBALANCE

6.1 Concepto de desbalance.

6.2 Principios básicos del balanceo

6.3 Balanceo en plano dnico

6.4 Método de balanceo por vectores

6.5 Método de los cuatro pasos de balanceo en un plano.

- 6,6 Tipos de desbalanceo
- 6.7 Balanceo en dos planos
- 6.8 Máquina de balanceo
- 6.9 Velocidad crítica y resonancia.

CONCLUSIONES

BIBLIOGRAFIA;

#### INTRODUCCION

Durante las dltimas dácadas, conjuntamente con el incremento en tamaño y velocidad de las máquinas modernas, el análisis de vibración, ha ganado una amplia aceptación como una herramienta efectiva para determinar las condiciones en que se encuentra la maquinaria.

Todas las máquinas vibran. Un reductor de velocidad así como la maquinaria que está acoplada a él, aún en las mejores condiciones de operación tiene alguna vibración, que puede ser establecida como normal y aceptable. Sin embargo, cuando esta vibración aumenta usualmente la raz6n se debe a un defecto mecánico que puede ser identificado positiva- mente, ya que cada defecto causa una vibración en forma úni ca.

Una de las principales ayudas que se han dado a los fa- bricantes de maquinaria rotativa, ha sido sin duda el avance logrado en el conocimiento de fen6menos vibratorios, que ha traido como consecuencia, el desarrollo de aparatos elec trónicos que han hecho posible la identificación y la elimi naci6n o reducci6n de las vibraciones causadas por defectos mecánicos. La investigaci6n y conocimiento de los fenóme- nos vibratorios como un aspecto del aumento en la calidad técnica, está encauzada por muchos factores, de los cualesse pueden ennumerar como los principales:

ll Alar.gamiento de la vida y aumento en la seguridad deoperación de los sistemas y sus partes componentes (maquina

l

ria motriz, reductor o incrementador y maquinaria accionada).

2) Perfeccionamiento en el rendimiento de motores, reductores, maquinaria, aparatos e instrumentos; ya sea en la forma de un aumento propio en la eficiencia, o ya sea como un incremento en la precisi6n de manufactura, exactitud de medici6n, etc.

3) Incremento directo en la comodidad de operación, median te la reducci6n de ruido y vibraci6n.

Hoy en día, compañías principales en la industria, estánllevando a cabo análisis de vibraci6n en programas de mantenimiento preventivo, para detectar fallas en formación y pro gramar su correcci6n antes de que ocurra una falla mayor, costosa y además ocasione tiempo perdido,

El análisis de vibración es muy extenso y a él se han dedicado y se dedican hoy en día gran cantidad de textos y publicaciones.

El presente trabajo pretende dar a conocer las herramientas y técnicas de medición necesarias para efectuar análisis de vibraci6n en reductores de velocidad a base de engranes, diagnosticar defectos en formaci6n y programar su correcci6n, También se incluven tolerancias de vibración para establecer los niveles aceptables.

#### CAPITULO I

#### ANTECEDENTES

#### l,l IMPORTANCIA,

La vibración de un reductor o incrementador de velocidad (caja de engranes) y de la maquinaria rotativa y estructura que lo rodea se debe principalmente a:

- a) Fuentes externas
- b) Por causas inherentes a su forma de operar
- c) Por defectos mecánicos en la maquinaria, que es la más importante desde nuestro punto de vista.
- a) La vibración transmitida por causas externas puede elimi narse mediante aislamientos; entendiéndose por ésto, elhecho de separar el reductor o máquina de la fuente de vibración con materiales como hule, resortes, corcho, etc. Cada material tiene una capacidad determinada para eliminar vibraciones. La transmisibilidad de los mate- riales aislantes es una función del tipo de material, de la magnitud y frecuencia de la vibración y de la carga sobre el material.

El estudio sobre el aislamiento de la vibración puede ser bastante complejo y queda situado fuera del tratadode esta tesis.

b) La vibración del sistema (máquina accionadora, reductor-

y máquina accionada) debido a su forma de operar, raramente puede reducirse por otro medio que no sea mediante cambios en el diseño. Discutiremos aquí tales vibra ciones de modo que puedan ser reconocidas y separadas  $$ de aquellas que pueden corregirse.

c) La mayoría de las máquinas (motores, reductores, etc.)vibran debido a defectos mecánicos, los cuales están siempre presentes. Si con un buen diseño y una buena cimentación la máquina opera suavemente, se debe a quelos defectos son pequeños, pero cuando los defectos son grandes, la vibraci6n es una excelente "medida" de la condici6n mecánica en que se encuentra dicha maquinaria.

Cabe mencionar que un reductor o incrementador de velocidad es un tipo de maquinaria rotativa y cuenta con una serie de partes como (engranes, rodamientos, etc,), que causan vibraci6n cuando se encuentran en mal estado, La maquinaria que lo rodea y está acoplada al reductorpuede vibrar por defectos como desbalance, desalineaci6n, soltura mecánica, etc. y afectar al funcionamiento y V! da del reductor.

El "análisis de la vibraci6n" puede decirnos tanto la magnitud del problema, as! como también las causas quelo originaron, es ésta una excelente fuente de informaci6n para el mantenimiento mecánico de la maquinaria.

Podernos decir que todo tipo de industria cuenta con reductores o incrementadores de velocidad en mayor o menor grado; de ahí la importancia del tratado de esta tesis.

#### l, 2 REDUCTOR DE VELOCIDAD A BASE DE ENGRANES ,

La funci6n de un reductor de velocidad a base de engranes es transmitir movimiento rotacional desde una máquinamotriz (accionadora) a una máquina a mover (accionada) ,

En comparaci6n con la transmisión.por fricci6n o bandas los reductores de velocidad se diferencias en que se adaptan especialmente donde se requiere una relación exacta de velocidad.

Un reductor de velocidad consta de uno o varios trenesde engranes, en la mayoría de las aplicaciones reales, los motores proporcionan potencia mecánica a una velocidad angular demasiado alta, y por lo mismo con un par muy pequeño. Con un reductor de velocidad se logra disminuir la ve locidad angular y aumentar el par al valor deseado,

El equipo movido y motriz puede operar a diferentes velocidades, requiriendo una unidad reductora o incrementado ra de velocidad, poi lo tanto una "caja de engranes" conce de a ambas máquinas operar a su velocidad con bastante efi ciencia.

Los reductores de velocidad también son usados para cam biar el sentido de rotaci6n o transmitir el movimiento enángulo recto entre la máquina motriz y la máquina accionada,

La configuración elegida de un reductor de velocidad pa ra cierta aplicación es fuertemente influenciada por tresparámetros:

s

- Arreglo f1sico de la maquinaria
- Relación requerida entre las velocidades de entrada y salida.
- Par transmitido (combinaci6n de potencia y velocidad)

Otros factores que son considerados cuando se específica una transmisión de engranes son:

- $-$  Eficiencia
- Limitaciones de espacio y peso
- Medio ambiente físico

1.2.1 Arreglo Físico de la Maguinaria.

La localización del equipo motor y accionado en el siste '.a mecánico, define la configuración geométrica de las flechas de entrada y salida. Los arreglos de las flechas pueden ser paralelas, concéntricas, en ángulo recto u oblicuas como se muestra en la figura 1.1.

En la mayoría de unidades de flechas paralelas en uso, las flechas de entrada y salida son en forma horizontal. La figura 1.2 muestra una unidad típica de flechas parale -las en forma horizontal, la figura 1.3 muestra una secciónde la caja· mostrando el interior de la unidad. En este caso la flecha de entrada como la flecha de salida se localizan en los lados opuestos de la unidad.

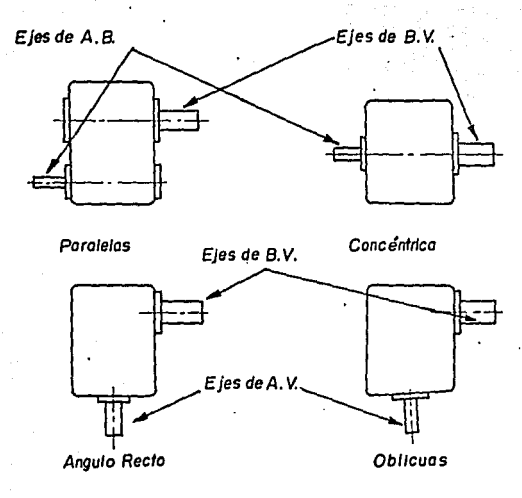

Figura 1, I Arregios de ejes en cajos de engranes

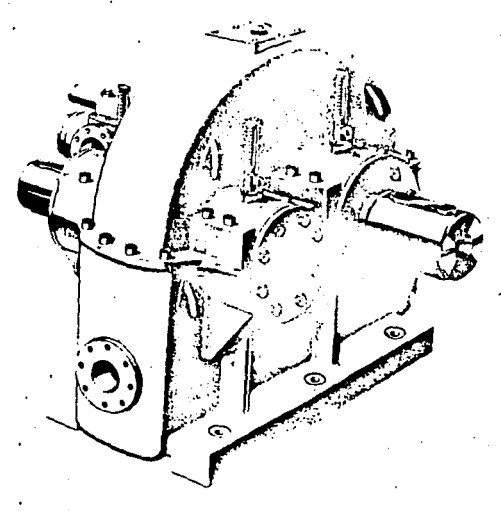

Figura 1, 2 Unidad reductora de flechas paralelas

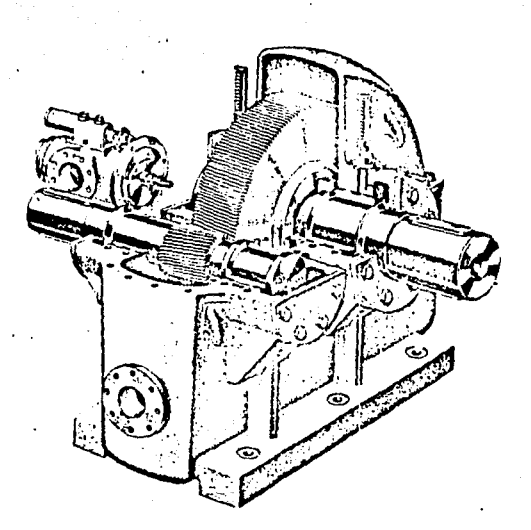

Figura l. 3 Vista inferior de uno unidad de ejes poro/e/os

Una unidad simple reducción de flechas paralelas se mues tra en la figura l.3. A la suma del radio de paso del p1- ñón y del engrane, se le conoce como distancia entre centros.

La figura l.4 muestra un reductor de flechas de entraday salida colineales. La máquina motriz y la máquina.accionada deberán por lo tanto estar en línea. Aunque existen diferentes arreglos de este tipo de reductores como se mues tra en la figura 1,5.

e

#### 1.2.2 Relaci6n de Engranes.

No existe limite en cuanto a la relaci6n para aumentar o reducir la velocidad, ésta puede ser alcanzada por mediode engranes; sin embargo, para altas relaciones el arreglode los componentes puede ser demasiado complicado. En unasimple reducción la máxima relación es del orden de B:l pudiéndose alcanzar hasta de 10:1, La cantidad de reducción-º incremento de velocidad es sencillamente la relaci6n de el diámetro de paso del engrane más grande entre el más pequeño. El nfunero de dientes en una pareja de engranes es referido a los diámetros de paso, así la relación de veloci dad puede también ser calculada dividiendo el nGmero de dientes del engrane pequeño entre el número de dientes delengrane más grande.

El engrane más pequeño es llamado frecuentemente piñ6n.- Para alcanzar una relación de 10:1, por lo tanto, el engrane deberá ser 10 veces más grande que el piñón y generalmen te existen esfuerzos o limitaciones geométricas en el piñ6n cuando esta relación es excedida. Para alcanzar altas rela ciones en unidades con flechas paralelas, las etapas de en-· granado son combinadas como se muestra en la figura 1.6.

Esta unidad tiene tres etapas de reducción y puede alcan zar relaciones arriba del orden de 100:1.

En teoría cualquier "caja de engranes" de flechas parale las puede ser usada como reductor o incrementador de veloci dad, la direcci6n de rotación de la flecha de entrada con respecto a la flecha de salida depende del diseño elegido de la unidad, Para una simple reducci6n de flechas parale--

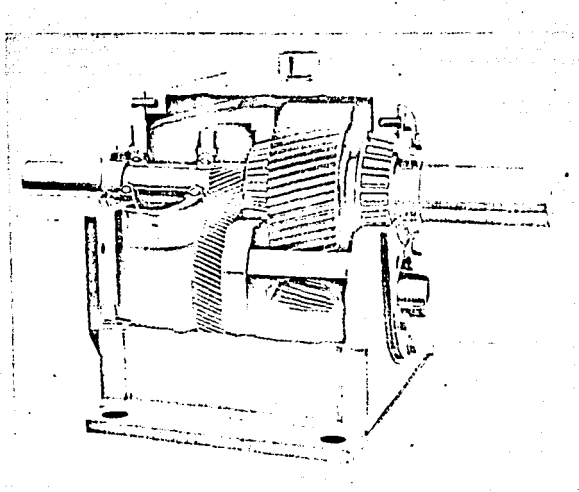

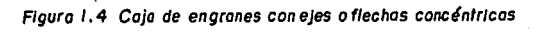

 $\ddotsc$ wra tawesigini nuta wie 

**Serve on HENRI, MALURUNUN** customers and the latest improvements in design, monufactur- $\ddot{\phantom{a}}$ ing, and processing technology, they are an improved product<br>ing, and processing technology, they are an improved product<br>with greater reliability,... today's drive for today's conditions,

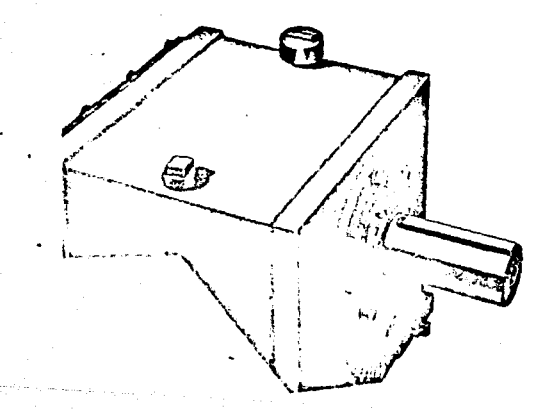

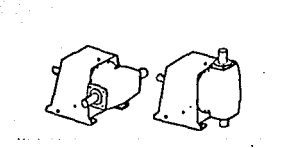

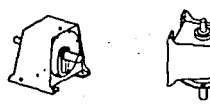

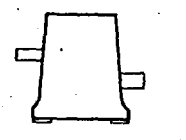

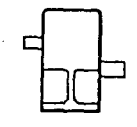

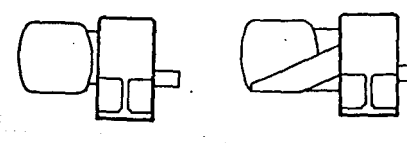

Figura 1.5

Diferentes arregios de reductores

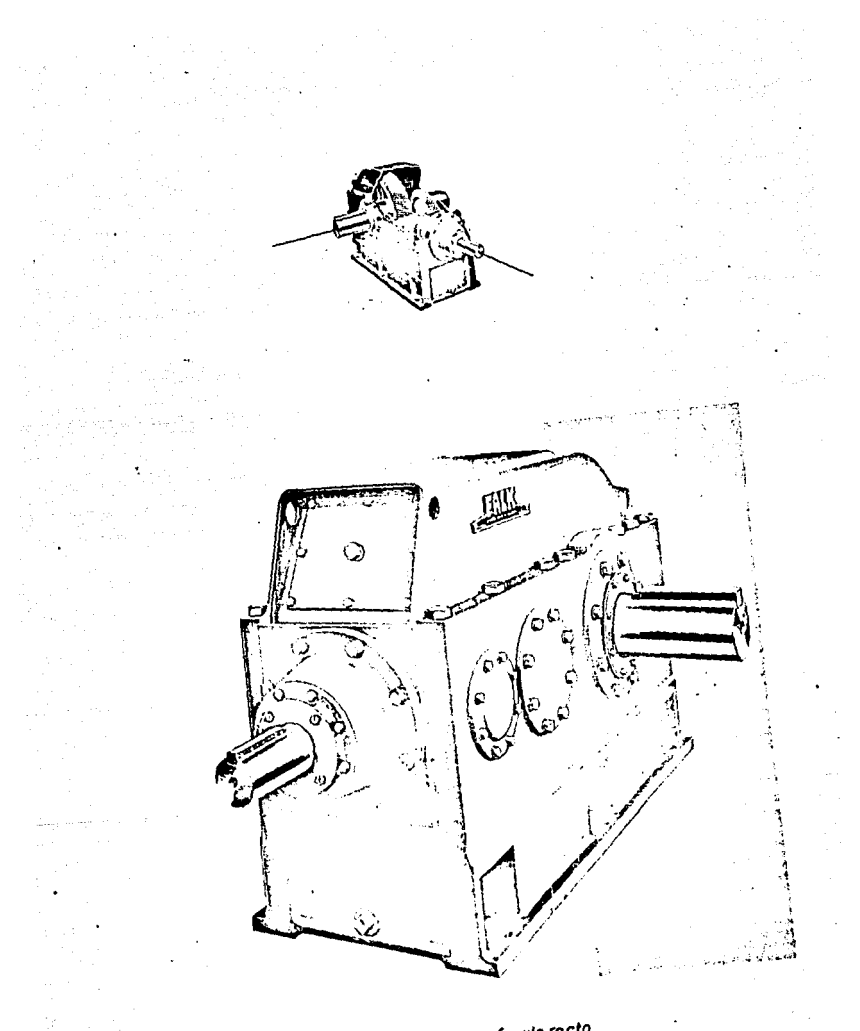

Figuro 1.6 Unidodes con ejes en ángulo recto

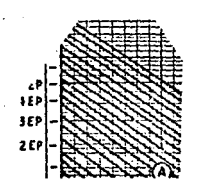

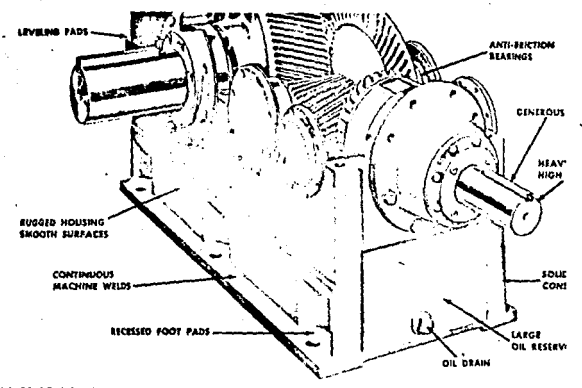

#### *ABLE OF CONTENTS*

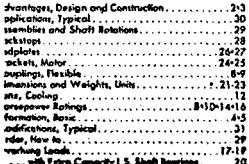

More than 75 years of research, design, and construction<br>are built into the rugged, dependable falk gear drive<br>In this bulletin, These precision right angle speed reduce<br>on earlier models that earned for us "a good name k on earlier models into earlier of or up a good nome is<br>To maintain that repubblion, and to keep a step above<br>Increased industrial requirements, our 23 stondard size<br>mil higher capacity (up to 2440 hp and 2,7254,000 f<br>torus The complexity that straight one performance of geory.<br>Their internal parts — and to hold them in exact clip<br>able day and year after year, extra strong, accurate<br>housings are provided.

 $\sim$   $\sim$ 

las, el sentido de rotación cambiará debido al engranado.

l.2.3 Carga Torsional,

El tamaño de un reductor para cierta aplicación dependeprimordialmente de cuán grande es el diámetro de paso de los engranes, así como su ancho de cara. Estas dimensiones se determinan basándose en los esfuerzos de los dientes, los cuales son impuestos a transmitir cierta carga. La car ga en el diente es sencillamente el par dado en el eggranedividido por el radio de paso.

Carga torsional  $(lb) =$ Diam. Paso Par $(lb-in)$  X 2 6 Par  $(lb-in)$ Radio de paso

El par transmitido se calcula conociendo la potencia (Hp) transmitida y la velocidad de rotación del componenteen. cuestión.

Par a la entrada 63025 (Hp) RPM ENT

:,

Par. a la salida  $=$ 63025 (Hp) RPM SAT.

Cuando se diseña un tren de engranes no se puede conside rar un solo par. La velocidad de operación de los engranes tiene. un importante efecto en la definición del diseño. -Como una ilustración de este punto, considere una unidad de alta velocidad transmitiendo 2000 Hp a 20 000 RPM de entrada.

El par de entrada deberá ser el mismo operando a baja ve locidad, 2000 RPM de entrada con una transmisión de poten- cia de 200 Hp.

Si la relación de ambas unidades fueran las mismas, el mismo reductor debería ser usado para ambas aplicaciones. -Sin embargo, el diseño de una unidad de alta velocidad debe diferir de un diseño de baja velocidad en los siguientes as pectes.

A altas velocidades, los defectos en la geometría de los componentes como son; error en el espaciamiento del diente, desbalance de flechas, etc., generan una carga dinámica deimportancia. Estos efectos dinámicos deberán ser considera dos o tomados en cuenta en el proceso de diseño.

También, los engranes experimentan un alto número de car gas cíclicas y son más propensos que las unidades de baja velocidad a fallas por fatiga. Por todas estas razones, los componentes de una unidad de alta velocidad, deberán ser de alta precieión para minimizar los problemas dinámicos.

La generación de calor dentro de la unidad es proporcional a la velocidad; por lo tanto las unidades de alta velocidad usualmente requieren lubricación de chorro a presi6ny sistemas de ventilaci6n externos. Las unidades de baja velocidad frecuentemente operan con lubricación por salpica dura integrada, el calor existente se disipa a través de la cubierta.

El diseño de los baleros depende fuertemente de las velo cidades de las flechas. A las unidades de baja velocidad -

generalmente se incorporan baleros antifricción, mientrasque las unidades industriales típicas de alta velocidad utilizan diseños apropiados de chumaceras.

Pero aún estos puntos no son una clara demarcación para determinar si los engranes son de alta o baja velocidad. - Unidades con diversos trenes de engranes pueden tener cual quiera de las anteriores caracteristicas.

Una definición arbitraria a veces usada, es que cuandounidades con piñones que exceden 3600 RPM o una velocidadtangencial de 5000 fpm son consideradas de alta velocidad.

$$
\text{Velocidad Tangencial } \text{fpm} = \frac{\mathcal{R}}{\text{ 2}} \frac{\text{(diam. paso in)} \cdot \text{(RPM)}}{12}
$$

La velocidad tangencial de un engrane es la mejor indicación de velocidad rotacional, puesto que en un engrane grande operando a una velocidad relativamente baja puede experimentar la misma velocidad que un engrane pequeño ope rando a altas RPM. Las unidades de alta velocidad estan- dar, operan a una velocidad tangencial arriba de 2000 fpm. aproximadamente.

Aplicaciones excediendo esta velocidad, deberán conside rarse especiales y se deberá tener un cuidado excepcionalen su diseño y manufactura. Velocidades tangenciales de - 40 000 fpm., pueden ser alcanzadas en la práctica.

La metalúrgica del engrane, es uno de los factores más-significantes para determinar el tamaño de una caja de engranes, puesto que el esfuerzo de un diente en el engrane-

es proporcional a la dureza del acero.

La mayoría de los engranes tienen rangos de dureza de aproximadamente 30 a 38 Re *6* 55 a 64 Re. La región de - 30 a 38 Re es usualmente llamada "through-hardened", en tanto que el rango 55 a 64 Rc es casi siempre "surface-har dened", donde el diente tiene una dureza superficial v uncoraz6n más blando, Los engranes "through-hardened" son. fabricados por procesos semejantes como "hobbing" (fresa-do) ; "shaving" (acepillado) y "shaping" (limado). Los engranes "surface-hardened" son cortados y después endurecidos. Estos pueden ser usados en este estado,pero existe más exactitud en engranes •surface hardened" que son recti\_ ficados después del tratamiento térmico químico, Engranes rectos, simple helicoidal y doble helicoidal pueden ser ma nufacturados por cualquiera de los métodos antes mencionados. Generalmente, los engranes doble helicoidal son "through-hardened" y posteriormente cortados. Es posible endurecer y afilar un doble helicoidal. Sin embargo, al afilar un engrane doble helicoidal con un gran espacio enel centro entre las dos hélices, se admite una excentricidad "runout• de la rueda afiladora.

Los engranes pueden ser rectificados por partes o mitades y después ensamblados, pero esto presenta serios pro- blernas de alineamiento y fijación.

Para alcanzar una mínima capa y una máxima confiabilidad, la tecnología utilizada en engranes simple helicoidal, es endurecer y después hacer un rectificado de precisi6n', Con un engrane simple helicoidal se origina una carga de empuje axial en la flecha del engrane contra el empuje del balero.

· Los diseños de baleros han progresado desde el punto de vista de hidrodinámica con configuración inclinada o baleros de empuje antrificci6n. Por eso los engranes con capa endurecida tienen máxima capacidad de acarreo de carga, el tamaño del engrane puede ser minimo; por lo tanto, la rela cidn ancho de cara con diámetro en un engrane simple helicoidal puede ser ocupado para límites razonables. Las velocidades (pitch line) tangenciales son minimas o minimiza das, reduciéndose los efectos dinámicos, también el clarodel balero con el engrane simple helicoidal es corto, re-sultando una deflexión elástica baja. La figura 1.7 muestra un reductor con engranes simples helicoidales de doble reducci6n,

Esta unidad transmite 4500 Hp a una velocidad de entrada de 14,500 RPM.

En el engranaje de alta velocidad, la velocidad tangencial es de 18 000 fpm,, el peso de la unidad es de 3500 lb,

1.2.4 Eficiencia.

La eficiencia de una caja de engranes es un concepto su jeto a mucha discusión, pero los valores precisos son diff ciles de determinar,

Las estimaciones analíticas son confirmadas por pruebas.

Con un buen diseño y manufactura se tienen eficienciasdel 99\ por engranaje pudiéndose mejorar. Frecuentementese requieren desarrollar sistemas de lubricación para obte ner una alta eficiencia potencial.

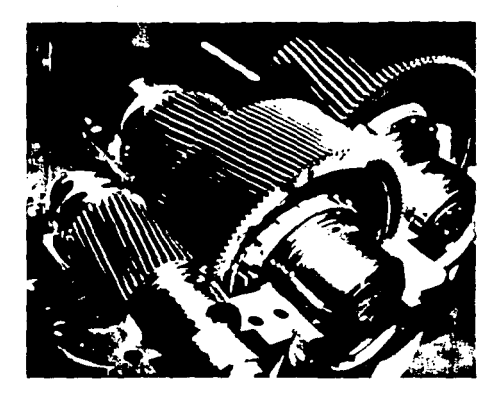

وأخاره والمتمر

 $\mathcal{L}_{\rm{max}}$  , and  $\mathcal{L}_{\rm{max}}$ 

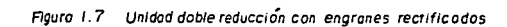

 $\sim 100$  km s  $^{-1}$ 

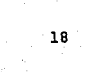

Las pérdidas de potencia en un reductor, son divididasentre pérdidas por fricción en los contactos de engranes y baleros y pérdidas por fricción del aire, cuando los compo nentes rotatorios baten el aceite y el aire. En unidadesalta velocidad, las pérdidas por batido pueden exceder las pérdidas por fricción: por lo tanto, el tipo y cantidad de lubricante y como entra y se evacua son críticos en términos de eficiencia,

Diariamente los baleros requieren significativamente ma yor flujo de aceite que los baleros antifricción y generar altas pérdidas de potencia,

Una estimación razonable de eficiencia en unidades indus triales son del 1 a 2\ pérdidas de potencia por engranado,

Una unidad triple reducción, por lo tanto se deberá esperar que tenga una eficiencia en un rango de 94 a 97%.

La eficiencia es fijada en función de la carga de diseño y las condiciones de velocidad.

1,2,5 Limitaciones de Espacio y Peso.

Existen aplicaciones industriales donde el espacio y pe so de una "caja de engranes" son limitadas.

Por instancia, un reductor para aplicación en plataformas petroleras o unidades usadas en equipos móviles deberán tener cubierta mínima,

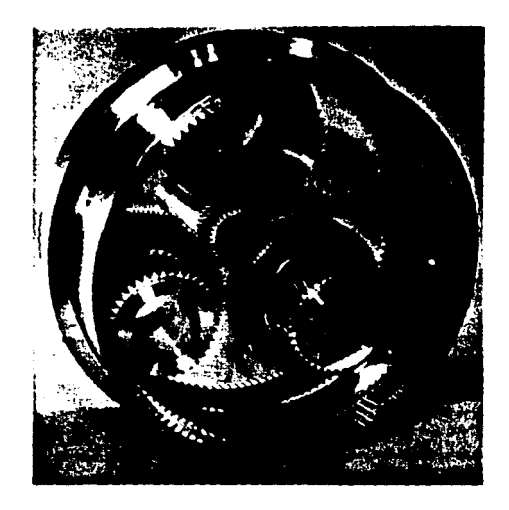

an jihat da

alandi<br>Kilipin

i Parti de Caractería.<br>Alfantes المراجع والمتوارث والمستورث والمتحافظ Tilla taffage (1940)<br>1970 - Tilly So<br>1970 - Tilly

a seriya

State Services

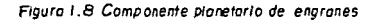

Para obtener unidades de engranes pequeños, diversas técnicas pueden ser usadas:

- Para minimizar el tamaño del engrane, alta calidad delacero, superficie carburizada y rectificado de precisión son incorporados en la unidad.
- Configuraciones Planetarias son usadas para obtener al tas relaciones en cubiertas pequeñas,

La figura  $1.8$  muestra un componente planetario de engra najes, lo cual demuestra una alta eficiencia en espacios pequeños, en el rango aproximado de 9:1 a 12:1.

- Diseños o técnicas livianas semejantes a paredes delgadas de fundici6n y flechas huecas son usadas.
- Materiales livianos semejantes o como aluminio en las cubiertas son usados,

Las máximas o ma ores aplicaciones de estas técnicas pue den ser establecidas en la industria aeroespacial. Un re- ductor de aviación o de un aeroplano tiene las mismas condi ciones de diseño que una unidad convencional, pero sólo una quinta parte del peso.

#### 1.2,6 Medio Ambiente F!sico.

cuando se específica una transmisión de engranes, el medio ambiente deberá ser tomado en cuenta en el proceso de diseño. El listado de abajo son medios o ambientes nocivos,los cuales pueden causar un efecto adverso en lubricante, baleros, engranes o sellos:

- Atmósfera Sucia
- Alta Temperatura en el Medio Ambiente
- Excesiva Variación de Temperatura
- Alta Humedad
- Atmósfera cargada de Agentes Químicos

Semejantes medios ambientes requieren especial considera ción en el diseño del reductor, sistema de lubricación y se **llos.** 

1.3 ELEMENTOS DE LOS DIENTES DE UN ENGRANE.

Los engranes son ruedas dentadas que sirven para tranmi tir movimiento y potencia de un eje a otro, por medio delcontacto sucesivo de dientes,

Los elementos de loa engranes que se encuentran en contacto están ilustrados en la Fig. 1,9, y se describen a continuaci6n:

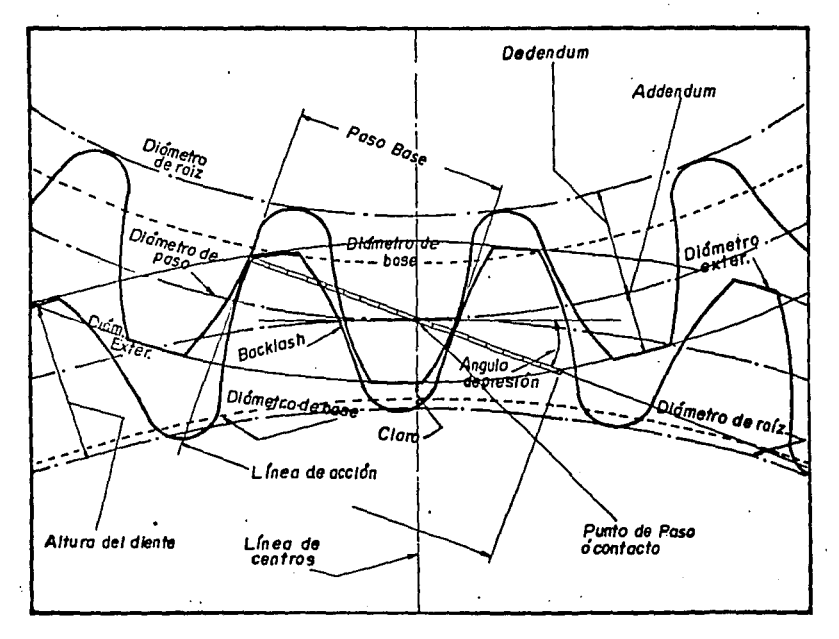

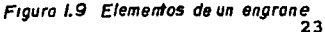

Diámetro de Base,- Es el diámetro del circulo de base o elc1rculo desde el cual el perfil de la evolvente del diente es desarrollado,

Diámetro de Paso,- Es el diámetro de el circulo de paso, En teoría éste es el círculo imaginario que rueda sin desli zamiento con el círculo de paso de un engrane compañero.

Diámetro Exterior.- Es el diámetro de el addendum o circulo exterior.

Linea de Centros,- Es la linea la cual conecta la linea decentros de los circulos de paso de un par de engranes,

Punto de Contacto.- Es el punto de tangencia de los circulos de-paso sobre la linea de centros.

Linea de Acción.- Es la línea recta que pasa a trav6s de el punto de contacto y es tangente a los circulos de base. Este es actualmente el recorrido o trayectoria de contacto de dos evolventes en contacto.

Paso.- Es la distancia fundamental entre las curvas adyacen tes a lo largo de una normal común, tal como la línea de acción.

Addendum.- Es la distancia radial entre el circulo de pasoy el diámetro exterior,

Dedendum.- Es la distancia radial entre el circulo de pasoy el círculo de raíz.

Diámetro de Ratz.- Es el diámetro del circulo de ratz, o el círculo que es tangente al fondo de los espacios de los dien **tes.** 

Claro o Juego de Fondo.- Es el espacio muerto que libran las puntas de los dientes de un engrane entre los huecos co rrespondientes de otro engrane, es decir, la holgura entrela punta de un diente y la circunferencia de fondo, y éstase mide sobre la linea de centros.

Angulo de Presi6n,- Es el ángulo entre la linea de acci6n <sup>y</sup> la linea tangente a el circulo de paso referido al punto de contacto,

Altura de Trabajo.- Es la altura total del diente menos eljuego de fondo 6 la suma de los addendums de la pareja de dientes,

Altura Total.- Es la suma del addendum más el dedendum desde el diámetro de ratz o la altura de trabajo más el claro-º juego de fondo.

Ancho de Cara.- Es la longitud del diente en el plano axial o es el ancho del engrane medido sobre la superficie primitiva en un plano conteniendo el eje de rotación. La cara de un diente no debe confundirse con el ancho de cara, ya que son dos cosas enteramente diferentes. La primera. es una superficie y la última una dimensión.

(Cara del Diente.- Es la superficie de un diente entre el cír culo de paso y el círculo formado a la altura de la cabezadel diente o círculo exterior.

Flanco del Diente,- Es la superficie de un diente entre el diámetro de paso y el diámetro de raíz.

Superficie Superior.- Es la superficie plana de un dienteentre las caras del mismo diente.

Superficie Inferior.- Es la superficie de un engrane entre los flancos de dientes adjuntos de un' mismo engrane.

EACKLASH,- TambiGn se le conoce como juego de engranes, es la diferencia del espacio entre dos dientes consecutivos y el grueso del diente del otro engrane, medidos sobre lacircunferencia de paso.

#### 1.4 TIPOS DE ENGRANES.

La forma usual para clasificar los engranes es de acuer do a la posición relativa de sus ejes de giro, como son:

- Al Ejes Paralelos
	- A.l Engranes Rectos
	- A.2 Engranes Helicoidales
	- A.3 Engranes Doble Helicoidal
- B) Ejes que se Intersectan
	- B.l Engranes Cónicos Rectos
	- B.2 Engranes Cónicos Espirales

C) Ejes que se Cruzan

- c.1 Engranes Helicoidales
- C.2 Engranes Hipoidales
- C.3 Engranes Corona y Sinfin

En una caja de engranes, dependiendo del tipo y arreglo que se tenga, ésta puede contener alguna de las clasificaciones anteriores Flg,1.10,

En este tratado nos limitaremos a estudiar la primera clasificación, por el hecho de que los reductores o incrementadores de ejes paralelos son comunmente más utilizados en la industria.

Dentro de este grupo tenemos a los engranes comunes (dientes rectos) y los engranes helicoidales de ejes paralelos.

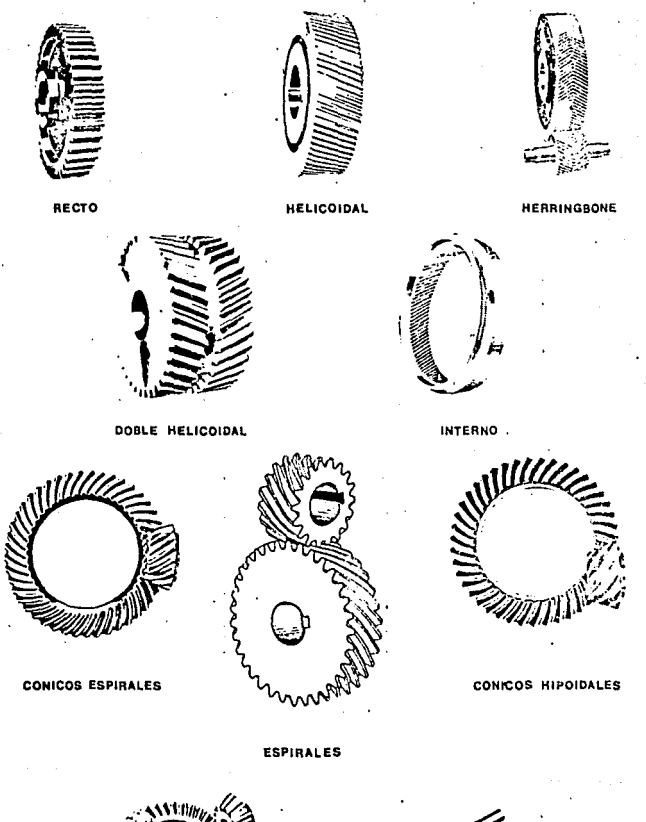

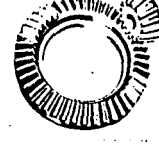

**CONICOS RECTOS** 

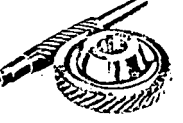

**CORONA Y SINFIN** 

### Figura 1.10 Tipos de Engranes

Los engranes helicoidales se pueden fabricar con los dientes encontrados conocidos como doble helicoidal: existen ventajas y desventajas al utilizar para un reductor en granes de dientes rectos, helicoidales y doble helicoidales.

El contacto inicial de los dientes de engranes cilindri cos es una línea que se extiende a lo largo de toda la cara del diente. El contacto inicial de los dientes de en- granes helicoidales es un punto, el cual se convierte en una línea cuando los dientes hacen más contacto. En los engranes rectos, la línea de contacto es paralela al eje de rotación; en los engranes helicoidales, la línea es una diagonal a través de la cara del diente.

Con el engrane convencional de diente recto la carga es transmitida por cada uno o par de dientes en un instante1 de éste modo. la flexibilidad elástica es continuamente  $$ cambiada, así como la carga es transferida desde uno o dos dientes en contacto. Con los engranes helicoidales la car ga es repartida entre suficientes dientes admitiendo una transferencia suave y una flexibilidad elastica más cons- tante; por lo tanto, los engranes helicoidales generan menor ruido y vibración que los engranes rectos, la figura -1.11 muestra las ventajas de los engranes helicoidales sobre los rectos.

La desventaja de un engrane helicoidal en relaci6n conun engrane recto es que se genera un empuje axial, el cual necesita la incorporaci6n de .baleros que soporten el empu-. je axial en cada flecha de un engrane helicoidal.
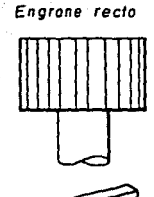

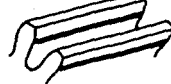

Engrane helicoldal

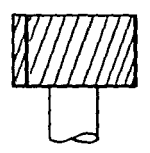

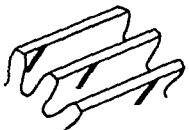

Doble contacto

Línea oblicua de contacto

VENTAJAS DE LOS ENGRANES **HELICOIDALES** I-Gran capacidad de cargo

2 Operación silencioso

Figura I.II Comparación de un engrane recto con un engrane helicoidal

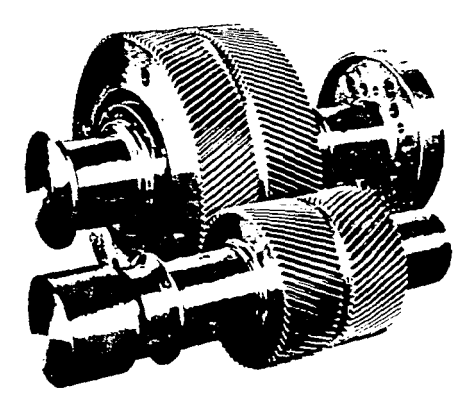

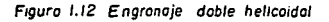

Para eliminar estos empujes axiales se utilizan engra- nes doble helicoidal, como se muestra en la figura 1.12, las dos medias partes generan cargas de empuje opuestas, las cuáles se cancelan. cuando el corte de las dos héli- ces es adyacente una a otra y no existe espacio (gap) en- tre ellas. El engrane es llamado "espina de pescado" (herringbone) •

A causa del 'empuje en un engrane helicoidal, éste es proporcional a la tangente del ángulo de hélice, en un engrane simple helicoidal, se cuida de tener un ángulo de hé lice bajo, más que el diseño de un doble helicoidal, dende las cargas de empuje son canceladas. En engranes helicoidales simples los ángulos más comunes son de 6 a 15<sup>°</sup>, en engranes doble helicoidal se tienen angulos de hélice de arriba de 35°.

Otra ventaja del engrane doble helicoidal es que la relación de ancho de cara con el diámetro de paso en cada me dio puede ser contenido en limites razonables.

cuando los anchos de cara resultan más grandes que el diámetro de paso, en engranes recto o simple helicoidal,  $$ es difícil alcanzar un contacto completo en los dientes puesto que hay distorsión t6rmica, cargas de deflexión y errores de manufactura contribuyen a que la carga en los dientes del engrane sea desigual. Un engrane doble heli- coidal con una relación ancho de cara - diámetro de paso de 1.0 deberá tener dos veces el ancho de cara de un engra . ne recto o simple helicoidal, con la misma relación L/D y por lo tanto mayor capacidad de transmisión de carga.

Los engranes dobles helicoidales tienen dos desventajas, Debido a las dos mitades de cada engrane no pueden ser perfectamente emparejadas, un miembro de un tren de engranes deberá tener una flotaci6n axial libre. Este engrane deberá ser continuamente cambiado para alcanzar equilibrio de fuerzas axiales, puesto que las cargas de empuje de cada mi tad rara vez se cancelan exactamente, Este cambio puede - contribuir a una vibración axial perjudicial, si los erro-res en la geometría del diente son excesivos. Otro problema potencial con el doble helicoidal, es que las cargas deempuje externas contribuyen a una sobrecarga en la h€lice;

1.5 DIFERENTES ARREGLOS Y TIPOS DE REDUCTORES.

Como se mencion6 anteriormente, el tipo y arreglo de unreductor está en funci6n de tres parámetros principalmente:

- 1) Ubicaci6n de la rnaquinaria movida y motriz
- 2) Relación requerida entre las velocidades de entrada y sa !ida.
- 3) Potencia a transmitir

Entendiéndose por máquina motriz cualquier tipo de mágui na que comunica movimiento al reductor de velocidad, dichas máquinas pueden clasificarse de la siguiente manera:

a) Motores eléctricos

b) Turbinas

c) Motores de combusti6n interna

Como máquina movida se entiende una máquina cuyo movimien to es provocado por el reductor de velocidad y máquina mo-triz.

El tipo de máquina movida determinará en forma definitiva las condiciones de operaci6n a las que estará sometido un reductor de velocidad.

De acuerdo a lo anterior, podemos clasificar los reducto res con respecto a sus ejes de entrada y salida como sigue:

- 1. Reductores de Ejes Colincales 2. Reductores de Ejes Desplazados 3. Reductores de Ejes Paralelos
- 4. Reductores de Ejes a 90°
- s. Reductores Montados en Flecha

# **1.5.1 Reductores de Ejes Colineales.**

**Dentro de esta clasificación se muestran los siguientes<br>
Lipos:<br>
Lipos:** tipos:

an Wikiped

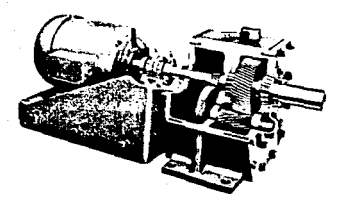

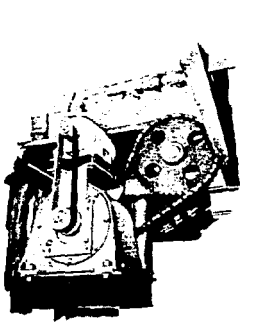

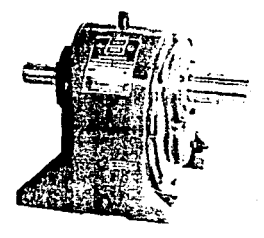

angan<br>Politik

1.5.2 Reductores de Ejes Desplazados.

Prácticamente este tipo de reductores es una modificación de los de ejes colineales. alta

En este tipo de reductores se tienen los siguientes:

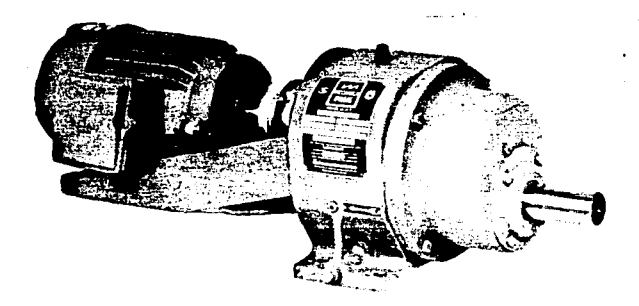

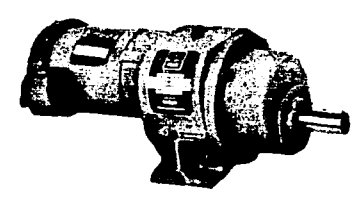

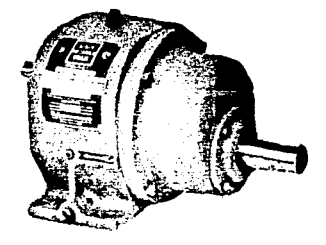

# 1.5.1 Reductores de Ejes Colineales. IRA POM RAMANI<br>NGC 2006 NASA

Dentro de esta clasificación se muestran los siguientes 나는 자신 중요한 차에 활용<br>기자 사진 사건이 지역 tipos: an da San San Alba.<br>An An Aonaiche an Dùbh

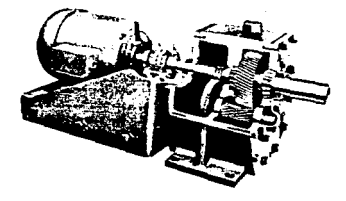

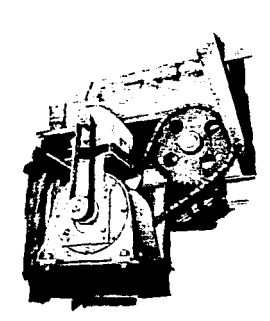

 $\mathcal{L}_{\mathcal{F}}(\mathbf{x})$  ,  $\mathcal{L}_{\mathcal{F}}(\mathbf{x})$  , and

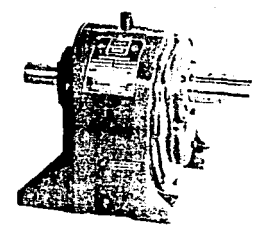

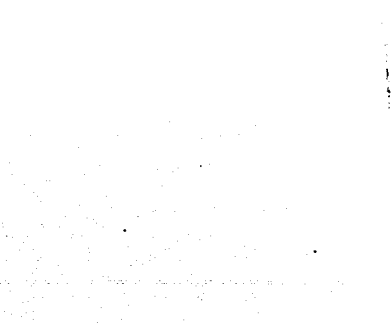

**APLICACIONES** 

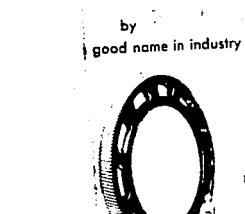

 $\begin{split} \frac{d^2\mathbf{u}}{d\mathbf{u}}\mathbf{v} + \frac{d}{d\mathbf{u}}\mathbf{v} \\ \frac{d}{d\mathbf{u}}\mathbf{v} + \frac{d}{d\mathbf{u}}\mathbf{v} \\ \frac{d}{d\mathbf{u}}\mathbf{v} + \frac{d}{d\mathbf{u}}\mathbf{v} + \frac{d}{d\mathbf{u}}\mathbf{v} \end{split}$ 

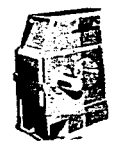

SHAFT M

**ECISION GEAR DRIVES > FLEXIBLE COUPLINGS** 

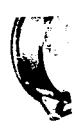

2016. Ba

 $\tau_{\rm eff}^{-1}$ 

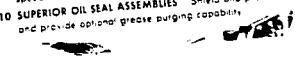

- aware events of the competer of pherises they 10 SUPERIOR OIL SEAL ASSEMBLIES Shield and protect se
- access who was alleged to the most computed and the sequence of the control of the sequence of the sequence of 9 CONVENIENT ACCESS TO INTERIOR Removable hi
- 8 EASY OIL CHECK. Dipstick-breather combination perm
- will equal or esceed momm signed or to the nations of conditions 7 CLEARANCE FOR POWER TAKE-OFFS Mounting feet a stemments can construct the convenient power takes

 $\sim$ 

 $\blacksquare$ **Maternativene** Reference Motorcy union No integral **Armslate Distances** Ĭ Press." w×  $\mathbf{p}$ 

RGA LISTADAS POR INDUSTRIA es de servicio son mínimas y bajo condiciones n

**TEACHERS** 

**Britishers**<br>Britishers<br>Rentalishers

anna<br>Lorre annis transa

 $\cdot$ 

٠.

1.5.2 Reductores de Ejes Desplazados.

Prácticamente este tipo de reductores es una modifica-[42662](W)] ción de los de ejes colineales.

En este tipo de reductores se tienen los siguientes:

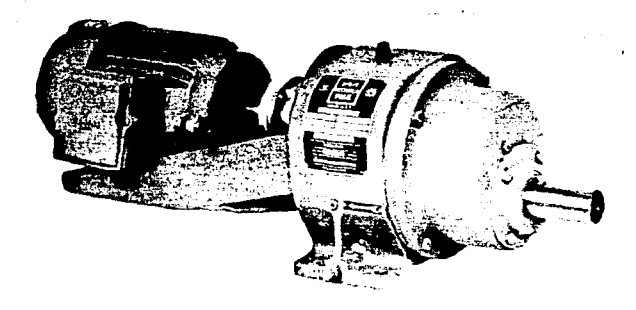

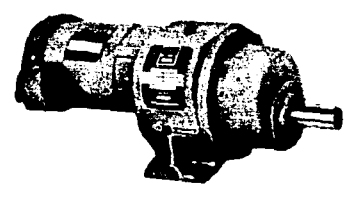

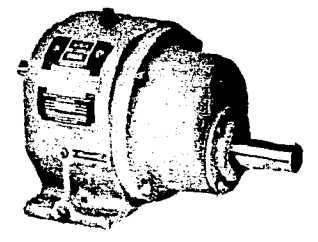

#### **NEXIUNES UE FLECHAS**

trucciones para el Cálculo de la gs en Voladizo. tores de Localización de Carga ila de Capacidades de Carga en adizo en la Flecha de baja velocidad.

#### **.LOS DE ACEITE**

cripción y Aplicación ensión Util de Flechas con Sellos dem.

#### **IENSIONES DE LAS UNIDADES**

luctor NZ torreductores NZA torreductores NZC

#### **INRMACINA TECNICA**

uu esten sujetus a subietargas, resistieriuu parus, chuque pactos externos sin daño alguno . . . El exterior está pint meramente con una aplicación de pintura anticorrosiva e calidad y terminado con una capa de pintura protectora tente.

RODAMIENTOS DE ALTA CAPACIDAD - Los rodamientos 1 dos proveen algo más que los requerimientos mínimos epor las normas AGMA con objeto de soportar las más sesobrecargas, permitiendo una minima fricción, facilidad arranque y un promedio de vida mayor que la requerida la generalidad de las aplicaciones.

FLECHAS PARA SERVICIO PESADO - Los diámetros de las chas han sido diseñados para soportar y mantener un alinmiento seguro de los engranes, aún cuando estén sujetos i condiciones de trabajo más pesadas, así como para soport cargas axiales y en voladizo severas.

# 1.5.3 Reductores de Ejes Paralelos.

Cabe mencionar que este tipo de reductores son los másampliamente utilizados en la industria por su diversidad de aplicaciones v su gran variedad de relaciones, por ejem plo: en unidades simple reducción se tienen relaciones de- $1.84$  a 7.59, en doble reducción de 9.30 a 47.08 y en triple reducción de 57.66 a 297.9.

En esta clasificación se tienen los siguientes:

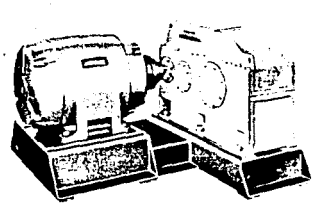

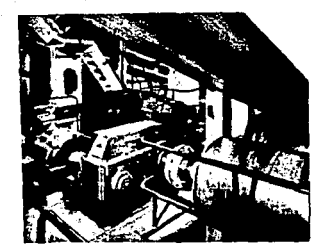

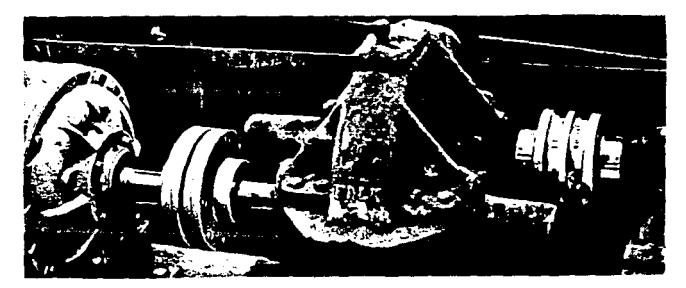

#### **Exact Ratios of Current\* Standard Units**

SIZES 2050 thru 2195

# **EXACT RATIOS: AGMA (Bold Ty**

Model B Reducers E

 $\bullet$  .

à.

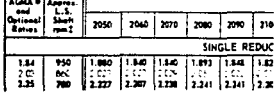

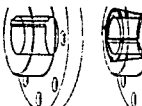

lo en l

والرواد الاستعمال

 $\overline{\phantom{a}}$ 

 $\mathbb{R} \times \mathbb{R}$ 

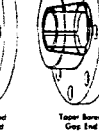

 $\frac{1}{2}$  $\mathbf{r}$ ROSSOWA # IPA  $\begin{array}{l} \frac{1}{2} \\ \frac{1}{2} \\ \frac{1}{$ BOISE OVER AT A 1750 1170 870  $\frac{5}{100}$ 1750 | 1170 |  $170$ ĸ ú  $\frac{1411}{1431}$ IJ ra.  $\overline{\mathbf{r}}$ ᅖ  $\overline{\mathbb{F}}$  i W Τ !  $\frac{1}{2n}$ وليرة 玩意 ŕ.  $\overline{\mathbf{z}}$ Ŧ W  $\frac{7\pi}{10}$ 3 W Ţ I ĩ मुम  $\mathbf{f}$  $\mathbf{I}$ ÷ **THI** 꾶  $\frac{1}{10}$  $\overline{\mathbf{r}}$ **HAU** r, П  $^{75}_{10}$  $\frac{3}{5}$ **THI**  $\frac{25}{10}$ Ţ  $\frac{16}{15}$ 2848 Ţ  $\frac{15}{26}$ īς 궆 Ţ  $\frac{1}{10}$  $\overline{\mathbf{H}}$  $\overline{\mathbf{x}}$ Ţ **124** क्षे । 폃

in two styles to permit the bushing to be inserted fr r the shank end or gap end.

Steel hubs are affered for severe duty applications State the property of the series of the series of the series of the series of the series of the series of the series of the series of the series of the series of the series of the series of the series of the series of the

#### Ω

Clamp Rings<br>Clamp rings secure the flexible element to the hubs. High strength bolts pass through the hub flanges and element into the clamp rings.

 $\epsilon_1+\gamma_2\gamma_1\gamma_2$  is a  $^{-1}$ 

 $1.5.4$  Reductores de Ejes a 90°.

Dentro de esta clasificación se tienen los siguientes -tipos:

de van de templos signales politicales politicales (m. 1981)<br>1991 - Paul Bonnesse, scholar film de politicales (m. 1982)<br>1992 - Paul Bonnesse, politicales (m. 1984)

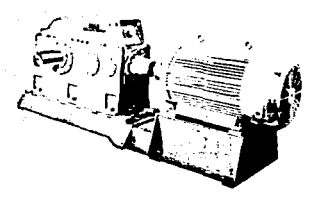

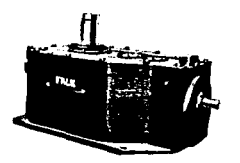

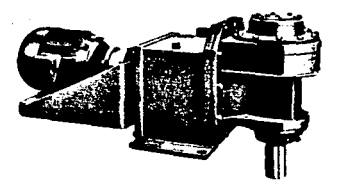

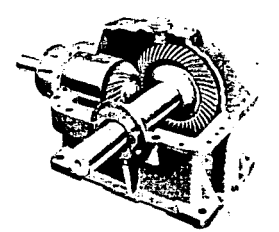

ingang.<br>Kabupatèn

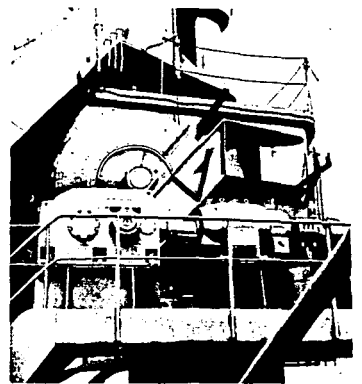

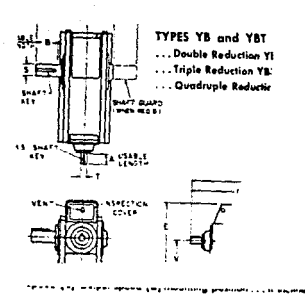

.<br>Misera prohoniczy s supr

# Assemblies and shaft rotations for rigi

Please specify, from the plan views below, the desired as<br>sembly number. Overhung load capacines published a<br>Pages 17, 18 and 19 apply only to units with single shall<br>extensions and to the shalt extensions below at the rig

 $\overline{1}$ 

#### **Standard assemblies**

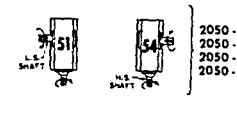

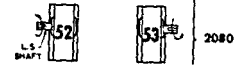

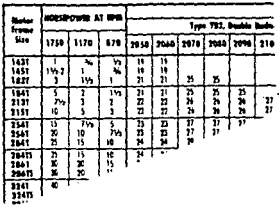

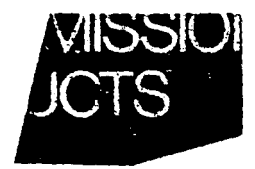

ou on l'oge a. A selection example is plsa g

#### BASIC SELECTION STEPS

- 1. Determine the Load Classification
- 1. Determine me todo Classific<br>
2. Check external thrust load<br>
4. Check overhung food<br>
5. Check gear drive dimensions
- 
- 
- 

#### **AGMA LOAD CLASSIFICATIONS**

Matoreducers are rated to a specific applice"<br>of Load Classifications, Each applice" holts and operating requirement moderate v

l,5,5 Reductores Montados en Flecha.

Aunque sus ejes son paralelos,no es posible clasificarlos como tal por su construcción especial. Esta unidad está montada y soportada por el eje de entrada de la unidad movida y para evitar su rotaci6n se fija mediante un tensor. Existen estos tipos:

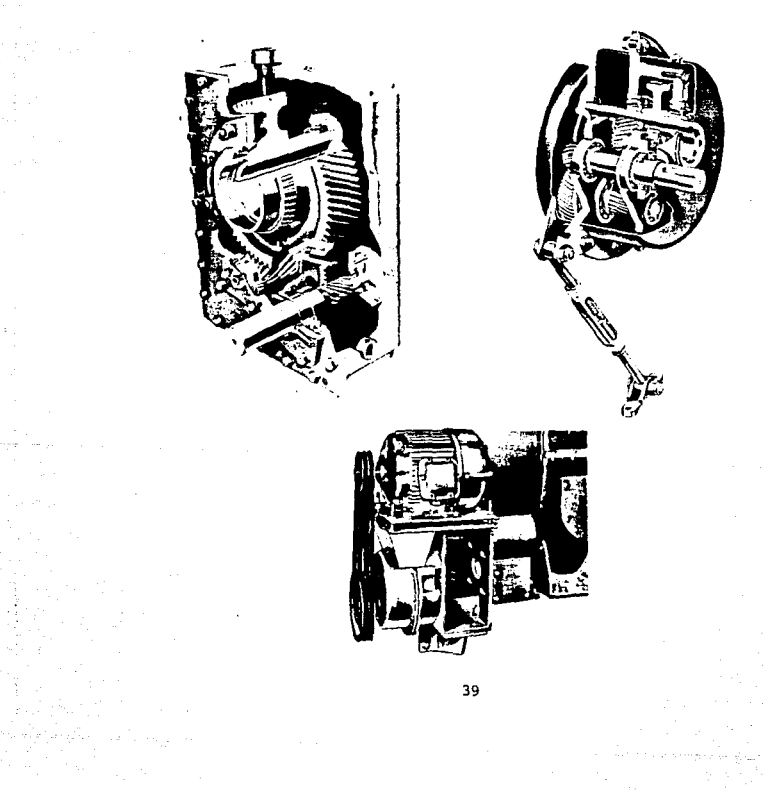

 $\mu$  and

Company

It a drive for a uniformly fooded, contrast speed belt came<br>and 40 pm at the 3hs allows the star speed belt came<br>were ond apenning 10 hours per deg.<br>were ond apenning 10 hours per deg.<br>we define the star is to be a frame

 $\overline{\phantom{a}}$ 

٦

л

J.

.<br>V

Fienge Mounted Drive is required, theck the premium

we specifies a surface photon in Pape 11,<br>with the specifical photon in Pape 12,<br>the first model photon of the line developed and the specifical photon of the line<br>of the specific photon of the specific photon in the spec

sheave rano as instructed on Page 37. Che I the most sheave against minimum specified in

setermining bett langsk for minimum skaft si<br>munt dimension Pages 30 and 31, stickae be<br>in calculations

tatop is tequired, specify the required direct

a wed for selecting a al application, but on net and Type JFV for se shoft is up or down **cental** Folion the<br>a hor contal oppica-+ mout shoft and me sneel on the order so

to the procedure gut. ant select a drive for the highest drive out-

yer dirven by a 5 hp lead, me diree salecam under the correct

P but the most economical choice of drive, size and n surput speed using 1750 or 1170 rpm motors. Stand<br>[not dont size] can be substituted in recommended it. chun the Smuts stated on Fage &

 $\ddot{\phantom{a}}$ 

 $\sim$ 

W-Balts Selections can be mode from any belt man-<br>alogue, if a fiels mator mount is used, refer to Pages<br>dimensions and hoges 32 Min 36 for shares who have been belt length and minimum senter distance, include b ke in cakulations

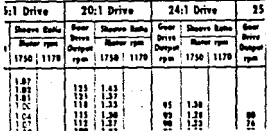

#### Variable Speed - Cons

ڶؠ

ya na Fi

.<br>Gear Drive Ratio Sebst **E and 9 Lit the most acan**<br>Given oveput speed wing 1 reduction gear ratios (not<br>promaing ...

1. That the hallow at speed keeps in Tab

2. That the resulting

3. That the unit ratio

double reduction

#### CAPITULO II

### COMPORTAMIENTO DE LOS SISTEMAS VIBRATORIOS

2,1 DEFINICIONES Y CONCEPTOS,

Una vibración es, en su sentido mas general, un movimicn to peri6dico, es decir, un movimiento que se repite con todas sus características después de un cierto intervalo de tiempo llamad\:> periódo de vibración, designado generaÍmente por el.símbolo T. Una gráfica de desplazamiento X contra el tiempo, puede ser una curva sumamente complicada.

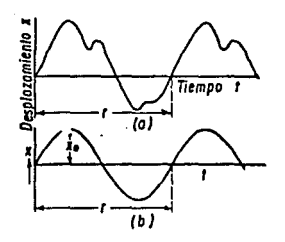

Figuro .. 2 .1 Funclon periódica *y* armónica, mostrando el  $periodo \tT y lo amplitude X$ 

El tipo más sencillo de movimiento periódico es el movi- miento armónico en él, la relación entre.X y T puede expresarse por:

 $X = X_0$  sen.....

Como se muestra en la Fig. 2.1, que representa las peque ñas oscilaciones de un péndulo simple, El valor máximo del desplazamiento es Xo llamado amplitud de la vibración,

El periodo T generalmente se mide en segundos, y su recf proco f= 1/T es la frecuencia de la vibración, medida en ci clos por segundo. En la literatura alemana a los ciclos por segundo se les suele llamar Hertz, en honor al primer investigador en ondas de radio (que son vibraciones eléctri cas).

En la ecuación 1 aparece el símbolo  $\omega$ , conocido como frecuencia angular (circular) y medido en radianes por se- gundo.

Las relaciones entre $\omega$ , f y T son las siguientes: en laecuación 1 y la Fig. 2.1. puede verse claramente que unciclo completo de la vibración tiene lugar cuando ut ha pasado a través de 360° o sea 2π radianes. Entonces sus valo res previos, estarán resumidos en la función seno. cuando t=2%, el intervalo de tiempo t será igual al perio do T, o sea:  $Asf, -$ 

'

$$
T = \frac{2\alpha}{\omega} \qquad \qquad \frac{RAD}{RAD} = SEG
$$

Puesto que f .es el recíproco de T.

$$
f = \frac{\omega}{2\pi}
$$
 ciclos/seg.

En un movimiento arm6nico en el cual el desplazamiento este expresado por x=xo sen wt. la velocidad se encuentra obteniendo la derivada del desplazamiento con respecto al tiempos

$$
\frac{dx}{dx} = \hat{x} = x_0 \text{ is constant } - - - - - - - - 2
$$

De tal suerte que la velocidad resulta también arm6nicacon un valor máximo: xow Ver Fig. 2.2

La aceleración será:

$$
\frac{d^2x}{dt^2} = x^2 - x\omega^2
$$
senwt

También armónica y con un valor máximo  $\omega^2$  xo.

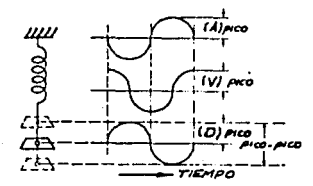

Figura 2. 2 Re/ación entre el desplozomlento ve/oc/dad *y* ocelerocl6n de lo vibración

Consideramos dos vibraciones dadas por las expresiones-Xl = a sen wt y X2 = b sen (wt +  $\emptyset$ ), que se muestran en la Fig. 2.3, graficadas contra et como ABSCISA. Debido a lapresencia de la magnitud Ø, las dos vibraciones no lograrán su desplazamiento en el mismo instánte, ya que una deellas estará  $\phi/\omega$  seg. detrás de la otra. La magnitud  $\phi$  se conoce como el ángulo de fase o diferencia de fase entre las dos vibraciones:

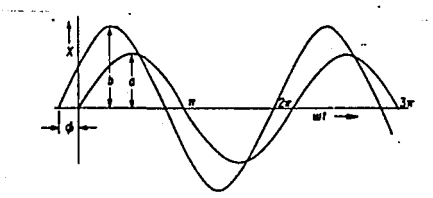

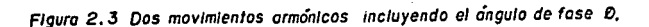

Puede verse que los dos movimientos tienen la misma $\omega$ .y como consecuencia, igual frecuencia f. El ángulo de fase tiene significado, tratándose de dos movimientos con la misma frecuencia, pues si las frecuencias son diferentes, el ángulo de fase no tiene sentido alguno.

# 2.2 REPRESENTACION DE LAS VIBRACIONES POR EL METODO VEC-TORIAL.

El movimiento de una partícula en vibración, puede repre sentarse convenientemente por medio de un vector rotativo, Sea el vector a Fig. 2.4 girando con velocidad angular uni forme  $\omega$ , en sentido contrario a las manecillas del reloj. Cuando el tiempo se mide desde la posici6n horizontal del vector como punto de partida, la proyección horizontal delvector puede escribirse como:

#### $a$  cos  $\omega t$ .

y la proyecci6n vertical como:

#### a senwt

Cualquiera de las dos proyecciones puede tomarse como re presentativa de un movimiento armónico; en la siguiente argumentación, sin embargo, consideraremos la proyección hori zontal,

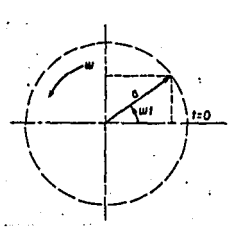

Fig. 2.4 Vibraci6n Arm6nica representada por la proyección horizontal de un vector<br>rotativo.

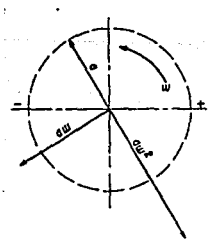

Fig. 2.5 El Desplazamiento, la velocidad y la aceleración son vectores perpendi

Esta representación ha dado origen al nombre de frecuen cia circular para  $\omega$ . La magnitud  $\omega$  representará la veloci dad angular del vector medida en radianes por segundo; lafrecuencia f, en este caso, se medirá en revoluciones porsegundo. Así, podrá verse inmediatamente que:

#### $W = 2\pi f$

La velocidad del movimiento  $x=$  a cos  $\omega t$  será:

 $X = -a\omega$  sen  $\omega t$ 

La cual podrá representarse por (la proyecci6n horizontal de) un vector de longitud  $a\omega$ , girando con la misma ve locidad angular  $\omega$  que el vector del desplazamiento, pero situada siempre a 90°,

Adelante de ese vector, la aceleración será -aw coswt y· estará representada por (la proyecci6n horizontal de) un vector de longitud  $aw^2$  girando con la misma velocidad angu lar  $\omega$  y 180° adelante con respecto a la posición del vec--. tor desplazamiento, o bien 90° adelante del vector veloci-· dad. La veracidad de estos argumentos puede comprobarse fácilmente, siguiendo los diferentes vectores a través de-. una revoluci6n completa Fig. 2,5,

Este método vectorial de visualizar movimientos recíprocos resulta sumamente conveniente. Por ejemplo, si un pun to está simultáneamente sujeto a dos movimientos con la mis ma frecuencia, pero que difieren en el ángulo de fase  $\phi$ , -. sean a cosat, y bcos(wt-Ø). La suma de estas dos expresio-

nes por métodos trigonométricos resultaría tedioso. Empero, los dos vectores pueden fácilmente dibujarse, y el movimien to total quedará representado por la suma geométrica de los dos vectores, como se muestra en la parte superior de la fi gura 2.6, Una vez más el paralelogramo completo  $\overline{a}$ ,  $\overline{b}$ , se considera girando en sentido contrario a las manecillas del reloj, con la velocidad angular uniforme $\omega$ , y la proyección horizontal de dos diferentes vectores representará el des-~ plazamicnto en funci6n del tiempo. Esto se muestra en la parte inferior de la Fig. 2.6. La línea a-a representa elinstánte de tiempo particular para el cual se ha dibujado el diagrama. Puede verse de inmediato, que el desplazamien to de la suma (línea punteada) es de hecho la suma de las  $$  $ordenadas de  $\bar{a}$   $\bar{b}$ .$ 

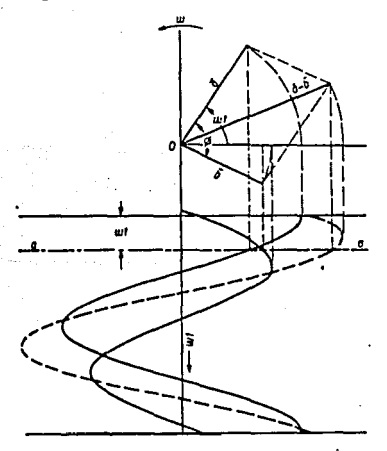

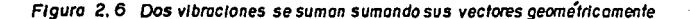

Es evidente que con la suma de estos vectores se obtiene el resultado correcto, porque acosot es la proyección horizontal del vector  $\bar{a}$  v, b cos( $\omega t - d$ ), es la provección hori-zontal del vector  $\overline{b}$ . La provección horizontal de la suma geométrica de estos dos vectores es (evidentemente) igual a la suma de las proyecciones horizontales de sus dos compo- nentes vectoriales, que es justamente lo que se requería, la suma de dos vectores será lícita, solamente si las vibra ciones son de la misma frecuencia.

 $\Delta$ Los movimientos a sen $\omega$ t v a sen 2 $\omega$ t puede representarse por medio de dos vectores, el primero de los cuales qirarácon una velocidad angular  $\omega$  y el segundo con una velocidaddoble, o sea 2w.

La posición relativa de estos dos vectores en el diagrama cambia continuamente y como consecuencia, la suma geométrica carecerá de significado.

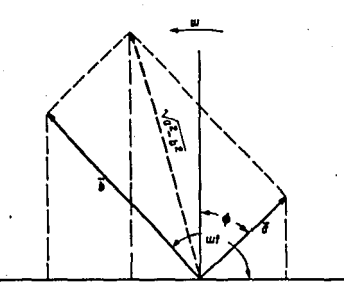

Figura 2.7 Suma de una onda senoidal y cosenoidal de diferente amplitud

Un caso especial de la suma vectorial Fig. 2.6 que se representa, es la suma de una onda senoidal y cosenoidal de diferente amplitud: a sen $w$ t y b cos  $w$ t. En este caso, los dos vectores son perpendiculares, por lo que en el diagrama de la Fig. 2.7 puede verse de inmediato que:

a sen 
$$
\omega t + b \cos \omega t = \sqrt{a^2 + b^2} \sin (\omega t + \emptyset)
$$

donde:

$$
\tan \beta = b/a
$$

2.2.l Comportamiento de los Sistemas.

Un conocimiento básico de como un sistema masa-resorteresponde a las fuerzas de vibraci6n, puede ser dtil para entender, reconocer y resolver muchos problemas comunes en medici6n, análisis de la vibraci6n y balanceo. En los párrafos siguientes, los efectos de masa del sistema, rigi-dez y propiedades de amortiguamiento son discutidos para revelar la causa de resonancia.

Todas las máquinas tienen tres características, las cuales se combinan para determinar como éstas reaccionan a las fuerzas que provocan vibraci6n. Estas características son: rigidez, masa y amortiguamiento. cada una es representadamatemáticamente por los símbolos k. m. y c., respectivamente. Estos conceptos realmente representan fuerzas inherentes de cada máquina o estructura, las cuales tienden a re- sistirse u oponerse a la vibración.

Las unidades de estas fuerzas son las siguientes:

Rigidez

 $K = \frac{1b}{\pi}$  *6*  $Kg/m$  es la cantidad de la fuerza requerida para doblar o deflec tar parte de una estructura, una cierta distancia.

Masa

 $m = \frac{1b \sec^2 \theta}{\sin^2 \theta}$  6  $\frac{Kg \sec^2 \theta}{\tan^2 \theta}$  es la can-

tidad de peso del sistema dividido por laaceleraci6n de la gravedad. La fuerza afectada por la masa es una fuerza de iner cia.

Inercia es simplemente "la tendencia de un cuerpo en reposo a permenecer en reposo" o "la tendencia de un cuerpo en movimiento.a **permenecer en movimiento".** 

cidad del movimiento vibratorio del sistema.

Amortiguamiento C = <sup>1b seg</sup><br>in *<sup>6</sup>*Kg seg cm es la fuerza de amortiguamiento por unidad de velocidad dei sistema. Es la tendencia a reducir la velo

Como se mencionó anteriormente, los efectos combinados de las fuerzas restauradoras de Rigidez, Masa (inercia) *y* - Amortiguamiento, determinan como un sistema deber4 respon- der a una fuerza vibratoria de excitación. Matemáticamente la relaci6n puede escribirse comos

 $m\ddot{x} + c\dot{x} + Kx = Me\omega^2$ e sen ( $m\dot{x} - \phi$ )

Donde:

- X = Aceleración de la Vibración  $= -x\omega^2$  sen  $\omega t$ .
- $\hat{\mathbf{x}}$  = Velocidad de Vibración
	- $= Xw \cos \omega t$

 $X = Desplazamiento de la Vibración$ 

 $= X$  sen  $\omega t$ 

Meu<sup>2</sup>e sen  $\omega t$  = Fuerza excitadora debida al desbalance

Me = Masa del peso desbalanceador

e = Distancia a la que Me es localizada desde el centro de rotación

 $\omega$  = Frecuencia circular =  $2 \pi f$ 6 60

 $\emptyset$  = Angulo de Fase entre la fuerza excitadora y la vibración actual.

Para simplificar la ecuación anterior puede ser escrita como:

Fuerza Excitadora = Fuerza de Rigidez+Fuerza de Inercia+ Fuerza de Amort.

En otras palabras, ia fuerza excitadora está siempre en equilibrio con las fuerzas restauradoras de Rigidez, Masa- (inercia) y Amortiguamiento. Por supuesto, la cantidad de Vibraci6n resultante de la fuerza excitadora dependerá delos efectos combinados de Rigidez, Masa y Amortiguamientopresentes, y se deberá manifestar que incrementando cual- quiera de las tres fuerzas restauradoras deberá resultar una reducci6n en la amplitud de vibraci6n.

Sin embargo, en la realidad, estas fuerzas restauradoras no trabajan juntas, Por ejemplo: Se deberá .notar que la fuerza de inercia (masa) es proporcional a la aceleraci6n-  $=$  -xw<sup>2</sup>senwt. Por otro lado, la Rigidez es proporcional al desplazamiento X= Xsen $\omega$ t. Como resultado las fuerzas restauradoras de Inercia y Rigidez están actualmente 180º **fuera de fase con una tendencia a cancelarse una a otra.** - De la misma forma puede notarse que el amortiguamiento esproporcional a la velocidad (vel =  $x_{\text{u}x\text{cos}}$ wt), ya que la velocidad es una funci6n cosenoidal, la fuerza de amorti- guaci6n es 90° fuera de fase con la Rigidez y la Inercia.

Otro importante factor a considerar'es el efecto que la frecuencia (a) tiene sobre la magnitud de las fuerzas restauradoras. La Rigidez, puede notarse, es proporcional só lo con el desplazamiento (x) y de este modo la fuerza de rigidez no es afectada en gran forma por la frecuencia dela fuerza excitadora. En otras palabras, la fuerza de rigidez es constante con relaci6n a la frecuencia. La fuerza de inercia, de otra manera, es proporcional a la aceleración de la vibración  $(-x\omega \sin \omega t)$  se puede notar que esproporcional a la frecuencia al cuadrado  $(\omega^2)$ .

En otras palabras la fuerza de inercia se incrementa con el cuadrado de la frecuencia de la fuerza de eY.citación.

La gráfica de la Fig. 2.8 muestra la relaci6n entre frecuencia y la magnitud de las fuerzas de inercia y rigidéz.

Puede notarse en la Fig. 2.8 que la fuerza de inercia se incrementa proporcionalmente con el cuadrado de la frecuencia de la fuerza excitadora., deberá existir una fre- cuencia particular a la cual las fuerzas de inercia y rig! dez sean iguales en magnitud, y ya que las fuerzas restauradoras de rigidez e inercia están fuera de fase 180°. tien den a cancelarse una a otra.

En resumen, a la frecuencia donde las fuerzas de rigidez y de inercia se igualan y se cancelan, una a otra, el siste ma pierde esencialmente estas fuerzas restauradoras. Comoresultado, para una fuerza excitadora dada, el sistema debe rá exhibir una muy alta amplitud de vibración a esta fre-- cuencia particular, con sólo la fuerza de amortiguamiento actuando en el sistemn en cuestión.

La frecuencia a la cual las fuerzas de rigidez e inercia tienen igual magnitud y donde la amplitud de vibración másalta o de pico ocurre, es llamada frecuencia de resonancia. Se observa en la Fig. 2.9 que un sistema con bajo amortiqua miento presenta una amplitud de vibración mayor en la fre- cuencia de resonancia. Un sistema con alto amortiguamiento deberá tener menor amplificación en la frecuencia de reso- nancia; pero deberá tener altas amplitudes antes y despuésde la resonancia que los sistemas con bajo amortiguamiento.

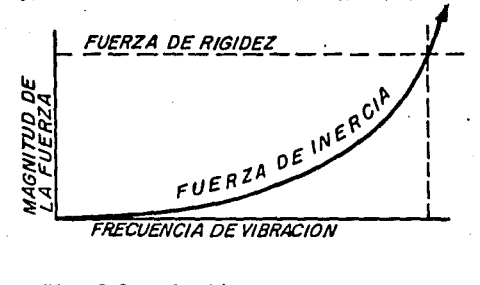

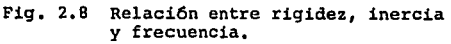

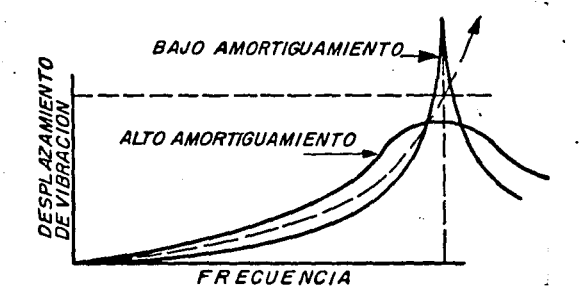

Fig, 2,9 Respuesta de los sistemas con alto y bajo amortiguamiento.

Otro fen6meno interesante asociado con la resonancia esun cambio en el ángulo de fase, entre la fuerza excitadoray la vibración actual.

Con referencia a la Fig, 2,8, es aparente que la fuerzarestauradora predominante bajo resonancia es la rigidez. -(Rigidez es la cantidad de la fuerza que se.opone a la vi- bración) ,

Como resultado, bajo frecuencia de resonancia, puede asu mirse que la fuerza de rigidez está 180° fuera· de fase conla Vibración actual. Sin embargo, a altas frecuencias arri ba de resonancia, es evidente que la fuerza de inercia llega a ser la fuerza restauradora predominante. Por lo tanto por encima de la resonancia la fuerza de inercia deberá estar 180° fuera de fase con la vibración.

El resultado entonces, deberá ser un cambio de 180° en el ángulo de fase entre la fuerza excitadora y la vibración actual, cuando el sistema pasa a través de resonancia o cuando el sistema cambia de una rigidez predominante contro lada a una inercia predominante controlada,

La Fig. 2.10 muestra una gráfica de cambio de fase comouna funci6n de la frecuencia para sistemas con alto y bajoamortiguamiento.

Se puede observar en la Fig. 2.10 que el cambio de fasea la frecuencia de resonancia es de 90°. Esto debido al hecho de que el amortiquamiento es la única fuerza restaura dora en acción a la frecuencia de resonancia. Y ya que el-· amortiguamiento es una función de la velocidad (cosenoidal) la fuerza de amortiguamiento esta 90° fuera de fase.

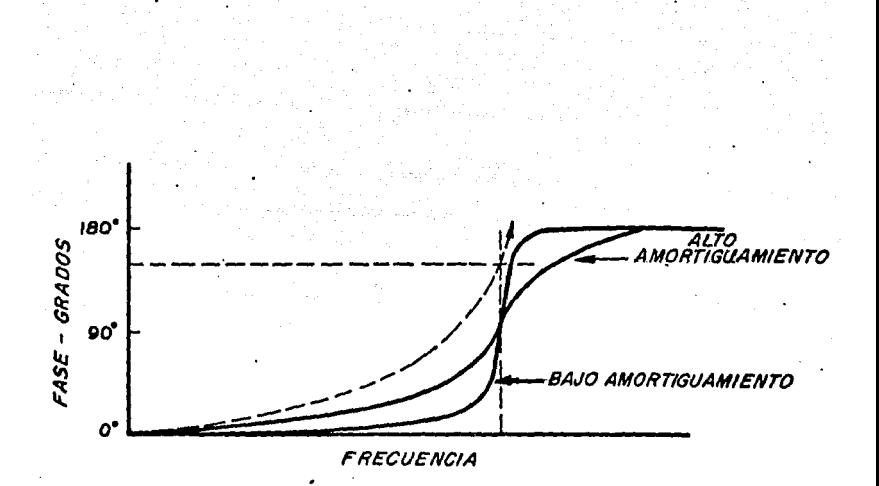

2.10 Relación del cambio de fase en función Fig. de la frecuencia para sistemas con alto y bajo amortiguamiento.

Conociendo el principio de como un sistema responde a las fuerzas vibratorias, es importante considerarlo en la medición de la vibración, análisis y balanceo.

Desde un punto de vista de medición, es importante recor dar que cada objeto tiene su propia frecuencia de resonan- cia, cada espiga y accesorios,los cuales son usados con o• para utilizar los transductores, e tienen su propia frecuen cia de resonancia.

Obviamente, la resonancia de los montajes para el captador, deberán introducir errores considerables en la medi- ción. El transductor propio tiene una frecuencia de reso-nancia inherente, la cual limita su aplicación.

Desde el punto de vista de análisis, se deberá recordarque las máquinas a lo largo de sus estructuras soportes, son sistemas complejos, consistentes de varios sistemas nasas-resortes, cada uno con su propia frecuencia natural.

Además, cada siste na masa-resorte tiene varios grados de libertad, con diferentes frecuencias de resonancia cada uno. Esta potencial "multitud" de frecuencias de resonancia, com binadas con las numerosas frecuencias excitadoras, las cuales son inherentes a la máquina, se combinan para hacer que la resonancia sea un problema común para el analista de vibraciones. Sin embargo, reconocer el problema, identificar el sistema masa-resorte en partiéular .responsable de la resonancia  $\gamma$  decidir sobre una solución adecuada, Siemprerequiere consideración y un estudio cuidadoso.

Desde el punto de vista de balanceo, intentar equilibrar

un rotor, el cual está operando en o cerca de la frecuencia de resonancia, puede ser una fustrante experiencia. Esto es normalmente el resultado de variaciones menores en la ve locidad del rotor, desde una "corrida" a la próxima, en lacual se producen considerables errores en la amplitud del <sup>~</sup> desbalance y medidas de fase. Porque el sistema esta experimentando un cambio de fase de 180°, durante la resonancia. cuando se opera cerca de la resonancia un cambio de velocidad de s6lo 2,3 *6* 4 RPM puede producir so• *6* 60° de cambiode fase, y con estos posibles errores de fase, balancear por medio de técnicas convencionales puede ser imposible.

2.3 SISTEMAS DE UNO Y VARIOS GRADOS DE LIBERTAD.

Se dice que un sistema mecánico tiene un grado de liber tad, si podemos expresar su posici6n geométrica en cual- quier instânte mediante un solo número. Sea por ejemplo,un émbolo que se mueve confinado en un cilindro. Como su posición en cualquier instánte, puede determinarse por sudistancia desde el extremo del cilindro, tenemos, por lo tanto, un sistema con un grado de libertad. Otro ejemploes un peso suspendido de un resorte, de tal suerte que sevea restringido por guías que le permitan desplazarse sola mente en dirección vertical, es un sistema típico de vibra ciones con un solo grado de libertad.

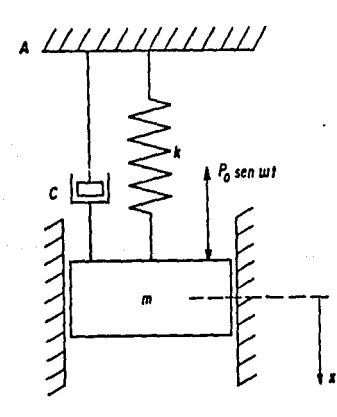

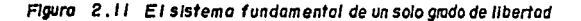
En general, podemos decir que si para especificar la po sición de un sistema mecánico se requieren  $n_i$  números, el sistema tienes grados de libertad.

Un disco que se mueve en un plano sin restricción alguna tiene tres orados de libertad que son: los desplazamien tos x:y y del centro de gravedad y el ángulo de rotación con respecto a su centroide,

Un cilindro que rueda por un plano inclinado tiene un grado de libertad. Si, por otro lado, su descenso consiste tanto en rodamiento como en deslizamiento, tendrá dos grados de libertad, uno debido a la translaci6n y el otro-ª la rotaci6n,

Un cuerpo rígido que se mueve libremente en el espacio, tiene seis grados de libertad: tres por las translaciones y tres por las rotaciones, En consecuencia, para definir suposición se requieren tres números o "coordenadas". Estascoordenadas se denominan generalmente  $x,y,z,\emptyset,\emptyset,~\lambda$ , un sistema de dos cuerpos rígidos unidos por medio de un resorteo cualquier otra sujeción, de tal suerte que cualquier cuer po pueda moverse solamente en una línea recta sin poder girar, tiene dos grados de libertad (Fig, 2,12J El par de magnitudes, que determina la posici6n de este sitema puedeescogerse de manera más o menos arbitraria,

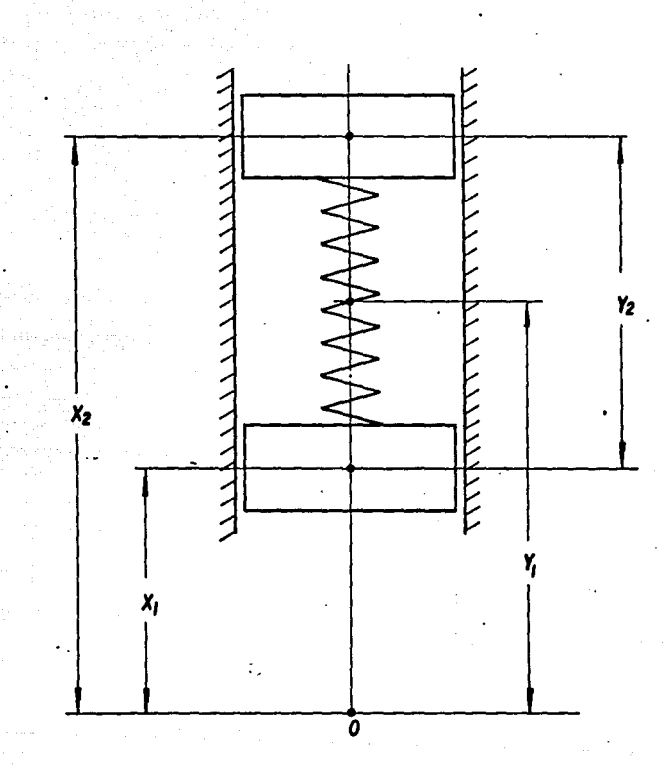

Fig. 2.12 Sistema de dos grados de libertad.

Por ejemplo, podemos llamar Xl a la distancia desde unpunto fijo 0 al primer cuerpo y X2 a la distancia desde el punto O al segundo cuerpo, luego Xl y X2 serán las coordenadas. Empero, podríamos también escoger la distancia des de O al centro de gravedad de los dos cuerpos como una delas coordenadas y denominarlas  $Y_i$ . Para la otra coordenada

podemos escoger la distancia entre los dos cuerpos, Y2=X2-Xl. El par de números X1, X2 describe completamente su posición: pero también queda determinada con el par Y1, Y2. Esta últi ma selecci6n tiene en este caso una cierta ventaja práctica, va que en general, no suele interesarnos tanto la posicióndel sistema en conjunto, como los esfuerzos dentro de él. El esfuerzo en el resorte de la Fig.  $2.12$  queda completamen te determinado por Yl. Una selecci6n adecuada de las coordenadas de un sistema con varios grados de libertad puede simplificar considerablemente los cálculos.

# 2.3.l Obtenci6n de la Ecuaci6n Diferencial de un Sistema con un solo Grado de Libertad.

Considere una masa <sup>m</sup> suspendida de un techo rígido pormedio de un resorte, como se muestra en la Fig. 2.11. La. "rigidez" del resorte está dada por su "constante de resorte" K, que por definición es el número de kilogramos de ten si6n necesarios para alargar el resorte l cm. entre la'masa y la pared rígida hay también un mecanismo amortiguador deaire o aceite. Se supone que éste no transmite fuerza algu na a la masa, siempre y cuando esté en reposo¡ pero tan pronto como se mueve la masa, la "fuerza de amortiguamiento• del mecanismo es Cx o Cdx/dt, es decir, proporcional a la velocidad y en dirección opuesta. La magnitud C se conocecomo constante de amortiguamiento o, sin abreviaci6n, comocoeficiente de amortiquamiento viscoso.

El amortiquamiento que tiene efecto en los sistemas mecá nicos reales, no siempre sigue una ley tan sencilla como la relaci6n ex.

Sea una fuerza exterior alterna Po sen ot actuando sobre una masa originada por algún mecanismo que no necesitamosespecificar en detalle.

El problema consiste en calcular el movimiento de la ma sa M debido a esta fuerza exterior o en otras palabras, si X es la distancia entre cualquier posición instantáneade la masa durante su movimiento y su posición de equili-brio, tendremos que obtener X en función del tiempo. De . la Segunda Ley de Newton.

### Fuerza = Masa x Aceleración

Todas las fuerzas que actúan sobre la masa se consideran positivas, cuando se ejercen hacia abajo y negativas cuando se ejercen hacia arriba.

La fuerza del resorte es de magnitud Kx, puesto que es  $$ cero cuando no hay alargamiento x. cuando X=l cm, la fuerza del resorte es por definición de K Kg. y como consecuencia, la fuerza del resorte para cualquier otro valor de X - (en cm.) sera Kx (en kilogramos), dado que el resorte sigue la ley de proporcionalidad de Hooke entre la fuerza y la de formación.

El signo de la fuerza del resorte es negativo, puesto que el resorte tira hacia arriba de la masa, cuando el desplazamiento es hacia abajo, o bien la fuerza del resorte es negativa, cuando X es positiva. Así pues, la fuerza del re sorte esta expresada por -Kx.

La fuerza de amortiguamiento que actúa sobre la masa, -

también es negativa, siendo su valor -CX, ya que está diri gida contra la velocidad X; actúa hacia arriba (negativa). mientras que X está dirigida hacia abajo (positiva), Lastres fuerzas que actdan sobre la masa hacia abajo son:

 $-Kx - cx + Po$  sen $\omega t$ .

La ley de Newton nos da:

 $-Kx - cx + Po$  sen $\omega t$ ,  $6$   $\sigma$   $\sigma$   $+$   $\alpha$  +  $\alpha$  +  $\alpha$  = Po sen wt ------- A

En esta derivaci6n se ha omitido el efecto de la grave- dad. La amplitud X se midi6 desde la posici6n de "equili- brio", es decir, desde la posición donde la fuerza mg, queactda hacia abajo, se mantiene en equilibrio con la fuerzadel resorte *Kb* , que actda hacia arriba (donde *&* es la de- formación del resorte debida a la gravedad) •

Esta ecuación tan importante se conoce como la ecuacióndiferencial del movimiento de un sistema con un solo gradode libertad. Los cuatro términos de la ecuación anterior son la fuerza de inercia, la fuerza de amortiguamiento, la fuerza del resorte y la fuerza exterior.

La Fig. 2.12 representa un disco con momento de inercia-I, sujeto a una flecha con una rigidez torsional K, definida como el momento en kilogramos-centímetros necesarios para lograr un giro de torsi6n del disco de l radián, Considere

el movimiento de torsi6n del disco, bajo la influencia de un par de torsión To senot aplicado externamente, Una vezmás este es un problema con un solo grado de libertad, ya que el desplazamiento torsional. del disco, desde su posi ci6n de equilibrio puede expresarse con una sola magnitud: el ángulo  $\varphi$ . La Ley de Newton, aplicada a un cuerpo que gi ra, establece que:

Par de Torsión = momento de inercia x aceleración angular

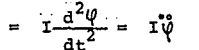

Como en el problema anterior, hay tres pares de torsiónactuando sobre el disco: el par del resorte, el par de amor tiguamiento y el par exterior. El par del resorte es· -K $\psi$ , donde  $\psi$  está dada en radianes.

El signo negativo es evidente por la misma raz6n que el-

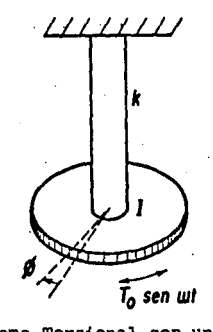

2.12 Sistema Torsional con un solo grado de libertad,

de la fuerza del resorte -KX en el caso anterior. El par de amortiquamiento es -C, originado por el mecanismo amorti guador, que no se muestra en la Fig. 2.12. La "constante de amortiguamiento" e en este problema es el· par de torsión originado por una velocidad angular de un radián por segundo. El par de torsión exterior es To Senat, de tal suerteque la Ley de Newton nos lleva a la ecuación diferencial1

 $I\ddot{\psi}+C\dot{\psi}+K\dot{\psi} = T\dot{\phi}$  Senat

que tiene la misma estructura que la primera ecuación.

Como tercer ejemplo, considere un circuito eléctrico con un generador de corriente alterna, un condensador C, una re sistencia R *y* una inductancia L, todas conectadas en serie. En lugar de la Lev de Newton, utilizaremos la relación queestablece que el voltaje instantáneo del generador e=Eo Senωt, es igual a la suma de los tres voltajes a tra vés de C, R y L. Sea i el valor instantáneo de la corriente en el circuito con la dirección indicada en la Fig. 2.13

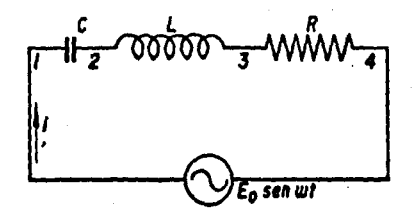

### Fig. 2.13 Circuito eléctrico con un solo grado de liber tad.

De acuerdo con la ley de OHM, el voltaje al través de la rósistencia es V3-V4 = Ri. El voltaje al través Je la in- ductancia es V2-V3 =  $L\frac{di}{dt}$ . En este condensador, la relación Q=CV es válida, donde O es la carga, C la capacitaci6n y V el voltaje. La carga O se puede expresar en función -- . de T como sique: si la corriente i fluye durante un elemen to de tiempo dt, la cantidad de electricidad transportada en el circuito es i dt. Esta no fluye al través del conden sador, sino que, simplemente aumenta su carga, de tal suerte que:

 $dQ = dd$ 

Y, por ende,  $\frac{dQ}{dr}$ dt o  $O = \int idt$ 

Para demostrar que este circuito eléctrico se comporta análogamente a la masa en vibración de la Figura, es preferible trabajar con la carga Q, más bien que con la corriente i, que es más usual.

Las diferentes caídas del potencial pueden escribirse:

$$
v1 - v2 = \frac{Q}{C}
$$
  

$$
v2 - v3 = L \frac{di}{dt} = L \frac{d^2Q}{dt^2} = L_0^2
$$

$$
V3 - V4 = Ri = R \frac{dQ}{dt} = R\frac{e}{r}
$$

Como la suma de las caídas de estos tres voltajes debe ser igual al voltaje del generador. la ecuación diferencial es:

 $LG = R_0^2 + \frac{1}{C}$  Q = Eo sen $\omega t$ 

La que es exactamente de la misma estructura que la ecua ción A'. Por lo tanto, los casos lineales, torsionales yeléctricos, hasta ahora discutidos, nos llevan todos a la misma ecuación diferencial. La transcripción de uno a otro caso se sique directamente con la tabla que se muestra a continuación.

Todas las proposiciones mecánicas planteadas tienen susanalogías eléctricas correspondientes y viceversa. Por ejem plo, se estableció que "el voltaje a través de la inductancia L es L  $\frac{di}{dt}$ ". En lenguaje mecánico esto se expresa como "la fuerza de la masa m es m  $\frac{dv}{dt}$ ".

Una proposición mecánica sería "la energía almacenada en la masa es 1/2 mv<sup>2</sup>". La analogía eléctrica es "la energía almacenada en la inductancia es  $\frac{1}{2}$  Li<sup>2</sup>".

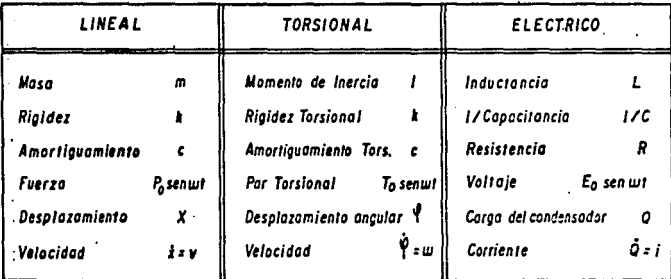

Cualquier sistema con inercia, elasticidad y amortiguamien to proporcional a la velocidad, en el que el desplazamiento pueda describirse mediante una sola magnitud, pertenece a esta categoría.

## CAPITULO III

### TECNICAS DE MEDICION

#### MEDICION DE LA VIBRACION,

El primer paso para el análisis es la medici6n de la vibración presente en la unidad y equipo accionado. Este pun to es primordial,. ya que de la exactitud y veracidad de estas mediciones depende el éxito del análisis, por lo que es importante hablar de la medici6n, al mismo tiempo que des- cribircmos el equipo usado para este fin.

# 3.1 MEDICION DE LA VIBRACION E INSTRUMENTOS PARA EL ANALI-SIS,

Las mediciones para determinar la cantidad total de vi- bración en un punto de una máquina, son utilizadas desde ha ce tiempo por la mayoría de las industrias, siendo de uso comdn una gran variedad de dispositivos que van desde los extremos de los dedos y el desplazamiento de una moneda sobre la coraza de la máquina, hasta los instrumentos electró nicos: siendo éstos últimos los que proporcionan los primeros medios para obtener resultados precisos.

Un medidor portátil de baterías para medir vibraciones como los que se muestran en la Fig, 3.1, son ampliamente usados para obtener lecturas periódicas de gran precisión,tales lecturas son usadas para determinar y saber oportuna-

mente de un problema presente o inminente en la máquina rotatoria.

Más importante ha sido el desarrollo de instrumentos elec tronicos para el "análisis de la vibración", estos extraordinarios instrumentos son capaces de proporcionar medicio- nes de las características individuales de la vibración, aún cuando ésta es compleja.

Esto hace posible eliminar los problemas de una máquinaen el caso de desbalanceo y corregirlo en su mismo lugar.

Los instrumentos electrónicos que sirven para medir las-Vibraciones mecánicas se clasifican por lo general en:

MEDIDORES **MONITORES** ANALIZADORES

El vibrómetro que aparece en la Fig. 3.1, es un instrumen to portátil y pequeño que sirve para revisar peri6dicamente la vibración habida en las máquinas rotativas para determinar el nivel de vibración "global".

Un monitor de vibraciones Fig. 3.2, es semejante a un vi brómetro o medidor de vibraciones, pero trabaja instalado permanente o semipermanente a fin de proporcionar una pro- tección constante contra la vibración mecánica excesiva. Normalmente, los monitores de vibración incorporan relés de alarma en conjunto con niveles de vibración prefijados, advirtiendo cuando la vibración rebase un nivel dado.

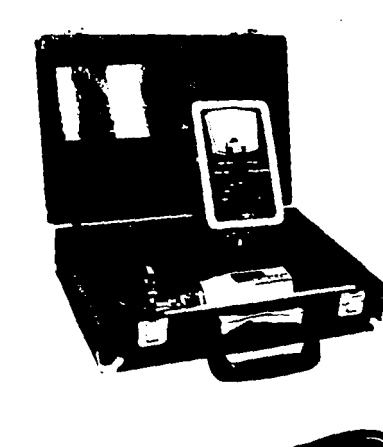

 $\sim 10^7$ 

en and<br>Trip the Contractor<br>Polygring the Contractor<br>Composition Contractor<br>Composition Contractor

Martin Adaptat ya Kuso<br>Martin Kuso<br>Martin

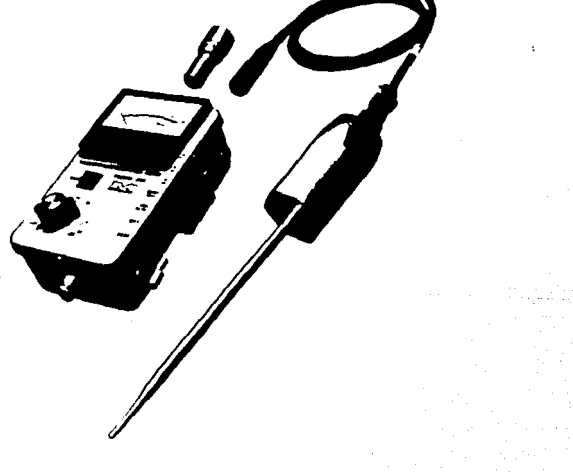

i in de la propietat de la política<br>1993: Compositor de la propietat<br>1994: Compositor de la política

Figuro 3.1 Medidores de vibración 71

Existen monitores que ponen en marcha la secuencia que llevan al paro de la unidad si alcanza la vibración un nivel critico.

Los analizadores que aparecen en la Fig, 3,3 y 3,4 incorporan un filtro sintonizable para separar las frecuencias in dividuales de las vibraciones complejas.

También se incluye una lámpara estroboscópica que alumbra en sincronismo con la vibración, la cual constituye una ayuda valiosa en el análisis de los problemas mecánicos y en el equilibrado dinámico.

El análizador de vibraciones debe ser capaz de medir o in dicar la magnitud, frecuencia y fase de la vibración; además cuando la vibración ocurre a varias frecuencias, éste debe ser capaz de separar una frecuencia de otra para poder medir cada característica individualmente.

 $72$  ...

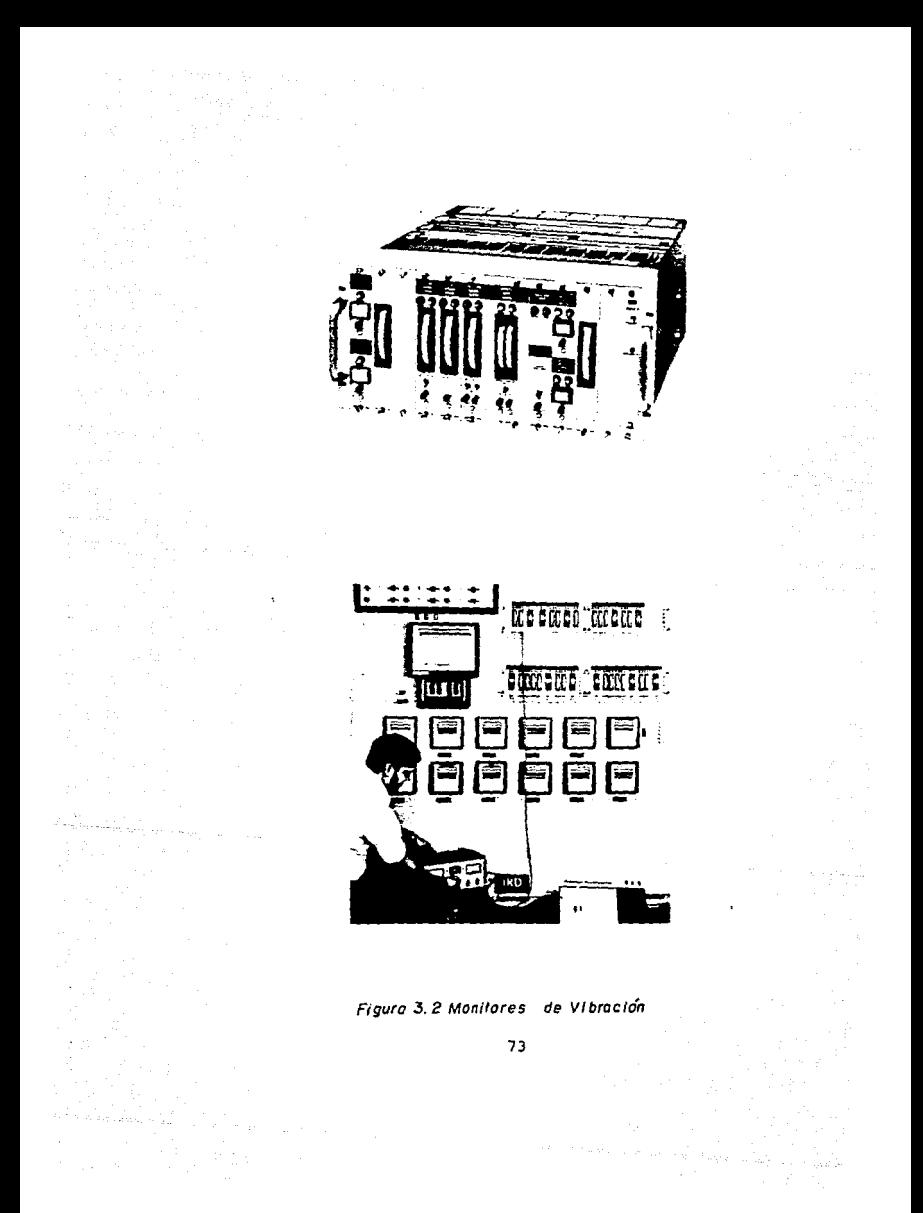

# 3.2 TIPOS Y OPERACION DE LOS CAPTADORES DE VIBRACION.

Sea cual sea el tipo de instrumento que se valga para me dir la vibración (medidor, monitor, analizador) el centro del sistema de medición es el captador o transductor.

Un transductor no es más que un dispositivo sensor que convierte una forma de energía en otra forma. El captadorde vibraciones convierte la vibración mecánica en oeñal eléctrica.

Los tipos más comunes de captadores o transductores **uti**lizados son:

Tipo velocidad sismica Aceler6metro De proximidad Tipo no contacto,

}

3.2.l Captador de Vibraci6n Tipo Velocidad S!smica.

La Fig. 3.5 muestra un diagrama esquemático del captador tipo velocidad sísmica que detalla sus componentes principa **les. Se trata de un sistema consistente en una bobina de** alambre fino que sostienen unos resortes de baja rigidez. - Un imán permanente está fijado firmemente a la caja del cap tador, creándo un fuerte campo magnético alrededor de la bo bina suspendida. Cuando se sujeta la caja del captador develocidad a la pieza que vibra o al apoyarla contra la misma, el imán permanente (estando conectado firmemente a la caja) sigue el movimiento vibratorio.

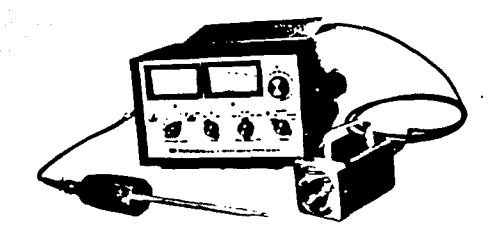

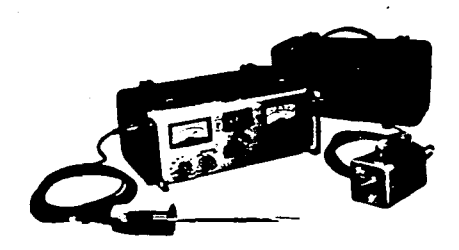

in<br>Albert<br>Bertauf

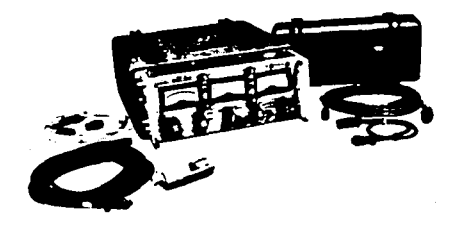

Figura 3.3 Analizadores modelo IRD

**Security** 

 $\alpha$  ,  $\beta$  ,  $\beta$ 

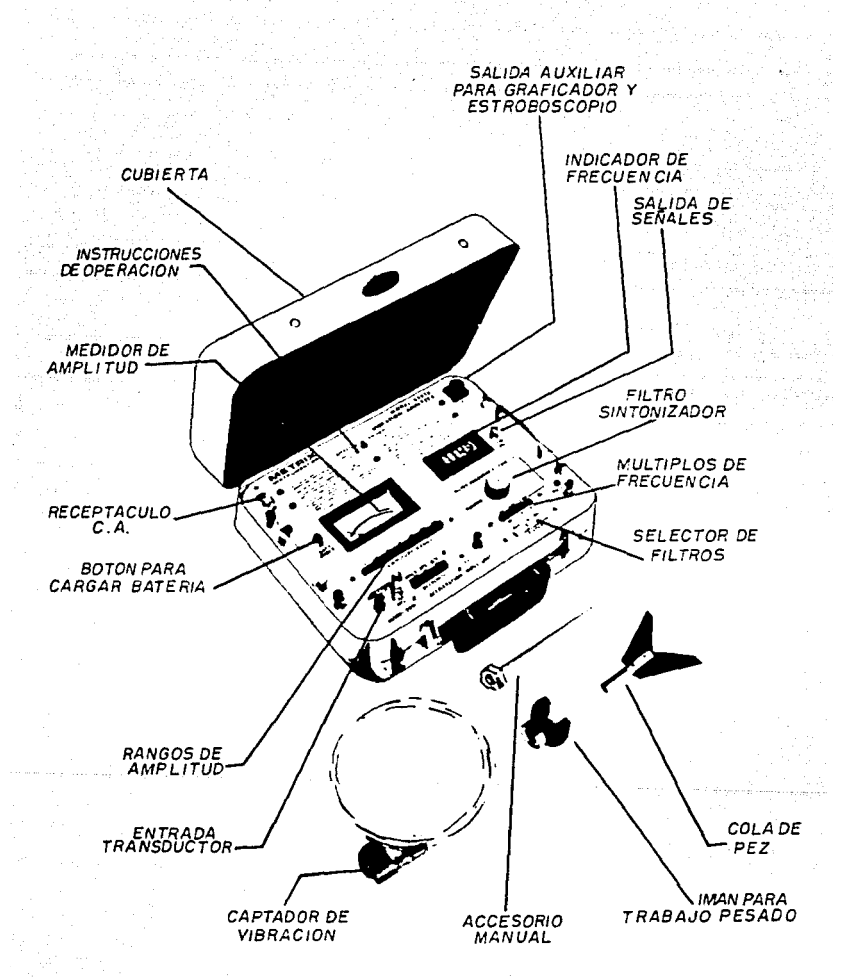

Figura 3.4 Analizador marca METRIX modelo 5282

La bobina de alambre (o conductor) en cambio, como estásostenida por los resortes de baja rigidez, sique estaciona ria en el espacio. Bajo dichas condiciones, el movimientorelativo que hay entre el campo magnético y el conductor em bobinado es idéntico al movimiento de la pieza que se estudia con relación a un punto fijo en el espacio, lo que hace que el voltaje que genera el captador esté en función directa con dicho movimiento relativo.

Mientras más rápido se produce el movimiento, mayor elvoltaje. En otras palabras, el voltaje que sale del pick up es directamente proporcional a la velocidad vibratoria..

A medida que cambia la velocidad de la pieza vibratoriacambiará de modo proporcional el voltaje que se genera. De aqu! su nombre de pick up de velocidad (o captador de velocidad).

Normalmente, se expresa el voltaje de salida de un capta dor de velocidad en milivoltios por pulgada por segundo, lo que también se denomina la "sensibilidad" del captador de vibraciones.

La sensibilidad del captador de velocidad no sigue constante, más que dentro de una gama de frecuencias especificada. En el caso de las frecuencias de vibración reducidas se da hasta una disminución de sensibilidad porque a las frecuencias más reducidas la bobina captadora ya no se mantiene inmóvil con respecto al imán. Dicha disminución de sensibilidad que se da en el captador empieza a hacerse sen tir a una frecuencia de como 600 CPM y por debajo de los -600 CPM el rendimiento de la cuerva desciende en forma expo nencial. El significado de este hecho radica en que las

 $\ddot{\phantom{a}}$  .

lecturas de amplitud que se tomen a frecuencias inferioresa los 600 CPM mediante el captador de velocidad estandar.  $$ no son lecturas fidedignas, ya que el medidor de amplitud del instrumento indicará un valor inferior al de la ampli-tud vibratoria real que se mida.

Aün cuando la sensibilidad se vea reducida a una baja frecuencia, el captador de velocidad estandar sigue siendomuy ütil, ya que dicha sensibilidad reducida hará poco o ningün efecto en el empleo del instrumento para el equili- brado o para la detecci6n de cualquier aumento de vibraci6n mecánica de acuerdo con un programa de mantenimiento oreven tivo. Además, para quienes deben tomar lecturas para compa rarlas con un criterio específico, dicha reducción de sensi bilidad es razonablemente predecible, pudiendo obtener da- tos exactos mediante el gráfico de factores correctivos. Fig. 3.6.

Todas las lecturas a las que se aplique el gráfico tienen que ser lecturas filtradas de amplitud, obtenidas medianteel filtro del instrumento analizador de vibraciones. Las lecturas globales como las que se obtienen con el vibróme- tro no deben aplicarse al gráfico.

Para hacer uso del gráfico, no se tiene más que fijar la frecuencia de vibración en la escala horizontal al pie delgráf ico. A partir de este punto, trace hacia arriba hastacortar la curva cruzando luego hasta el eje vertical al la do izquierdo leyendo el valor indicado del factor correcti-.vo segdn la escala. Luego, multiplique la lectura observada del medidor de amplitud con el factor correctivo para poder obtener la amplitud verdadera de la vibraci6n en cues ti6n.

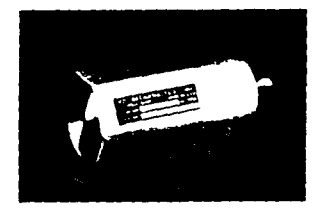

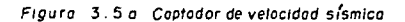

 $\mathcal{N}_{\text{max}} \times \mathcal{N}_{\text{max}}$ 

in good

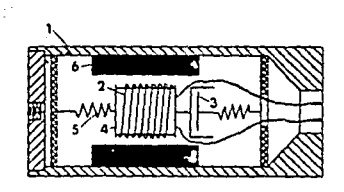

1. Caja del captador 2. Bobina de alambre 3. Amortiguador

4. Masa 5. Resorte 6. Imán

**SALLE DE LA BIBLIOTECA** 

Figura 3.5 b Construcción básica de un captador de vibración tipo velocidad sísmica

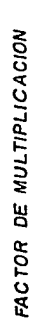

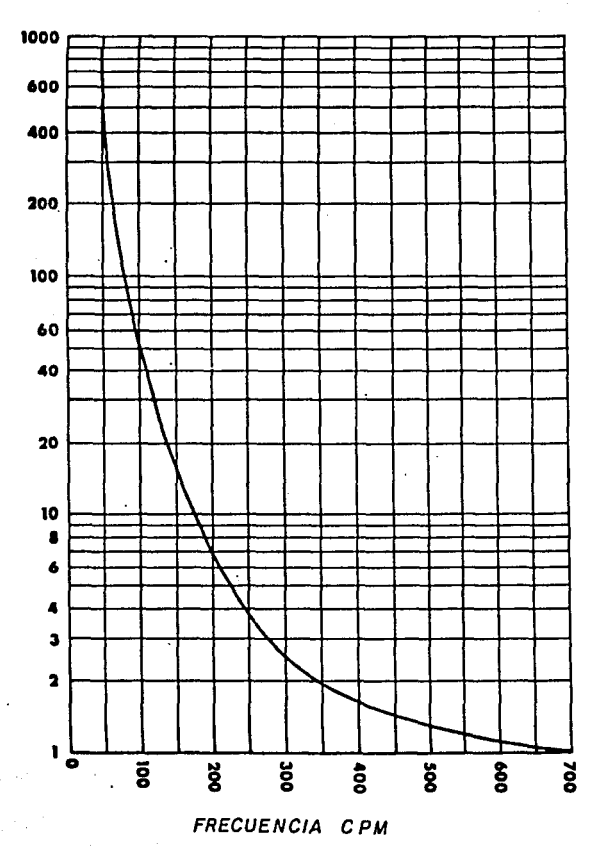

(SOLO LECTURAS FILTRADAS)

Figura 3.6

 $.80$ 

La mayoría de los captadores de vibración (pick up) de velocidad son sensibles unicamente a las vibraciones que se den en el sentido de que está apuntado. Además, el captador puede colocarse en cualquier posición que se quiera sin por ello afectar su funcionamiento o su exactitud,

## 3,2,2 Acelerdmetro.

Otro transductor que se utiliza muy a menudo para medirla vibración es el aceler6metro Fig, 3.7, el.acelerómetro es un dispositivo autogenerador de salida proporcional a la aceleración vibratoria,

Como la aceleración es función de los valores de desplazamiento y frecuencia al cuadrado los acelerometros son espe cialmente sensibles a las vibraciones que se produzcan a  $$ frecuencias muy elevadas , lo que hace que sea particular- mente útil para medir y analizar la vibración que emiten los engranes o cojinetes antifricción.

Muchas veces se instalan permanentemente los aceleróme-tros para que actuen como monitores para las vibraciones de las turbinas de gas y otras máquinas de velocidades rotativas muy elevadas.

El tamaño reducido y el peso liviano del acelerómetro ha cen que se adapte muy bien a las aplicaciones donde haya es pacio limitado y el peso sea factor importante. Además, los acelerómetros son mucho menos sensibles a los campos magnéticos casuales de los que lo son los captadores de ve locidad y por eso tienen aceptación para el monitoreo de -

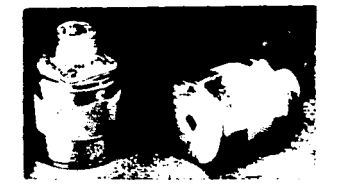

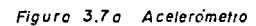

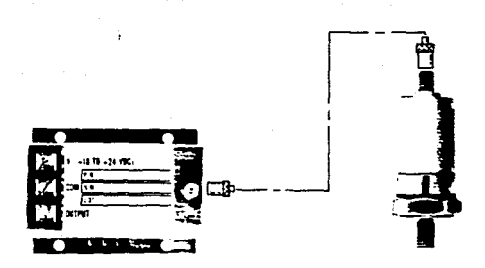

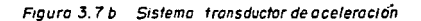

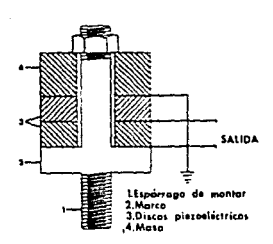

Figura 3. 8 El ace/erómetro se vale del material Piezoeléctrico que produce uno carga eléctrica cado vez que se hallo bajo fuerzas vibratorios

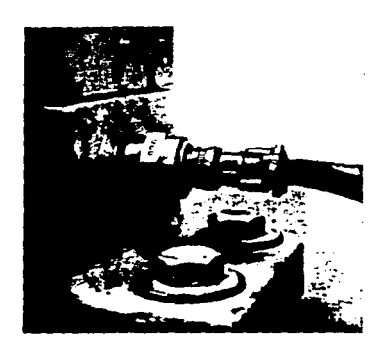

**Contract** 

Figura 3. 9 El oce lerrfmetro 1 R D Mechonolysls que Incorporo un ompltfl codor ellm lno lo necesidad de un amp/lf/codor externo.

vibraciones de los grandes motores y alternadores de C.A.

# 3,2,3 Funcionamiento.

En general, el captador aceler6metro tiene un funcionamiento semejante al del captador de velocidad sísmico según indica el diagrama de la Fig. 3.8, excepto que el aceleróme tro, en vez de la bobina de alambre que tiene el captador de velocidad, incluye un material que produce una carga eléctrica al ser comprimido (esto es, al aplicarle fuerza), mientras mayor sea la fuerza que se aplique, mayor será lacarga eléctrica que se genera. Semejante material se denomina "piezo~eléctrico", pudiendo ser de un cristal natural-º sintético o de un material cerámico.

El rendimiento que sale del aceler6metro, esto es, su sensibilidad se expresa en picocouloumbs por cada 9, siendo la " 9 •, desde luego la unidad estandar para medir la aceleraci6n que se define como la aceleraci6n producida por\_ .la fuerza de la gravedad en la superficie de la tierra.

La salida que rinden los aceler6metros es más bien reducida si se le compara con la salida normal de los captado- res tipo velocidad, y por lo tanto, se requiere casi siem- pre que la salida del acelerómetro sea preamplificada parapoder obtener una señal "útil". El acelerómetro que se pre senta en la Fig. 3.9, incorpora su propio amplificador, loque tiene la ventaja de eliminar muchos de los problemas tales como el largo limitado del cable o de la intercambiabilidad de los cables. El acelerómetro que aparece en la -

Fig. 3.9, no incorpora un amplificador, pero si tiene la ven taja de funcionar a una temperatura más elevada junto con su peso y tamaño más pequeño.

3.2,4 Captador Tipo no Contacto,

Hay muchas máquinas de alta velocidad como turbinas acopladas a reductores, bombas centrifuguras y compresores,  $$ que consisten en rotores de peso relativamente liviano que trabajan dentro de cajas grandes, macizas y entre cojinetes rígidos, debido al peso y rigidez de la caja que cubre la máquina y a los cojinetes, a menudo hay poca evidencia ex- terna de la vibraci6n del rotor o eje, aunque dentro del juego que permite el cojinete est€n vibrando excesivamente. Si se trata de una máquina de dicho tipo, se hace necesario medir la vibración del eje para poder saber si corren ries*qo* las tolerancias de los sellos y cojinetes.

Esta es la funci6n del captador tipo no contacto, En la Fig. 3.10 aparece un captador no contacto típico, sus compo nentes básicos y la relación que guarda con el eje de la má quina al medir el desplazamiento de la vibrac16n de dicho eje. El captador no contacto mide la vibración del eje máso menos del mismo modo que el captador de velocidad, con el accesorio rozaejes, excepto que no hay contacto con la su- perficie que mide y por lo tanto tampoco hay desgaste del captador o del eje. Además el rozaejes proporciona la medi da de la vibraci6n del eje con relaci6n a un punto fijo enel espacio (absoluta) mientras que el captador no contactose utiliza normalmente para medir la vibración del eje rela **tivo** a la caja del cojinete.

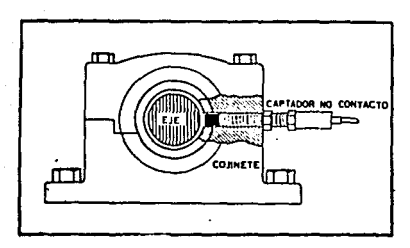

*Figuro 3.10 El captador no contacto per*   $entre$  el eje y co*linete de la m6quino.* 

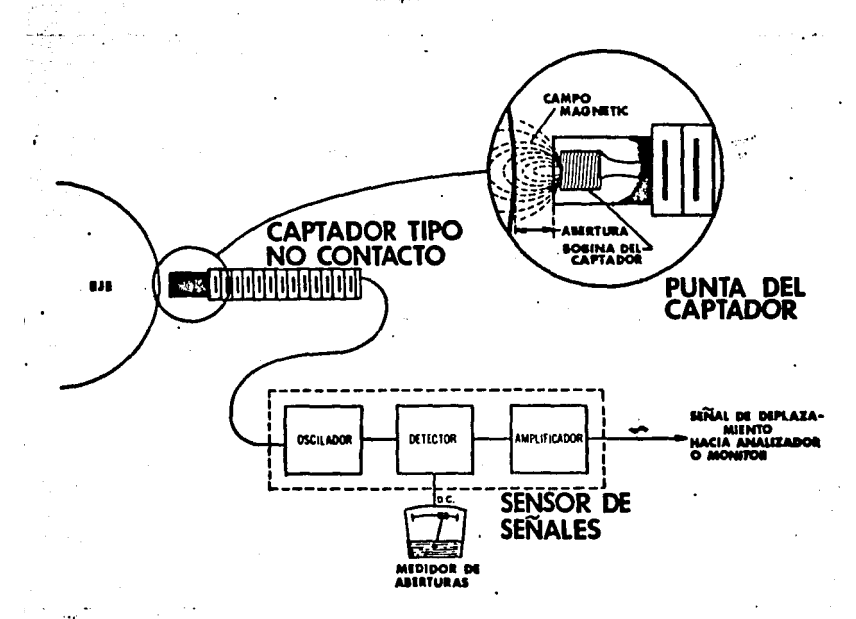

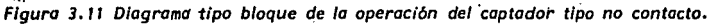

A diferencia de los captadores acelerómetros o de veloci dad, el de no contacto no es dispositivo autogeneradcr, si**nó que requiere fuerza de un 11 sensor de señalesº, el cual**  genera una señal de C.A. de altisima frecuencia que se llama "señal portadora". Esta señal se aplica por un cable es pecial a una bobina pequeña que hay en la punta del capta- dor no contacto produciendo ahí un campo magnético en la pun ta. Ver Fig. 3.11.

Cualquier conductormetálico que esté cerca del captadorcomo un eje de acero, absorberá energia del campo magnético que, a su vez, da lugar a una reducción proporcional en laamplitud de la señal portadora. cada vez que cambia la dis tancia (GAP) que separa la punta del captador del objeto me tálico (eje), cambiará igualmente la amplitud de la señal portadora. Se detectan los cambios instantáneos habido& en la amplitud o en las modulaciones de la'señal portadoraen la forma de una señal de C.A. proporcional al desplaza-miento vibratorio de pico a pico del eje.

Se instalan los captadores tipo no contacto en la máquina con la punta del captador cerca del eje rotatorio. La distancia que separa la punta y el eje dé un captador depen derá del tipo de captador, el material del eje y la calibra ci6n del sistema.

Para poder facilitar la instalaci6n. del captador tipo no contacto con la seguridad de tener ajustada la abertura er. todo momento, el medidor de abertura del instrumento acceso rio o monitor da lectura de la misma. Pueden tomarse lectu ras de abertura mientras gira el eje (abertura medial o sin

qirar 'el eje (abertura estática). El medidor de aberturasproporciona los medios para instalar y ajustar el captadorno contacto, cosa indispensable donde no sea posible ninqdn método de medir físicamente la abertura, como por ejemplo; con la máquina en marcha o en el caso de que 'el captador se halle instalado, dentro del cojinete de la máquina, sinhaber acceso a la punta del mismo,

El uso de los captadores tipo no collacto puede dar resul tados inexactos, si no se presta atención especial a los de talles como al material que compone el eje. Distintas condiciones, tales como el cromado, variaciones en las aleacio nes, el empleo de materiales no ferrosos, etc. pueden produ cir errores considerables en las lecturas obtenidas mediante estos captadores.

#### 3,2,5 Palo para Ejes.

Muchas veces resulta dtil saber cual es la vibración real de un eje para poderla comparar con la de la cubierta del cojinete, lo que pasa a menudo en el caso de las máquinas de alta velocidad como las turbinas, las bombas centrífuqas y los compresores, donde tanto la cubierta de la máquina co mo los cojinetes presentan muy poca vibración, adn cuando el rotor y el eje estén vibrando excesivamente,

El palo para eje, que se ve en la Fig. 3.14.a, cuando se utiliza junto con el captador de velocidad constituye un. modo conveniente de medir la vibración de un eje. El palopara eje, no es más que un palo de madera dura en forma decola de pez, provisto de un eje o espárrago que puede ser  $\div$ 

BB

de madera o aluminio, donde se conecta el captador. La for maque tiene de cola de pez,da los dos puntos de contacto que se requieren para sostener el palo para eje contra la circunferencia del eje que gira, y que permite también el empleo en cualquier eje o rodillo. Además, la punta del pa lo tiene forma cónica para reducir la superficie de contacto con el eje para reducir a su vez, la fricción e impedirel castañeteo, Los ejes deberán ser lisos de preferencia acabado de torno 250  $\nparallel$  in o rectificado 32  $\nparallel$  in.

Si se aplica el palo en cualquier eje que tenga corrosión, picaduras, melladuras o que sea de superficie, por otro motivo aspera, se obtendrán datos dudosos, dañando la superfi cie de contacto del palo. La sintonizaci6n del filtro dclanalizador con la frecuencia de la velocidad rotatoria, ncr malmente mejorará los resultados que se obtienen. También, hay que evitar las cuñas y cuñeros, tornillos de ajuste y agujeros de lubricación.

En el caso de velocidades del eje que rebasen 3600 RPM, se tendrá que evitar el contacto del palo durante mucho tiempo, puesto que el aumento de calor debido a la fricción podría quemar el palo o hasta rayar el eje. Se recomiendapues, aplicar un aceite de lubricación medio espeso para reducir tanto la fricci6n como el aumento de calor en los ejes de alta velocidad.

No se recomienda tomar lecturas con el palo en ejes quesuperen las 12,000 RPM, debido al alto riesgo de accidentes del analista.

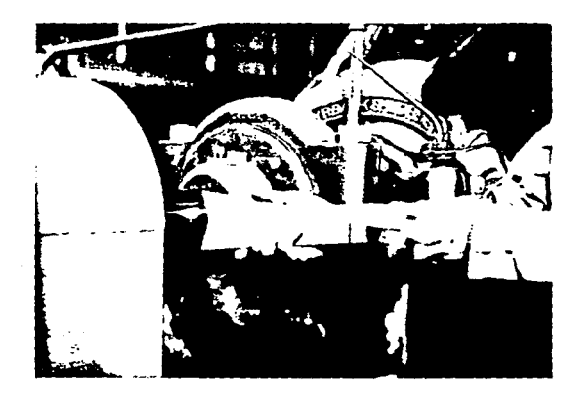

Figura 3, 14 a El palo para eje es una herromienta vallosa para el el onólisis y problemos de balanceo

n Ch

·Del mismo modo <sup>0</sup> que palpa la vibraci6n de un eje el palo también destaca cualquier falta de redondez o excentricidad del eje,

Aunque haya errores en las mediciones tomadas mediante el palo para ejes por irregularidades geométricas del éje, variaciones en la presi6n aplicada o cambios habidos en laposici6n angular, el palo sigue siendo una herramienta muyvaliosa en el análisis y balanceo en campo.

# 3,2.6 Rozaejes.

Aunque sea conveniente el palo para ejes en revisiones periódicas de vibraciones, análisis y equilibrado en el sitio, en los casos en que se desee observar constantemente la vibración "absoluta" del eje, se utiliza el accesorio ro za eje como el que se ve en la Fig. 3.14.b.

El accesorio rozaejes se instala en forma permanente enla cubierta del cojinete de la máquina, consiste de una son da con resorte que se mantiene en contacto firme contra eleje rotatorio para seguir con exactitud el movimiento del eje. La sonda está provista de una punta no metálica de lar ga duración, instalada dentro de la zona de contacto del co jinete para lubricar la punta, Un captador de velocidad oaceler6metro montado sobre el rozaejes proporciona la salida eléctrica proporcional de la vibraci6n "absoluta" del eje (con relaci6n a un punto fijo en el espacio).

Los captadores de vibraciones tipo rozaejes se instalannormalmente sobre las grandes máquinas rotativas como los -

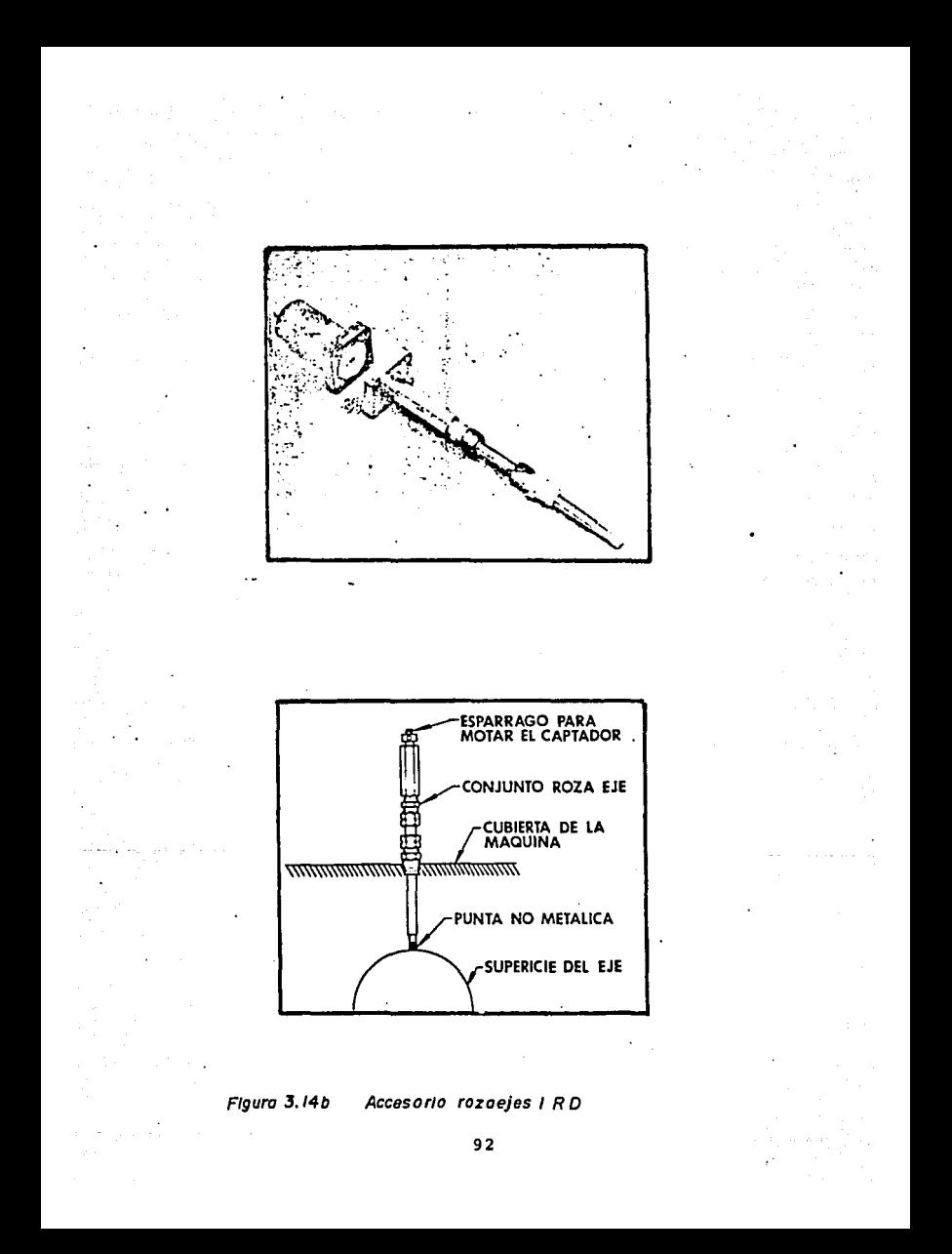

turbogeneradores con rotores más bien pesados. En el caso de estas máquinas grandes y otras similares en las cuales las velocidades superficiales del eje son moderados, se pre fiere medir la vibraci6n absoluta del eje para vigilar el estado de las máquinas y para realizar el balanceo dinámico en el sitio de operaciones.

En el caso de las máquinas de alta velocidad que tienenrotores de peso relativamente liviano, se prefiere por lo general medir la vibraci6n del eje con relaci6n al cojinete, Las medidas de vibración "relativa" del eje, se obtienen por medio de captadores tipo no contacto,

#### 3,3 ANALIZADOR DE VIBRACIONES.

Los medidores de niveles de vibraci6n global proporcio- nan una indicaci6n del estado de la maquinaria en general. Sin embargo, para poder identificar los problemas debemos poder medir y comparar todas las características que defi-nen la vibración: la amplitud, la frecuencia y la fase. Es ta es la misión del analizador. Además, la mayoría de lasvibraciones que afectan la maquinaria son algo complejas, ya que consisten en muchas frecuencias diferentes, que  $te -$ . producen al mismo tiempo, por lo tanto, siendo compleja la-Vibraci6n, el analizador debe tener la capacidad de separar cada frecuencia de las demás para poderla medir sola.

La amplitud de vibraci6n se lee mediante el medidor de amplitud que tiene el analizador, segün se ve en la Fig. 3.15. La gama de escala entera del medidor así como la escala empleada (superior o inferior) se selecciona por medio del selector de gama amplitud,

Generalmente todos los analizadores de vibración **tienen**rangos de medici6n de amplitud de:

> .1, .3, 1, 10, 30, lC~ MILS, · pk-pk .1, .3, 1, 10, 30, 100 IPS, pk .1, ,3, 1, 10, 30, 100 **G'S,** pk

En la escala superior de la carátula del equipo, general mente están marcados los valores multiplos de .1 y en la escala inferior los mültiplos de ,3,
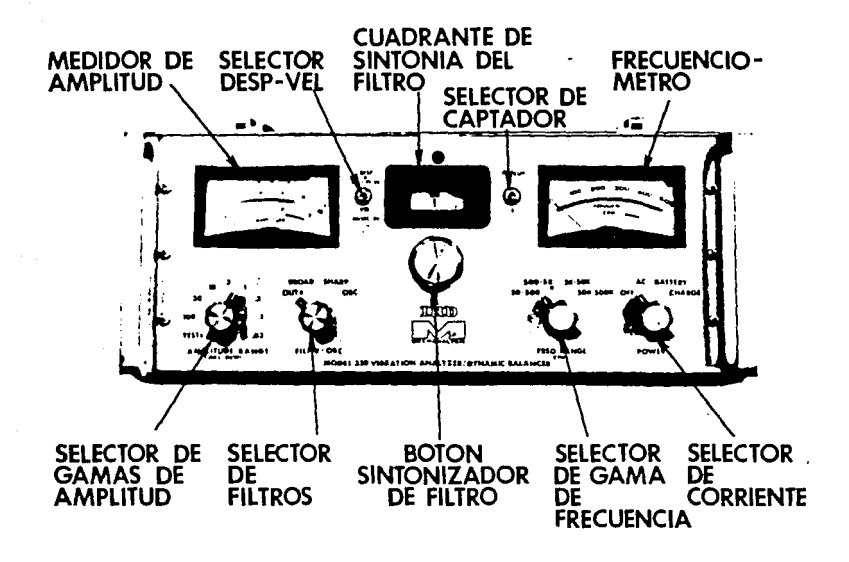

Figura 3.15 Funciones y controles del analizador de vibraciones v balanceador

## 3 .·3 .1 Frecuenc 16rnetro.

La frecuencia de vibración que se mide, aparece en el -frecuenci6metro del analizador, ver Fig. 3.15, la frecuen- cia de vibrac16n se lee directamente del medidor en ciclospor minuto (CPM) ;

La gama de frecuencia del medidor queda determinada porel selector de gamas de frecuencia. Este selector en algunos equipos es por medio de botones que se oprimen para seleccionar frecuencias de:

> 120 CPM a 1200 CPM 1200 CPM a 120 O O CPM 12000 CPM a 120000 CPM

o por medio de botones de giro para selecionar frecuenciasde:

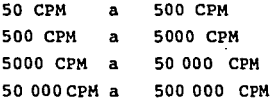

El frecuenciómetro dará la frecuencia más fuerte o la que más predomina; la cual es generalmente coincidente conla velocidad de rotaci6n de la pieza que está causando el problema. Cuando están presentes varias frecuencias, ningu na de las cuales es mucho mayor que las otras, el frecuenci6metro no puede determinar cual frecuencia medir, ya quese necesita la frecuencia para decir que pieza está causando el problema, de esta forma son necesarios algunos medios para separar dichas frecuencias.

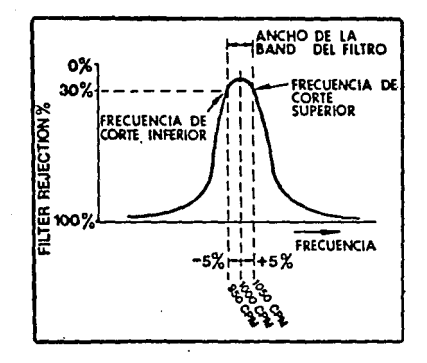

. Figura 3.16 Respuesta tfplco de un filtro / R D

# 3.3.2 Filtro Sintonizable.

Como puede que una máquina tenga más de una frecuencia de vibración al mismo tiempo y puesto que tenemos que contar con las medidas de frecuencia para identificar los problemas espec1ficos de una máquina, necesitamos encontrar algdn modo de "tapar" todas las frecuencias menos una, para poder ver que parte o partes presentan problemas y por lo tanto requie ren corrección. Es este el objetivo del filtro sintonizable que es muy semejante al sintonizador de un radio, puesto que sirve para rechazar las emisoras que no se quieren escucharpara poder recibir la que se desee.

Para pode'r utilizar debidamente el filtro sintonizable, es importante comprender algunas de las caracter1sticas de los filtros.

Antes que nada, hay que reconocer que el filtro sintoni- zable no podrá rechazar todas las frecuencias de vibración menos la que se busca sintonizar, ya que se sintoniza real- mente el filtro a una banda de frecuencia angosta, aceptándo las frecuencias que queden dentro de la banda y al mismo tiempo rechazando cada vez más las frecuencias fuera de la banda.

Una curva de respuesta t1pica de un filtro aparece en la-Fig. 3.16. Nótese que el ancho de la banda del filtro queda definido por las frecuencias de corte superiores e inferiores.

Las frecuencias de corte de un filtro son las que por encima y por debajo de ia frecuencia central sintonizada donde

la respuesta dada a una señal sea de como 30% menos do la respuesta máxima. En otras palabras, en la frecuencia de corte, una señal se verá reducida en un 30% de su amplitudverdadera. Más allá de las frecuencias de corte estará reducida la señal mucho más.

Ordinariamente se expresa el ancho de banda de un filtro como un % que interviene entre la frecuencia central sintonizada del filtro y las frecuencias de corte superior e inferior. Por ejemplo, el ancho de la banda del filtro que - $\cdot$  se ve en la Fig. 3.16, es de  $\pm$  5%, lo que quiere decir queel ancho de la banda se extiende en 5% por encima  $(+)$   $\dot{y}$  5%por debajo (-) de la frecuencia sintonizada.

**Se sintoniza un filtro as! a la frecuencia de 1000 C?M,** se dará un ancho de banda que iria de 950 CPM por un lado hasta 1050 CPM por el otro, o sea un ancho de 100 CPM. (esto es. 5% x 1000 = 50). Además, el mismo filtro sintoni zable a la frecuencia de 10 000 CPM tendría un ancho de ban da desde 9500 CPM hasta 10 soo CPM, o sea de 1000 C?H. como se verá, el ancho de la banda efectivo de un filtro de-pende de la frecuencia que se sintonice.

Es importante entender las caracter1sticas de los filtros en este sentido: supongamos que nuestro filtro de  $\frac{1}{2}$  5% está sintonizado a una frecuencia vibratoria a 1000 CPM y que su amplitud sea de 0.5 in/seg. Además, supongamos también que hay presente una vibración a 1.0 in/seg. a una frecuencia de 950 CPM, siendo de 30% la razón del rechazo del filtro en cuestión.

El resultado neto será que pasarán dos señales vibracionales por el filtro al mismo tiempo: 0.5 in/seg. a 1000 CPM

y de 0.7 in/seg. a 950 CPM. Claro que la frecuencia de la vibración más fuerte será la que se indica en el frecuencio metro, aunque esté ajustado a 1000 CPM. Según parece, seme jante comportamiento por parte del filtro sería indeseable. pero mientras se pueda detectar la fuente de vibraci6n más fuerte, se podrá identificar el defecto y resolver el problema,

La mayoría de los analizadores IRD tienen dos filtros pa ra ancho de banda; uno lo llaman ancho y otro agudo, mien- tras que los analizadores Metrix y Bruel and Kaejer, tienen s6lo un ancho de banda. El filtro ancho tiene anchura de -  $\frac{1}{2}$  5% y el agudo de  $\frac{1}{4}$  2.5%.

El filtro que se desee usar es seleccionado y puesto enmarcha por el selector de filtros,Fig. 3.15.

Normalmente se escoge el filtro ancho para una explora- ción rápida de las gamas de frecuencia a fin de determinar enseguida que frecuencias de vibración están presentes. El filtro agudo proporciona mejor rechazo y selectividad y esel que se utiliza cuando se estudia una vibraci6n.

#### 3.4 LAMPARA ESTROBOSCOPICA.

La lámpara estroboscópica es parte necesaria del analiza dor de vibraciones, esta lámpara emite una luz de alta in- tensidad que pulsa sincronizada con la frecuencia vibracional que se mide,

El principio de la medición de la lámpara estroboscópica descansa sobre una comparación de la velocidad de relampa-gueo, conocida de una lámpara con la velocidad de rotacióndesconocida de un objeto,

Cuando la razón de relampagueo de la lámpara en flashes/ min, es idéntica con la razón de rotación de un cuerpo en - $RPM$  (ciclos/min.), el cuerpo parece estar en reposo  $y$  de es ta forma si una marca es hecha sobre el cuerpo, 6sta será iluminada siempre en la misma posición.

Si la razón de relampagueo es ligeramente más lenta quela razón de rotación, el cuerpo aparecerá rotando a una velocidad lenta en el sentido de rotación normal, esto se debe a que cualquier punto dado sobre el cuerpo avanza ligera mente más rápido por cada tiempo de relampagueo de la lám-para.

Si la razón de relampagueo es ligeramente más rápida que la razón de rotación, el cuerpo aparecerá rotando a una velocidad lenta pero en sentido inverso de la rotación normal, ésto se debe a que puntos sucesivos sobre el cuerpo son ilu minados por cada tiempo de relampagueo y esto dentro del campo de visión humano se observa al cuerpo girando en sentido opuesto al normal.

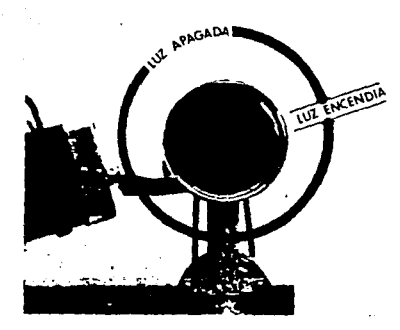

Figura 3.18 La luz estroboscópico pulsa en sincronio con la vibración

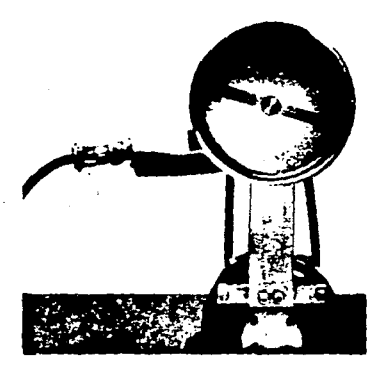

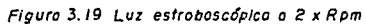

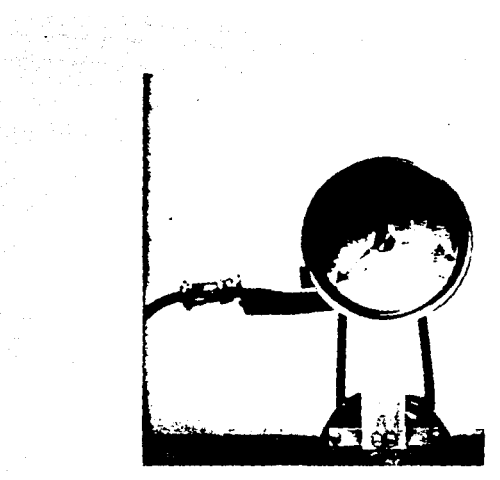

Figura 3.20 Marco de referencia CONGELADA" en tres posiciones.

 $\label{eq:2} \begin{split} \mathcal{L}^{\text{c}}_{\text{c}} & = \frac{1}{2} \sum_{i=1}^{N} \frac{1}{2} \mathcal{L}^{\text{c}}_{\text{c}} \mathcal{L}^{\text{c}}_{\text{c}} + \frac{1}{2} \mathcal{L}^{\text{c}}_{\text{c}} \end{split}$ 

t Compositor Sales (1911)<br>North Compositor

 $\frac{1}{2} \sum_{i=1}^n \frac{1}{\left(\frac{1}{2} \sum_{i=1}^n \frac{1}{\left(\frac{1}{2} \sum_{i=1}^n \frac{1}{\left(\frac{1}{2} \sum_{i=1}^n \frac{1}{\left(\frac{1}{2} \sum_{i=1}^n \frac{1}{\left(\frac{1}{2} \sum_{i=1}^n \frac{1}{\left(\frac{1}{2} \sum_{i=1}^n \frac{1}{\left(\frac{1}{2} \sum_{i=1}^n \frac{1}{\left(\frac{1}{2} \sum_{i=1}^n \frac{1}{\left(\frac{1}{2} \sum_{i=1$ ingin sa Tunisi.<br>Tanah

en<br>Maria Carlos<br>Andrea Carlos<br>Carlos Carlos

ال التي الإليزيزية الأسلام التي تعدد ال 

 $\label{eq:3.1} \mathcal{F}^{(1, \Phi)}(x) = \mathcal{F}^{(1, \Phi)}(x)$ 

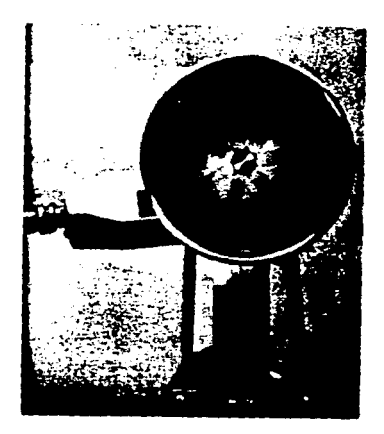

 $\phi\sim\sim\omega_{\rm{max,1}}$ 

(1994)<br>19

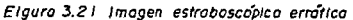

aka kacamatan ing kabupatèn Sulawesi Propinsi Jawa Sulawesi Propinsi Jawa Sulawesi Propinsi Jawa Sulawesi Prop

. El empleo de la luz estrobosc6pica para identificar la fuente de la vibraci6n es muy importante, la frecuencia devibraci6n suele ser igual a la velocidad rotatoria de la parte defectuosa o una múltiple de la misma.

La lámpara estrobosc6pica se conecta al analizador, Ver-Fig. 3.17, ésta pulsa a una raz6n determinada por la fre- cuencia de vibraci6n, la parte que causa el problema muchas veces parece inm6vil bajo la luz. La polea de la Fig.3.18 permanece inm6vil con una marca visible bajo la luz estro- bosc6pica a la frecuencia vibracional de I x RPM. Pero sila frecuencia de vibraci6n se da a 2 x RPM, digamos debido-ª juego mecánico, se podrá ver la polea parada con la mar- ca de referencia én dos posiciones, tal como se ve en la Fig. 3 .19. · La Fig. 3. 20 hace ver la marcha congelada en tres posiciones, lo que podría pasar si la frecuencia fuese de 3 X RPM.

Algunas veces parece como si el rotor no estuviera inm6 vil bajo la luz estroboscópica. La imagen puede ser erráti ca como la que aparece en la Fig. 3.21, lo que acontece ·cuando la vibraci6n es inestable o compleja. Podría ser también que la vibración viniese de otra fuente. De ser así, se debe usar el filtro sintonizable.

#### 3.4.1 Frecuencia Máxima de Pulsaciones Estrobosc6pica.

Normalmente se limita la frecuencia máxima de las pulsaciones de la luz estroboscópica a fin de conservar la bombi lla. Por eso, algunos analizadores tienen fijada la fre-- cuencia máxima en 15 000 flashes/min. Mientras que otros -

la limitan a 5000 flashes/min. Para frecuencias de vibra- ción por encima de dicha frecuencia máxima, el analizador hará automaticamente que pulse la luz estroboscópica a frac ciones de la frecuencia máxima, por ejemplo, a  $1/2$ ,  $1/3$  6 -1/4 etc.

La importancia que tiene mencionado hecho, lo subraya el ejemplo que sique: supongamos que la frecuencia máxima depulsaciones de su luz estroboscópica es de 5000 flashes/min. mientras que la velocidad rotatoria (RPM) de la máquina esde 4600 RPM. Si se mide la vibración a 2 x RPM o sea 9200- CPM, la luz estroboscópia deberá pulsar a una fracción de los 4600 flashes/min. Como se trata de una frecuencia  $\sim$ igual a la velocidad rotacoria no se verá más que una marca bajo la luz estrobosc6pica, aunque la frecuencia que se mide es de.2 veces las RPM. Resulta que serán visibles dos marcas únicamente cuando la Vibración de 2 X RPM queda precisamente en la frecuencia máxima de pulsación de la luz es troboscópica o por debajo de ella.

Pueden sacarse dos conclusiones del ejemplo anterior:

- lo. En primer lugar, la relación que existe ent:e la frecuencia de una vibración y las RPM de una máquina (es .decir, si la frecuencia que se mide es de l, 2, 3, etc. veces las RPM) no debe ser determinada exclusiva **mente por el nWnero de marcas de referencia que apa-** rezcan bajo la luz estroboscópica.
- 2o. Cuando se desconocen las RPM de la máquina, la frecuen cia que parezca inmovilizar una marcha no debe ser considerada automáticamente como igual a la velocidad rotatoria. En el ejemplo que aparece arriba, solo apa

·recio una marca aunque la frecuencia medida fuera de-2 x RPM. En la máquina en cuestión solo se observaría una marca a las frecuencias de 1, 2, 3, *6* 4 *6* más múl tiplos de la velocidad rotatoria. Además, no aparece ría si no una marca a las frecuencias de  $1/2$ ,  $1/3$  6 -1/4 menos RPM.

Hay un procedimiento en que se utiliza la luz estrobosc6 pica para determinar la velocidad rotacional de una máquinase describe más adelante.

La lámpara estroboscópica se utiliza para confirmar las lecturas del frecuenciómetro.

Normalmente el frecuenci6metro de un analizador proporcio nará indicaciones de frecuencia exactas dentro de  $\frac{1}{2}$  2% de la gama del aparato de la escala completa. Sin embargo, la resoluci6n y la exactitud del frecuenciÓmetro son tales que es imposible determinar la frecuencia hasta un ciclo preciso.

Por resultado, a menudo se hace la siguiente preguntas ¿es la frecuencia que se indica exactamente igual a la velocidad rotacional '(o una rnGltiple de la misma) de alguna parte de la máquina? Fácilmente se contesta dicha pregunta gracias a la luz estroboscópica. Como tanto la luz estrobos c6pica corno el frecuenci6rnetro son "disparados" por la misma señal vibracional, si la frecuencia y las RPM de la máquina-º (mGltiplos) son iguales, la luz estrobosc6pica hará parecer inrn6vil el rotor, siendo visibles una o más referencias.

Sin embargo, si la frecuencia que se mide no resulta exac tamente idéntica a la velocidad del eje o algGn múltiplo dela misma, entonces el eje no aparecerá inm6vil bajo la luz -

estroboscópica. Por ejemplo, si la vibración en realidad proviene de otra parte de la máquina o tal vez de otra má- quina cercana, la imagen estrobosc6pica podrá parecer errática como la que aparece en la Fig. 3.2, *6* la marca hasta podrá dar la sensación de estar girando lentamente.

## 3,4,2 Medici6n de la Fase.

Otro prop6sito que comunmente sirve la luz estrobosc6pi~ ca, es el de medir la fase de vibraci6n. La medici6n de fa se resulta a menudo indispensable en el análisis de lá vi- bración para poder diagnosticar problemas mecánicos específicos. Además, las medidas de fase son especialmente úti- les para equilibrar piezas rotativas, debido al hecho de que la posici6n de las marcas de referencia cambian cada vez que se cambia la posici6n del desequilibrio. Puede valerse pues de la posición de la marca de referencia para de terminar el sitio exacto donde se debe hacer correcciones de peso.

Lo primero que se hace al utilizar la luz estrobosc6pica para medir la fase, es establecer una referencia común a partir de la cual se realizarán todas las medidas de fase,

Normalmente, se aplica una marca de referencia a un ex- tremo del eje para poderla ver bajo la luz estrobosc6pica, . La referencia puede ser de gis o de pintura, o se puede to **mar como referencia una cuña o cuñero ya existente. En**  algunos casos, se trata de una máquina que no debe ser parada y se halla sin cuña o cuñero visible, en vista de locual se puede utilizar cualquier desperfecto, abolladura, mancha de corrosi6n u de grasa que tenga el eje.

Es una práctica comdn en la industria mirar el extremo del eje como si fuera la cara de un reloj imaginario. En cu yo caso la fase de la vibraci6n media en la Fig. 3.18 seriada 2:00 horas.

El sistema de referencia a base de la cara de un reloj es el que se usa más a menudo para observar la fase con fines de comparaci6n general.

Si se desea medir la fase con mucha precisi6n (como parael ·balanceo) un sistema de referencia angular (de oº a 360°) como se ve en la Fig. 3.22 es el que se utiliza.

La Fig.  $3.22$  muestra una medida de fase de  $75^\circ$ . Al reali zar estas medidas de fase hay que tomar ciertas precauciones para poder obtener datos exactos y confiables:

Primero, la direcci6n del eje del captador, junto con lamarca de referencia en el extremo del eje que gira y la cara superpuesta del reloj o referencia angular sirve para esta-blecer la "referencia fija" que permite tomar lecturas de fa se comparativas. Así es que la dirección del captador no de be ser cambiada de una lectura a otra.

Pero si resulta necesario cambiar la direcci6n del captador, habrá que tomar nota de lo mismo, para poder realizar las correcciones correspondientes en las lecturas de fase pa ra hacer las comparaciones que el caso requiera.

Para demostrar la importancia que tiene la direcci6n delcaptador, se mide la fase estando el captador en direcci6n horizontal sobre el cojinete segdn se ve en la Fig. 3.23, yluego se mueve el captador al otro lado del cojinete de manera

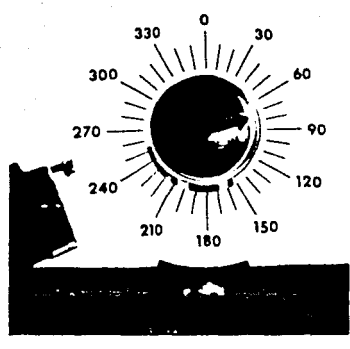

 $\sim 100$ 

 $\sim$  erg  $\sim$ 

Figura 3.22 Si se necesitan lecturas de fases exactas, como en el caso de practicar un balan ceo, se utiliza normalmente una referencia fásica angu lor.

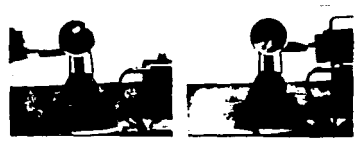

Figura 3.23 Cualquier cambio que se imparta en la dirección del eje de captador trae por resultado un cambio correspon-diente de fase.

que el eje del captador este cambiado 180°. Con lo que resulta un cambio de 180° en las lecturas de fase con respecto a la posición original.

Hasta los cambios más.pequeños en la dirección del eje del captador producirá una modificaci6n correspondiente defase, por ejemplo, al trabajar con el captador de vibraciones en la mano cualquier inestabilidad que permita alterarel ángulo del captador, dará por resultado lecturas de fase inestables. Esto tiene especial importancia al tomar lectu ras de fase para fines de balanceo para lo cual es indispen sable que sean exactas para obtener resultados confiables.

Segundo, al utilizar el filtro sintonizable del analizador para tomar lecturas de amplitud y fase, es de vital importancia que el filtro esté debidamente ajustado para cada lectura. Aunque un ligero dasajuste de el filtro, tal vez no modifique de modo apreciable la lectura de amplitud, lalectura de fase, en cambio podrá ser alterada en varios gra dos.

Tercero.- Al realizar lecturas comparativas de fase, setendrá que evitar cambiar de un parámetro de amplitud a otro. Por ejemplo, las lecturas de fase que se tomen al medir el desplazamiento, se diferencian de las de velocidad en 90° exactamente, debido a que la velocidad es la derivada del desplazamiento y sus funciones están fuera de fase 90°.

3.4.3 Oscilador Interno.

Los analizadores de vibración estandars se suministran

provistos de un oscilador interno ajustable, Este oscilador interno constituye un modo independiente de hacer pulsar la luz estroboscópica y está totalmente separado de la fuente de vibración.

El oscilador interno es puesto en marcha pasando el selector de filtros a la posición oscilatoria. Ver Fig. 3.15. La frecuencia a la que el oscilador interno dispara la luz estroboscópica es ajustable a través de toda la gama de frecuencias del analizador. Sin embargo, el régimen de pulsaciones de la luz estroboscópica se subdivide automáti camente por encima de la frecuencia de pulsaciones máximas de la luz al.igual que lo hace en lo que respecta a las frecuencias de vibración. Se ajusta el oscilador por me- dio del botón para sintonizar el filtro, apareciendo la ·frecuencia del oscilador en el frecuenciómetro, mientras funcione el oscilador interno, el medidor de amplitud dará lectura de cero.

El oscilador interno que se utiliza en conjunto con la luz estrobosc6pica ofrece tres ventajas importantes;

- 1) Realizar estudios en "movimiento lento"
- 2) Facilitar la sintonización del filtro
- 3) Determinar la velocidad rotatoria de (RPM) de una parte,

Cuando hay partes que vibran rapidamente, se dificulta al ojo seguir el movimiento. Normalmente, la incapacidaddel ojo de seguir el movimiento de una parte que vibra hace que ésta parezca borrosa, Los estudios en movimiento lento que se han hecho con el oscilador y la luz estrobos-

cópica proporcionan una manera de observar condiciones diná micas que de otro modo no podrían estudiarse a menos que se tuviera una cámara de cine de alta velocidad.

Es fácil utilizar el oscilador interno y la luz estrobos cópica para los estudios en movimiento lento, no se tiene mas que ajustar la frecuencia de pulsación de la luz estroboscópica a razón un poco más lenta o más rápida que la dela parte, lo que hará parecer que la pieza se mueve más des pacio. Por ejemplo, dado el caso de un eje que gire a 1800 RPM, si ajustamos el oscilador interno a la frecuencia de 1780 CPM el eje dará la sensación de que este dando vuel· ta a 20 RPM bajo la luz estrobosc6pica. (1800-1780 = 20).

El retardar así el movimiento aparente, nos permite ob- servar el movimiento relativo de las distintas partes, asícomo otras condiciones que podrían afectar en forma gradual el funcionamiento de la unidad. Por ejemplo, se da un caso en que se detecto un alto nivel de vibración en una unidadmotor-abanico de accionamiento directo, poco después de supuesta en marcha. La observación en movimiento lento del acoplamiento reveló en el cople un ligero vaiven axial, lainspección visual que· se llevo a cabo después de parar la máquina reveló que se había instalado una cuña más pequeñaque lo debido, al colocar el cople sobre el eje del abanico, La instalación de una cuña del tamaño debido en vez de la pequeña, eliminó tanto el movimiento del acoplamiento, como la alta Vibración.

Si se conoce la velocidad rotatoria de una máquina, se puede aprovechar el oscilador para sintonizar rápida y exac tamente el filtro a dicha velocidad o a múltiples de la mis ma. Por ejemplo, supongamos que quisieramos sintonizar el-

filtro a la velocidad rotatoria (RPM) de un motor por 1725 - RPM. Para hacerlo, tendríamos que ajustar el oscilador interno a como 1725 RPM y hacer cualquier otro ajuste menor  $$ hasta que el eje del motor pareciera inmóvil bajo la luz estroboscópia.

Al ajustar<sup>·</sup> el oscilador interno, se ajusta a la vez elfiltro sintonizable, de manera que al colocar el filtro en posición de banda ancha o banda angosta se halla ya sintonizado automáticamente a la frecuencia de la velocidad rotatoria del motor, siendo esto un modo más rápido y más fácil de sintonizar el filtro sin recurrir a un ajuste fino para obtener la amplitud pico.

Si se desconoce la velocidad rotatoria (RPM) de una mágui na, se puede determinar rápida y fácilmente, mediante el oscilador interno y la luz estroboscópica. Para hacerlo, ajus te inicialmente el oscilador interno a razón de· 5000 flashes/ min. Ahora bien, reduzca lentamente las pulsaciones obser- vando al mismo tiempo la marca de referencia sobre la piezaque gira con la luz estroboscópica. Siga reduciendo la frecuencia de las pulsaciones hasta llegar al punto donde apa- rezca inmóvil una sola marca de referencia. Fijarse en di- cha frecuencia de pulsación indicado en el medidor. Esto es lo que llamamos la primera lectura o· Rl.

Después de apuntar el valor de Rl siga reduciendo poco apoco la frecuencia de las pulsaciones hasta que nuevamente **se vea como 11 congelada11 , una sola marca de referencia bajo la luz** estroboscópica. Tome nota de dicho valor llamándolo-R2.

Una vez determinados los valores de Rl y R2, se calcula la velocidad rotatoria de la pieza en cuesti6n a base de laformula que sigue:

$$
RPM = \frac{R1 \times R2}{R1 - R2}
$$

La ténica que se acaba de describir para saber la velocidad rotatoria de una pieza dará resultados para dos frecuencias de pulsaci6n adyacentes que dejen inm6vil una pieza con una marca de referencia bajo la luz estrobosc6pica, pero es importante no saltar una frecuencia que de una sola marca o las RPM que se calculen resultarán incorrectas.

## 3.4.4 Graficador.

La mayoría de los analizadores, así como monitores, y al**gunos medidores incorporan medios rara conectarle un grafi-** cador de C.D. Fig. 3.24. El voltaje qua sale del instrumento es proporcional a la lectura indicada por el medidor de  $$ amplitud. Un receptor de potencia en el analizador disponede un voltaje C.D. en proporci6n a la amplitud de vibraci6n**que se necesita para impulsar el eje vertical o 11 <sup>y</sup> 11 de la**  grabadora y otro receptor dispone de un voltaje C.D. en proporci6n a la frecuencia filtrada que se necesita para impulsar el eje horizontal "X" de la grabadora. Así, mientras que el operador ajusta el filtro manualmente a través de lagama de frecuencias, la grabadora o graficador traza automáticamente la información de amplitud contra la información de frecuencia.

La Fig. 3.25 es un ejemplo típico de la información de análisis que se obtiene, de esta manera se dice que esta técnica es semiautomática, desde el punto de vista que la informaci6n se graba automáticamente en el graficador X-Y, mientras que el operador adapta el filtro manualmente a tra vés de la gama de frecuencias,

Es evidente que para realizar un análisis completo de la vibración, se tienen que trazar planos de las direcciones horizontal, vertical y axial en cada punto de apoyo de la unidad. La información de la Fig. 3.25 está ordenada de ma nera que estos tres grupos de medidas por cada punto de apo yo se puedan incluir en una sola gráfica.

Existen tipos de papel para graficador que tienen espacio para incluir un bosquejo de la máquina o unidad y otra infor maci6n importante, tal comoel parámetro de amplitud, la gama de amplitudes, la ubicaci6n de un captor, la identificaci6nde la máquina, los estados de funcionamiento, etc,

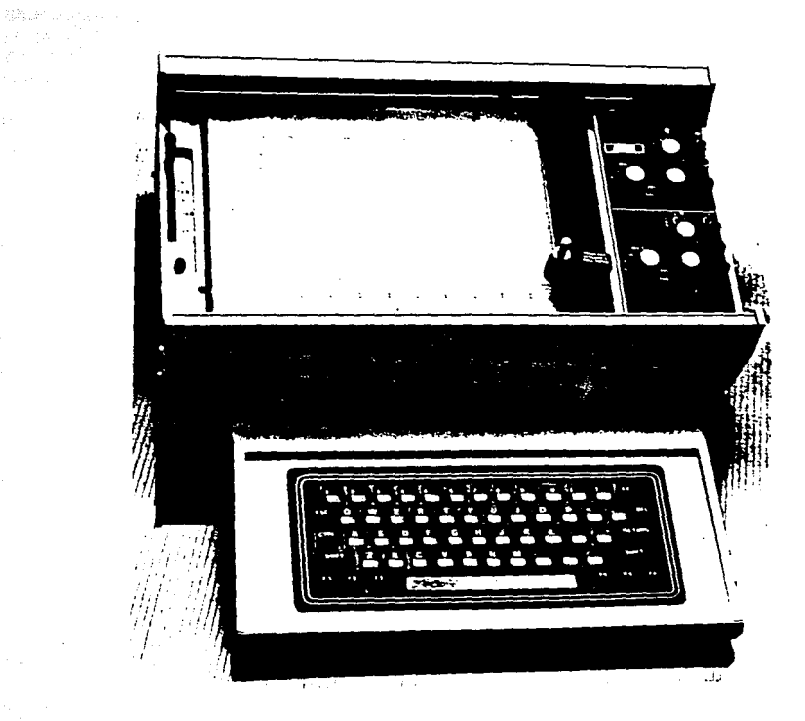

Figura 3.24 Graficador serie 700 marca METRIX el cual se conecto al analizador.

 $\begin{aligned} \frac{1}{\sqrt{2}}\frac{1}{\sqrt{2}}\frac{1}{$ 

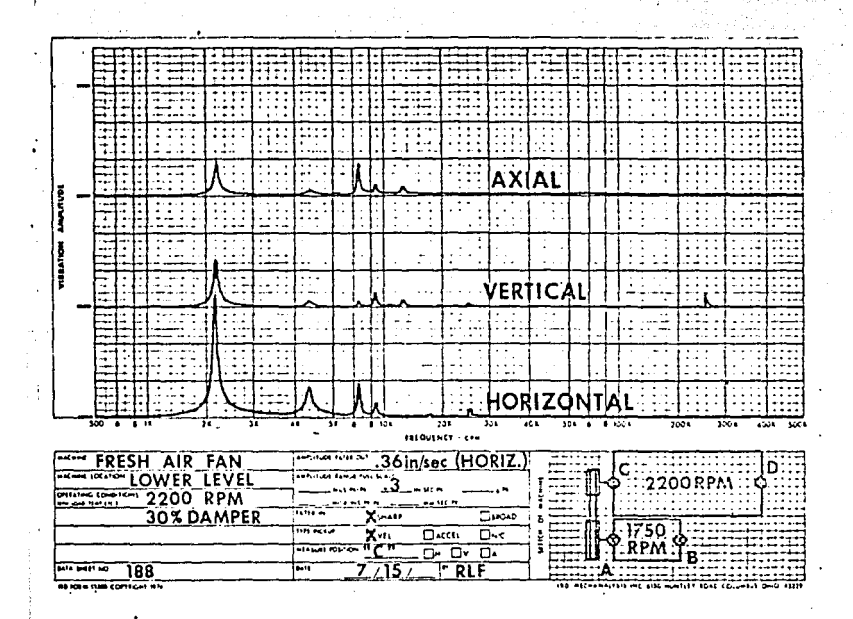

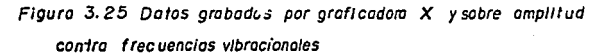

## CAPITULO IV

#### ANALISIS DE LA VIBRACION

El prop6sito de este tema es el de identificar los problemas de vibraci6n; así como sus causas en los reductores de velocidad, máquina motriz y maquinaria accionada.

#### 4.1 OBJETIVO DEL ANALISIS.

Generalmente se realiza un análisis de vibraci6n en la ma quinaria durante ispecciones regulares por parte de los de- **partarnentos de mantenimiento en muchas industrias, o quizá**  un monitor de vibraciones da una señal de alarma, lo que indica que la máquina tiene averías en formación. Evidentemen te, el siguiente paso es el de analizar la vibración para de terminar el por quá.

## 4.2 INFORMACION DE APOYO.

La información de análisis que se obtiene cuando la máquina se encuentra en buen estado de funcionamiento se llama infof maci6n de referencia o de apoyo y sírve de base para efectuar futuras comparaciones con las revisiones y los análisis regu lares.

El proceso de análisis se divide en dos etapas:

- 1) Adquisición de información
- 2) Interpretación de información

El proceso de adquisición de información que se resume aquí, es simplemente una forma de medir y anotar en detalle. las características de vibración que se necesitan para detec tar y corregir el o los defectos mecánicos.

Para interpretar la información, el dato anotado se compa ra con la información anterior de la máquina.

En el caso de ser unidades nuevas que se van a probar o  $$ cuando no se tenga información de apoyo sobre esas unidades, simplemente se utiliza la carta de severidad de vibración que se aplica a la maquinaria en general o estandares publicados por hGMA para comparar la vibración.

Un buen analista mantiene notas detalladas de sus medidas. Con esto se evita confusión y se dispone de un registro histórico para consultas futuras.

Para simplificar el registro de la información de análisis, se desarrolla un reporte como el que aparece en la Fig. 4.1. Este reporte permite el registro de toda la in-formación que generalmente se requiere.

Para poder identificar los puntos de medición, tanto para uso inmediato como para consultas futuras, se debe elab~ rar un bosquejo completo del sistema. Generalmente se nece sita un diagrama de bloques como el gue aparece en la Fig. 4.1.

#### Flaura 4.1 MECANICA FALK, S.A. DE C.V. CONTROL DE CALIDAD **REPORTE DE ANALISIS** REPORTE FECHA 31-007-**DE VIBRACIONES**  $199Y<sub>1</sub>3-5$ UNIDAD ...  $91814 - 02$ **RELACION 44.82/8/ CONVENCION** VEL ENT. 870AN GOVENN H- Horizon<br>V- Vertical<br>A- Asial VEL SAL 19.8 RX4 22 AVER  $400$ HP MOTOR  $700$ HP CAT.  $7.75$ F.S. ... **SINFILTRO** CON FILTRO Ī

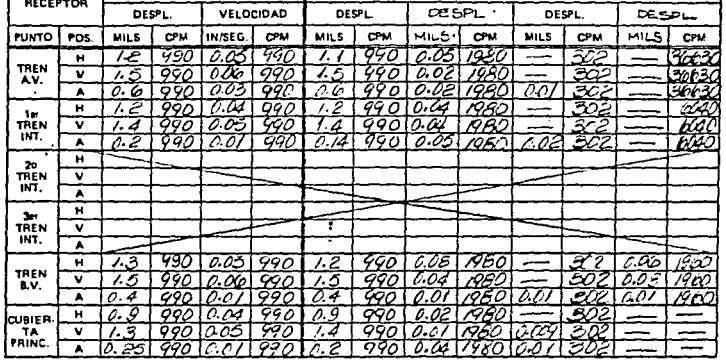

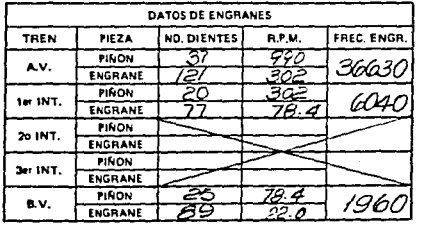

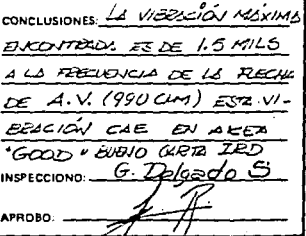

. El bosquejo debe mostrar todos los elementos esencialesde la máquina incluyendo motor, reductor, unidades impulsadas, etc. y también accesorios principales, como acoplamien tos, poleas, ventiladores, etc., es importante que el bos-quejo contenga una configuraci6n básica que otras personaspuedan reconocer fácilmente.

Cuando se deben tomar medidas de ruido, además de medidas de vibraci6n, es necesario trazar una vista superior de lamáquina, lo que permitirá la identificaci6n de lás cuatro cuadrantes de medidas alrededor de la máquina.

El bosquejo debe indicar la velocidad rotativa (RPM) decada componente. El tamaño de la máquina se especifica mediante el registro de los Hp de la rueda motriz o a travésdel rendimiento de la unidad impulsada.

Ya que se deben tomar medidas de vibración en cada sopor te de la máquina, la colocaci6n de cada punto de apoyo se debe identificar claramente.

En la Fig. 4.2, cada punto de apoyo está señalado por una letra del alfabeto. Nótese que se usan símbolos convencionales para identificar los cojinetes simples; los cojine tes antifricci6n (de bolas o rodillos) los acoplamientos, las poleas, etc.

Además de la informaci6n se necesita para identificar claramente a la máquina y a la posici6n del vibrocaptor, se recomienda que se incluya cualquier información adicional que pueda servir para identificar las causas de vibraci6n, es decir, se puede incluir información tal como las frecuen cias de engranaje de los engranes (número de dientes del engrane x 'RPM del engrane), el número de ho'jas en un ventila-

## MECANICA FALK, S.A. DE C.V.

#### CONTROL DE CALIDAD

Figure 4.2 REPORTE 045

# **REPORTE DE ANALISIS** DE VIBRACIONES

UNIDAD VENTILADOR #2 O.T. DEREMINAE CAUSE DE

RELACION INCOMMENTO DE AMPRIRUD

VEL ENT. 1800 FDM MOTOR VEL SAL EQUIPO: METRIX HP MOTOR MODELO 5282 HP CAT. CON ACELEROMETRO  $F.S. 2080$ 

the control for special control.

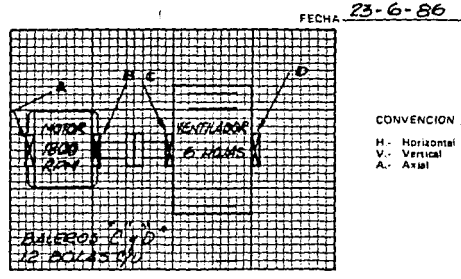

Sales Car New York

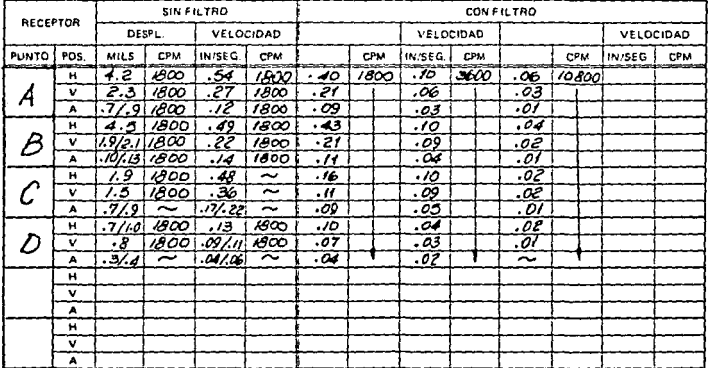

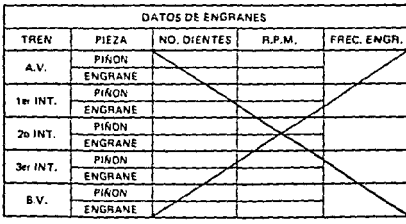

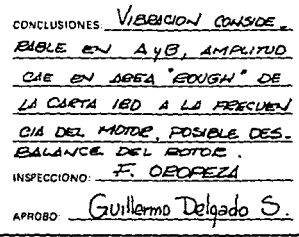

dor, el número de paletas en un propulsor de bombas o a laubicaci6n de máquinas grandes y cercanas que puedan aportar vibraci6n de "fondo",

En el reporte modelo, Fig. 4. *2.,* hay espacio para apuntar informaci6n de apoyo importante.

Esta información se debe llenar completamente, especialmente si los datos de análisis se retendrán y archivarán pa ra consultas futuras.

**Bajo condiciones de prueba se anota la información que**  define los estados de funcionamiento de la máquina al momen to de realizar el análisis, se pueden incluir condiciones **tales como** veloc~dad, **carga, temperatura, etc.** 

Genaralmente la información de análisis se toma cuando la máquina opera bajo condiciones normales. Sin embargo, un cambio en el estado de funcionamiento puede producir variaciones perceptibles en las características de vibraci6n. Cuando la máquina opera bajo condiciones diversas, se pue- den tomar algunas medidas de muestra para detectar variacio nes importantes en la vibraci6n.

Bajo fecha se anota el día, mes y año de la toma del an5 lisis, en algunos casos la hora también se debe anotar, yaque las características de vibraci6n de algunas máquinas cambian segün la hora. Este cambio puede corresponder conotras operaciones en la planta o con cambios de temperatura del calor del medio día al fresco de la noche, lo que podría afectar el alineamiento de las máquinas.

## 4.2.l Lecturas sin Filtro.

El siguiente paso es de medir y anotar las mediciones to tales que salen sin filtrar, de amplitud y de frecuencia preponderante en cada punto de medici6n, para realizar el análisis de vibración se anotan las medidas de desplazamien to y velocidad de las direcciones vibrocaptoras horizontal, vertical y axial de cada punto de apoyo indicado en el bosquejo de la máquina. En la Fig. 4.1 y 4.2 aparecen estas **medidas correctamente anotadas, donde corresponda. Tam-** bien se pueden tomar y anotar las medidas de aceleración (g) que salen sin filtrar, se pueden escribir o identificar en la columna del reporte que generalmente esta destinado **para eso.** 

Cuando se analiza la vibración se toman medidas generales de la amplitud y de la frecuencia predominante de cada cua- drante y se anotan en el reporte como se indica en la Fig, - 4,1.

A veces las medidas del vibr6metro y frecuenciómetro quesalen sin filtrar estarán inestables, Esto sucede especialmente cuando la vibraci6n es compleja. La aguja del medidor puede saltar de un lado a otro en forma cíclica,

Cuando las medidas de amplitud de la vibración están ines tablee, éstas se deben registrar apuntando la oscilación máxima y mínima de la aguja del medidor. Por ejemplo, si el indicador del vibrómetro oscila entre digamos 3.5 y 5.2 mils, se debe anotar así: 3,5/5,2,

No se debe tomar el "promedio" de una medida inestable de amplitud. El registro de una sola medida o del promediode una medida que realmente está inestable puede indicarles a los que la examinan que la amplitud está estable cuando en efecto, no estaba. Se debe registrar exactamente lo que se observa.

Cuando el frecuenciómetro está inestable, significa sencillamente que no hay una sola vibración que predomine sobre todas las otras. La práctica corriente es de anotar las me didas inestables del frecuenciómetro mediante una linea ondulada. Vea Fig. 4.2. La oscilación máxima y mínima del frecuenciómetro no se registra porque éste dato puede no co rresponder con las frecuencias que en realidad causaron lareacción del medidor. Por ejemplo, frecuencias de vibra--ci6n de 1800 y 2500 CPM pueden ocasionar oscilaciones en el frecuenciómetro de 1500 a 3000 CPM, debido a la inercia del movimiento del frecuenciometro. Solamente las medidas esta bles del frecuenci6metro son verdaderamente válidas.

## 4.2.2 Medidas con Filtro.

Las medidas de amplitud y frecuencia que salen filtradas son importantes por varias razones. En primer lugar, las medidas de amplitud nos indican el grado del problema. Ensegundo lugar las medidas de frecuencia predominante nos pueden conducir rápidamente al origen. del problema y a menü do revelan frecuencias de vibración que normalmente no espe rariamos encontrar. Sin embargo, no se deben formular conclusiones sobre la indole del problema, sólo a base de lasmedidas que salen por filtro. Antes de tomar una decisi6nfinal se debe realizar un análisis completo de la vibración con el sintonizador.

Para obtener las medidas admitidas por filtro que se nece sitan, se recomienda el proceso de exploraci6n para sintonizar el filtro,

Si se explora cada gama de frecuencias con el filtro, seencontrarán todas las frecuencias importantes de vibraci6n sin necesidad de prever todas las frecuencias que existen, Por consiguiente, aún aquellas personas que no están familia rizadas con una máquina pueden obtener informaci6n de análisis buena y completa,

El paso inicial para comenzar el proceso de exploraci6n es de observar la informaci6n que se tiene de medidas que han salido sin filtrar y determinan el punto de medición don de se registro la amplitud más alta. Esta es una buena posi ci6n para colocar el vibrocaptor y comenzar la exploraci6n.

Luego se prepara el analizador de la siguiente manera:

- 1) El selector del filtro a la posición amplia para permitir la exploración rápida,
- 2) El selector de la gama de frecuencias a la gama de frecuen cias más baja,
- 3) El sintonizador girado al comienzo de la gama de frecuencias.
- 4) Se puede registrar desplazamiento o velocidad como variables para medir. La medici6n del desplazamiento se recomienda cuando las frecuencias de vibración son inferio- res a 600 CPM y registros de velocidad cuando las frecuen cias de vibración son superiores a 600 CPM. esto es por--

que a bajas frecuencias el captador tipo velocidad sísmi **ca no se comporta linealmente.** 

S) Con el vibrocaptor instalado o sujetado a mano en posi- ci6n, se ajusta el selector de la gama de amplitud a una medida de amplitud con aumento progresivo en los dos ter cios superiores de la balanza medidora, si se puede. Esto es debido a que el aparato es más sensible.

Una vez instalado el instrumento según instrucciones, se comienza a girar despacio el cuadrante de sintonizaci6n del filtro a través de la gama de frecuencias, mientras se obser va el frecuenciómetro. Hay que asequrarse que el vibrómetro siempre mida en aumento progresivo y en proporción. Se continúa sintonizando despacio hasta que el frecucnci6metro setraba, lo que indica que el filtro se está acercando a una frecuencia particular.

cuando el sintonizador se traba, se observa el registro del frecuenciómetro y luego se gira el selector del filtro hasta la posición angosta y se ajusta cuidadosamente el cuadrante de sintonia para obtener la medida máxima en el vibro metro.

El filtro ya esta sintonizado a la primera frecuencia importante. Sin hacerles ajustes adicionales al filtro, se mi de y se registra la amplitud do vibración de esta frecuencia en cada punto de medici6n señalado en el bosquejo de la maquinaria.

Se deben tomar medidas de vibración en las direcciones horizontal, vertical y axial, de cada punto de apoyo de lamáquina, La Fig. 4.1 contiene la primera serie de medidas -

admitidas por filtro, debidamente anotadas.

La observación de los componentes rotativos con la luz es troboscópica determinará si la frecuencia que se encontró tiene o no relación con la velocidad rotativa de alguna parte de la máquina.

Cuando se han tomado y anotado correctamente las medidasde amplitud de la primera frecuencia de vibración que se encentro se regresa el vibrocaptor al punto original de medi- ción. Se regresa el selector del filtro a la posición amplia y se continúa explorando hasta que se encuentra la siguiente frecuencia. De nuevo se sintoniza cuidadosamente a la am plitud máxima con el filtro angosto y se registra la ampli- tud de esta frecuencia en cada punto de medición y posiciónvibrocaptora.

Se continua el proceso de exploración del filtro hasta que se hayan encontrado todas las frecuencias impórtantes devibración y hasta que se hayan anotado sus amplitudes correc tamente en cada punto de medición señalado en el bosquejo de la máquina. En la Fig. 4.1 se encuentra toda la información de análisis obtenida mediante esta técnica de exploración.

**En la mayor parte de los casos, las frecuencias que se**  encuentran explorando con el vibrocaptor en la posición que registra la mayor salida de medidas filtradas, generalmente proporcionarán la información que se necesita para solucionar el problema. No obstante, es posible que haya otras frecuencias importantes.

Por ejemplo, es muy posible que existan frecuencias de -

vibración en el motor, Fig. 4.1, que no aparezcan en el reductor y así cuando ya se ha explorado con el filtro en laposici6n inicial de medición, el proceso de exploración con el filtro se debe repetir por lo menos en una posición vi- brocaptora por cada componente importante (motor, reductor, excitador, etc.) del sistema, con el fin de averiguar si hay otras frecuencias importantes. Además, se recomienda que las frecuencias superiores (sobre RPM) se exploren en cada punto de apoyo en máquinas equipadas con cojinetes antifricci6n.

Esto se sugiere ya que en muchos casos la vibración emitida por cojinetes antifricción defectuosos o engranes en mal estado, no se transmiten fácilmente a otros lugares dela máquina.

El proceso de exploración explicado anteriormente, tiene como fin la obtención de todo dato en cada punto de medi-- ci6n. El proceso que se ha resumido es sistemático, eficaz y requiere muy poco sintonización del filtro. Sin embargo, **en casos cuando toma mucho tiempo y esfuerzo volver a si--** tuar el vibrocaptor, Quizá sea aconsejable explorar teda la gama de frecuencias para conseguir una posición vibrocap tora y luego trasladar el vibrocaptor a otro lugar y explorar la gama de frecuencias. Luego este proceso de exploración se debe repetir en cada posición vibrocaptora de la má quina.

Sin considerar el proceso de exploración del filtro quese usó, se deben revisar rápidamente las medidas anotadas para determinar si se encontraron o no todos los datos im-portantes. Cuando ya se han encontrado todas las frecuencias

de.vibraci6n con la exploraci6n del filtro y se han anotado los datos de amplitud y frecuencia, se deben comparar las amplitudes admitidas por filtro con las amplitudes va anota das que han salido sin filtrar. Por regla general, el to- tal de las amplitudes de vibraci6n admitidas por filtro (desplazamiento, velocidad o aceleraci6n) deben ser equivalentes o sobrepasar las medidas que han salido filtradas. Por ejemplo; nótese que en la Fig. 4.2 la amplitud que ha salido filtrada en la dirección horizontal del punto de apo yo "A" es de O. 54 in/seg. La suma de las amplitudes admiti das por filtro  $(0.4 \odot 1800 + 0.1 \odot 3600 + 0.06 \odot 10800)$  es de o.56 in/seg., lo que sobrepasa ligeramente la amplitud que ha salido sin filtro.

Esto sencillamente nos indica que lo más probable es que se ha e:;, untrado toda la información anotada en la dirección horizontal del punto "C", se ve que la medida que ha salido sin filtrar es de 0.48 in/seg. y la suma de las medidas admitidas por filtro es solo de 0,28 in/seg. Esto quiere decir que posiblemente no se ha encontrado toda la información de vibraci6n, y para encontrarla se debe explorar la gama de frecuencias con el vibrocaptor en esa posición.
#### 4.3 TIPOS DE ANALISIS.

Los métodos anteriormente descritos para obtener informa ción de análisis son básicamente técnicas de análisis manua les. El filtro se tuvo que sintonizar manualmente a través de la gama de frecuencias, se tuvo que ajustar manualmentepara obtener amplitudes máximas en cada frecuencia encontra da; y los datos se tuvieron que anotar manualmente en la ho ja de información.

Hay otros métodos para realizar estas operaciones que quizá sean un poco más rápidas y fáciles. Se pueden clasificar de esta manera:

l) Semiautomático

2) Automático

3) Análisis de Tiempo Real.

#### 4.3.l Análisis Semiautomático.

Este tipo de análisis se lleva a cabo conectando un graficadór al analizador, donde el eje horizontal del papel **graf icador corresponde a los valores de frecuencia gue se-** controla con el filtro de frecuencias manualmentc,mientrasque la amplitud de vibración se efectúa automáticamente enel eje vertical, donde la pluma graficadora sube o baja de-.pendiendo del voltaje que sale del analizador producto de la amplitud de la vibración.

El'análisis semiautomático tiene muchas ventajas sobre el análisis manual. En primer lugar, se elimina el factorde error humano en la observación y en el registro de los datos. Hay menos oportunidad de omitir frecuencias impor- tantes de vibración y el tiempo de análisis se reduce en gran medida, ya que no hay necesidad de sintonizar cuidado**samente cada frecuencia encontrada.** 

4.3.2 Análisis Automático.

El análisis automático es el método mediante el cual seobtiene informaci6n de vibración y ruido, cuando el instrumento sintoniza el filtro y también registra la información automáticamente.

El analizador espectroscópico automático modelo IRD 360-Fig. 4.3, puede realizar el análisis automático. Este instrumento. posee un filtr'o manejado electrónicamente y además puede trazar simultáneamente la información de amplitud con tra la informaci6n de frecuencia con un graficador conven- cional X-Y.

La informaci6n que se obtiene mediante el análisis automático, es el mismo tipo de demostraci6n gráfica de amplitud contra frecuencia que se obtuvo mediante el análisis semiau temático. Este analizador además de efectuar un análisis automático, puede ejecutar otras funciones importantes para solucionar los problemas difíciles de análisis y equilibrado. Por ejemplo, dicho instrumento también funciona como un filtro sincrono o rastreador. y cuenta con un fasómetro para medir fases con exactitud.

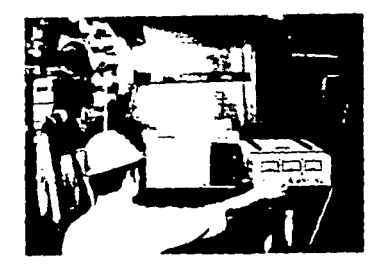

Figura 4.3 Analizador automático de espectro modelo | RD 360

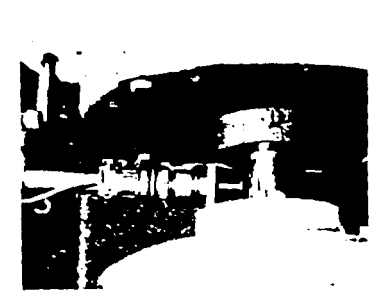

Figura 4.4 Captador de referencia para filtro rast reador

Otra funci6n importante del filtro rastreador, es la ha bilidad de trazar medidas de vibraci6n de amplitud y fases contra la velocidad rotativa.

El registro de amplitud y fase que se hace durante el arranque y deslizamiento de la máquina revela las velocida des de funcionamiento, cuando la vibración es más alta y así se pueden identificar, positivamente las velocidades y otros estados resonantes. En la Fig. 4.5 se pueden verlos registros típicos de amplitud y fase que se tomaron en una máquina durante el arranque. Nótese los puntos deamplitud alta y los cambios de fase correspondientes que  $$ ocurren cuando se pasa por las velocidades críticas.

#### 4.3.3 Análisis de Tiempo Real.

..

Se pueden obtener datos exactos de amplitud y frecuencia para el análisis de vibraci6n, por medio de otro m6todo.

Análisis Espectro: cópico de Tiempo Real. El análisis de amplitud contra frecuencia aparece casi instantáneamente mientras ocurre en el osciloscopio.

El instrumento IRD 850/860 tiene incorporado un oscilos copio en el tablero delantero del analizador para ofrecervista instantánea de la información de análisis, amplitudcontra frecuencia. Se pueden hacer reqistros permanentessimplemente si se graba la visualizaci6n con la grabadorade gráficas que tambi6n está incorporada en el tablero delantero.

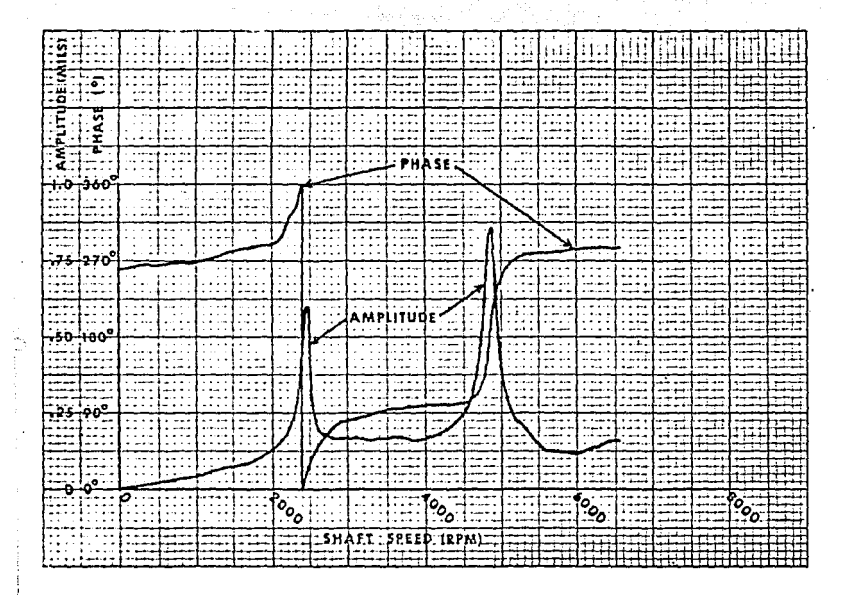

Figuro. 4.5 Grófico de amplitud y fose contra los RPM de la máquina que identifican con claridad las velocidades críticas y las condiciones rasonantes

Este tipo de analizador esta diseñado para examinar loscambios en la vibraci6n de la maquinaria que quizá fue causada por cambios en el estado de funcionamiento. El análisis de tiempo real también es útil para evaluar la vibración "transitoria". La vibraci6n transitoria son por naturaleza peri6dicos y a menudo contienen los que parecen ser movi- mientos recurrentes que aumenta o disminuyen con el tiempo. Así como también contienen vibraciones al azar. Claro quelas técnicas de análisis manuales, semiautomáticas, automáticas, dependen de la presentación estable de la vibración, ya que estas técnicas de análisis observan y registran sola mente la amplitud instantánea o vibración en la frecucnciainmediata a la que el filtro esta sintonizado. La informaci6n registrada no indicaré cualquier f luctuaci6n o cambioque se presente de vibraci6n.

El analizador de tiempo real produce la misma informaci6n de amplitud contra frecuencia que el analizador automático o semiautomático, pero en un espacio de tiempo mucha más corto. El espectro total de vibración se presenta inmediatamente, sin atraso. El análisis se mantiene al día automáticamentey contlnuamente para presentar lo que está sucediendo,

Como se puede ver, el análisis de tiempo real tiene muchas ventajas. La posibilidad de observar el espectro de vibra-ción real al aplicarle a la máquina cambios en varios paráme tros funcionales, proporciona datos que, de otro modo, sería difícil obtenerlos.

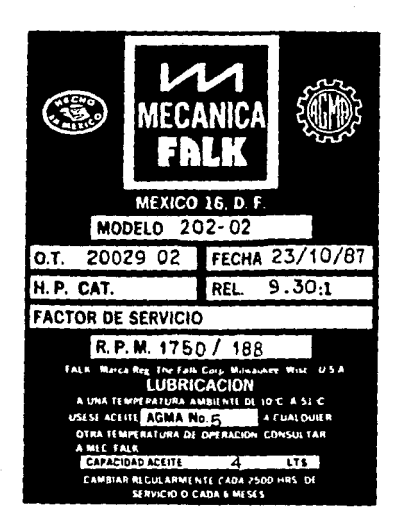

ali<br>1940-yilda

 $\Delta \sim 10^{-1}$ 

Palau Sepert

Figuro 4, 6 Placa de datos Indicando las velocidades de entrado y solida del reductor

 $\ldots$ 137

#### 4.4 INTERPRETACION DE DATOS.

Hasta aqu!, se han descrito varios procedimientos a se- guir para poder obtener datos analíticos exáctos y confia- bles. Al realizar dichas medidas se deberá probar el reduc tor de modo normal, es decir, a la velocidad que indica laplaca de datos. Ver Fig. 4.6. Se deberá comprobar cual-- quier vibración presentes, después de que se ha parado el reductor para ver si la vibración medida proviene de otra máquina en la planta, si la unidad es probada en el banco de ensamble.

Si existieran vibraciones ambientales considerables, seria fácil que las lecturas iniciales fuesen poco ütiles.

Una vez obtenidos los datos necesarios sobre la amplitud y la frecuencia, mediante los análisis manual, semi-automático, automático o de tiempo real; el próximo paso que se  $\div$ da es de repasar/reseñar los datos ya apuntados fijándose en las lecturas significativas de cada frecuencia de vibra- . ción que se hayan encontrado.

Para el análisis manual una manera recomendable para sim plificar la evaluación de los datos, es nada más echando **una mirada por cada columna de frecuencias marcando u ova-** lando una, dos o tres de las lecturas más significativas. -Vea la Fig. 4.1. Este procedimiento es útil para reducir grandes cantidades de datos a sus elementos realmente esenriales.

En el caso de análisis semiautomático o automático, se tendrán que marcar los valores pico de las gráficas. Ver - .Fig. 4.7, para después tabularlos y considerar los más signiticativos.

Después de determinar cuáles son los datos esenciales, el próximo paso es de comparar las lecturas realizadas conlas características vibracionales más típicas de varios tipos de problemas.

La clave que facilita dicha comparación, es la frecuen-cia. Se realiza una comparación por frecuencias a base delas velocidades rotacionales de los componentes de la maqui naria. Si existe cualquier duda sobre si una frecuencia de vibración determinada tiene relación directa con las RPM de la unidad, se debe recurrir a la luz estroboscópica.

Al analizar el ruido mecánico además de la vibraci6n, el objeto que se persique normalmente es el de determinar quees lo que se puede hacer para reducir los niveles de ruidoexistentes. En los casos en que revele el análisis que las frecuencias de vibración son idénticas, la identificación y corrección de las fuentes de vibración por lo general harán el efecto de reducir el ruido de modo considerable también.

El.cuadro que se ve en la Fig. 4.8 detalla las frecucn- cias vibracionales que normalmente se encuentran con respec to a las RPM de la pie2a o a la causante posible de la vi- bración. El problema al que se refiere se hallará asociado con una pieza, cuyas RPM sean de algGn mGltiplo de la fre- **cuencia vibracional.** 

La comparación deberá indicar, sin duda alguna, que parte ocasiona el problema.

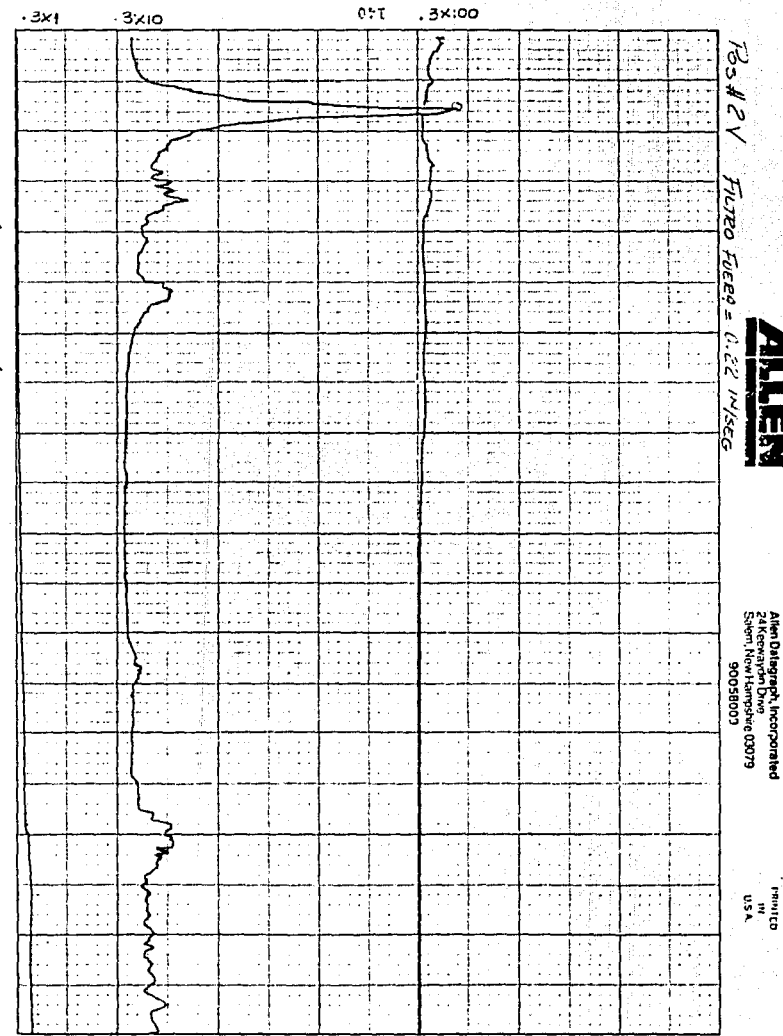

 $\cdot$ Ì

Flgura 4.7 Gráfica de Vibración

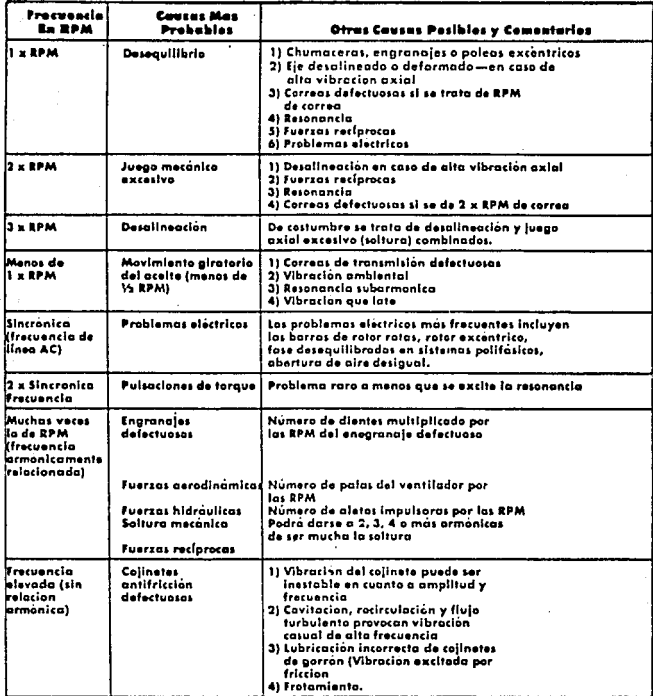

.

 $\ddot{\phantom{a}}$ 

ö

÷, ś.  $\sim 100$ 

ź.

<sup>b</sup>

Ĵ.

Figuro 4.8 Cuadro que detalla los frecuencias de vibración que normalmente'se encuentran junto con las causas más probables  $\bullet$ 

Es fácil localizar la parte de una máquina que causa lavibración, puesto que normalmente la frecuencia de la vibra ción resulta ser un múltiplo de las RPM de la parte afecta da y además, bajo la luz estrobosc6pica, la parte aparecerá inmóvil. El próximo paso necesario es decidir que pasa con la pieza, para dicho fin necesitamos conocer las caracte -rísticas vibratorias para cada tipo de problema.

El gráfico da la Fig. 4. 9 detalla las causas más frecueh tes que se encuentran de la vibraci6n, junto con las características de amplitud, frecuencia e imágen estrobosc6picapara cada causa.

La columna titulada observaciones proporciona datos útiles sobre cualquier característica particular que uno debie ra conocer para poder identificar el problema.

Cuando se prueban por primera vez unidades que han sidoensambladas en la planta, los valores máximos de vibraciónencontrados en la prueba se ubican en la carta de severidad de vibraci6n publicada por la IRD. Ver Fig. 4.10. Esta carta establece varias regiones que se delimitar. por vale- res de velocidad de vibraci6n. El estado del reductor de- pende de la zona en que caiga el valor de vibraci6n que está en funci6n del desplazamiento en Mils y de la frecuencia en CPM.

También se puede comparar la vibración de la unidad en la gráfica de niveles máximos de vibración que publica AGMA (American Gear Manufacturers Asociation) en el estandar 426,0l, Ver Fig. 4.11. El nivel máximo de vibraci6n de es te estandar es de 2.0 mils a una frecuencia de 50 Hertz.

## IDENTIFICACION DE VIBRACION

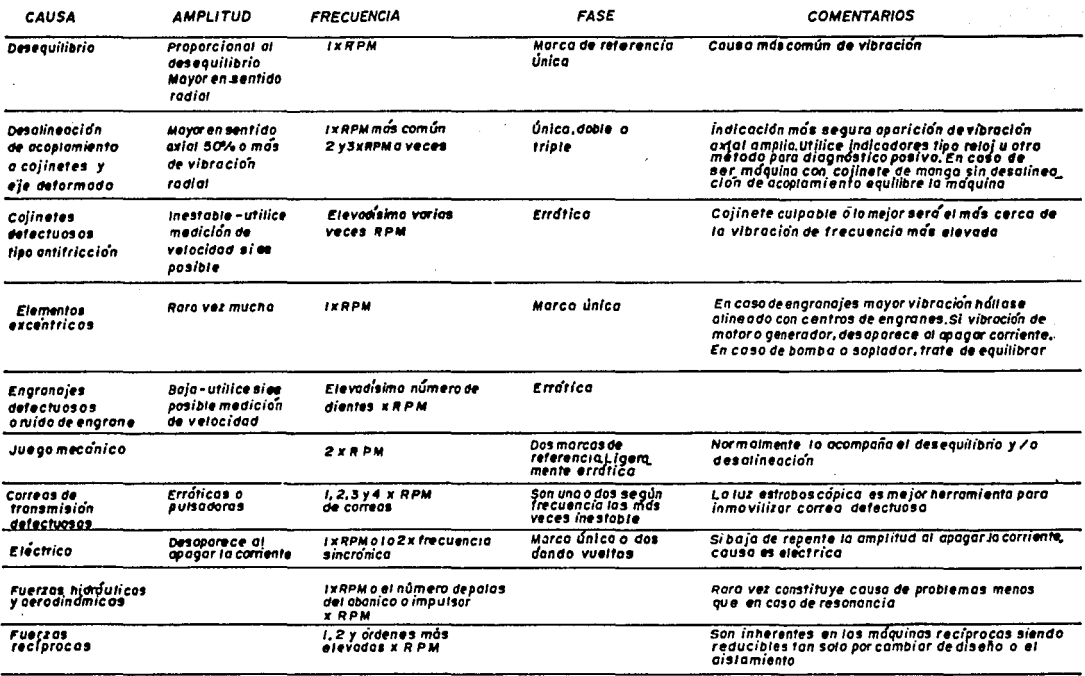

Figura 4.9 Cuadro de identificación de vibración

### **GENERAL MACHINERY VIBRATION SEVERITY CHART**

Figura 4.10

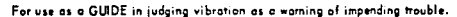

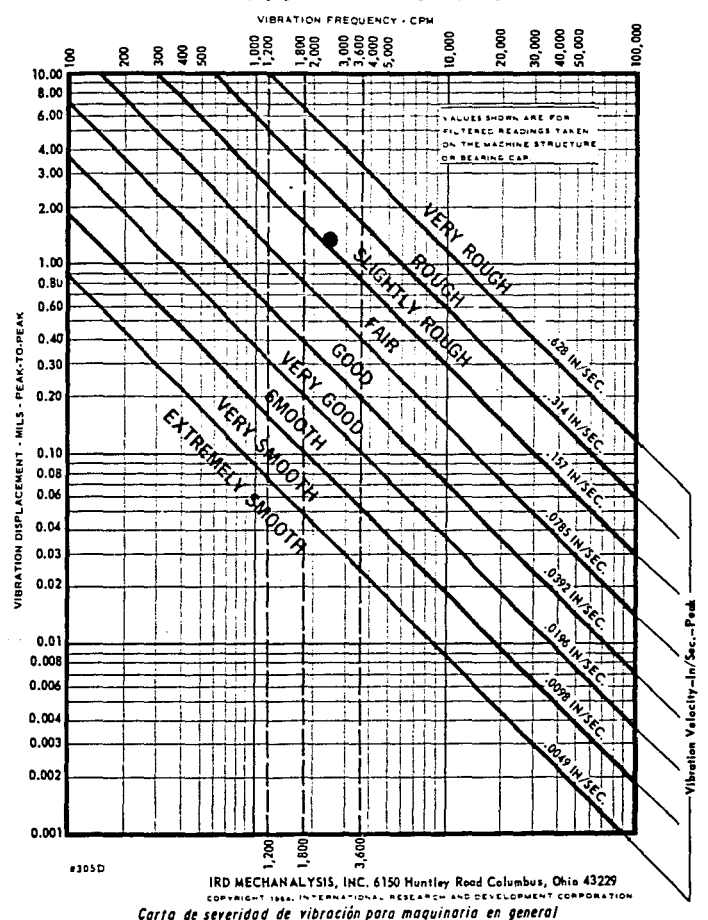

Estas dos gráficas tienen una correspondencia entre sí aunque la más usual es la primera, debido a las siguientesrazones:

- Es más estricta
- Nos dá una idea inmediata del estado del reductor o máquina.
- Contiene valores de desplazamiento, velocidad y fre- **cuencia.**
- Es mas conocida por clientes, distribuidores, etc.

Como ejemplo supongamos que la vibración máxima encontra da en un reductor, es de 1.5 mils a una frecuencia de 2500- CPM que es la velocidad de rotación de la flecha de alta ve locidad, este punto se ubica en la región "Slightly Rough"- (ligeramente severo) de la carta de severidad de vibraciónpara maquinaria en general de IRD. Ver Fig. 4.10. Mientras que en la gráfica que publica AGMA este valor está dentro del nivel aceptable Fig. 4.11.

La IRD también ha publicado una gráfica que sirve para relacionar la aceleración de vibración con la frecuencia pa ra localizar la zona de severidad. Ver Fig. 4.12. Esta gráfica es aplicable para maquinaria que tiene elementos ro tativos con frecuencias mayores a 18000 CPM. Mientras que-AGMA en el estandar 426.01 publica un nomograma que relacio na desplazamiento, velocidad, aceleración y frecuencia. ver Fig. 4.13a.

Cuatro escalas componen este nomograma:

÷ ┄ **TITI HOUSING AIBERTION** ਾ ਹ **Record** For 7 匸 rт İΞ 电电话 垂直 語 Ŵ. Ŧ FT 1770 TEF Ŧ **Raid** г. Ŧ ۱.: 41 ÉĪ 韛 翸 擂 翩 Ē Ēŀ. 揊 F7 Ę 冨 ā मिन Ξ Ţ ਕਰਨ le: 4 E Ħī V Ξ 11 <u>is ä</u> ŤĪ h. ंग **Talent** ī elle<br>Hill Ġ, Τ F Ē ä T - 17 É 雨雨 **IESE** 輔語 Æ Į. 龗 睡 Ŧ <u> 1955 -</u> 폎 l. ᄈ  $\left\Vert \mathbb{H}\right\Vert _{\mathbb{H}}$  ) fil<br>Til ⊻⊗ S. ---- $\frac{1}{\sqrt{2}}$ निम्। ₩ F 屈 ंगाह 亞 Ę 仨 Ħ I lā. l∓: þ. F.  $\mathsf{L} \circ \mathsf{H}$ ⊹ ∺ ÷H⊹ 疟 ;≕ ज≂ п Н ार  $1.7.7$ ⊱ي− ∓ ... - 1 नग  $-$ ≂ 고대교 ..<del>...</del> 击 ٦. या ज Æ., Ξ h. er 櫮 Æ नव ÷ Belak TER नग 雲 **FE** Ē. ₩ 重重要性 स्ट 围 93 ∷ i=i Ë÷. EE SE '= E  $\overline{\mathbb{E}}_{\mu}$ 51 Ξ E स्रोतस iΞ 蓝 E ਦੱਜ ۱÷ ī Ξ داييب H 電話 e. F ŋ E Ξ Η 扁青 EF. ्<br>रु 國 E 犀 ≡≡ सिर 理論 ┈ Ē 작곡 E E Œ E 雷雷 围 **TIE** t -----.<br>... ₩. ī-珊丽 . . . i بالمتقادية 44 Ę ራ . . .  $\mathbf{r}$ 美共生地的 التقاتا Η. . . . . 1  $\sim$   $\sim$ كشف س تبتار  $\cdots$ سو شف 111 ۱..  $0.14 - 1$ 1--┯ ≔ नम 77 ≂≂ -- 1--≔ —  $-1$ ------ $\overline{\cdots}$ ᆍ नन -- 1-≕ Τ ╒═╼ \*\*\* \*\*\*| <del>\*\*</del> i menjada jawa T بواردان न्मम ⊡ ਜ਼ਰੂਸ  $-1$  $\tau$  it is ذم وأوكو Ż a .TER E 拝 目 ≕∃ 賦 罪 æ E. Ξ ातीन E-B F 垩 Ξ ą Ē ē F 事事 ET 輔 臣 E Ţ  $\blacksquare$ E क्त Ę Ŧ. ----Æ Ι÷ म≕  $\overline{a}$ Ē 丰  $\frac{1}{2}$ 电电电  $\overline{a}$ ÷.  $\cdots$ .....  $\cdots$ 1- – ۰. نصبهه . ...  $\div$  $\cdots$ **TIT**  $\ddot{\phantom{0}}$ ڊ — خناصا فانتقلتها رام  $\ddot{\phantom{1}}$ ا. ــ بنبه הח <del>177.1</del>1 <del>,,,,</del>, Ŧ -7  $\sqrt{1 + 1}$ 7  $\overline{\cdots}$  $8710$ 7 ٠ ٠ ᠊ᡕ ٠ 100 10,000  $\overline{0}$ 1000  $\blacksquare$ Figura 4.11 FRECUENCY Hz

-PEAK

PEAK-

MILS

AMPLITUDE

**VIBRATION LEVEL** 

SHAFI VIBRATION

 $\overline{r}$  ,  $\overline{r}$  ,  $\overline{r}$  ,  $\overline{r}$ 

# **VIBRATION ACCELERATION** GENERAL SEVERITY CHART

Figura 4.12

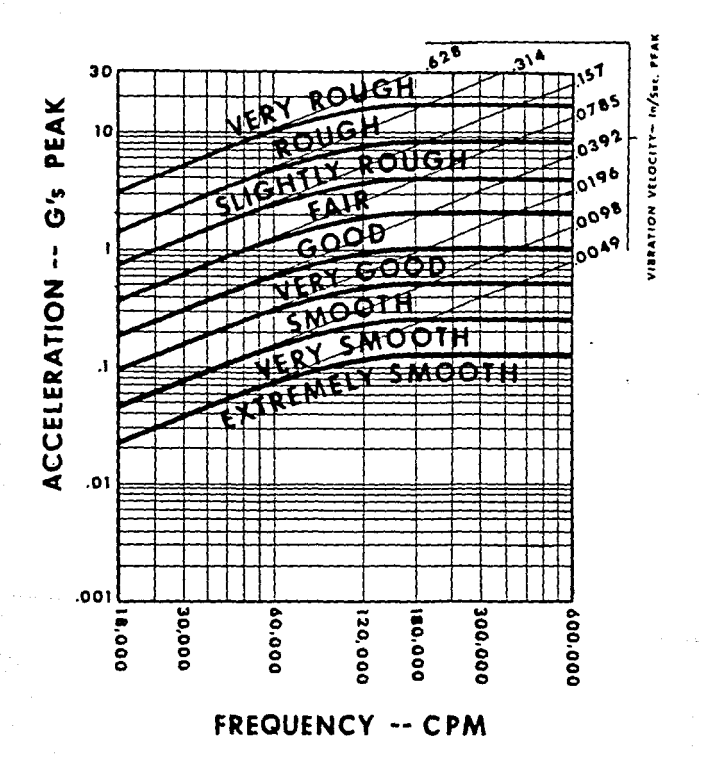

Carta general de aceleracion de vibración

- l. Frecuencia: Escala Horizontal
- 2. Velocidad : Escala Vertical
- 3. Aceleración: Diagonal hacia arriba de derecha a izquierda.
- 4. Desplazamiento: Diagonal hacia abajo de derecha a iz quier da.

Como sabemos una vibración es un movimiento armónico sim ple (onda senoidal) que exhibe estas cuatro cantidades. Co nociendo dos de estas cantidades podemos determinar las otras dos por medio del nomograma.

Por ejemplo:

Dado: l q de Aceleración, 0.001" pico a pico de desplaza miento.

Encontrar: frecuencia y velocidad.

Del Nomograma: Encontrar el punto de intersección de ace leraci6n pico de lg en la linea (diagonal hacia arriba do derecha a izquierda) con la linea de desplazamiento pico apico de 0.001" linea (diagonal hacia abajo de derecha a izquierda). En esto punto se lee una ·Írecuencia de 150 cps - (Hz) en la escala vertical y una velocidad pico de 0.45 in/ seg. escala horizontal.

**Factores de Conversi6n.** 

Los valores del nomograma son valores pico a pico para el desplazamiento y valores pico para aceleraci6n y velocidad. Sin embargo valores promedio, RMS o valores pico sonrequeridos los siguientes factores de conversión; 'deberán ser aplicados. Ver. Fig. 4.l3b.

"149

Figura 4,13a

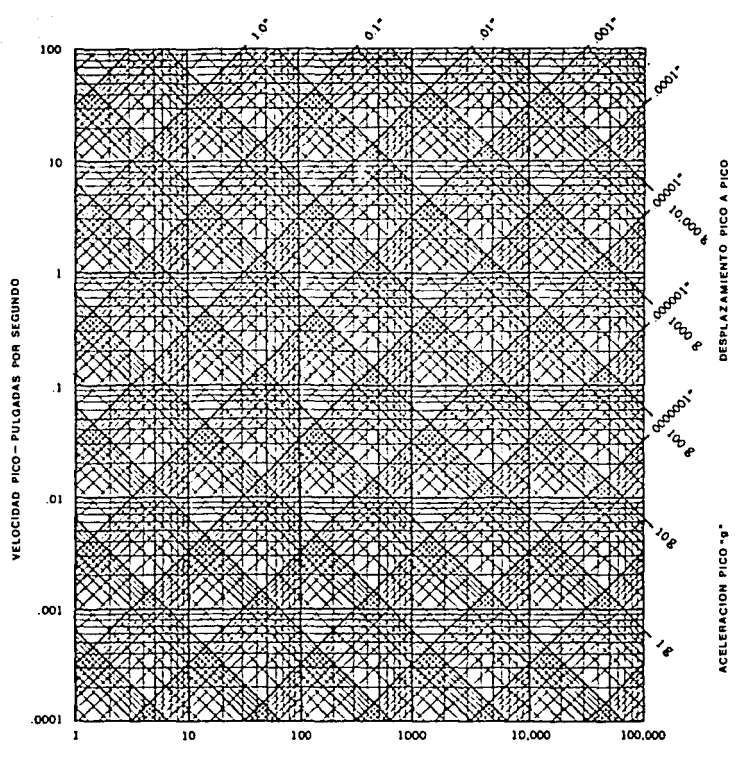

e pint<br>Sing

被抗压症。

FRECUENCIA - CICLOS POR SEGUNDO

Nomograma de vibración

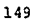

#### uojaarqja ap oworbowoy

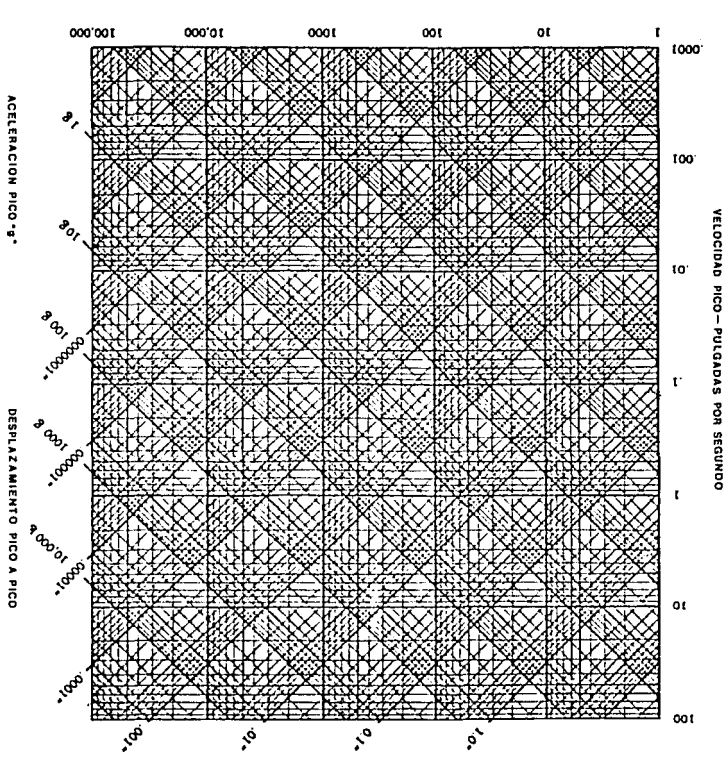

**FRECUENCIA - CICLOS POR SEGUNDO** 

egry einBid

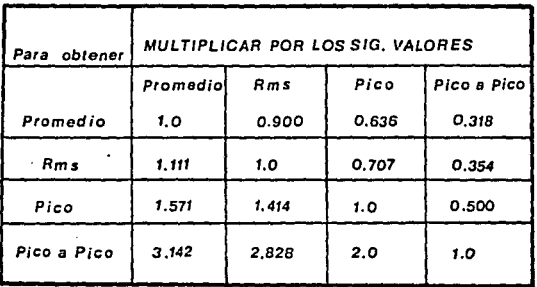

Figura 4.13bFacroros de Conversión

#### 4.5 TOLERANCIAS DE VIBRACION.

Durante las pasadas d6cadas se han usado diversas guías de severidad de vibración publicadas por organizaciones. marcas asociadas, sociedades técnicas, fabricantes de equi po, así como también las experiencias individuales. Los siguientes párrafos describen brevemente algunas de estasreferencias:

#### 4.5.1 Carta T.C. Rathbone.

Uno de los primeros trabajos sobre tolerancias de vibra ci6n apareció en un artículo publicado por Mr. T.C. Rath- bone llamado "Tolerancia de Vibración" en Noviembre de 1939 en la publicación Power Plant Engineering. El Señor-Rathbone era, en ese tiempo Jefe de Ingenieria de la Turbi ne and Hachinery Divisi6n de la Fidelity and casualty Conpany de New York.

El señor Rathbone elaboró esta carta con la experiencia **personal en maquinaria rotativa durante su vida profesio-** nal. Esta carta se muestra en la Fig. 4.14

**La carta Rathbone a sido y continúa siendo usada para**  la evaluación relativa de bajas frecuencias de vibración -(abajo de 6000 CPM) • Esta carta se aplica para nedidas de vibraci6n sobre la caja de baleros o estructura de la maquinaria y no deberá ser usada para medir vibraci6n en los ejes, esta carta requiere que la amplitud de vibración **este dada en mils y la frecuencia conocida de rctaci5n da**la maquinaria en CPM, por lo tanto, solo lecturas de despla

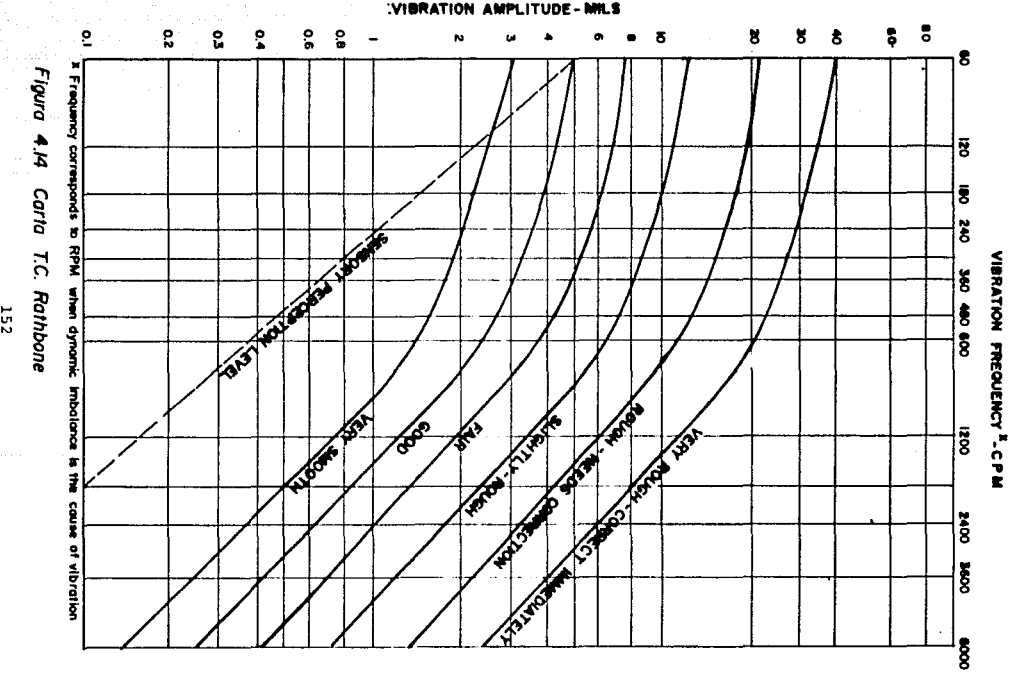

**PEAK-TO-PEAK** 

zamiento filtradas deberán ser aplicadas a esta carta.

Observando la carta Rathbone, es interesante notar que arriba de 600 CPM, el desplazamiento de la vibración disminuye con el incremento de la frecuencia.

Arriba de 600 CPM las lineas diagonales las cuales dividen las regiones de severidad son casi líneas rectas con va lores de velocidad constante muy cercanos. Esto es interesante porque apoya la forma moderna de utilizar sobre todomedidas de velocidad para determinar la severidad de vibración. Cabe mencionar que esta carta es el resultado de laexperiencia adquirida en ese tiempo, cuando la instrumentación y equipo disponible para medir la vibración solo propor cionaban lecturas'de desplazamiento.

#### 4.5.2 Carta de Severidad de Vibración para Maquinaria en - General IRD.

Como se mencionó, la carta Rathbone es utilizada para evaluar la vibración de frecuencia hasta 6000CPM (100 Hz). Por supuesto, desde que esta carta fue publicada las velocidades de operación de la maquinaria se han incrementado dramaticamente resultando vibración a altas frecuencias y la moderna instrumentación disponible hoy en día hace posible la medida con exactitud de amplitudes de velocidad y aceleración a altas frecuencias. Como resultado, esto trajo como consecuencia guias adicionales necesarias y una deellas es la Carta de Severidad de Vibración para Maquinaria en General. Fig. 4.15, desarrollada por IRD Mechanalysis.

## **GENERAL MACHINERY VIBRATION SEVERITY CHART**

Figura 4.15  $\cdot$ 

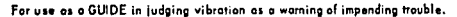

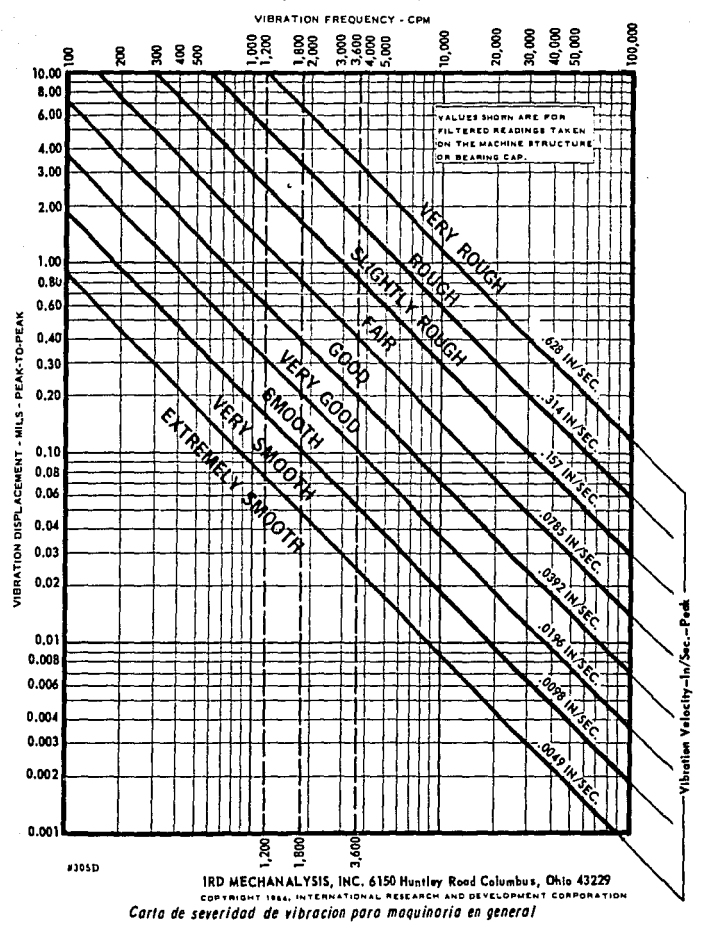

Esta carta incorpora valores de velocidad de vibración constantes junto con valores de desplazamiento.

Cuando las lecturas de amplitud son obtenidas en el Siste ma MGtrico (micras pico a pico o milimetros/segundos pico) - . la carta de la Fig. 4.16 puede ser usada. Esta carta fue de sarrollada de la misma forma que la carta de Mr. Rathbone, por experiencia. El mayor cambio fue una reducci6n general~ en los niveles de vibraci6n basados en muchos casos indivi- **duales. Se tornaron nurr.croscs casos er. donde la vibraci6n de**  la maquinaria era severa (rough) y suave (smoothl como referencia para establecer entre éstas varias áreas de severidad de vibración. La carta presentada no es un trabajo final, pero sirve como una referencia que se puede encontrar accpta ble o inaceptable en la industria de hoy.

cuando se usa la Carta de Severidad de Vibración para Naquinaria en General IRD, los siguientes factores deberán ser tomados en consideración:

- 1. Cuando se usan medidas de desplazamiento, sólo lecturas de desplazamiento filtradas (para una frecuencia específi ca) deberán ser aplicadas a esta carta. Lecturas sin filtrar o sobre todo lecturas de velocidad pueden ser aplica das porque las líneas, las cuales dividen las regiones de severidad son de hecho líneas de velocidad constante.
- 2. La carta se aplica solo para medidas tomadas sobre la caja de baleros o estructura do la máquina. Esta carta no~ es aplicable para medir la vibración de ejes.

3, Esta carta se aplica principalmente a maquinaria, la

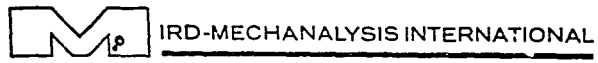

GENERAL MACHINERY VIBRATION SEVERITY CHART TRILLINGS STRENGHEIDSKAART VOOR ALGEMENE MACHINES TASLEAU DE SEVERITE VIBRATOIRE POUR LES MACHINES EN GENERAL SCHWINGUNGSSTRENGE TABELLE FUR ALLGEMEINE MASCHINEN **NOIOGRAINIA GENERALE DI PERICOLOSITA DELLA VIBRAZIONE** 

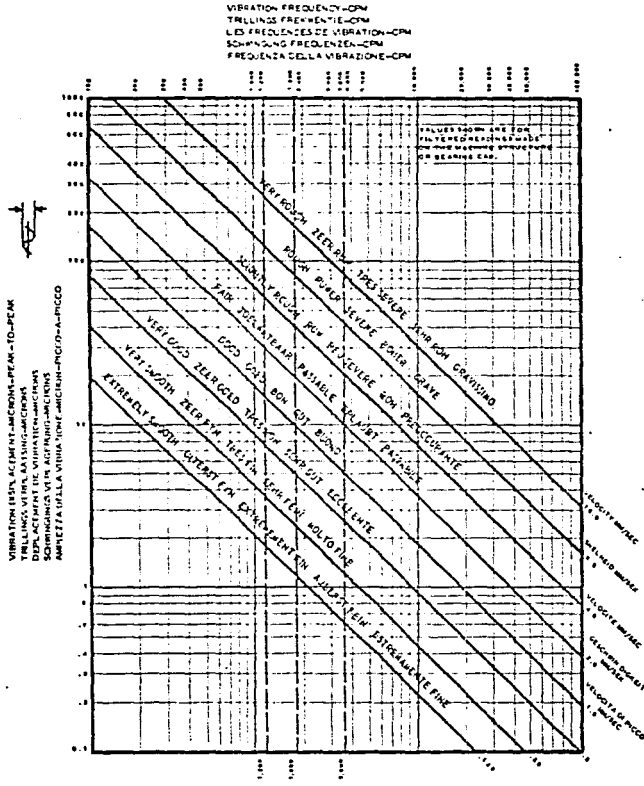

\$3052-1 Copyright 1971 IRD MECHAKALYES, INC. Columbus, Ohio. Subject to change without notice. Lit o la USA.

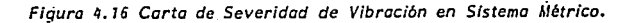

cual está rígidamente montada o atornillada a una firme**y** rígida cimentación. Máquinas montadas sobre aislamientos resilientes a la vibración como resortes y cojines de-. hule, deberán generalmente tener altas amplitudes de vibración que los rígidamente montados. Una regla general es sumar el doble de vibración para una máquina montadasobre aislamientos. Sin embargo, esta regla no deberá ser aplicada para altas frecuencias de vibración como son las características de engranes y elementos rotato-rios de baleros defectuosos, debido a que las medidas de amplitud a esas frecuencias son menores dependiendo delm6todo de montaje de la máquina.

#### 4.5.3 Carta de Vibración de M.P. Blake's.

Otro importante escalón en el establecimiento de toleran cia de vibración fue desarrollado por Mr. Michael P. Blakede Monsanto Chemical Company en su artículo "New Vibration-Standarts for Maintenance" que se emitió en enero de 1964 en la publicación Hydrocarbon Processing and Petroleum Refi ner. La carta de Mr. Blake's se muestra en la Fig. 4.17. **utiliza un valor de vibraci6n "efectivo11 , el cual se obtie**ne multiplicando la medida de vibraci6n por un factor de servicio. El factor de servicio de esta carta es una clasificación del equipo, basándose en el tipo de máquina y de - 1a importancia que tiene ésta, sobre todo en la capacidad -de producción de la planta. Ejemplos de factores de scrvi- cio aparecen en la tabla que acompaña esta carta. El fac- tor de servicio aplica un ntimero para diferentes tipcs de-  $m$ áquinas basados en muchas cosas que deberán ser consideradas para elegir un límite de vibraci6n.

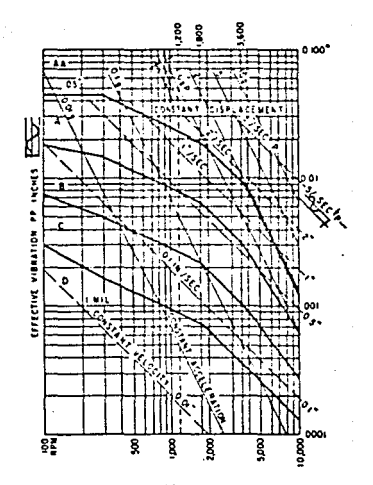

#### Explanation of Classes

 $\overline{1}$ Ð

- test. Shat is down to see the state of the state of the state of the state of the state of the state of the state of the state of the state of the state of the state of the state of the state of the state of the state of t Â i.a
- 
- Ē

o a guas to ad judgment, not to replace it. Use<br>th care: Take access of all listal entranstances. C

#### TABLE 1-Service Factors

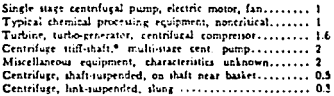

\* Horizoatal displacement on basket housing

Effective siberium = measured peak vibration, incher matchined by the tentation of the tentation of the state of the conduction of the state of the state of the state of the state of the state of the state of the state of

Fig. 4.17 Carta de Severidad de Vibra ción M.P. BLAKE con Tabla de Facto-res de Servicio.

Se puede notar en esta carta, Fig. 4.17 que Mr. Blake la elaboró para evaluar medidas de desplazamiento, velocidad.así como también de aceleración. Esta carta solo cubre las frecuencias de vibración hasta 10,000 CPM (RPM). Sin embar go, en el artículo Hr. Blake es claro, desde su punto de vista "nuestro objetivo aquí es limitado, así que podemos asegurar la clase de vibración que ocurre a la misma frecuen  $\cdot$ cia (RPMJ". Más típicamente, incluye problemas de alineaci6n de acoplamientos y problemas de balanceo, se excluyen proble mas de ruido y vibración a alta frecuencia, debidos princi-palmente a baleros defectuosos y diversos ruidos y vibraciones a alta frecuencia, debidos a problemas hidráulicos y neu rnáticos.

4.5.4 Norma AGMA para límites aceptables de vibración late ral para unidades de alta velocidad con engranes helicoidales y herringbone.

En 1972, la Asociación Americana de Fabricantes de Engra nes, forrnul6 esta noL.na (AGMA 426.01), la cual no sólo in- cluye tolerancias de vibraci6n, sino tarnbi€n condiciones de prueba, instrumentaci6n y t€cnicas para medir la vibraci6n. La carta de aceptación de la vibración que se incluye en es ta norma se muestra en la Fig. 4.18.

Se puede observar de la carta, el criterio para aceptarel desplazamiento de la vibraci6n en ejes con frecuencias hasta 600 Hz (36,000 CPM) y arriba de esta frecuencia se mi de la vibración en la cubierta de la unidad, con un límitede 10 G'S pico de aceleraci6n. Esta norma especifica que se utilicen pick ups tipo no contacto para medir la vibra--

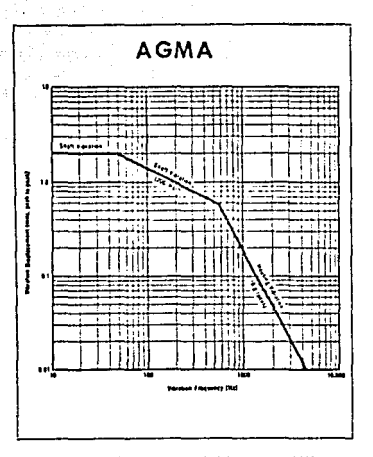

Fig. 4.18 Lfmites AGMA para Vibra-ción en unidades equipadas con en~ granes helicoidales *y* de espina de\_ pescado.

ción de los ejes; sin embargo, se pueden utilizar pickups de tipo rozaejes en algunos casos para medir la vibraci6n a frecuencias hasta de 200 Hz  $(12.000 \text{ CPM})$ . Por supuesto las medidas de vibración tomadas de la cubierta deberán hacerse por medio de un pickup del tipo aceler6metro.

#### 4.5.5 Carta General de Severidad de la Aceleración de Vibra ción IRD-.

En casos donde la vibración de la maquinaria es medida en unidades de aceleración (G"s pico), esta carta, puede ser usada como una guía para evaluar la condición de la maguina  $r$ ia Fig.  $4.49$ 

Líneas de velocidad de la vibración constante son inclui das en esta carta para proporcionar bases de comparación, y puede notarse que para frecuencias de Vibración abajo de 60,000 CPM (1000 Hz) las líneas, las cuales dividen las regiones de severidad son relativamente de velocidad constante. Sin embargo, arriba de 60,000 CPM, las regiones de severidad son definidas por valores de aceleración constante**rnuy cercanos.** 

Puesto que la severidad de aceleración de la vibración depende de la frecuencia, sólo lecturas de aceleración filtrada deberán ser aplicadas en esta carta.

4.5.6 Clasificación para bombas centrífugas Inatascnbles, - Verticales u Horizontales del Instituto de Hidráulica

El Instituto de Hidráulica a propuesto normas que estable

**VIBRATION ACCELERATION** GENERAL SEVERITY CHART

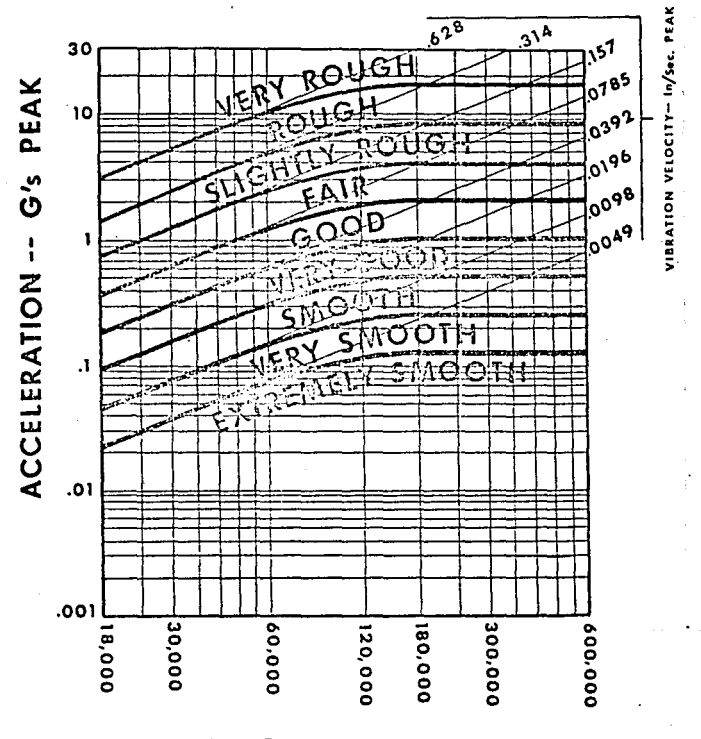

**FREQUENCY -- CPM** 

Figura 4.19 Carta General de Severidad de Aceleración de la Vibración IRD.

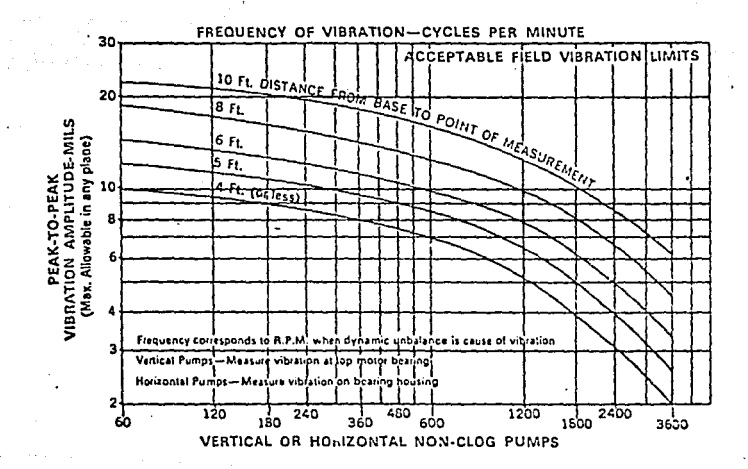

Figura 4.20 Clasificación de la Vibración del Instituto de Hidróulica<br>para bombas centrífugas, horizontales y verticales.

cen la máxima vibración aceptable de bombas centrífugas ver ticales y horizontales. La carta que se muestra en la Fig. 4. 20 es incluida en la norma B-74-1 "Hidraulic Institute - Applications Standards 1967" y se aplica a bombas centrífu-gas inatascables verticales u horizontales bajo condiciones de servicio en el campo.

Para utilizar esta carta la amplitud de vibración deberá estar en mils pico a pico midiendo el desplazamiento sobrela caja de baleros. En bombas verticales, la vibraci6n esmedida en la tapa de baleros del motor. Solo amplitudes filtradas deberán ser aplicadas en esta carta, sólo cubre frecuencias hasta 3,600 CPM (60 Hz) y asumiendo que la primera vibración es u ocurre a 1 por RPM.

Es interesante notar en esta carta que la amplitud de vi bración permisible depende de las RPM de la bomba, como tam bién de la distancia de la base de la bomba al punto de medición. Esto es importante, particularmente en bombas verticales ya que la amplitud de la vibración deberá ser carac terísticamente grande a altas elevaciones.

4.5.7 Especificación del Instituto Americano del Petróleo (API).

El Instituto Americano del Petroleo (API) tiene un set de normas para turbo máquinas usadas en la industria petroquímica. Algunas de estas especificaciones son (Api-611 Ge neral Purpose Steam Turbines). (Api-612 Special Purpose Steam Turbines); (Api-613 Special Purpose Gear Units); (Api 616 Cornbustion Gas Turbines)y(Api-617 Centrifugal Compressors). Esta norma cubre también muchos aspectos de insta

lación de maquinaria, especificaciones concernientes a cali-dad de balanceo de rotores, velocidades críticas de rotores-· y tolerancias de vibración.

Normalmente, las especificaciones API establecen un límite de máximo aceptable para vibración relativa de ejes, medi da con pickups tipo no contacto. Por ejemplo, API-617, la cual se aplica a compresores centrífugos,para refinerías establece que la vibración aceptable máxima de un eje, medido en mils de pico a pico, no deberá ser mayor que 2.0 mils- $\frac{12,000}{RPM}$ . ciones API y se han venido usando con bastantes buenos resu<u>l</u> tados. **El mismo criterio es usado en otras especifica--**

La instalación·y características operacionales de los sis temas de pickups tipo no contacto usados para medir la vibra ción de ejes son especificados en detalle en la norma API -670.

4.5.8 Guía tentativa para Tolerancias de Vibración para Má quinas Herramientas.

Las .amplitudes de vibración de máquinas herramientas, deberán ser muy pequeñas para mantener las tolerancias dimen-sionales y proveer acabados superficiales aceptables en laspiezas maquinadas. Basándose en la experiencia del IRD y consultando a los ingenieros de servicio que trabajan en varios tipos de problemas en máquinas herramientas, las tole rancias listadas en la carta de la Fig. 4.21 han sido seleccionadas corno típicos de máquinas herramientas en buen estedo.
# TENTATIVE GUIDE TO VIBRATION TOLERANCES FOR **MACHINE TOOLS**

#### **TYPE OF MACHINE**

그 술 가는 사람의 기용 관리를 한 사람이 있어 있다.

Displacement of vibrations as read with pickup on spindle bearing heusing in the direction of cut.

Grindore

#### **Tolerance Range**

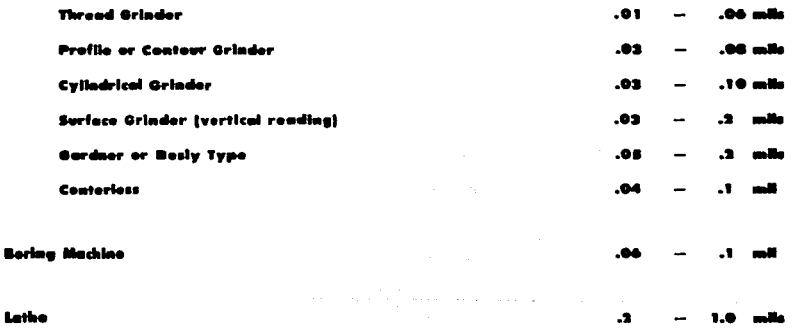

These values come from the experience of IRD personnel who have been troubleshooting machine tools for ever 10 years with the IRD equipment. They merely indicate the range in which satisfactory parts have been produced and will vary depending upon size and finish tolerances.

> Figura 4.21 GUIA TENTATIVA DE TOLERANCIAS DE VIBRACION --PARA MAQUINAS HERRAMIENTAS DE IRD MECHANLYSIS

 $\sim$ 

الموارد والمرادي والمتحدث والمستحققة والمستحققة

er yek akt الأواري

Por supuesto, los valores mostrados en la carta son presentados solo como una quía, y las tolerancias actuales de vibraci6n para una máquina herramienta específica, deberá depender de las tolerancias dimensionales y de los requerimien tos de acabado superficial de piezas maquinadas individual- mente. Sin embargo, pueden notarse que las amplitudes de Vi bración para máquinas herramientas son menores a las que generalmente se consideran aceptables para máquinas industriales, como son ventiladores, motores y bombas. En suma, debe rá también notarse que las guías de tolerancia de vibraciónestán expresadas en unidades de desplazamiento, porque lo con cerniente con la vibración de la máquina herramienta « elmovimiento relativo de la pieza de trabajo y la herramienta**de corte o r,ueda rectificadora y como este movimiento relat! vo compara el acabado superficial especificado o tolerancias**  dimensionales, las cuales también son expresadas en desplaza-~ien~os **o unidades de distancia.** 

## 4.5.9 Norma (ISO) 2372 de la organizaci6n Internacional de Standards.

En 1974 la Organizaci6n Internacional de Standards (ISO) publicó la norma 2372 - "Vibración mecánica de máquinas · con velocidades de operación desde 10 a 200 revoluciones por segundo'.'

El objeto de esta norma es establecer algunas guías reales de niveles de vibración aceptable, para seguridad, rentabi bidad y percepción humana. Esta guía se muestra en la figura 4.22.

La norma (ISO) 2372 es algo dnico, comparado con otrasguías presentadas, esta norma fue elaborada para establecer

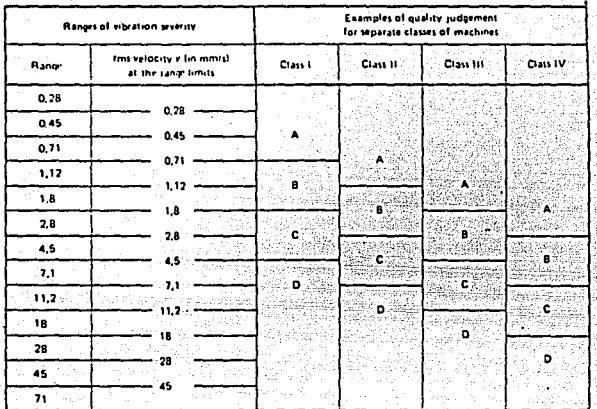

Individual parts of engines and machines, inte-Class 1: graily connected with the complete machine in its normal operating condition. (Production electrical motors of up to 15 kW are typical examples of machines in this category.)

de l

Class II : Medium-sized machines, Itypically electrical motors with 15 to 75 kW output) without special foundations, rigidly mounted engines or machines (up to 300 kW) on special foundations.

Class III : Large prime movers and other large machines with rotating masses mounted on rigid and heavy foundations which are relatively stiff in the direction of vibration measurement.

Class IV : Large prime movers and other large-machines with rotating masses mounted on foundations which are relatively soft in the direction of vibration measurement. (for example turbogenerator sets, especially those with lightweight substructures).

#### Figura 4.22 Gula de Severidad de Vibración en Maquinaria de la Organización Internacional de Estandars (ISO STD 2372)

las tolerancias de diferentes tipos y clasificaciones de má quinas. Esto es similar a los factores de servicios establecidos por M.P. Blake.

Ejemplos representativos de máquinas de estas cuatro clasificaciones de (ISO) son también mostradas en la Fig. 4.22.

Algunos factores importantes a recordar, cuando se aplica la norma 2372 de (ISO) son los siguientes:

1.- Las medidas de amplitud deberán ser tomadas en formade velocidad, pulg/seg. o mm/sec. la tabla en la Fig. muestra los valores de velocidad en mm/sec (rms). (1 pulg/  $sec = 25.4$   $mm/sec$ ).

2.- La norma cubre frecuencias de vibración entre 10 y 1000 Hz (600 a 60,000 CPM) en máquinas con velocidades de operación entre 10 a 200 RPS (600 a 12,000 RPM).

3.- Esta norma se aplica a medidas de vibración en la superficie de la máquina o alojamiento de baleros y no es apli cable para medir la vibración en flechas.

# ' CAPITULO V CAUSAS DE LA VIBRACION

El objetivo de este Capitulo es dar a conocer las características de las causas más comúnes de vibración  $\vec{v}$  como co rregirlas para un funcionamiento suave y silencioso de lasunidades reductoras o incrementadoras de velocidad.así como también de la maquinaria en general.

#### S.l VIBRACION POR DESBALANCEO

El desbalanceo es la causa más común de la vibración enla maquinaria rotativa. La vibración ocasionada por el des balanceo se dá a una frecuencia equivalente a lXRPN de la parte desbalanceada, mientras que la amplitud de la vibra- ción es proporcional a la magnitud del desbalanceo existente.

Existen dos tipos de desbalanceo, el desbalanceo estático y el desbalanceo dinámico.

El desbalanceo estático en un elemento rotativo, es la condición que existe cuando el centro de gravedad del elemento no coincide con el eje de rotación (Fig, S.l).

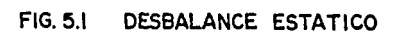

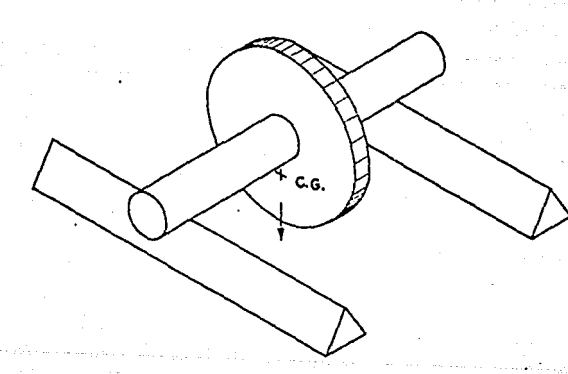

El desbalanceo dinámico se manifiesta únicamente cuandoel cuerpo o rotor se encuentra en movimiento giratorio y de **saparecerá si el movimiento se detiene. Puede visualizarso**más fácilmente por medio de dos fuerzas desbalanceadas en los extremos del rotor. Juntas estas fuerzas, producen unbalanceo estático, pero cuando giran producen un par que tiende a voltear el rotor en el plano de sus ejes, esto es, en un instánte dado, a elevar un extremo y a bajar el otroy 180° después, de una forma contraria. Esto tiende a causar que el eje describa una figura de onda doble, con los dos conos sobre un eje comdn (el eje de rotaci6n) y sus Véf tices coincidentes en el centro de gravedad del rotor, el cual esta estacionario en el espacio. Fig. 5.2

## FIG. 5.2 DESBALANCE DINAMICO

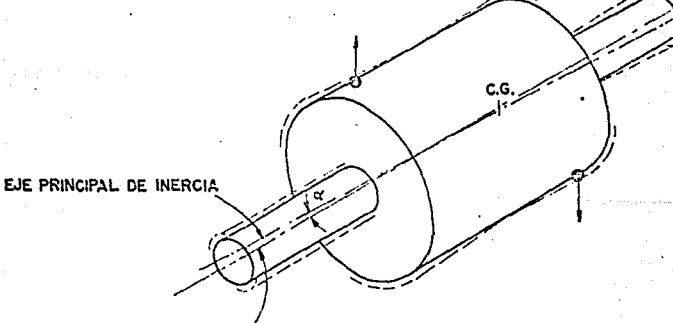

EJE DE ROTACION

Hay muchas causas de desbalanceo en un rotor. sas más comunes se describen a continuaci6n:

### A) Imperfecciones ocasionadas en Fundiciones.

A veces, los rotores de fundición como engranes, impulso res de bombas, etc. tendrán burbujas o agujeros ocasiona dos en el proceso de fundici6n.

Las imperfecciones pueden estar dentro de la pieza y nosé pueden detectar mediante la inspección visual corrien te. Sin embargo, el vacío que se forma puede ser la cau sa de un desbalanceo verdaderamente importante. Fig.S.3.

#### B) Excentricidad.

Hay excentricidad cuando la línea de centros geométricano coincide con la línea central rotativa. El rotor mismo puede ser totalmente cilíndrico y sin embargo, elcentro de rotación se ha detectado descentrado.

#### C) Implemcntaci6n de Cuñas y Cuñeros.

Desafortunadamente, hay muy pocas normas reconocidas  $a$ través de la industria en cuanto a la implementación de**cuñas, cunndo se realiza un equilibrio de componentes.\_** - Un fabricante de motores puede equilibrar su producto con cuña completa, media cuña o quizás sin cuña alguna. Por consiguiente, si un fabricante de poleas equilibra **su polca sin cuña y un fabricante de motores balancea su motor sin cuña, y luego estos dos componentes se ensam-** blan con cuña, se producirá desbalanceo. Así mismo, siambos equilibran sus productos con una cuña completa, las unidades armadas estarán desbalanceadas.

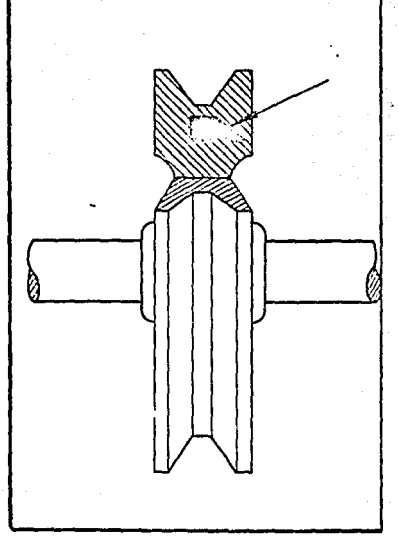

٠.

*Figura S. 3 Tanto las burbujas como las inclusiones de areno puedeñ producir un desequilibrio* -- *significativo.* 

#### D) Distorsi6n.

Aunque una pieza esté razonablemente bien balanceada después de su fabricación, muchas causas pueden distorsionar o cambiar la forma del rotor y asi alterar su equilibrioinicial. Las causas comúnes de semejante distorsi6n sonlas tensiones internas del material y la distorsi6n térmi ca.

A veces el alivio de tensiones es un problema que tienen ·1os rotores fabricados por soldadura. En efecto, cual- quier pieza que se ha moldeado por presi6n, estiramiento flexi6n, extrusi6n, etc., tendrá naturalmente altas tensiones internas. Si no se alivia la tensión del rotor o de las piezas que lo componen durante la fabricaci6n, es posible que pase por este problema de por si, por unperíodo de tiempo y la consecuencia es que el rotor se puede distorsionar un poco para tomar nueva forma.

La distorsión que ocurre por un cambio de temperatura se llama "distorsión térmica". Es normal que el metal se **expanda cuando se calienta; sin embargo, debido a imper**fecciones menores, y al calentamiento desigual, la mavoria de los rotores se expandirán desigualmente, lo que producirá distorsión térmica. Es nuy común en máquinas**quc funcionan a** ternperatu~as **elevadas, tales corno motores**  eléctricos, ventiladores, sopladores, compresores, turbi nas, etc. La distorsión térmica puede requerir que el rotor este desbalanceado en la temperatura normal del funcionamiento, aunque haya estado bien equilibrado en **su estado fr:i.o.** 

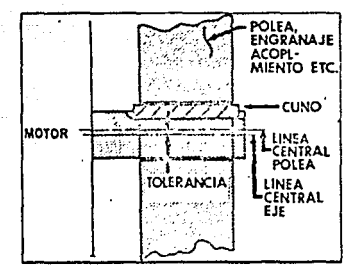

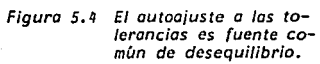

#### E) Tolerancias de Claro.

Una de las causas más comúnes de desbalanceo es la posi-ble acurnulaci6n de tolerancias que pueden efectuarse du- rante el ensamble de una máquina. La Fig. 5.4 muestra un ejemplo típico de la acumulación de tolerancias en las diferentes piezas, lo que produce desequilibrio. El diámetro interior de la polea es necesariamente mayor que el diámetro del eje y cuando se usa una cuña o un tornillo de presión, la compensación del huelgo desplaza el peso de la polea a un lado de la línea de centro giratoria del eje.

### F) Corrosi6n'y Desgaste.

La mayoría de los rotores, especialmente el ventilador so plador, compresor y rotor de bomba, como también los roto res que se usan en los procesos del manejo de material son suceptibles a la corrosión, abrasión y desgaste, sila corrosi6n y el desgaste no ocurren uniformemente se producirá desbalanceo.

#### G) Acumulación de Depósitos.

Los rotores que se usan en el manejo de materiales se pue den desbalancear a causa de una acumulación desigual de depósitos (polvo, cal, etc.) en el rotor. El aumento gra dual de desequilibrio que se produce se puede convertir rápidamente en un problema grave, cuando las partículas de sedimento se comienzan a desprender. A medida que sedesprenden más depósitos pequeños, la vibración aumenta y se desprenden más dep6sitos, lo que rápidamente puede ocasionar un problema grave de desequilibrio de vibraci6n.

#### 5.2 VIBRACION POR EXCENTRICIDAD.

La excentricidad es otra causa que comdnmente da origena la vibración en la maquinaria. En este caso, por excentricidad no se entiende una condición de redondez defectuosa, sino más bien el estado gue se da cuando la línea cen- tral (rotacional) de un eje no coincide con la línea central (geom6trica) del rotor. La Fig. 5.5 da ejemplos de la excen tricidad.

**En realidad, la excentricidad es a menudo la fuente del**desbalanceo que da por resultado la condición de más peso por un lado de la línea central rotacional que en el otro lado. Por ejemplo, en el caso del cojinete antifricción **que aparece en la Fig. 5.5 el diillr.etro de la pista interior no tiene conccntricidad con la l!nea central geométrica de**la línea central de la pista exterior. Se acaba introducien do un desequilibro aparente en la parte montada sobre el **cojir.ete. Sin embargo al equilibrar el rotor, las fuerzas**que causan la vibración quedarán compensadas haciéndo que **desüparezca la vibración. Es por esto que se recomienda**  balancear un rotor sobre sus propios cojinetes. Además,hay que tener mucho cuidado para que no se altere la posición **de la pista interior del cojinete sobre el eje, ya que la e:.:centricidad de la** mis~.a **ha sido corapensada agregando al**  rotor pesos para corregir el equilibrio. Si se ve cambiada la relación, entonces la condición que resulta será igual de lo que hubiera sido, sino tuviera corrección alguna.

Aunque sea la excentricidad una causa de desequilibrio que se puede corregir por medio de métodos de equilibrio ru-

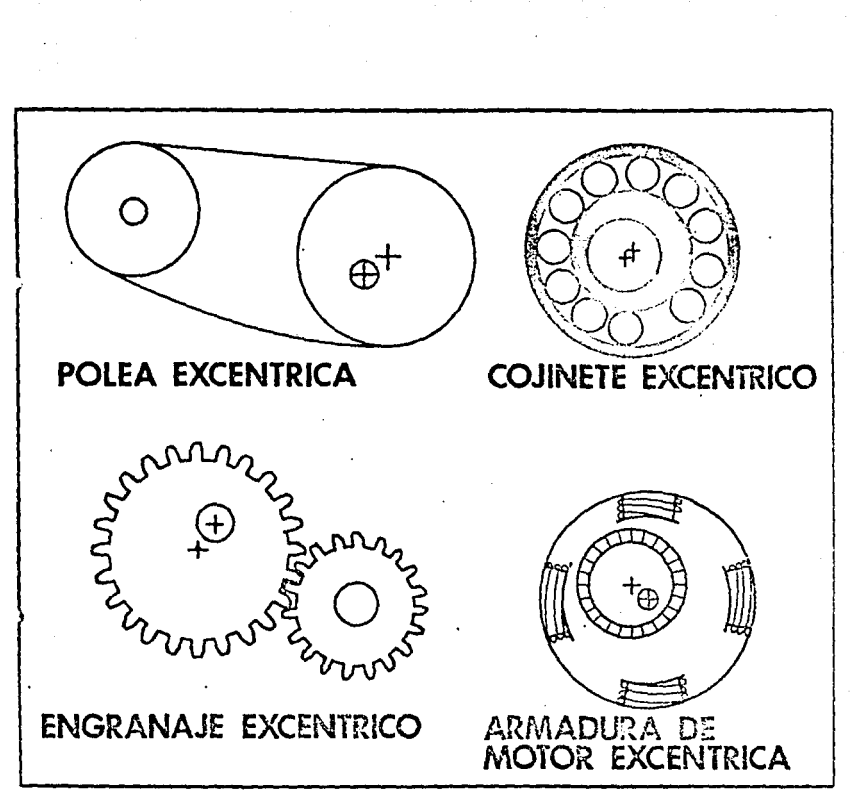

Figura 5.5 Ejemplos de excentricidad

tinarios, la excentricidad podrá además, dar lugar a fuerzas reactivas que, en algunos casos no podrán corregirse por medio del balanceo. Por ejemplo, el engrane excéntrico que se ve en la Fig. 5. 5 produce fuerzas reactivas debido a la ac- ci6n como la de levas que aplica al engrane que impulsa. Lavibración más marcada tendrá lugar en el mismo sentido que una línea que pase por los centros de ambos engranes a una frecuencia équivalente a 1 X RPM del engrane excéntrico,

Cualquier excentricidad que afecta una polea para correaen V como en la Fig. S.S, producirá fuerzas reactivas al igual que en el engrane excéntrico. En este caso, la vibraci6n más marcada se notará en el sentido de la tensi6n de la correa y a una frecuencia equivalente  $a \in \mathbb{1}$  X RPM de la po-lea excéntrica,

Nuevamente, la vibración se parece a la que origina el de sequilibrio sin podérsela corregir, aplicándole un correcti**vo compensador.** 

En el caso de la armadura de motor excéntrica, aunque la armadura misma puede hallarse en equilibrio en lo que respec ta a la distribución del peso del rotor, se generará una fuerza de lXRPM entre la armadura y los polos del motor.· Así que un aumento de la potencia del campo magnético producido por un aumento de la carga del motor puede provocar mavor vibración. Un método posible de comprobar la presenciade dicha condición, es medir la vibración funcionando el mo tor bajo carga. Luego se apaga la alimentación observándo qué es lo que pasa con la amplitud de vibraci6n. Si la am- plitud disminuye poco a poco a medida que va a parar el mo-tor en marcha libre, es que el problema será el desequilibrio. En cambio, si desaparece la amplitud de vibración en el momen

to mismo de cortar la corriente, se trate de un problema eléctrico, debido a lo mejor, a la excentricidad de la arma dura, los motores y generadores pueden tener otros problemas eléctricos que ocasionen vibraciones. Por ejemplo, undevanado en corto circuito, barras de rotor quebradas o unrotor que no este debidamente centrado en el estator, tam-bién provocarán la vibración. Una inspección visual juntocon los procedimientos estandar para ensavar motores revela rá la índole del problema eléctrico.

S.3 VIBRACION POR DESALINEAMIENTO.

La desalineación es problema casi tan común como el dese quilibrio por un motivo muy sencillo. Es que a pesar de tantos cojinetes "autoalineables" y acoplamientos flexibles sigue siendo difícil alinear dos ejes con sus respectivos cojinetes,de manera que no exista fuerza alguna que ocasione vibraciones. La Pig. 5.6, muestra los tres tipos posi- bles de la desalineación de los acoplamientos:

- 1) Angular.- Donde la linea central de los dos ejes. formanun ángulo donde se juntan.
- 2) Paralelo.- Donde las lineas centrales de los ejes (con ser paralelas) se hallan descentradas.
- 3) Combinado.- Este desalineamiento es una combinación de **los dos anteriores.**

Un eje deformado también produce efectos muy semejantesa los de la desalineación angular, las características delmismo se hallan incluidas con la desalineación.

La desalineación, aún habiendo acoplamientos flexibles, produce dos fuerzas: la axial y la radial que ocasionan, asu vez, la vibración axial y radial, cosa que pasa aún cuan do quede la desalineación dentro de los "límites" de flexibilidad del acoplamiento. Por lo tanto, la importancia delas fuerzas y la vibración que éstas generan aumentará a me dida que aumente la desalinaación. La característica más significativa de una vibración que se debe a la desalinea- ci6n o a los ejes deformados, es que se presentará tanto en

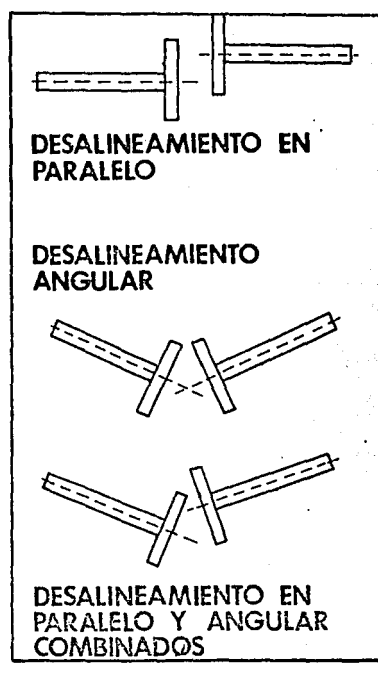

*Figura S. 6 Tipos de Desalineamienta.* 

sentido radial como axial, lo que explica el porqué se realizan lecturas sobre la vibración axial.

Normalmente, la frecuencia vibracional es de lXRPM, pero, si se trata de una desalineación considerable, pueden presen tarse vibraciones de segundo orden (2XRPM) y hasta de tercer orden (3XRPM) •

Pueden existir condiciones de desalineación que no tienen nada que ver con un acoplamiento, por ejemplo, la desalineación de un cojinete con respecto al aje. En el caso de un cojinete tipo chumacera desalineado, como en la Fig. 5.6; nohabrá vibración a menos que no haya un desequilibrio al mis **rno tiempo. Habrá una vibraci6n radial así corno axial produ**cida por la reacción del cojinete desalineado a la fuerza provocada por el desequilibrio. En dicho caso la verdaderacausa de una vibración de este tipo es el desequilibrio y por eso las lecturas axial y radial se verán reducidas cuando se vuelva a equilibrar la pieza afectada.

Otra condición de desalineación que produce una vibración **axial elevada,es la de las poleas y catarinas que equipan**  las unidades motrices de cadena y de correa en V. La desali neación que presenta la Fig. 5.7 no tán solo lleva a una vibración destructiva, sino también al desgaste excesivo y ace lerado de poleas, catarinas, cadenas y correas de transmi--sión.

La vibración axial es la mejor indicación que hay.en la desalineación o de un eje deformado. En general, cada vez que la amplitud de la vibración axial sea superior a la mi- tad de la lectura radial más elevada (horizontal o vertical)

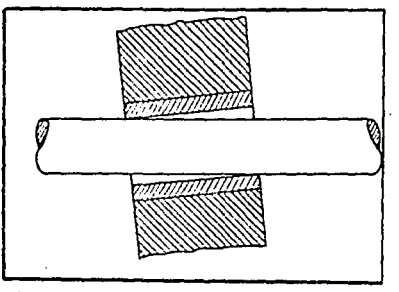

Figura S. 7a El desalineamiento de un coiincte de manga con su eje no<br>provocará más que unu vibra-<br>ción axial si además hay des<u>e</u> quilibrio.

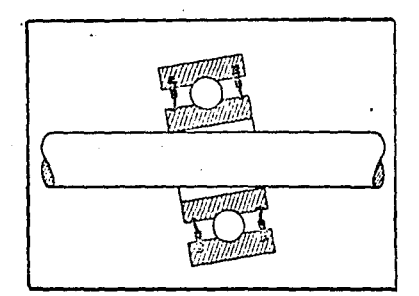

Figura S. 7b Cuando se halla desalineado con su eje un cojinete anti fricción fa vibración axial-: se producirá, haya o no un desequilibrio.

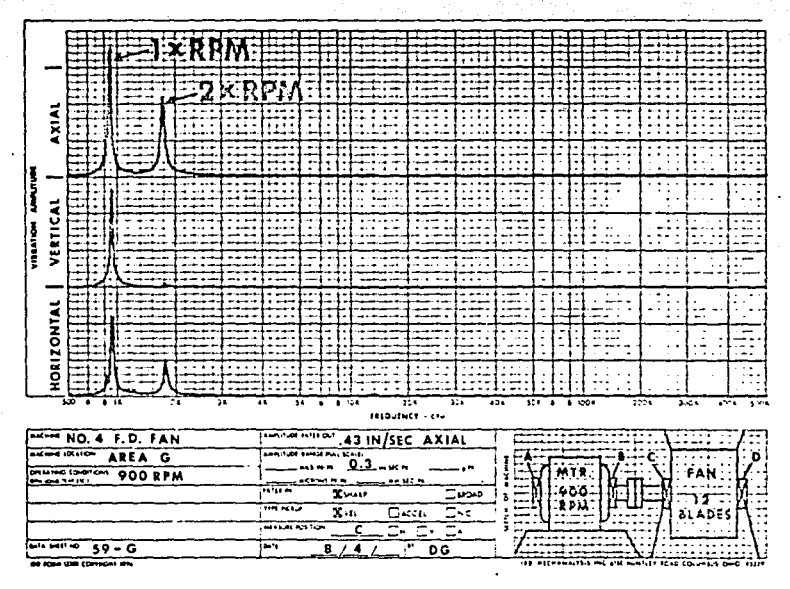

Figura 5.8 Datos analíticos de vibración típicos de desalineación o de un eje defor

es.que se deberá sospechar la presencia o de una desalineación o un eje deformado. La Fig. 5.8 constituye un ejemplo de las lecturas de vibración típicas de una desalineación o de un eje deformado.

### 5.4 VIBRACION POR AFLOJAMIENTOS.

El aflojamiento o desajuste mecánico y el martilleo que éste ocasiona, produce una vibraci6n a una frecuencia dos ve ces la de la velocidad rotativa (2XRPM) y hacia el límite su perior de la pieza suelta.

La vibraci6n característica del desajuste mecánico no seproduce a menos que intervenga otra fuerza excitadora, comoun desequilibrio o desalineaci6n que la cause. Sin embargo, cuando hay soltura excesiva, el desequilibrio o desalinea- ci6n más mínima dará lugar a vibraciones importantes. Asíque la soltura lo que hace es permitir que se produzca másvibraci6n de lo que habría en su ausencia.

Aunque dichas vibraciones si pueden disminuirse eliminan do las fuerzas de desequilibrio o desalineaci6n, debido a lo reducidas que son las fuerzas necesarias para hacer que**un estado de soltura provoque vibraciones, soluci6n que re**quiere pues un nivel de equilibrio o alineaci6n tan fino que puede que no sea ni posible ni práctico.

La naturaleza de la soltura mecánica y la raz6n por *qu6* ocasiona una vibración a la frecuencia de 2XRPM se explicarefiriéndose a la secuencia que aparece en la Fig. 5.9 , se representa en la misma un rotor desequilibrado montado en uncojinete por medio de pernos de montaje flojos. En la Fig. 5.9 .A, el lugar pesado del desequilibrio ha llegado a la - .posici6n de seis horas, en donde la fuerza del desequilibrio está dirigida hacia abajo, lo que tiende a forzarel cojinete contra su pedestal. En la Fig. 5.9 .B, en cambio el -

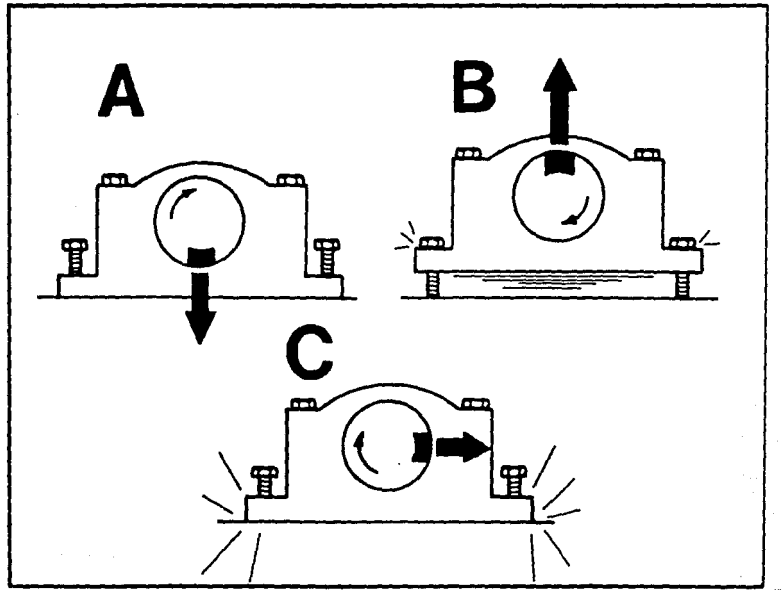

Figura 5.9 Mecanismo de soltura mecánica.

 $\sim$   $\sim$ 

lugar pesado ha llegado a la posición de doce horas, por lo que la fuerza de desequilibrio que resulta se ve dirigida hacia arriba. Esta fuerza hacia arriba tiende a "levantar" el cojinete del pedestal según se observa. En la Fig. 5.9 .C, se encuentra el lugar pesado en la posición de treshoras en la que la fuerza de levante del desequilibrio es cero. Por lo tanto, el cojinete no hará sino caerse contra el pedestal. Como se podrá ver, se trata de una acción que aplica dos fuerzas por cada vuelta que da el eje, una fuerza aplicada por el desequilibrio rotativo y la segunda al  $$ caerse el cojinete contra el pedestal. De aquí que una fre cuencia de vibración de 2XRPM. Esto se puede observar de manera gráfica mediante el osciloscopio que acompaña el ana lizador de Vibraciones. La curva que aparece en la Fig. 5.10 es típica del desajuste mecánico.

Habrá, desde luego, algún juego en cada máguina, siendonormal que se de alguna vibración a la frecuencia de 2XRPM, cuando exista algún deseguilibrio o desalineación. En gene ral, se debe sospechar de la soltura mecánica como la causante del problema, cada vez que la fuerza de la vibración a 2XRPM supera la mitad de la fuerza de vibración a una velocidad rotatoria (lXRPM).

Además, si se encuentra mucha dificultad al querer elimi nar la vibración por el equilibrado o realineación, se debe realizar una inspección visual para detectar cualquier soltu ra posible.

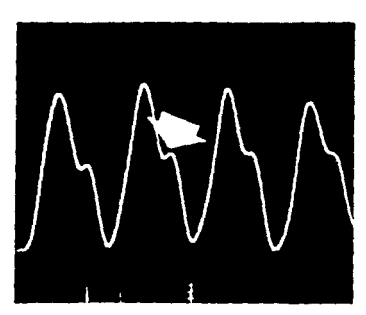

求

 $\mathbb{Z}^2$  of the  $\mathbb{Z}^2$ 

÷.

Figúra 5.10 La irregularidad que afecta esta curva es típica de la sol tura mecánica.

#### 5.5 VIBRACION POR RODAMIENTOS Y CHUMACERAS DEFECTUOSAS.

Los cojinetes antifricci6n con defectos de pista, bola o rodillo, normalmente ocasionan una vibración de alta frecuen cia, cosa que suele producirse a una velocidad,varias veces la velocidad rotatoria de la parte pero sin que sea multiplo exacto de las RPM del eje. Así es que una observacióndel eje rotatorio bajo la luz estroboscópica es difícil que produzca una imagen estacionaria, como sería el caso si se tratara de una vibración ocasionada por el desequilibrio, la desalineaci6n o engranes, los cuales se dan a múltiples exactos de las RPM del eje. En muchos casos, la vibraciónde un cojinete no es uniforme, ya que se observa un ligerornovimiento espasm6dico en el frecuenci6metro. La razón por qué se encuentra tanto la frecuencia elevada junto con la frecuencia a veces inestable o espasmódica al examinar loscojinetes antifricción defectuosos, puede buscarse investigando la naturaleza de las fuerzas excitadoras que genera un cojinete que tenga una bola con un sitio plano. A medida que rueda la bola. el desperfecto hace contacto intermitente con las pistas interiores y exteriores del cojinetc, lo que produce una vibración a una y tal vez dos veces la  $$ frecuencia de la bola será varias veces las RPM del eje, la vibración que resulta será más bien elevada en comparaci6ncon la frecuencia de la velocidad rotatoria. La amplitud de la vibración dependerá pues de cuan defectuosaesta el cojinete.

Además de la vibraci6n que se produce a la frecuencia de la bola al rodar o a algún múltiple de la misma, dichos impactos momentáneos podrán excitar la vihraci6n muy parecida a la que se hace al hacer sonar una campana.

En realidad, todo objeto, las pistas interior y exterior de un cojinete, el eje rotor y la caja del cojinete inclusi ve, tiene su propia y única frecuencia natural por lo que un defecto del elemento rotativo de un cojinete puede produ cir una fuerza de tipo intermitente e impactivo que hará - que dichas partes vibren a sus frecuencias naturales respec tivas.

Naturalmente estas frecuencias naturales serán elevadassi se les compara con las RPM de las máquinas.

Así que las frecuencias vibracionales que se midan en un cojinete defectuoso serán también elevadas. Además, es dificil que las frecuencias naturales de las varias partes sean múltiples exactas de las RPM del eje.

Por lo tanto, la frecuencia vibracional de un cojinete no es probable que sea múltiple de las RPM del eje. Por. fin, como hay tantas partes, incluyendo la pista interior, la pista exterior del cojinete, la jaula del cojinete, la caja y el eje rotativo, que pueden ser excitadas a la vibre ción por el impacto del desperfecto del cojinete, es muy fá cil que se produzcan varias frecuencias vibracionales simul táneamente y en grado distinto. Así es que la frecuencia de vibración de un cojinete puede ser algo inestable, lo que da un movimiento espasmódico al frecuenciómetro.

El análisis que aparece en la Fig. S .11 se llev6 a cabo con una máquina con cojinetes antifricción defectuosos. No te por el trazado X-Y que realmente existen frecuencias ele vadas generadas por un cojinete defectuoso. Estas son a lo mejor, las distintas frecuencias naturales del cojinete y-

otras partes asociadas que son activadas. Cuando hay un co jinete defectuoso generalmente no cabe duda de ello, ya que es lo único que explica lo alta que es la frecuencia de vibración. Además, la vibración que genera un cojinete nor- malmente no se transmite con facilidad al resto de la máqui na. Así el cojinete defectuoso será el que se halle más cerca del punto de mayor vibraci6n del tipo que se acaba de describir.

Hay que recordar que los cojinetes son los dispositivosde mayor presición que se fabrican y por eso no fallan pre maturamente a menos que sea por consecuencia de alguna fuer **za externa.** 

Semejantes fuerzas son a menudo las mismas que causan la vibraci6n, se debe revisar el equipo cuidadosamente porsi hay otras dificultades como el desbalanceo y la desali--<br>neación después de reemplazar un cojinente, sobre todo silos casos de fallas prematuras de cojinetes han sido fre- cuentes. Este procedimiento ayudará a obtener un serviciomás duradero y libre de problemas.

Los problemas que se encuentran en chumaceras y que producen niveles de vibraci6n o ruidos elevados, por lo general, son el resultado del juego excesivo de las mismas (pr~ ducido a su vez por el frotamiento o erosión química), soltura (esto es, que se suelta el babit dentro del casco) o problemas de lubricaci6n.

Una chumacera con juego excesivo puede permitir que un desequilibrio o desalineación relativamente mínimo u otra fuerza vibratoria dé lugar a una soltura mecánica o marti-lleo. En el último caso, la chumacera misma no es la verda

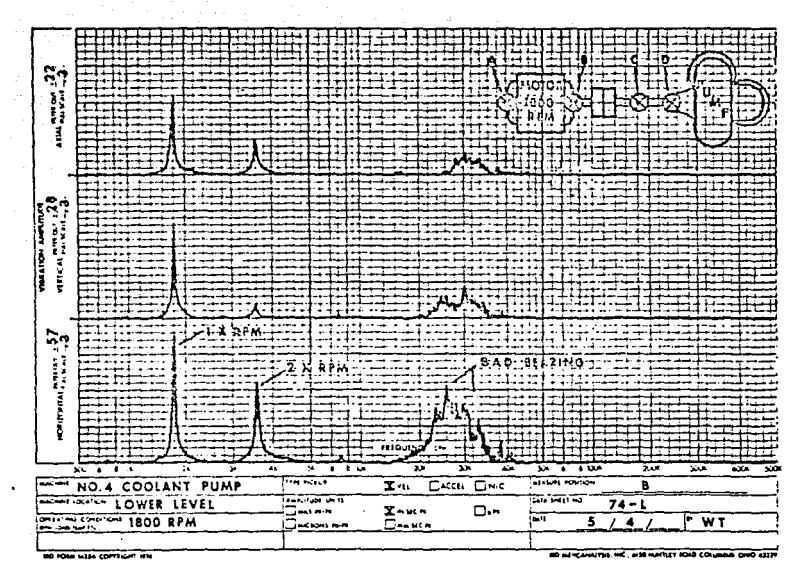

*Figura s. 11 Análisis de vibración de un coiinete de bolas defectuoso.* 

dera causante, pero lo que pasa es que permite mayor vibración de la que hubiera si fuesen correctas las toleranciasde la misma. Una chumacera que ha sido refundida y frotada a menudo se detecta comparando las amplitudes vibracionalcs vertical y horizontal. Normalmente, las máquinas montadasrígidamente sobre una base o estructura inm6vil revelan una amplitud de vibración .ligeramente más elevadas en el plano horizontal.

5.6 VIBRACION POR VORTICE DE ACEITE.

Otro problema que se asocia con las chumaceras, es el movimiento giratorio del aceite. Este tipo de vibraci6n no se produce más que con los equipos provistos de chumaceras lu- bricadas a presión que trabajen a velocidad relativamente al ta, normalménte, por encima de la segunda velocidad críticadel rotor.

La vibraci6n que se da al girar el aceite es a menudo muy severa, pero resulta fácil reconocerla porque la frecuenciaque presenta es levemente menor (5% a 8%) de la mitad de las RPM del eje. Por ejemplo, en una máquina que gire  $\rightarrow$ a 8600 RPM puede darse un movimiento giratorio del aceite de **una frecuencia de co:no 4000 CPH. Como la Írecuencia resulta**  algo menos que 1/2 de RPM el eje no aparecerá inm6vil bajo la luz estroboscópica, sino que tendrá apariencia de estar girando.

El mecanismo que pone en marcha un movimiento del aceitepuede explicarse refiriéndose al diagrama en la Fig. 5.12, bajo condiciones de trabajo normal, el eje de la máquina subirá ligaramente por un lado de la chumacera como se ve en la figura. Hasta dónde sube depende de las RPM del eje, elpeso del rotor y la presi6n del aceite. El eje, girando enuna posición excéntrica con respecto al centro de la chumace ra recoge aceite en forma de cuña para producir una película porta cargas bajo presi6n. Si la excentricidad del eje dentro de la chumacera aumenta momentáneamente alterando su posición equilibrada, tal vez debido a un impulso repentino; un choque externo u otra condici6n transitoria, entrará bombeando más aceite en seguida, hasta llenar el espacio que de

 $\epsilon$  .

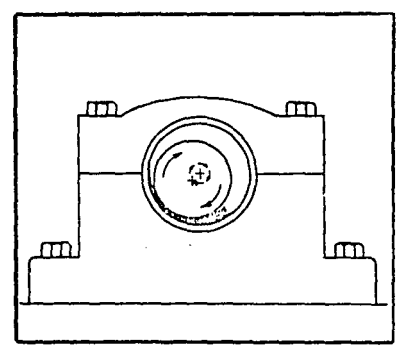

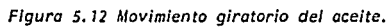

 $ja'$ el eje, lo que aumenta la presión que apoya el aceite. -Esta fuerza adicional desarrollada por la película de aceite puede obligar al eje a dar vueltas excéntricas dentro del co  $j$ inete. Si el efecto amortiguador qua hace el sistema es su ficiente volvera el eje a su posición normal dentro del coji nete, pero de no ser as!, seguirá dando vueltas excéntricas.

Ordinariamente el problema del movimiento giratorio del aceite se achaca a la construcción incorrecta de la chumacera, pero otras causas posibles son, por ejemplo, el desgaste excesivo de ésta, un aumento de la presión del aceite de lubricación o un cambio habido en la viscosidad del aceite.

**Cuando se encuentra dicho movimiento del aceite, se puede**  algunas veces aplicar un correctivo temporal cambiándo la temperatura (viscosidad) del lubricante. Aumentar la cargasobre el cojinete, introduciéndo un leve desequilibrio o de salineación también puede surtir efecto.

**Asinismo, da resultados buenos en algunos casos, raspar**las superficies laterales de la chumacera o ranurar el exte **rior del cojinete a fin de quebrar ia "cuña" de lubricante.** 

Hay disponibles algunas configuraciones especiales de chumaceras o cojinetes lisos, destinados a reducir la posi**bilidad de provocar ese movimiento giratorio del aceite.**  Algunos de estos diseños aparecen en la Fig. 5.13. Normalmente la aplicación de chumaceras de ranurado axial se limi ta a las de tamaño reducido como las que se instalan en las turbinas de gas livianas y los turbocompresores. El cojine te de tres lóbulos imparte al cojinete mejor estabilidad contra el movimiento giratorio del aceite ya que las tres -

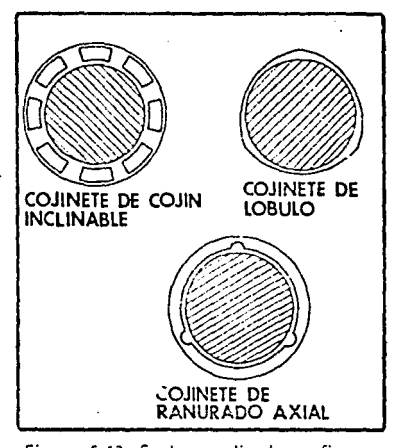

Figura 5.13 Se han realizado configura-<br>ciones de cojinete especia--<br>les para reducir la postbili-<br>dad de provocar un movi--<br>miento giratorio del aceite.

superficies distintas del cojinete sirven para generar películas de aceite bajo presión que tienden a centrar el eje. -En algunos casos se incluyen también ranuras en la intersección de las distintas superficies del cojinete de lóbulos pa ra aumentar su resistencia al movimiento del aceite.

Se selecciona a menudo el cojinete de cojines inclinables para aplicaciones como de maquinaria industrial de tamaño grande. Al igual que el cojinete de 16bulos cada segmento a cojín provoca su propia cuña de aceite bajo presión que tien de a centrar el eje dentro del cojinete. Esta característica inclinable permite que cada cojín siga al eje lo·que mej~ ra el amortiguamiento del sistema, así como su estabilidad general.
#### 5.7 VIBRACION POR BANDAS MOTRICES.

Las bandas o correas en V gozan de una aceptación general en las aplicaciones de la transmisión de la fuerza, porque tienen mucha capacidad de absorber los choques y la vibración.

Además, en muchos casos las correas en V proporcionan un**funcionamiento relativamente silencioso en comparación con**  las transmisiones por cadena o engranes. Sin embargo, las correas en V pueden ser fuente de vibración nociva, sobre to do con respecto a las máquinas.herramienta que requieren que se quarden niveles de vibración muy reducidos.

Los problemas vibracionales que se asocian con las correas en V son por lo general, de dos tipos: 1) la reacción de lacorrea a otras fuerzas perturbadoras, y 2) Una vibración que se debe a problemas específicos de la correa.

Muchas veces se hecha la culpa a las correas en V como causantes de la vibraci6n, porque a menudo los tramos flexibles entre las poleas pueden verse en vaiv€n y dando latigazos. Como la vibración de las correas es más visible que la **de otras partes de la máquina y como las correas son gene-** ralmente las piezas más fáciles de cambiar, el reemplazo de**una correa es a menudo lo primero que se hace al querer co-** rregir un problema de vibración. Sin embargo puede ser quela correa reaccione a otras fuerzas perturbadoras de la máquina. Por ejemplo, un desequilibrio excesivo, poleas excén tricas, la desalineación o la soltura mecánica pueden ocasio nar una vibración fácil de ver. en la correa. Así que la correa puede ser no más que una indicación de otros distur- bios habidos en el equipo. Por lo tanto, antes de reemplazar las correas de transmisión se debe llevar a cabo un análisis para poder determinar la índole verdadera del problema.

La frecuencia de la vibración es el factor clave en la determinación de la naturaleza de la vibrac16n de una correa. - Si la correa no hace sino reaccionar a otras fuerzas perturba doras de la máquina, tales como el desbalanceo, la excentrici dad de las poleas, la frecuencia de la vibración de la correa deberá ser la misma que la frecuencia perturbadora. La correa no hace más que amplificarlas o exagerarlas. De ser así el ca so, la parte de la máquina que realmente genera las fuerzas **perturbadoras parecerá inmóvil bajo la luz** estroboscópica~ **En el caso de las unidaúes compuestas de múltiples correas, es**  importante que todas las correas tengan una tensión idéntica, ya que si una o más de las correas están flojas mientras.que otras tienen una tensión debida. las correas flojas pueden -**provoGa.r una vibración e:.-.:c.zsi va aún cuando las fuerzas que la**  causen sean insignificantes. Esta condición también puede pro **ducir un deslizamiento de la corren ace:erando el desrraste,**  tanto de la correa misma como de la polea. En cambio la vibra ci6n ocasionada por defectos de correa se dará normalmente a frecuencias que sean múltiplos directos de las RPM de la co-**rrea. Las** frecue~c!as **que** no~malmer.te se·halla~ **son de 1,** *2,*  3 y ~ veces las RPM *de* la correa. La frecuencia específica - que se encuentre, dependerá de la índole del problema que - afecta la correa, así como el número·de poleas y rodos sobre los que pase la correa.

Se puede determinar fácilmente las RPM de una correa si se sabe el largo de la correa, así como el diámetro de paso y las RPM de una de las poleas, mediante la siguiente f6rmula:

## RPM DE CORREA  $=$  Ø POLEA X T LONGITUD CORREA

**Los defectos de correa que producen vibracionea a igua-** les a mdltiples directos de las RPM de la correa, incluycnlas grietas, cuerpos duros, cuerpos blancos o corcovos en la cara de la correa, así como trozos que se han caído. Cualquier correa deformada que haya tomado dicha forma du-rante el embalaje y almacenaje puede ocasionar una vibración en el caso de los equipos de peso liviano hasta que se haya vuelto a la flexibilidad.

Además una correa en V puede presentar variaciones de ancho lo que hace que se suba y bane la correa en las ranuras de la polea, creando la vibración por las variaciones que sufre la tensión de la correa.

Sea cual sea el problema, los defectos de correa puedendistinguirse fácilmente de las otras fuerzas perturbadorasde la máquina. La frecuencia vibracional se producirá a múltiples directos de las RPM de la correa, por lo que la correa parecerá inmóvil bajo la luz estroboscópica. El me jor modo de detectar la vibración de una correa es aplicando el vibrocaptor (pick up) a la caja de baleros, tanto per pendicular a la tensión de la correa como en el sentido dela misma. Los defectos de correas normalmente producen una amplitud mayor en la dirección paralela a la tensión de la**correa.** 

En algunos casos, la amplitud vibracional ocasionada por las correas defectuosas no será uniforme, lo que pasa sobre todo en las instalaciones de correas ndltiples donde deslicen las correas de modo variable, de nanera que una vez sesurnan y otra vez se restan unas a otras. El resultado neto es a menudo una amplitud que ya aumenta y luego disminuye de modo peri6dico o cíclico.

El grado de deslizamiento de correas que se da en las instalaciones de correas mdltiples puede observarse fácil- mente bajo la luz estrobosc6pica. No se tiene más que pa- rar la máquina y marcar una línea con gis blanco a través de las correas. Luego, funcionando la máquina a su velocidad normal y luego colocando la lámpara estroboscópica a lXRPMde la correa, observe la marca de gis bajo la luz estroboscópica. Si se deslizan las correas de modo distinto unas a **otras, se verá tambi6n moverse las marcas blancas con relaci6n distinta entre las correas. La tensión incorrecta deuna correa, la desalineaci6n de las poleas, las correas mal equipadas o los requisitos excesivos de cargas o de poten-** cia que causan el deslizamiento de las correas también puede producir ruido y vibración de alta frecuencia debido a - .la f ricci6n que se genera por el frotamiento de la correa sobre las poleas.

Esto da por resultado chillidos característicos.En resu-  $m$ en, se puede obtener un funcionamiento suave de las transmi **sienes por correa en V, observando las precaucionas senci--** llas que siguen:

- l) Observar que las correas estén en buen estado
- 2) Revisar si tanto el número de correas, como su tamaño cum plen con los requisitos de los equipos en lo que respecta al caballaje y carga.

- 3) En el caso de instalaciones compuestas de correas mGltiples, utilice correas en que la tensión esté repartida a todas las correas por igual.
- 4) Verificar la redondez de las poleas y su alineación unacon otra.
- 5) Revisar el desgaste habido en las ranuras de las poleas, va que de ser excesivo podrá permitir que la correa no esté en contacto más que con el fondo de la ranura, lo que ocasiona el deslizamiento y la ineficiencia.
- · 6) Revisar que las correas estén debidamente instaladas, ajustadas a la tensión correcta, segGn recomienda el fabricante de las mismas.
- 7) Tratar de reducir al minimo todas las demás fuerzas perturbadoras de la máquina.

s.a VIBRACION PQR,ENGRANES DEFECTUOSOS.

Los problemas de engranes son normalmente fáciles de iden tificar, por lo que la vibración ocurre a una frecuencia igual a "frecuencia de engranaje", que es el número de dientes del engrane por las RPM del engrane defectuoso. La Fig.  $5.14$ , muestra datos típicos de los datos analíticos que se de rivan de la vibración de los engranes. Puede observarse quela frecuencia de vibración en este caso, es igual al producto del número de dientes del . piñon por las RPM del eje. de alta velocidad, en cajas de engranes complejas, donde exis **ten diversas frecuencias de engranaje as necesario consul**tar dibujos o planos de los engranes para conocer el número **de dientes y RPM a la cual giran éstos, para poder determi-** nar cual engrane produce la vibración. Los problemas más **comunes que causan vibraci6n en engranes o vihraci6n en ca-** jas de engranes a las frecuencias de engranaje, incluyen ex**cesivo dasgaste, ajuste impropio de backlash e imperfecciones en los dientes de un engrane, lubricaci6n inadecuaqa y**  excentricidad de los mismos. En adición a los problemas actuales en engranes, las características de vibración pueden ser o son el resultado de otras fuerzas perturbadoras en el**reductor, corao son** dcsalinew~icnto **o** u~a **flecha vencidas o**  dobladas. ?or ejemplo, refiriéndonos a los datos del análisis de la Fig. 5.15, se pueden notar una alta frecuencia devibración presente en la caja de engranes que indica posibles problemas. Sin embargo, puede también notarse que una vibra c16n axial ocurre a la frecuancia de rotación del motor y también es relativamente alta entre la caja de engranes y el motor, lo que nos indica que desalineamiento puede ser la causa del problema. En este caso la condición del desalinea

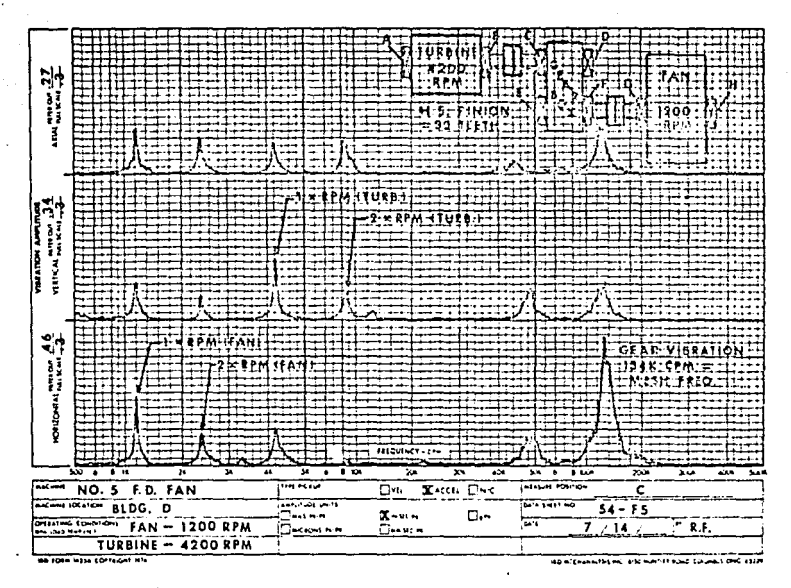

Figura 5.14 Vibración que se debe a problemas de engranes.

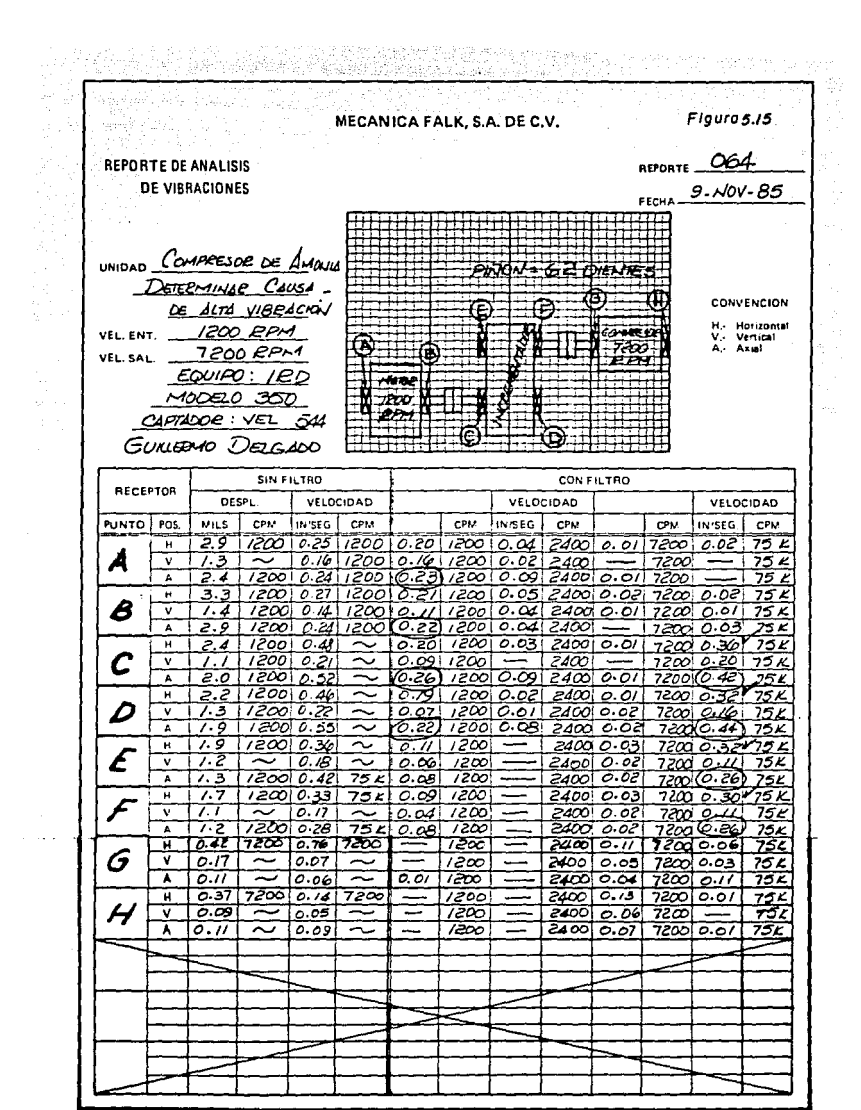

 $\tau$  ,  $\tau$  ,

miento deberá ser corregida primero, para poder eliminar la vibraci6n de alta frecuencia en los engranes.

En suma, al desalineamiento de la caja de engranes con la máquina motriz o equipo accionado, el desalineamiento interno de los baleros de la caja de engranes puede también ser la causa de vibración en estos. El desalineamiento de los baleros puede ser el resultado de la distorsión de la caja al momento de montar el reductor en una base alabeada o combada. Esto puede ser fácilmente checado, aflojando ligera- **mente los tornillos o pernos de montaje uno a su tiempo y**  observando el efecto al medir la vibración o por medio de un indicador de caráctula apoyado sobre la base de montaje y observar los cambios en las lecturas de este cuando se af loja uno a uno los tornillos de sujección o pernos de anclaje. Como sabemos, las cajas también pueden distorsionarse con los años, debido a relevado de esfuerzos, a efectos térmicos **u otras fuerzas internas. Cuando esto ocurre, es necesario**alinear los barrenos de alojamiento de baleros para restable **cor ur. alineamiento apropiado.** 

Otras amplitudes de vibración axial en los engranes de dientes rectos, generalmente indican condición de desalineamiento. Sin embargo, vibraciones axiales son más bien comanes en los engranes helicoidales, donde la carga normal en el engrane no es perpendicular al eje de la flecha, y la fuerza axial es una componente de la fuerza resultante.

Una exarninación cuidadosa de los datos obtenidos de un análisis de vibración, puede algunas veces proporcionarnos información adicional sobre la naturaleza de un problema especifico. Por ejemplo, un engrane excéntrico o un tren de - engranes sujeto a un excesivo desalineamiento, deberán frecuentemente revelar una "banda lateral" de frecuencia alrededor de la frecuencia de engranaje. La banda lateral de frecuencias que se encuentra a menudo es la frecuencia de engranaje más o menos la frecuencia de rotaci6n. Para ilus trarlo, los datos del análisis en la Fig. 5.10 fueron obtenidos üe una caja de engranes con un severo desalineamiento.

El piñón tiene doce dientes y gira a 1750 RPM, lo que nos da una frecuencia de engranaje de 21,000 CPM.

Esta vibraci6n a la frecuencia de engranaje es una clara lndicaci6n de una frecuencia predominante en los datos delanálisis de la Fig. 5.10. Sin embargo, puesto que la vibraci6n de los engranes en este caso, es resultado de excesivo desalineamiento. la frecuencia de vibración del engrane esmodulada por la vibración o la frecuencia de la velocidad de operaci6n para producir una banda lateral de frecuencias a la frecuencia de engranaje. Esta banda es más o menos la frecuencia de rotaci6n del engrane. Por lo tanto, la banda lateral de frecuencias indicada en el análisis de la-Fig. 5.16 es evidente a 19250 y 22750 CPM.

Si la vibración predominante por dsalineamiento es 2XRPM, la banda lateral a la frecuencia de engranaje podrápresentarse a + y - 2XRPM.

En cualquier caso, cuando en un análisis de vibración de engranes revelan estas bandas laterales de frecuencias, una inspección cuidadosa deberá realizarse para verificar el desalineamiento, ejes doblados o engranes excéntricos.

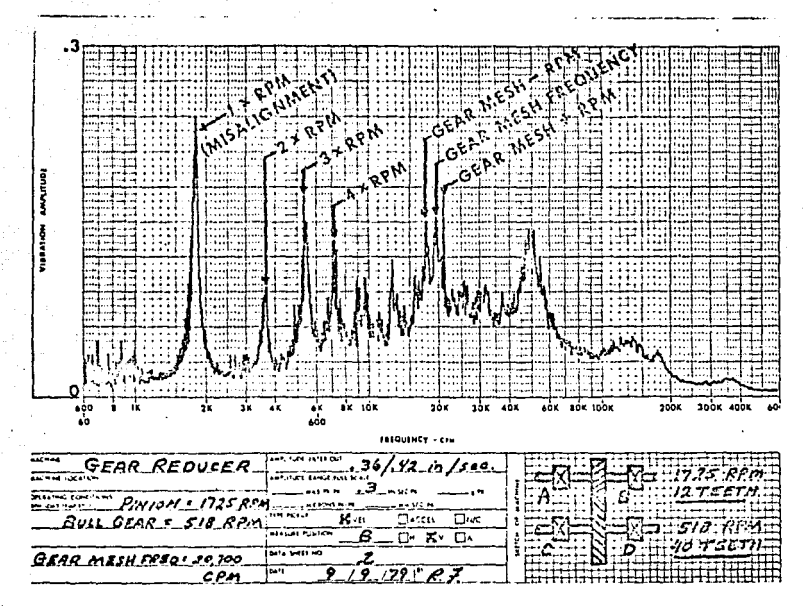

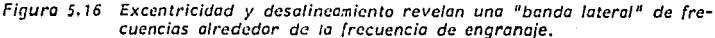

TER.\llNOS EMPLEADOS:

Mlsalignament-Desalineamiento Pinion-Piñón Bu// Gcar-Engrane Gear Mesh Frecuency-Frecuencia de engranaje *Teeth-Dientes*  Gear Mesh-RPM-Engranaje-RPM Gear Mesh+RPM-Engranaje+RPM .

Si el problema es claro excesivo en engranes, debido : desgaste o ajuste inapropiado de backlash, las bandas laterales de frecuencias generalmente no aparecen en los datosdel análisis. Sin embargo, excesiva vibración deberá ser indicada a la frecuencia de engranaje.

Si el backlash está dentro de tolerancias y los engranesson lubricados apropiadamente, la transmisión de la carga de un diente del engrane al otro, deberá ser una acción de~ rodaje suave.

Sin embargo, cuando el backlash es excesivo, el engranaje ocurre en forma de impactos en el diente. El resultado, por supuesto, deberá incrementar la vibración o la frecuencia de engranaje.

Como el claro entre dientes se incrementa aún más, el im Pacto inicial del diente puede provocar que el diente brin**que entre l3s tolerancias, resultando una vibraciór.** ~rm6nl Ca de la frecuencia de engranaje. Esto es 2X 3X 6 más múltiplos de la frecuencia de engranaje. Para ilustrarlo la gráfica de vibración de la Fig. 5.17 fue obtenida en untren de engranes, donde el piñón tiene 12 dientes y gira a-1750 RPM. La frecuencia de engranaje de 21000 CPM, es la frecuencia predominante en este caso. Sin embargo, la segun da y tercera annónicas de la frecuencia de engranaje 42000 y -63000 CPM respectivamente son también evidentes. Estas fre**cuencias armónicas son el resultado de excesivo juego entre**dientes o backlash.

Los datos de amplitud y frecuencia de vibraci6n producidos por engranes, pueden ser erráticos en algunos casos. Esta vibración errática normalmente ocurre en engranes, los cuales

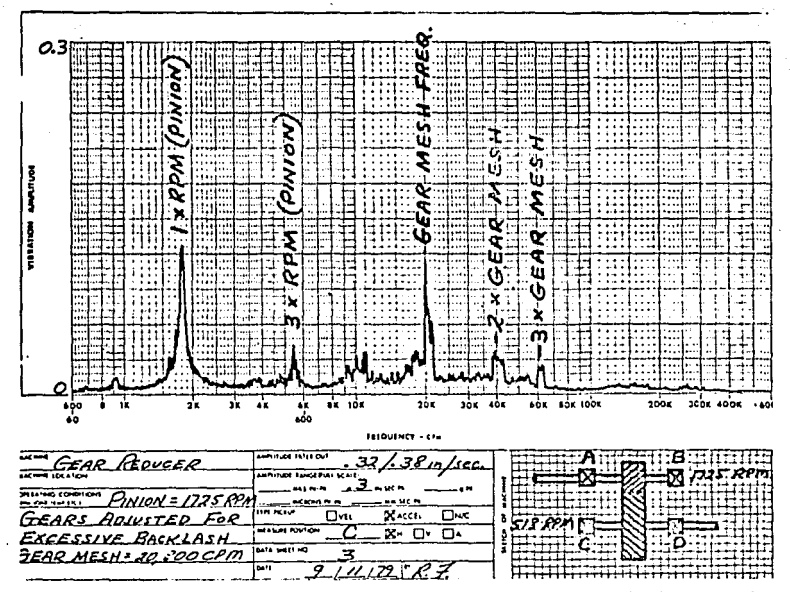

Figura 5.17 La presencia de vibración a múltiplos de la frecuencia de engranaje<br>es normalmente el resultado de excesivo desgaste en los engranes o excesivo backlash.

#### TERMINOS EMPLEADOS:

**Pinion-Piñon**  Gears-Engrones Gear Reduce-Reductor o base de engranes Backlash-Juega de engranes Gear Mesh-Engranaie

están operando bajo una muy ligera condici6n de carga, donde la carga puede estar oscilando de un engrane a otro. Los im pactos los cuales ocurren cuando la carga es cambiada, deberá excitar la frecuencia natural de engranes, baleros y otros componentes asociados al reductor a lo largo de las frecuencias de engranaje o sus armónicas. En ocasiones, problemasasociados con engranes y transmisiones pueden producir vibra ci6n a una frecuencia que no es igual a la frecuencia de en- granaje. Por ejemplo, si el engrane tiene solo un diente ro to, golpeado o deformado, la vibraci6n a lXRPM del engrane puede ser el resultado.

Cuando los datos de vibración indican que solo uno o pocos' dientes del ·engrane están defectuosos, se deberá inspeccionar visualmente el interior del reductor debido a objetos suel- tos, los cuales pueden introducirse en el engranado y cau-sar daños severos. La falla de uno solo o unos cuantos dientes del engrane puede también ser el resultado de excesiva carga en el diente del 'engrane durante el arranque inicial.

## 5.9 IMPERFECCIONES EN LA FABRICACION DE ENGRANES QUE PRODU CEN VIDRACION.

Los engranes modernos son fabricados con un alto grado de precisión que sería incorrecto hablar de "errores" en engranes, más bien, las tolerancias de imperfección son específicadas por el diseñador en función a los requerimien-tos de calidad y operación de los engranes en la maquinaria. Las imperfecciones de engranes que determinan la calidad de éstos, son listadas en la Tabla No. 5,1 *y* se pueden ehumerar como sigue:

- l) Excentricidad
- 2) Error en Espaciamiento
- 3) Error en el Perfil o Evolvente
- 4l Error en Hélice o Lead

Estas imperfecciones son originadas en el proceso de generación del engrane como se muestra en la Tabla No. 5.2.

A continuación se define cada una de estas imperfcccio- **nes:** 

ll Excentricidad o (Run out).- Es"la variación del diámetro de paso en una dirección perpendicular.al eje de rotación con respecto a una superficie de referencia de revo lución semejante a una chumacera o a un barreno. El diáme tro de paso, teóricamente, deberá ser medido indirectamente y puede ser de diversas maneras. Dos métodos comunmente usados son:

# AGMA QUALITY NUMBERS

TABLA 51

 $\overline{a}$ 

 $\mathbf{r}_{\rm M}$ 

 $\mathbf{I}$ 

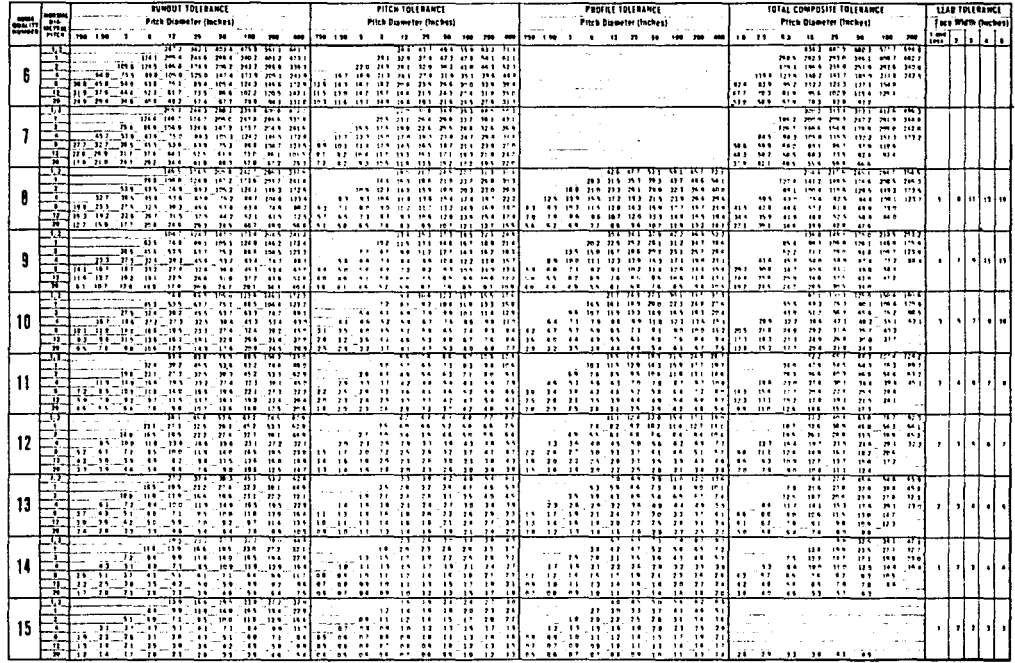

 $\lambda$ 

U Values for sizes other than shown can be found through direct interpolation.

The critical accuracy requirements of Quality Numbers 8 thru IS requiere agreement between the manufacturer and user as to method on inspection.

If total composite talerance is specified, it should be in lieu of run-out, pitch, and profile check. If run out, pitch and profile tolerances are specified, they should be in lieu at total composite check.

Tobles reprinted from AGMA Gear Classification Manual No. 390.03

 $\overline{\mathfrak{m}}$ 

÷.

- al La excentricidad puede ser medida por medio de indicaci6n de una bala de prueba en los dientes sucesivos. Ver Fig.- 5.18.
- b) Por medio de un engrane Master de calidad conocida que en grana con el de prueba por medio de un dispositivo que mueve la distancia entre centros. La variación de la dis tancia entre centros es la medida de la excentricidad,

2) Error en Espaciamiento o Paso.- El paso es teorica- mente la distancia entre puntos correspondientes de dientesadyacentes. La variación de un diente a otro puede ser medi da usando un instrumento, el cual emplea un dispositivo conuna lengüeta fija para posicionar en parejas sucesivas de dientes y una lengüeta móvil, la cual traslada las variaciones del paso a un indicador de carátula o a una gráfica. Fig. 5.19.

3) Error en el Perfil o Evolvente.- Es la desviaci6n de la evolvente real medida sobre un perfil teorice en un aparato medidor de evolventes.

4) Error en la Hélice o Lead. - Para un engrane recto esta inspccci6n puede considerarse como una verificación delparalelismo de los dientes con respecto al eje de rotación. El lead en un engrane helicoidal es el avance axial de la hélice para un ciclo completo. El lead es checado por me- dio de un instrumento palpador que avanza a lo largo de lasuperficie del diente, paralelo al eje, mientras que el engrane rota.

La variaci6n del lead es medida en dirección normal al -

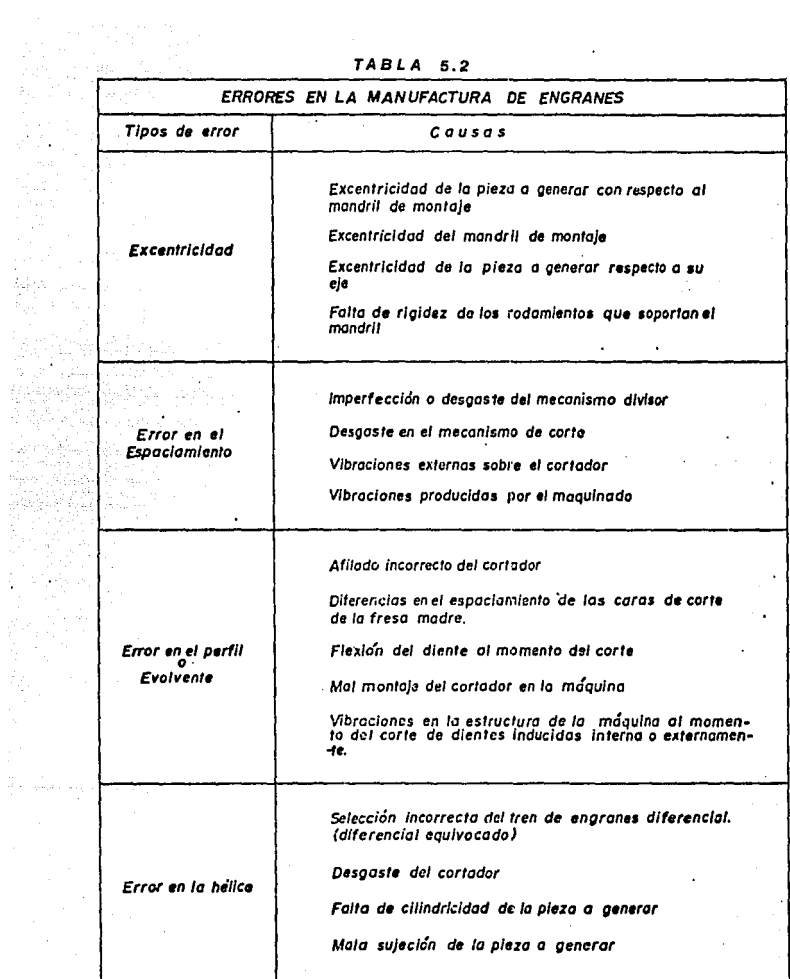

经营

an Salaman (Bagairtí) na Salaman.<br>Salaman<br>Salaman (Bagairtí)

 $\rightarrow$ 

÷

.

k.

a e Pilipi

 $\mathbb{R}^+$ 

 $\phi_{\rm{max}} = \frac{1}{2} \phi_{\rm{max}}^2$ 

ander van<br>1993 - P

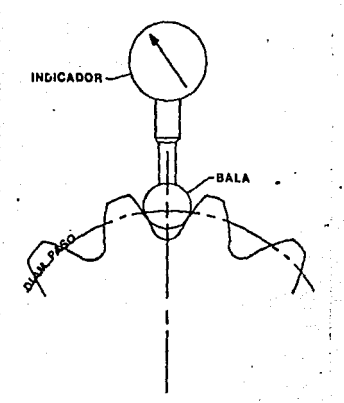

Figura 5.18 . Instrumento medidor de excentricidad a Run-out

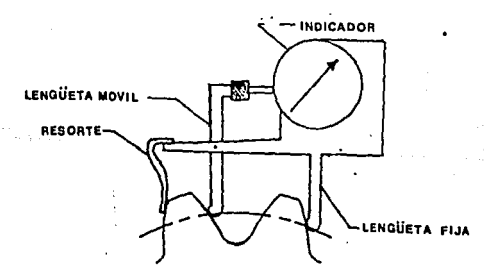

## Figura 5.19 lntrumento medidor de espaciamiento

lead especificado del engrane. Es la diferencia entre el trazo del lead medidor y el trazo especificado o teórico.

En ocasiones la vibracidn en engranes proviene y es proporcional a la calidad de los mismos. Es decir, una pareja de engranes de calidad AGMA 6 producirán mayor vibraci6n ala frecuencia de engranaje que una pareja de engranes de ca lidad AGMA 12, porque las imperfecciones en calidad AGMA 6 son mayores que las de AGMA 12. Ver Tabla No. 5.1.

En esta tabla se pueden observar las tolerancias permisi bles para excentricidad, perfil, especiamiento y lead en funci6n al diametral pitch y al diámetro de paso.

Las imperfecciones causan pequeñas variaciones peri6di- cas en la velocidad tangencial en la línea de contacto de la pareja de engranes. Estas imperfecciones son de pequeña importancia cuando el sistema se encuentra fuera de la frecuencia de resonancia. Sin embargo, en condiciones de reso nancia, estas imperfecciones provocan excitaciones en el sistema que causan ruido y altas amplitudes de vibración.

#### CAPITULO VI

#### CORRECCION DEL DESBALANCE

En la actualidad muchos problemas tales como desalinea-miento, aflojamiento y disturbios eléctricos se pueden solu cionar usando prácticas de mantenimiento comunmente conocidas y entendidas a través de la industria. Además, el re- puesto de engranajes, cojinetes, correas de transmisi6n y otros componentes defectuosos de las máquinas es relativa- mente convencional. Sin embargo, la corrección del desegui librio puede que requiera conocimiento y entendimiento adicional.

#### 6.1 CONCEPTO DE DESBALANCE.

Se ha descubierto que el desequilibrio es una de las cau sas más comunes de vibraci6n en la maquinaria y que se en- cuentra en grado mayor o menor en casi todas las máquinas giratorias. Este capítulo presenta la informaci6n básica que se necesita para resolver la mayor parte de los problemas de equilibrio con el analizador de vibraci6n.

Las condiciones que deben existir para poder equilibraruna pieza con el analizador de vibraciones son:

ll La vibraci6n debe ser el resultado de un desequilibrio

2) Se debe. poder realizar correcciones dé peso en el rotor.

En la mayor parte de los casos, las correcciones ae peso se pueden efectuar cuando el rotor está colocado en su posi ción normal y funcionando como de costumbre.

El proceso·mediante el cual se equilibra una pieza sin necesidad de desmontarla de la máquina se llama equilibrad\_o en sitio, o equilibrado en campo.

El equilibrado en sitio elimina el proceso costoso y tardado de desarmar una máquina y evita el posible daño que le puede ocurrir al rotor durante la remoción, el trasladoal equilibrador y finalmente, la reinstalación en la múqui**na. cuando el equilibrado no se puede realizar en campo,**  en máquinas tales como motores cerrados, bombas y compresores, se extraen el rotor de su instalación para equilibrarlo en una máquina balanceadora como la que se muestra en la Fig. 6.1

El desequilibrio se define a menudo como simplemente ladistribución desigual de peso de un rotor sobre su línea central rotativa o segan la Organización Internacional de - Patrones (OIP) "la condición que existe en un rotor cuando**la fuerza o el movimiento de vibración se transmite a sus**  cojinetes a causa de las fuerzas centrífugas".

La cantidad de desequilibrio en una pieza giratoria se representa corrientemente como el peso de desequilibrio (onzas, gramos, etc.) multiplicado por la distancia de la·lí-nea central rotativa (pulgadas, centímetros). Por.lo tanto las unidades que se usan para expresar el desequilibrio son generalmente onzas-pulgadas, gramos-pulgadas, gramos-centi-

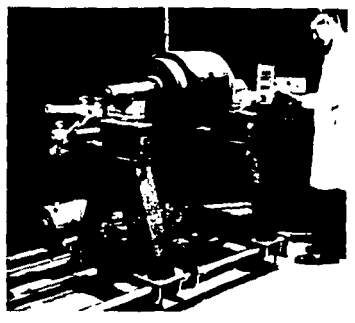

Figura 6.1 Los rotores imposibles de balancear en sitio son equi librados sobre una máquina de equilibrado.

metros, etc. Por ejemplo, una onza-pulgada de desequilibrio es un punto pesado de una onza situado a un radio de una - pulgada de la línea central giratoria. Tres onzas de peso situadas a un radio de tres pulgadas de la línea central re presentan (9) onzas pulgadas de desequilibrio.

El equilibrio es importante porque las fuerzas ocasionadas por el desequilibrio son dañinas para la duraci6n de la máquina, el rotor, los cojinetes y la estructura soporte. -La cantidad de fuerza producida por el desequilibrio depende de la velocidad de rotaci6n y el grado de desequilibrio.

### 6.2 PRINCIPIOS BASICOS DEL BALANCEO.

La técnica del equilibrado es el proceso mediante el cual se averigua el monto y la posición del punto pesado para así poder agregarle igual concentraci6n de.peso al lado opuestodel rotor o quitarle peso al punto pesado, Se sabe que en- tre más desequilibrio hay, mayor será ia fuerza y por consiguiente, mayor será la amplitud de vibraci6n. Por oso se usa la amplitud de vibraci6n para determinar el grado de desequilibrio que se tiene, Además se usa la ubicaci6n de unsigno de referencia en la pieza, detectándolo con la luz·estro boscópica para determinar el sitio de desequilibrio.

Si se le agrega un peso de desequilibrio a un rotor per- fectamente equilibrado, la pieza vibrará con una frecuenciaigual a su velocidad rotativa.

La pieza vibrará a cierta amplitud y parecerá que la so- ñal de referencia en la pieza permanece inm6vil en una posici6n especifica bajo la luz estrobosc6pica. Por ejemplo, se le agrego un peso de desequilibrio (2) gramos, al rotor equi librado de la Fig. 6.2.A, lo que ocasionó una vibración de amplitud de 5 mils, mientras que la señal de referencia aparece en posici6n de 270º. En la Fig. 6.2.B, se duplico el peso de desequilibrio a (4) gramos sin cambiar su posici6n, el resultado es que la vibración asciende a 10 mils y la señal de referencia aparece en la misma posición de 270° bajola luz estroboscópica. Este experimento indica que si se du plica el desequilibrio la amplitud de vibraci6n se duplicará también.

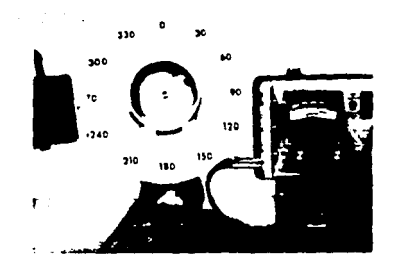

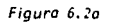

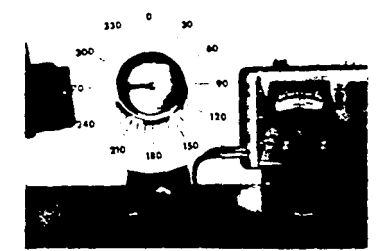

Figura 6.2b

÷.

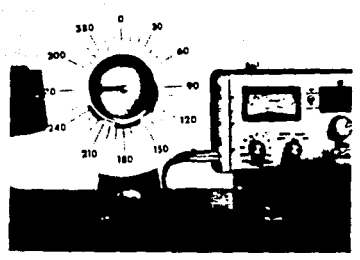

Figura 6. 2c La amplitud vibraclonal es proporcional a la cantidad de desequilibrio.

En otras palabras y para fines prácticos, la amplitud de vibración esta en proporción directa a la cantidad de desequilibrio y se puede usar la amplitud de vibraci6n como unindicador de la cantidad de desequilibrio que hay.

En el ejercicio anterior, la señal de referencia apareci6 en la misma posición de 270° en ambos experimentos, ya que la ubicaci6n del desequilibrio era igual en ambos casos. Ahora se verá lo que sucede cuando cambia la posici6n del punto pesado de desequilibrio.

Si se observa la Fig. 6.3.A, se verá que el punto pesadode 4 gramos se ha cambiado 60° hacia la derecha de su posi-ci6n inicial en la Fig. 6.2.C, n6tese que ahora la señal de referencia aparece en los 210º o sea 60° hacia 'izquierda de donde estaba antes. En la Fig. 6.3.B, el punto pesado de 4 gramos se ha movido 45° hacia izquierda de su posici6n inicial en la Fig. 6.2.C; y ahora la señal de referencia aparece en los 315° 6 sea 45° hacia la derecha de donde se obser v6 primero.

Los ejercicios resumidos en los párrafos anteriores exponen dos puntos básicos sobre el proceso de equilibrio:

- lo. La cantidad de vibración está en proporci6n directa a la cantidad de desequilibrio.
- 2o, La señal de referencia cambia en direcci6n opuesta del cambio del punto pesado: y el ángulo de cambio de la señal de referencia es igual al ángulo de cambio del punto pesado.

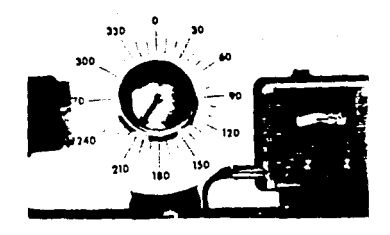

Figuro 6. 3 Lo morco de referencia se - desplazo por el mismo óngu/o que el Jugar pesado pero en sentido contrario.

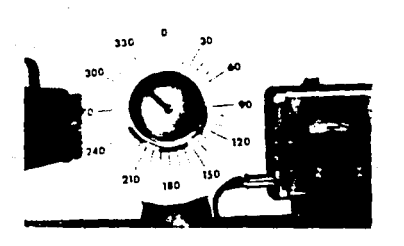

#### 6.3 BALANCEO EN PLANO UNICO.

**cuando se comienza un problema de equilibrio no se sabe**  la concentración del punto pesado, ni se sabe su ubicación en la pieza. El desequilibrio de la pieza al comienzo del problema se llama medidas iniciales. Por ejemplo, la piezaen la Fig.  $6.4$  tiene un desequilibrio inicial de 5.0 mils. -120°. Una vez que se ha anotado y registrado el desequili-**brio inicial, se le agrega un peso de prueba a la pieza para**  cambiar el desequilibrio inicial. El desequilibrio que se **produce de esta manera en la pieza, tendr& una r.ueva vibra- ci6n de amplitud y fase. El canbio ocasionado por el FBSO**  de prueba se puede usar para determinar el grado y ubicación **del desequilibrio inicial o el sitio donde se debe colocar**  el peso de prueba para que se encuentre en posición opuestadel punto pesado de desequilibrio inicial y para determinar**el monto del peso inicial que se necesita para que sea igual**  al punto pesado inicial.

cuando se le agrega un peso de prueba a la pieza desequi**librada, puede suceder una de tres cosas:** 

**1) En primer lugar, si se tiene suerte es posible que se co**loque el peso de prueba exactamente en el punto pesado. Si esto sucede, la amplitud de vibración aumentará y la **señal de referencia permanecerá en la misma posici6n que**al comienzo del experimento. Para equilibrar la pieza se debe trasladar el peso de prueba al sitio directamente opuesto a la posición inicial y adaptar la cantidad de pe so hasta que se logre un equilibrio satisfactorio.

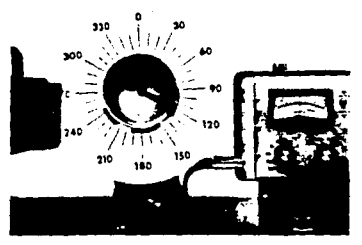

Figura 6.4 Este rotor presenta un desequilibrio inicial de 5,0 milésimos a 120°.

 $\alpha$  and  $\alpha$  $\sim$ 

 $\Delta\mathcal{P}(\mathcal{A})=\mathcal{P}(\mathcal{A})$ 

- 2) En segundo lugar, lo que puede ocurrir es que se coloqueel peso de prueba en la posición exactamente opuesta al punto pesado. Si el peso de prueba es menor que el desequilibrio, se observará una disminuci6n de vibraci6n y la señal de referencia permanecerá en la misma posición queal comienzo del experimento, lo que se debe hacer para equilibrar la pieza es aumentar el peso hasta que se lo- gre un nivel de vibraci6n satisfactorio. Si el peso de prueba es mayor que el desequilibrio, el lugar donde se c0loc6 se convertirá en el punto pesado y la señal de referencia cambiará 180° o sea en la posici6n directamenteopuesta que al inicio. En este caso, para eliminar el de sequilibrio de la pieza se tendrá que reducir el peso deprueba hasta que se obtenga un nivel de vibración satisfac **torio.**
- 3) La tercera alternativa es que se coloque el peso de prueba de manera que no este ubicado ni en el punto pesado,  $$ ni opuesto al punto pesado. Si esto sucede, cambiará tan to la posición de la señal de referencia como también elgrado de la amplitud de vibraci6n. En este caso, se debe cambiar el ángulo y direcci6n del peso de prueba y si se usa un diagrama vectorial se puede determinar el aumentoo reducción de peso que se necesita para que sea igual y opuesto al punto pesado de desequilibrio inicial,

6.4 METODO DE BALANCEO POR VECTORES.

Un vector es simplemente una línea cuya longitud expresael grado de desequilibrio y cuya direcci6n indica el ángulode desequilibrio . Por ejemplo, si la amplitud de vibración es de 5.0 mils y la posici6n de la fase o de la señal de referencia es de 120º ,el desequilibrio se puede expresar me-.- diante una línea con punta de flecha (vector) con 5.0 divi- siones de longitud y que señala a 120° como lo indica la Fig. 6.5.

Para simplificar el dibujo de vectores, generalmente se usa papel cuadriculado de coordenada polar, como se indica.-**Las lineas radiales emitidas del centro u origen señalan la**posici6n angular del vector y están graduadas por qrados ascendentes con direcci6n hacia derecha. Los círculos concéntricos que tienen un centro comdn de origen están espaciados equitativamente para trazar la longitud de los vectores.

Cuando se le agrega un peso de prueba a una pièn<sub>d</sub> en realidad se aumenta el desequilibrio inicial. El desemilibrio que se produce se encontrará en una nueva posición entre elpeso de prueba y el desequilibrio inicial. Dicho<sup>6</sup>desequilibrio tiene nueva medida de fase y amplitud de vibración. El desequilibrio inicial que muestra la Fig. 6.4 es de:5.0 mils y de 120° de fase. Cuando se le agrega el peso de prueba, -Fig. 6.6 el desequilibrio ocasionado por el peso inicial  $$ más el peso de prueba es de 8.0 mils y de 30° de fase. Estas **dos medidas se pueden expresar con vectores.** 

Si se usa papel cuadriculado polar, se traza el vector de

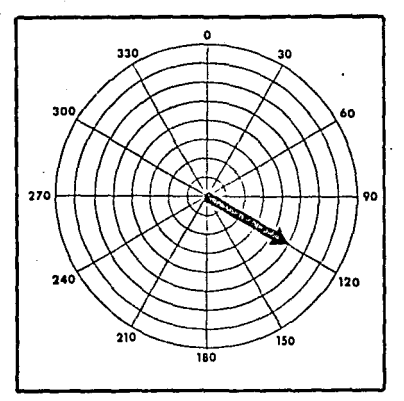

Figura 6.5 Un desequilibrio de 5 milésimos a 120<sup>9</sup> puede ser representado por medio de un vector trazado con un largo de 5 graducación y apuntado ha cia 120<sup>9</sup>.

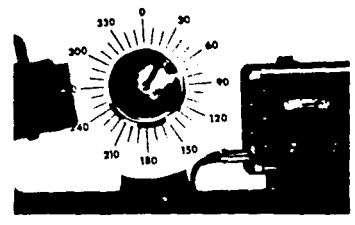

Figura 6.6 Agregando una pesa de ens<u>a</u><br>yo al rotor se convierte en -<br>desequilibrio INICIAL MAS --<br>LA PESA DE ENSAYO de 8 --<br>milésimos a 30º.

sequilibrio inicial con una linea que parte del centro y al mismo ángulo que la señal de referencia, o sea 120° como se indica en la Fig. 6.7. Se escoge una escala apropiada para indicar la longitud del vector. En este ejemplo cada divisi6n importante equivale a 1.0 mils. Por consiguiente el vector de desequilibrio inicial tiene<sup>'</sup>5 divisiones importan tes de longitud que representan 5.0 mils. El vector da desequilibrio inicial se denomina "O".

Luego el vector que representa el peso de prueba más elpeso inicial se traza a igual proporción y en el nuevo ángu lo de fase que se observó.

En el ejemplo en cuesti6n, el vector se traza con una longitud de 8 divisiones importantes, lo que representa 8.0 rnils con posici6n angular de 30°; el nuevo ángulo de fase. En la Fig. 6.7 el vector del peso de prueba más el peso ini cial se denomina " $0+T''$  como se indica en la Fig.  $6.7$ . El vector de conección se denomina "T" y representa la diferen **9ia entre el vector 11 011 y el Vector 11 o+T11 o se.a (O+T) - (O)**  = **T. No obstante, e vector 11 T11 solamente scfiala el efecto**  del peso de prueba. Si se mide la longitud. del vector "T" **con la misma escala que se uso para medir "O" y "O + T", se** puede determinar el efecto del peso de prueba desde el punto de vista de la amplitud de vibración. Por ejemplo, el vector "T" en la Fig. 6.7 tiene una longitud de 9.4 mils. -Esto indica el peso de prueba que se le agreg6 al rotor, produjo un efecto equivalente a 9.4 mils de vibración.

Esta relaci6n se puede usar para determinar el peso que **se necesita para igualar al desequilibrio· inicial 11 0 <sup>11</sup> •**
Se puede encontrar el peso de equilibrio correcto si se usa la siguiente fórmula:

Peso Correcto = Peso en Prueba x "O"/"T"

Digamos que en el ejemplo antes mencionado la cantidad del peso de prueba que se le agregó al rotor de la"Fig. 6.6. es de 10 gramos.

El diagrama vectorial de la Fig. 6.7 indica que "O" =  $5.0$  mils y "T" = 9.4 mils. Entonces:

Peso correcto = 10 gramos x 5 mils/9.4 mils = 5.3 gramos

Para equilibrar una pieza,nuestro fin es de ajustar el vector "T" para que tenga igual longitud y dirección opuesta que el vector inicial de desequilibrio "O". De esta manera el efecto del peso modificador anulará el desequilibrio inicial y producirá equilibrio en el rotor. Si se ajusta la cantidad de peso de acuerdo a la fórmula de peso correcto, el vector "T" tendrá igual longitud que el vector *"O?.*  Luego se debe determinar la posición angular correcta del peso.

La dirección del peso de prueba en relación al desequili brío inicial se representa mediante la orientación del vector "T". Ver Fig. 6. 7. El vector "T" siempre se puede visualizar como señalado en dirección contraria del extremo **del vector "011 • Por lo tanto, el vector "T" se debe colocar**  segdn el ángulo comprendido (O) entre el vector "O" y el vector "T" para que tenga dirección opuesta al vector "O".-Es evidente que para colocar el vector "T" según el ánguloque se necesita, el peso de prueba se deberá mover a raz6n de un ángulo equivalente.

Si se observa el diagrama vectorial, Fig. 6,7 se verá que el ángulo que se midi6 (O) entre "O" y "T" es de 58º. Por consiguiente, el peso de prueba se mueve de su posici6n en la pieza de acuerdo al ángulo que se determina por el diagra ma vectorial. Este no es un ángulo que proviene de la señal de referencia sino que es un ángulo comprendido entre la posición inicial del peso de prueba y la posición que se necesita.

Para determinar la direcci6n de la colocaci6n del peso (hacia la derecha o hacia izquierda) hay que recordar que en el experimento efectuado en la Fig. 6.3 la señal de referencia cambi6 en direcci6n opuesta del punto pesado. Por lo tanto, la siguiente regla se debe usar para determinar la di recci6n del traslado del peso:

El peso de prueba siempre se cambia en direcci6n opucstadel cambio observado de la señal de referencia; es decir, de  $"0" a "0 + T".$ 

Por lo tanto, si la señal de referencia cambia hacia iz- quierda de "O" a "O+T", el peso de prueba se debe cambiar ha cia derecha.

Esta regla se aplica sin considerar la direcci6n rotativa del rotor.

En la Fig. 6.7 el cambio de fase de "O" a "O+T" es un cam bio hacia la izquierda. Por lo tanto, el peso correcto se - debe mover a 58° hacia la derecha de la posición inicial del peso de prueba.

En resumen, la técnica vectorial en plano único es sencilla y proporciona información precisa para equilibrar una pieza.

- 1) Se acciona el rotor a la velocidad de operación y se mide y registra la información inicial de desequilibrio ( de amplitud y fase) con el filtro del analizador sintonizado  $^{\backprime}$ a lXRPM.
- 2) Se apaga el rotor y se le agrega un peso de prueba a la pieza, Se registra la cantidad del peso de prueba.
- 3) De nuevo se acciona el rotor a la velocidad de operacióny se observa y registra la nueva información de desequili brio de amplitud y fase, así: "O+T".
- 4) Se trazan los vectores que representan "O" y "O+T" en elpapel cuadriculado polar.
- 5) Se traza el vector "T" al conectar los extremos de los **vectores 11 0" y 11 0+T11 • El vector "T" debe apuntar de 11 O" hacia "O+T".**
- 6) Se mide la longitud del vector "T" *y* se usa la fórmula para determinar el peso correcto de equilibrio que se necesita:

Peso correcto = Peso de prueba  $x$  "O"/\*T"

Se ajusta la cantidad de peso en la forma debida.

7) Se mide el ángulo comprendido entre "O" y "T" con un trans portador. Se cambia la posición del peso rectificado se- gún el.ángulo medido desde la posición inicial del peso de prueba. La dirección de este cambio es opuesta a la direc ción de cambio de fase de "O" a "O+T''.

Si se siguen estas instrucciones cuidadosamente, el resul tado será una pieza equilibrada. Sin embargo, si se cometen errores pequeños al medir el ángulo de fase, al trasladar el peso y al modificar el peso a la cantidad correcta, el desequilibrio puede ocasionar alguna vibración •

Si se deben efectuar correcciones adicionales, simplemente se observa y se anota la nueva amplitud de fase y de vi-bración. Por ejemplo, supongamos que la corrección de equilibrio que se usa según el diagrama vectorial de la figura - 6.7, produce una medida nueva de amplitud de 1.0 mil y una medida con un vector nuevo "O+T" en el papel cuadriculado po lar junto con el vector de desequilibrio inicial "O", como se indica en la Fig. 6.8, luego se traza una línea que conec ta el extremo del vector inicial "O" con el extremo del vec**tor nuevo <sup>11</sup> 0+T11 para encontrar el nuevo vector 11T<sup>11</sup> • Se mide**  la longitud del nuevo vector "T", La Fig. 6.8 indica que "T" = 5.9 mils. Se usa la nueva dimensión del vector "T" - junto con la amplitud inicial "O" para encontrar el nuevo peso de corrección de equilibrio usando la fórmula conocida.

**uon/ Peso correcto = peso de prueba X / 11T11** 

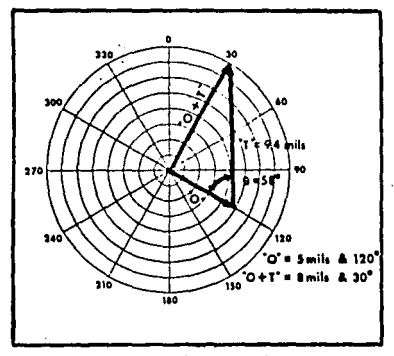

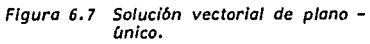

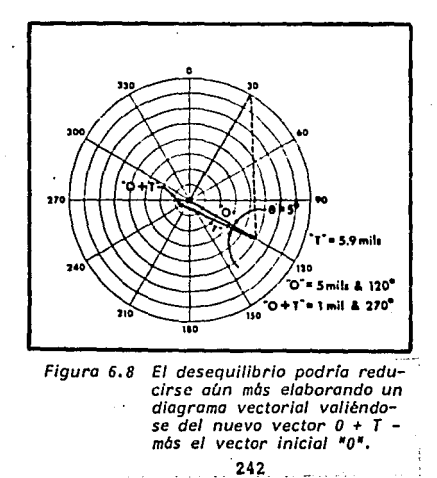

 $\mathcal{L}^{\mathcal{L}}$ 

Se debe recordar que la cantidad del peso de prueba que se usa en esta fórmula es la cantidad de peso que el rotor tiene actualmente y no la cantidad de peso que se uso *en* laprimera prueba, En ese ejemplo el peso de prueba inicial era de 10 gramos: sin embargo, este se ajusto a 5.3 gramos cuando se obtuvo el primer resultado véctorial, Fig. 6.7. Por lo tanto, la f6rmula para resolver el nuevo peso correcto es:

> Peso correcto = 5.3 gramos x  $5.0$  mils = 4.49 gramos 5.9 mils

Para determinar la colocación del peso rectificador, se mide el ángulo comprendido entre el vector inicial "O" y el**nuevo vector 11T11 • Este ángulo es aproxirnadar.iente de 5 ° en**  el ejemplo de la Fig. 6.8, y ya que el cambio de fase de "O" al nuevo "O+T" es hacia derecha, el peso se debe cambiar 5° hacia la izquierda.

Si se efectua esta nueva rectificaci6n del equilibrio, la vibraci6n de desequilibrio se debe reducir adn más, Este procedimiento se puede repetir cuantas veces sea necesario usando las nuevas medidas de "O+T" y del peso de prueba, pero siempre usando el vector inicial "O'.'.

## 6.5 METODO DE LOS CUATRO PASOS DE BALANCEO EN UN PLANO.

Otro método de equilibrado que no resulta tan preciso como el método vectorial sigue el mismo procedimiento básico. excepto que no se construye un diagrama vectorial. El método a cuatro pasos sigue unas cuantas reglas sencillas destinadas a localizar el sitio en donde se debe colocar la pesade correcci6n, después de lo cual se ajusta la cantidad de peso que se requiere para equilibrar la pieza. Como se trata' de un procedimiento que requiere que se arranque y pare la máquina repetidas veces no ha gozado de mucha aceptaci6nsalvo en los casos en que el número de tentativas de equilibrado no sea tan importante, pudiendo poner en movimiento la pieza y pararla rápida y fácilmente.

- Primero, opere el rotor observando y apuntando la amplitud y fase originales del desequilibrio.

Para el ejemplo en la Fig. 6.9.A, "O" es de 9.0 mils a  $300°.$  Se trata de la primera tentativa y por lo tanto to dos los datos que se recojan en el futuro serán compara- dos con estas lecturas al igual que se hace en el métodovectorial de plano Gnico.

Luego agregue una pesa de ensayo a la pieza observando la nueva amplitud y fase de la vibración producida por el de sequilibrio. En la Fig. 6.9.B, se ha agregado una pesade ensayo a la pieza, dando lugar a una nueva lectura -- $(O+T)$  de  $8.0$  mils a  $o^o$ .

### FIGURA 6.9 METODO DE LOS CUATRO PASOS PARA EL BALANCEO EN PLANO UNICO

ng Bilit (Derring generale de l'allage) e

rp.

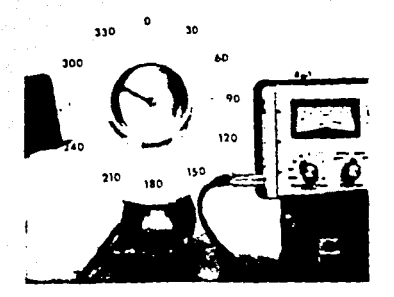

Figura 6. 9a Desequilibrio inicial "0" es *de 9 milésimos a* 300~.

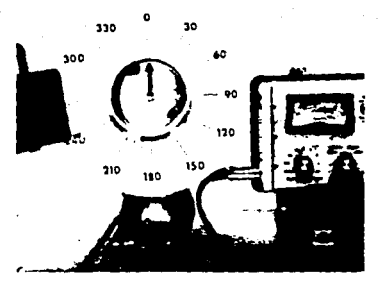

Figura 6.9b Después de agregarle una pesa de ensayo de 10 gra mas, el desequilibrio es *de 8 milésimos o 30°.* 

2~5

El primer objetivo que se persigue es el de mudar la pesa de ensayo, hasta un sitio donde vuelva la marca de referen- cia a su posición original o a 180° de la misma, lo que indi cará que la pesa se halla directamente sobre el lugar livia no o pesado. Esto se hace cambiando la pesa en una dirección opuesta al cambio habido en la marca de referencia. No vac! le en mudar la pesa de ensayo a través de un ángulo importan te (pero menos de 180° porque si se le desplaza mucho la pró xima lectura que se tome dará indicación de devolverla. Enel ejemplo, la marca de referencia fue cambiada de 300° a Oº al agregar la pesa de ensayo. Se trata de un cambio de fasehacia derecha y por lo tanto habrá que mudar la pesa hacia- la izquierda.

En la Fig. 6.9.C, hemos mudado la pesa de ensayo como en-90'hacia la izquierda, desde la primera posición que ocupaba. La nueva lectura es de 5.2 mils a 220°, lo que nos indica **que hemos desplazado la pesa demasiado. Cono la raarca de**  referencia ya se halla hacia la izquierda de la lectura ori ginal a 300°.

En la Fig. 6.9.D, ya desplazarnos la pesa hacia la derecha en 35°. Por resultado, la marca de referencia ya aparece en la posición original de 300°, reduciendose la vibración a 0.80 mils. Esto quiere decir que la'pesa ya se halla en elsitio debido, y no nos queda sino auméntar el peso de la misma para poder reducir el desequilibrio.

Si hubiera aparecido la marca de referencia a 180° de suposición original de 300°, esto habría indicado que la pesade ensayo se hallaba en el sitio debido, pero pesaba mucho. Si la marca 'de referencia hubiera regresado a su posición

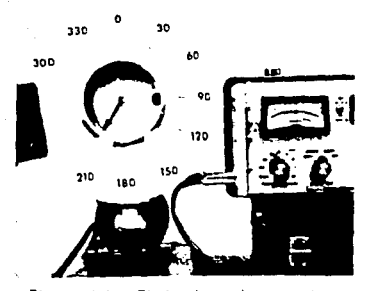

Fi9uro 6.9c El desplazar la peso de en savo en *9os:.* hacia lo iz- *=* quierda altera el desequili brio hasta *S.l* milésimos *o-*210', Jo que indica que se ha desplazado de mbs.

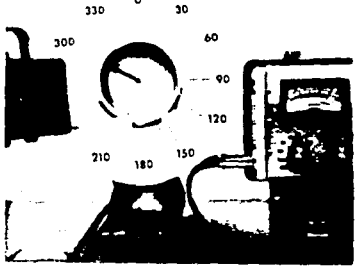

Figura 6.9d Volver a desplazar la pesa hacia la derecha en un 35º mueve la marca de referencia o 300~ reduciendo o la ve; lo amplitud a O. B milésimos que quiere decir que se ha logrado localizar el sitio li-viano de la pieza.  $\sim$ 

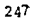

original, pero con un aumento en la amplitud original, enton ces la pesa de ensavo se habría quedado sobre el sitio pesado.

6,5,1 El 'equilibrado de una sola tentativa.

Al inicio de un problema de equilibrado, no hay modo de que sepamos precisamente qué peso se requiere ni tampoco dón de colocarlo para poder equilibrar la pieza. Pero una vezequilibrada una pieza o mediante el método vectorial o por el método a cuatro pasos, es posible determinar cuanto pesoagregar y dosle agregarlo. (o sacarlo) para poder equilibrarla unidad o unidades semejantes a futuro, de una sola tentativa.

Ya demostramos anteriormente que existe una relación di- recta entre la cantidad de desequilibrio que afecta una pieza y la amplitud de la vibración que resulta. En la Fig.6.2 agregamos una pesa de 2.0 gramos a un rotor equilibrado, pro vocando una vibración de 5,0 mils. Al duplicar la pesa de desequilibrio hasta 4.0 gramos, se logró duplicar asimismo la amplitud de vibración hasta 10,0 mils. Experimento que nos ha enseñado que la amplitud de una vibración guarda unarelación directamente proporcional al peso de desequilibrio, Además, ya sabemos que' vibración será producida por un desequilibrio determinado. Por ejemplo, si los 2.0 gramos de de sequilibrio producen una vibración de rotor de 5.0 mils en la Fig. 6.2, esto quiere decir que 1 mil de vibración es equi valente a 0.40 gramos de deseguilibrio 2 gramos/ 5 mils  $=$  $0.4$   $\sigma$ 

mils.

De ser necesario volver a equilibrar este rotor en el futuro, será fácil determinar que peso correctivo aplicarle. -No tendríamos más que multiplicar la amplitud de vibración del desequilibrio por la constante de 0.4 gramas.

Asi que se podría elaborar una constante semejante de desequilibrio para otros rotores que requieran un equilibradof recuente. Después de equilibrar la pieza con éxito la primera vez por el método vectorial o a cuatro pasos, no se tie ne más que dividir el peso de equilibrio definitivo por la amplitud original de vibraci6n. Por ejemplo, si la amplitud vibracional originalfuera, digamos, de 12 mils y si despu6sde equilibrado notara que una pesa correctiva de 18 gramos había sido agregada, es que el rotor tiene una constante dedesequilibrio de:

> 18 gramos \_ 12 mils  $1.5 \frac{gramos}{ }$ mils

Si el rotor en cuesti6n hay que volverlo a equilibrar enel futuro, se puede determinar fácilmente qué peso de equili brio se necesita multiplicando la nueva amplitud original por la constante de 1.5

Además de la constante peso de desequilibrio/amplitud vibracional, hay otra relación constante que se puede determinar para encontrar donde está el desequilibrio. Refiérase **nuevamente a nuestro experimento anterior qua se representa**en la Fig. 6.2, 6.3. Al agregar un lugar pesado de 2 gra-mos al rotor equilíbrado en la Fig. 6.2, la marca de referen cia aparecía bajo la luz estrobosc6pica en la posici6n de - 270° y ei lugar pesado de 2 gramos a 30°, porque la posici6n del desequilibrio no ha sido cambiada. En la Fig. 6.3.A, el

lugar· pesado de 4· gramos ha sido mudado en 60º hacia la derecha de su posici6n original, lo que produce un cambio hacia izquierda de la marca de referencia de 270° hasta 315ºpero, como antes, el lugar pesado sigue a 30° bajo la luz estrobosc6pica. Se puede hacer una observaci6n muy impor- tante de·acuerdo a los resultados· de 'dicho experimento.

Mudese donde se mude el lugar pesado de desequilibrio, siempre aparece bajo la luz estrobosc6pica en el mismo sitio angular.

En el caso del rotor de la Fig. 6.3, sabemos que el lu- gar pesado siempre va a aparecer a 30° sea cual sea su peso o su posición física sobre el rotor. Otro sitio pesado semejante puede localizarse en cualquier rotor después de suprimer equilibrado.

La posici6n del lugar pesado sobre un rotor relativo alcaptador de vibraciones, se define como "Angulo de Destello" El ánguio de destello de un rotor dado es el ángulo medidoen la direcci6n rotacional del eje, entre el punto de aplicaci6n del captador de vibraciones y la posici6n del lugarpesado al pulsar la luz estrobosc6pica. Vea la Fig. 6.10. La marca de referencia no tiene nada que ver con esta relaci6n, ya que se la puede colocar en cualquier parte del rotor.

La marca de referencia no sirve sino para ver la posición del rotor al pulsar la luz estrobosc6pica.

Para poder saber el ángulo de destello para cualquier pieza, proceda como sigue:

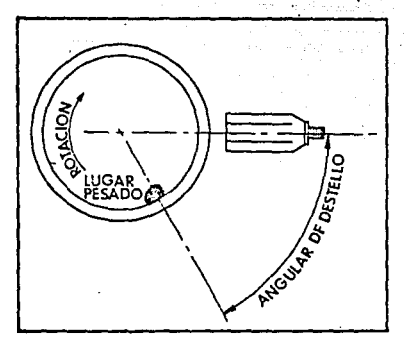

Figura 6. 10 Angulo de destello.

- 1, Tome nota de las lecturas de desequilibrio originales y -proceda a equilibrar la pieza por el método vectorial o el de cuatro pasos.
- 2. Después de equilibrar con éxito un rotor, pare la pieza que se trabaja y luego dele vuelta hasta colocar la marca de referencia en la misma posici6n observada bajo la luz estrobosc6pica, durante la primera tentativa.
- 3, Puesto el rotor en dicha posici6n, note el sitio que ocu- ·pa la pesa correctiva de desequilibrio aplicada, Esta representa el sitio del lugar liviano original del rotor. - Claro que, a 180° *6* directamente opuesto al lugar liviano original se halla el "lugar pesado" original.
- 4, Siguiendo la direcci6n rotacional del eje, fíjese en el ángulo que hay entre el punto de aplicación del captadorde vibraciones y la posición del lugar pesado. Este ángu lo constituye pues el "ángulo de destello" del rotor,

Después de saber la constante de peso, así como el ángulo de destello de una pieza, resultará sencillo volver a equili brar la pieza en el futuro. Además, este dato que se ha sabido equilibrando una pieza podrá servir para equilibrar cuan tas piezas idénticas sea necesario en la producción. Todo lo que hace falta es que las RPM, el sitio del captador y la configuraci6n de la máquina (esto es, su masa, rigidez, etc.) sean cada vez iguales, Para poder equilibrar una pieza "de**una vez <sup>11</sup>se procede como sigue:** 

l. Se pone en marcha la máquina apuntando los datos importan tes para el desequilibrio, la amplitud y fase,

- 2. Se para la máquina dándole vuelta al rotor hasta que quede la marca de referencia en el mismo sitio que el observadobajo la luz estrobosc6pica.
- 3. Puesto el rotor en dicha posición, mida el ángulo de deste llo desde el captador en la direccí6n rotacional del eje para poder encontrar el lugar pesado del rotor.
- 4. Luego se multiplica la constante de deseguilibrio por la . amplitud de la vibración ocasionada por éste, para podersaber que peso se tiene que sacar del lugar pesado o agregar al lugar liviano que se halla directamente opuesto.

El ángulo de destello establecido para una máquina dada se rá especificamente determinado por los equipos utilizados para medir la amplitud y fase de la vibración producida por cldesequilibrio. Primero, debido a las diferencias que so presentan entre los analizadores electrónicos de estado sólido - (Modelos 330, 340, 345, 350  $etc.$ ) darán éstos lecturas de fase que difieren de 180° precisamente de las que dan los ins-trumentos provistos de tubos al vacío (modelos 600, 601, 314, etc.) Por resultado, el ángulo de destello de una pieza queresulte de un instrumento tipo estado sólido, va a diferir en exactamente 180° del ángulo de destello que se desprenda de un analizador tipo tubo.

Además, el tipo de captador que se utilice, tipo velocidad, aceler6metro, o tipo no contacto, podrá afectar el &ngulo dedestello de una pieza. Por fin, el parfimetro de la amplitudmedida (desplazamiento, velocidad o aceleraci6n) deberá ser el mismo en cada caso. Por ejemplo, las medidas de fase realizadas en desplazamiento han de diferir en exactamente 90º de las unidades de velocidad,

#### 6,6 TIPOS DE DESBALANCEO,

Anteriormente definimos el desequilibrio como la distribución desigual de peso de una pieza alrededor de su línea central rotatoria. El desequilibrio también puede definirse como la condición que existirá cuando la linea central rotatoria y el eje central principal no sean idénticos.

Se puede imaginar el eje central principal como el eje al rededor del cual se halla distribuido igualmente el peso deun rotor siendo también el eje en torno del cual la pieza qi raria sin que nada se lo impidiera. Si el rotor está res-- tringido por sus cojinetes, entonces habrá vibración si eleje central principal y la linea central rotatoria no son idénticos.

Hemos venido tratando la cuestión del desequilibrio y como corregirlo al presentarse éste en un plano, En realidad, existen cuatro tipos de desequilibrio, a saber:

- a) Estático
- b) Por par
- el cuasi-estático
- d) Dinámico

Según el tipo de desequilibrio que tenga un rotor, se hará necesario realizar el equilibrado en dos y a veces más planos de corrección.

Cada tipo de desequilibrio se define por la relación que quarden entre sí el eje principal y la línea central rotato ria de la máquina.

6,6,l Desbalance Estático.

El desbalance estático es la condición de desequilibrio que se produce al quedar desplazado el eje central principal en paralelo con la línea central rotatoria como se ve en la Fig. 6.11.

El desequilibrio estático, que a veces se denomina desequilibrio cinético o de fuerza, puede detectarse colocando la pieza que se trabaja entre puntos o entre dos rieles en paralelo, As! el lado pesado óal rotor irá a parar hacia lo más bajo, La pesa correctiva podrá ser agregada o removidasegún requiera el caso, considerándose estáticamente equilibrada la pieza, mientras no gire sobre los rieles sea cual sea la posici6n en que se coloca.

El desequilibrio estático que afecta una pieza rotativa puede ser detectado a menudo comparando la amplitud y fase de vibración de un cojinete o eje en los extremos del rotor.

Un rotor apoyado entre cojinetes revelará lecturas ió&nti cas de amplitud y fase vibracionales, tanto sobre los cojins:\_ tes como a cada extremo del eje si el desequilibrio de que se trata es estático, Esta regla no.se aplica, sin embargo, a los rotores que esten montados en una configuración salien te,

Puede corregirse el desequilibrio estático agregando o quintando peso en un solo plano correctivo. Sin emtargp, es de mucha importancia realizar la corrección en el plano debido. Para aclararlo, consideremos los tres mátodos posibles de corrección del desequilibrio estático que aparecen -

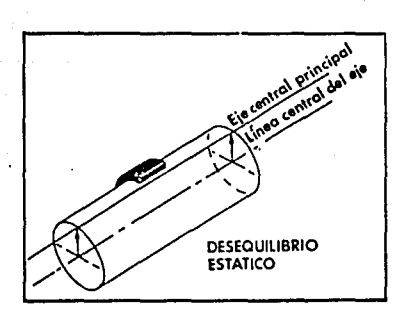

Figura 6. 11 Desbalance estático.

en la Fig. 6.12. En la Fig. 6.12.A, una sola pesa de correc ci6n se coloca en el mismo plano que el centro de gravedad del rotor, pero que hará que este muy bien equilibrado el ro ter.

La Fig.  $6.12.B$ , muestra otro modo aceptable de corregir un desequilibrio estático colocando las. pesas de correcci6nlinealmente en los extremos opuestos del rotor. Se recurrea este método cuando no sea posible agregarle una sola pesacorrectiva a la parte central del rotor.

En la Fig. 6.12.C, se ve agregada una pesa de correc- ci6n, pero no en el mismo plano que contiene el centro de - gravedad del rotor. Este rotor puede considerarse estática mente equilibrado, debido al hecho de que ne hay lugar pesa**do que** b~je **al colocarlo sobre rieles puestos a nivel y en**  paralelo. Sin embargo, al girar la pieza en cuesti6n, el · lugar pesado original junto con la pesa de corrección hallán dose en planos distintos producen momentos inerciales que hacen que el eje central principal y la línea central rotato- ria se crucen, lo que crea otro tipo de desequilibrio.

6.6.2 Desbalance por Par de Fuerzas.

El desequilibrio por par de fuerzas es la condici6n que existe cuando cruce el eje central principal la línea central rotatoria en el centro de gravedad del rotor.

**Un "par" no es más que dos fuerzas iguales en paralelo que** actda~ **en sentido contrario una a otra, pero ne en la**  misma línea recta. El desequilibrio por par"de fuerzas es,-

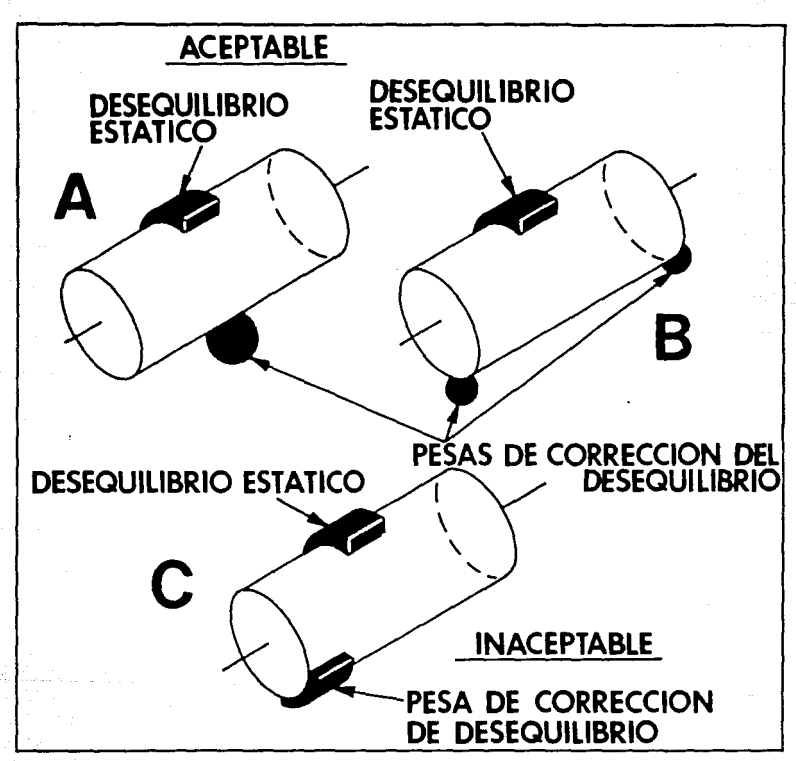

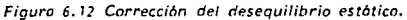

entonces, la condición que se da si hay un lugar pesado en cada extremo del rotor, pero hallándose en lados opuestos de la línea central, como se ve en la Fig. 6,13a

A distinci6n del desequilibrio estático, el desequilibrio por par de fuerzas no puede ser detectado colocando la pieza sobre rieles. Sólo se hace patente dicho desequilibrio alhacer girar la pieza pudiendo con frecuencia identificarse comparando las lecturas de amplitud y fase tomadas sobre uncojinete o el eje en cada extremo del rotor.

Por ejemplo, un rotor como el que aparece en la Fig. 6,13a apoyando entre cojinetes dará lecturas de amplitud y fase vibracionales iquales pero a 180°, si se trata de un dese-quilibrio por par de fuerzas,

Nuevamente, es m6todo de detectar un desequilibrio que no se aplica a los rotores salientes.

A diferencia del desequilibrio estático que puede ser corregido por un solo plano, el desequilibrio por par de fuerzas no se corrige más que realizando correcciones de equilibrio en dos planos.

Rara vez presentará un rotor un desequilibrio puramente estático o que se deba puramente al par de fuerzas. Lo normal es que cualquier rotor desequilibrado presente síntomasde ambos tipos por lo que las combinaciones de desequilibrio estático y por par de fuerzas se subclasifican como "cuasiestático" y "dinámico",

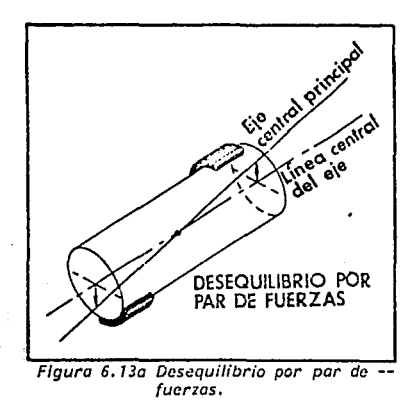

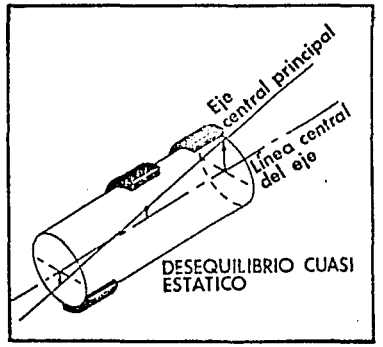

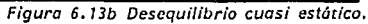

6.6.3 Desbalance cuasi-Estático.

El desequilibrio cuasi-estático se define como la condi- ción en la que el eje central principal cruza la línea cen-tral rotacional, pero no en el centro de gravedad del rotor. Se puede concebir del desequilibrio de dicho tipo c0mo una combinaci6n del desequilibrio estático y por par de fuerzasen que el desequilibrio estático se halle directamente ali- neado con uno de los momentos de par como se ve en la Fig. - 6.13b

El desequilibrio cuasi-estático es similar en muchos as- pectes al desequilibrio por par de fuerzas. En el caso de los rotores montados entre cojinetes, las lecturas compara- das de fase variarán como en 180°, pero, amplitud de vibra-ci6n la mayoria de las veces se notará más elevada hacia unextremo del rotor que el otro. Un desequilibrio así no puede corregirse más que haciendo correcciones de peso en dos planos a lo menos.

6.6.4 Desbalanceo Dinámico.

El desequilibrio dinámico es, sin duda, el tipo que más a menudo se encuentra y que se define simplemente como un de sequilibrio en que el eje central principal y la linea cen- tral rotatoria no coinciden ni se tocan. Este tipo de desequilibrio existe cuando hay presente un desequilibrio tanto estático como por par de fuerzas. Por resultado, el eje central principal está al mismo tiempo inclinado y desplazado de la linea central rotatoria. Ver Fig. 6.14.

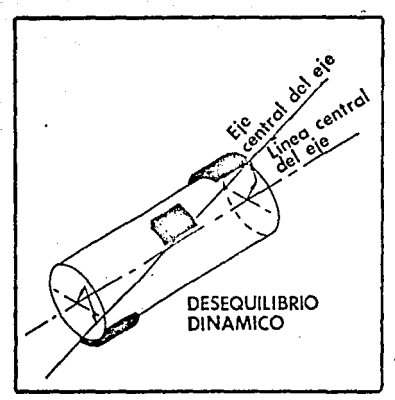

*Figura 6. 14 Desequilibrio din6m/co.* 

'Por lo general, las lecturas de fase comparativas que resultan de un caso de desequilibrio dinámico no serán ni igua les ni directamente opuestas. Además, se trata de una condi ci6n de desequilibrio que s6lo se puede solucionar mediantecorrecciones de peso en dos planos por lo menos.

6.6.5 Selección del Método de Balanceo.

Aunque no sea indispensable poder reconocer si un rotor dado presenta un desequilibrio estático, cuasi-estático, dinámico o por par de fuerzas para poder solucionar el problema, se puede observar que no todos los problemas de equili- brado puederi ser resueltos balanceando en un solo plano de corrección. Para ayudar a determinar si se requiere balan- ceo en plano único o en dos planos, existen normas para de-terminar el número de planos de corrección en el balanceo ba sándose en la relación L/D (longitud/diámetro) del engrane polea o rotor en cuestión, Dicha relación L/D se calcula utilizando las dimensiones del rotor sin contar el eje que - 'lo apoya. Con relación a la gráfica que aparece en la Fig.-6.15 en el caso de relaciones L/D menores de 0.5, resulta suficiente el equilibrado en plano único, en el caso de velo cidades operacionales hasta 1000 RPM.

Por encima de 1000 RPM, se requiere a menudo un equilibra do en dos planos. En el caso de relaciones L/D mayores que-0.5 se requiere un equilibrado en dos planos si las RPM pa- san de 200 RPM.

Es importante tener en cuenta que todo este procedimiento sobre c6mo decidirse entre el balanceo en un solo plano

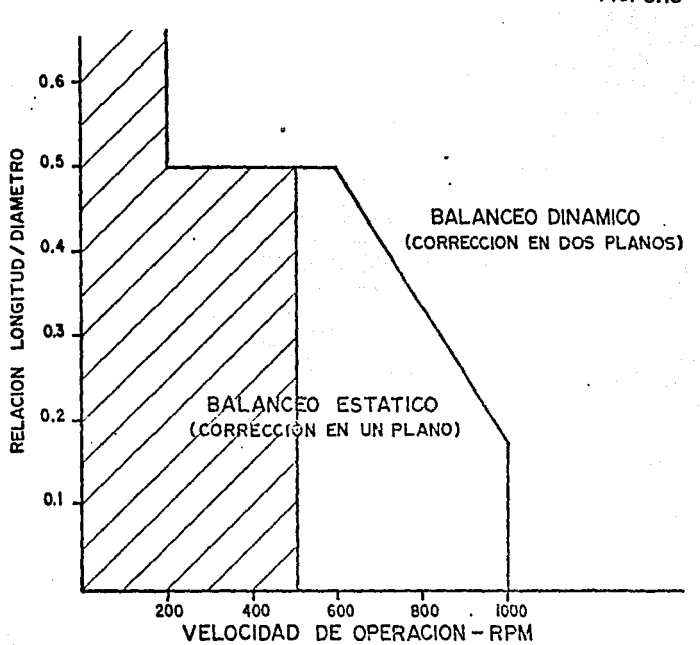

# METODO DE SELECCION DE BALANCEO

FIG. 6.15

NOTAS: Pora elementos montados en un eje, la relación Langitud-Difirretra se refiere o lcs dimensiones de lo maso del rotor que suporto el eje.

> Pora dos o mas elementos montados en un eje, la longitud se refiere a lo distancia máxima entre las toros exteriores de los elementos montados y el diámetro es el diámetro exterior del elemento mas pecueña.

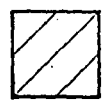

Esto parte se refiere o los piezos que no requieron bo!ances debido a que non sido montadas y maquinadas sobre el mismo eje de opercción,

fronte al balanceo en dos planos a base de la relaci6n L/D y la velocidad de operaci6n se ofrece para fines de orientaci6n ya que puede que no se aplique a todos los casos. En el caso de polcas de simple ranura, la experiencia nos revela que el balanceo en un solo plano es admisible cuando su velocidad operacional sea mayor que 1000 RPM.

6,7 BALANCEO EN DOS PLANOS.

El balanceo en dos planos se realiza aproximadamente delmismo modo que el balanceo en un plano. Sin embargo, el pro cedimiento en dos planos sí requiere que se le preste una atención especial, debido al "efecto cruzado" cosa que a veces se denomina "interferencia por planos de corrección" definiéndose la misma como el efecto en la lectura de desbalan ceo en un extremo del rotor por un desbalanceo habido en elextremo opuesto.

El mejor modo de explicar el efecto cruzado se basa en que esté perfectamente equilibrado el rotor que aparece en la Fig. **6.16.A. Agregar un descquilib::io en el pla:10 de corrección.**  a la derecha, Fig. 6.16.B, da una lectura de vibraci6n en elcoj inete derecho de 5. O mils a 90°. Se nota también una vi- bración de 0.66 mils sobre el cojinete a la izquierda con fase de 300°. Esta vibración se debe al efecto cruzado, es decir, la vibración en el cojinete a la izquierda es provocadapor el desbalance en el plano de correcci6n de la derecha.

Para ver de que modo afecta el desbalance en dos planos, **observese que el desequilibrio que se agrega en el plano de** corrección de la izquierda Fig.G.16.C, cambia tanto la amplitud como la fase de vibraci6n en el cojinete de la derecha a-6,4 mils a 120°,

Por el efecto cruzado, las indicaciones de desbalanceo que se observen a cada extremo de un rotor no representarán preci samente el desbalance habido en los planos de corrección res pectivos. Lo que sucede es que cada indicación resultará del

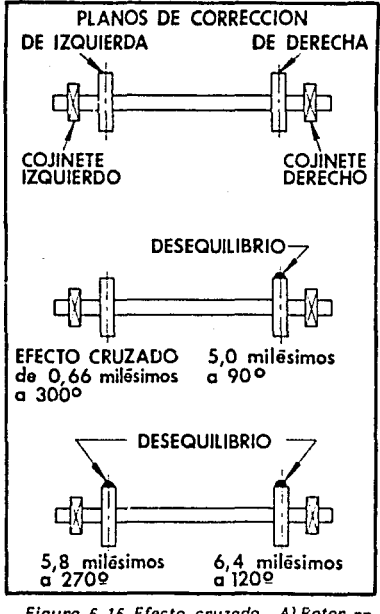

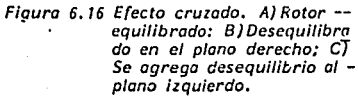

desbalance habido en el plano de corrección asociado más 'el efecto cruzado en el extremo opuesto. Al empezar a estudiar un problema de equilibrado no hay modo de conocer ni la cantidad y fase del efecto cruzado, además, la cantidad y fasedel efecto cruzado serán distintas en distintas máquinas.

6.7.l M6todo Vectorial de Balanceo en dos Planos por medio. do Plano Unico.

Hay que tener on cuenta el efecto cruzado al balancear en dos planos. Lo más común es de tratar cada plano de correc ci6n como si fuera un problema monoplanar tomando el cojinete más cercano como punto de partida para las lecturas de vi braci6n. Por medio de dicho procedimiento, cada plano se balancea pcr separado uno por uno.

Los equipos que típicamente se utilizan en campo en el ba lanceo en dos planos incluyen un analizador de vibraciones con captador y cables adicionales de acuerdo con la Fig. **6.17. Otros accesorios necesarios deben ser un transporta-** dor, una regla, papel gráfico con coordenadas polares más una balanza para pesar las pesas de balancee.

Tambión, resultan útiles unas tenacillas con quijadas o portacaptador magnético que fije el captador a la máquina. -Estos equipos ayudarán a realizar un equilibrado preciso con el menor número posible de tentativas. El procedimiento esel siguiente.

l. Observar la amplitud y fase de vibración en ambos cojinetes y se escoje el que presente mayor vibración para el -

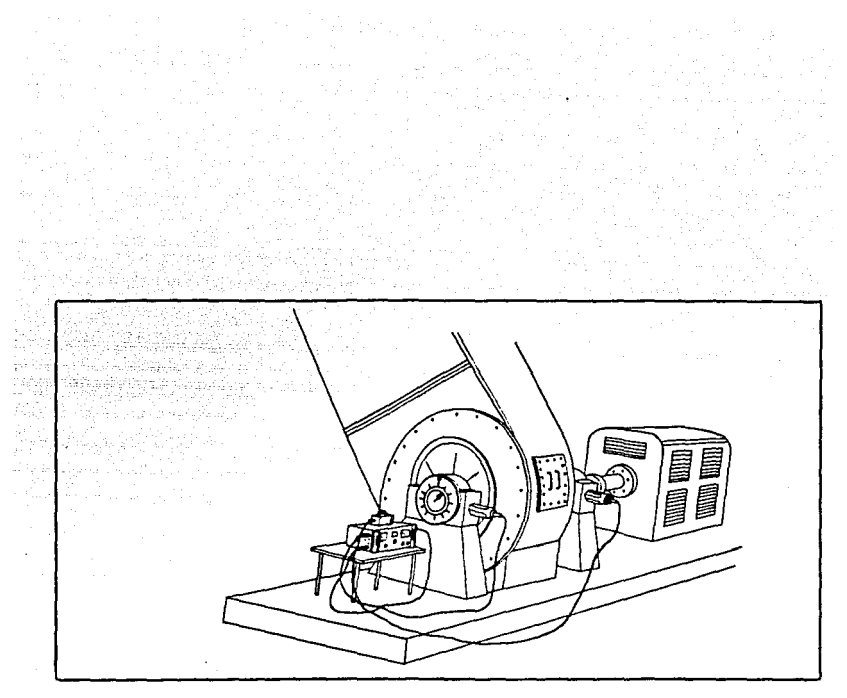

Figuro 6. 17 Disposición tfplco paro equillbrado en dos planos.

primer balanceo.

- 2. Por el método vectorial de plano único va descrito, se pro cede a balancear el extremo de más vibración, realizando las correcciones en el plano de corrección más cercano.
- 3. Después de balancear con éxito el primer plano, se observan y apuhtan los nuevos datos sobre amplitud y fase para el segundo extremo. Estas lecturas de amplitud y fase for man las originales en que se basa para el balanceo en el segundo plano. Ordinariamente, el balanceo del primer extremo dará por resultado un nuevo juego de lecturas en elsegundo extremo, debido a la remoción del balanceo que afec taba el primer plano produciéndo el efecto cruzado.
- 4. Con los nuevos datos se procede a balancer el segundo extremo mediante la técnica vectorial estandar de plano úni co.
- S. Después de balancear el segundo plano, a lo mejor se encon trará cambiado el primer plano, debido al hecho de que ya haya sido eliminado el efecto cruzado operado por eldesbalanceo del segundo plano en el primer plano (que alprincipio estuvo compensado en el primer plano). En todo caso, si el cambio habido representa un aumento hasta unnivel inadmisible, habrá que volver a balancer el primerplano de corrección. Por lo tanto, observar y apuntar los nuevos datos sobre desbalanceo para el primer plano y basándose en dichos datos como una nueva lectura original, realice el rebalanceo, pero no altere las correcciones antes aplicadas.

Se comenzará por una nueva pesa de ensayo *y* se llevará a-

cabo el reequilibrado como si fuera un nuevo problema.

6. Si el efecto cruzado es muy pronunciado, habrá que repetir este procedimiento varias veces, balanceando un extremo yluego el otro alternativamente hasta que queden equilibrados ambos extremos a un nivel aceptable. Cada vez que secarnbian los planos de correcci6n se da inicio a un nuevo problema con nuevas lecturas originales. No alterar las co rrecciones anteriores.

El método vectorial de plano Gnico aplicado al balanceo en dos planos constituye un ejemplo bueno de c6mo seria Geil conocer "El ángulo de destello" así como la constanta de peso del rotor para poder reducir el número de tentativas de balan ceo. Después de balancear el primer extremo, los datos recabados pueden servir para reducir el desbalance a cada extremo del rotor.

En algunos casos, se encuentra un efecto cruzado tan seve ro que se hace muy dificil realizar el balanceo en dos pla- nos por el método vectorial de plano único. Hasta hay siste mas que revelan efectos cruzados en el que el desbalance enun plano de corrección puede que haga mayor efecto en la vibración indicado en el cojinete más lejano en vez del mís :cercano. cuando sucede esto, se dice que el efecto cruzadopasa del 100%, Configuraciones de rotores como las que se ven en la Fig. 6.18 harán a menudo un efecto cruzado mayor del 100%. Frente a dicha situación, una solución apropiadapudiera ser sencillamente : conectar! los planos de correc-ción. Por ejemplo, con referencia al rotor de la Fig. 6.18.A se sugiere equilibrar en un plano de corrección "X" haciendo. uso de las lecturas de vibración del cojinete "B" y equili-brar en el plano de corrección "Y" mediante las lecturas de vibración en el cojinete "A".

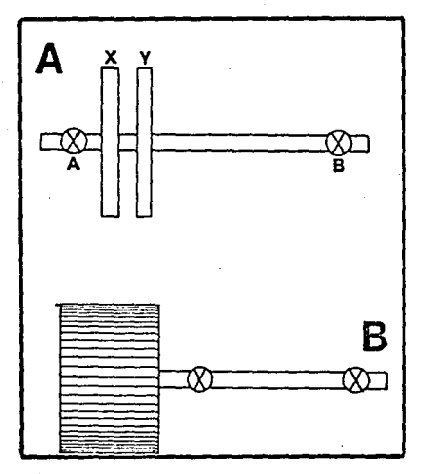

*Fig.* 6. *18 Los configuraciones de rotor que arribo se ven. presentar o menudo efectos cruzados de importancia.* 

## 6.8 MAQUINAS DE BALANCEO.

El balanceo dinámico puede realizarse o en sitio o por me dio de una máquina de balanceo como la que se muestra en la-Fig. 6.19. Aunque se recomienda el balanceo en el sitio, de ser posible, algunas *riguinas como motores totalmente cerra*dos, reductores, compresores y otras, es difícil balancearlos en sitio puesto que se requiere destapar la unidad para tener acceso al rotor para quitar o poner pesas de balanceo.

En dichos casos, se desarma la máquina sacando el rotor  $o$  engranes para balancearlo en una máquina de balanceo.

También hay ocasiones cuando la pieza a balancear ya ha sido sacada de la máquina por otros motivos, por lo que se **puede aprovechar ur.a m;.!q"..linZl de balanceo ;:ara balar.cc.:lr la pieza antes de volverla a** ir.stala~ p~ra **asegurar un funcio- namiento uniforme. t1uchas manufactureras de maquinaria in-** cluyen el balanceo sobre una máquina de dicho.tipo como un procedimiento normal en la producci6n para asegurar un com-~ portamiento uniforme y libre de problemas para satisfacer al cliente.

6.8.l Máquina de Balanceo para Mantenimiento.

Las maquinas de balanceo para el mantenimiento normal schan diseñado para permitir un ajuste rápido junto con una ma nera eficaz de cambiar el ajuste a fin de satisfacer cuantas aplicaciones sean posibles, En lo que respecta al balanceopara mantenimiento se pasa la mayoría del tiempo que se re--
quiere para balancear una pieza efectuando las correccionesespecíficas a la pieza rotativa, lo que ocupa de 80 a 90% del tiempo de balanceo. Si la corrección permanente incluye el taladro o esmerilado. Siendo así, la máquina de balanceo destinada a mantenimiento debiera ser construida para hacer que dichas correcciones sean tan fáciles como sea posible. -El tiempo que se requiere para preparar la máquina es función de las características que se hallan incluidas en el diseñode la máquina.

Las características que facilitan una preparación rápida**son como sigue:** 

1) Ajuste rápido para acomodar piezas se dimensiones entre cojinetes muy distintas.

2) Acepte piezas con o sin sus propios cojinetes.

3) Capacidad amplia en cuanto a peso

4) Accionamiento por correas

5) Control variable de .velocidad

La máquina que aparece en la Fig. 6 .i9 es típica de las máquinas de balanceo destinadas al mantenimiento que puedenacomodar piezas que van desde unas cuantas onzas hasta varios miles de libras (o kilogramos) •

La pieza que se trabaja deberá ser apoyada sobre sus propias chumaceras apernadas directamente a la placa superior de la máquina de balanceo.

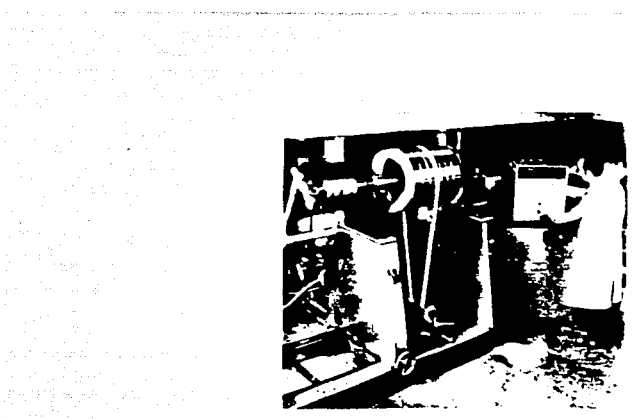

and a strong contact to support www.

Corporation

Figura 6.19 Una m6quina de equilibrado para *mantenimiento permite*  equilibrar una variedad de rotores. de tamaños, peso *y* configuraciones distintos.

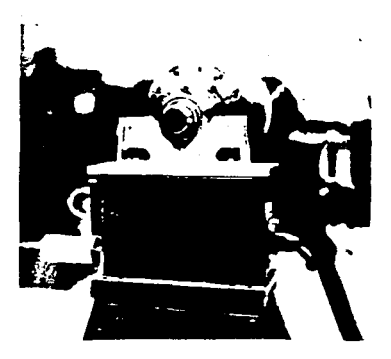

 $Figure 6.20$  Los rotores que traigan sus propios coiinetes pueden ser montados sobre bloques en V.

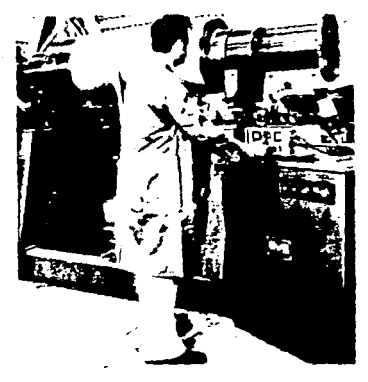

Figura 6.21 La instrumentación portátil<br>puede ser desmontada para<br>llevar a cabo el equilibrio -<br>en sitio y el análisis de vi-<br>braciones de lo maquinaria<br>de la planta.

Los rotores provistos de cojinetes de rodillos o de manga pueden ser apoyados por bloques en V segGn se muestra en la-Fig, 6,20,

Si no es posible balancear la pieza sobre sus propios cojinetes, los soportes tipos cojinete antifricci6n se prestan a dicho fin.

El empleo de una cinta plana sin fin para accionar la pieza hace aGn más sencilla la preparación al accionar la cinta, Puede pasar 6sta sobre cualquier superficie sin introducir una vibración adicional que estorbe el balanceo. En cuantoa la instrurnentaci6n requerida, la máquina de la Fig. 6.21 utiliza un analizador de vibraciones/balanceador dinámico es tandar que puede.ser desconectado cada vez que sea necesario para análisis y equilibrado remotos. Nuevamente el factor clave del diseño de una máquina de balanceo tipo mantenimien to es la versatilidad.

La posibilidad de utilizar los "soportes modulares" para $s$ ostener la pieza a equilibrar (sistemas de suspensión) según la figura 6.22, hace que sea posible que el cliente construya **y arme su propia máquina de balanceo para el mantenimiento a**base de planos e instrucciones detallados suministrados por los fabricantes de equipo IRD. Una máquina fabricada por el clien te que se ve en la Fig.  $6.22$  tiene capacidad de aceptar un pe so de hasta 25000 lbs. (11500 Kg) e incorpora muchas de las  $m$ ismas características que las máquinas armadas por la manu-facturera. Dichos soportes modulares también sirven para modernizar las máquinas de balanceo de años atrás para ampliarsu capacidad de peso y de mejorar su sensibilidad,

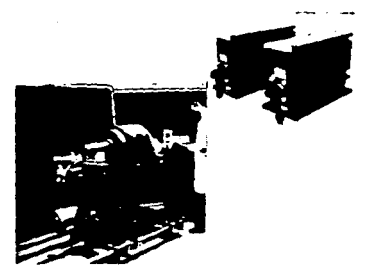

 $\sim 10^{-1}$  km  $^{-1}$ 

 $\label{eq:3.1} \left\langle \psi \right\rangle \left\langle \psi \right\rangle_{\mathcal{A}} = \left\langle \psi \right\rangle_{\mathcal{A}} = \left\langle \psi \right\rangle_{\mathcal{A}} = \left\langle \psi \right\rangle_{\mathcal{A}}$ 

erik berata dan berata dalam pendadaan banyak dan banyak dalam banyak dalam banyak dalam banyak dalam banyak d<br>Sejarah banyak dalam banyak dan banyak dan banyak dan banyak dan banyak dan banyak dan banyak dan banyak dan b a (1979–1978), film film (1998–1994)<br>1990 – The Contract Congress (1999)<br>1990 – Carl Childer

Figura 6. 2: Por la disoonibilidad de los "sistemas de suspensión *mo* dulares" le da la posibilidad de construir su propia má*quina de* equilibrada para el *mantenimiento.* 

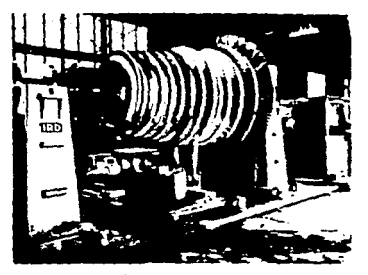

Figura 6. 23 Esta máquina de equilibrado es transportada al sitio de *operación* de la máquina para eliminar los riesgos que se *corren* al *embarcar los ro* tores abultados y costosos.

 $\mathcal{F}^{(1)}$  and the set  $\mathcal{F}^{(2)}$  are also assumed in the set of  $\mathcal{F}^{(1)}$ 

La instrwnentaci6n de balanceo que se utiliza en la Fig.- 6. 22, es del balanceador IRD serie 220 que da lectura directa del tamaño v posici6n de la pesa de equilibrio requeridaen el balanceo en dos planos, durante la primera tentativa sin recurrir a pesas de ensayo o pasos de calibración. La instrumentaci6n de dicho tipo reduce mucho el ciempo necesario para resolver un problema de balanceo a la vez que reduce la necesidad de un programa muy extenso para capacitaci6n de operarios.

En la Fig. 6.23. hay otro tipo de máquina de balanceo tipo mantenimiento. Esta máquina es la que se transporta hasta el sitio de operaciones para balancear piezas muy grandes. -La posibilidad de traer la máquina de balanceo al lugar de la pieza elimina el trabajo arriesgado y latoso de enviar el rotor a otra parte para ser balanceado.

#### 6.B.2 Máquina de Balanceo tipo Producci6n.

Una cosa importante que se debe tener en cuenta al esco-ger una máquina de balanceo conveniente para la producci6n es la cantidad de piezas a equilibrar. Si el equilibrado de producci6n incluye series de piezas de distintos tipos, puede ser que no se requiera más que una máquina de balanceo ti po mantenimiento dotada de una instrumentaci6n especial como el balanceador IRD de la serie 220. En cambio, si se tratade un balanceo para una producción que consista en un volú-men elevado de piezas específicas; luego lo que se va a nece sitar es una máquina de balanceo tipo producci6n con unas ca racterísticas especiales.

Una máquina de equilibrado tipo producción puede incorpo rar características como las que siguen:

ll Corrección de Peso Automático

2) Cicleado Automático

3) Funcionamiento controlado por computador con lectura directa del desequilibrio.

Además, se debe considerar el empleo de elementos que dis minuyon el tiempo necesario para cargar y descargar la máqu! na y que reduzca la capacitación necesarias por parte del operario.

Finalmente, los elementos que se incorporen en la máquina de balanceo tipo producción se seleccionaran por lo generala base de su costo inicial frente a los ahorros que a la lar ga traiga el balanceo.

Las Figuras 6,24 ·y 6.25 representan máquinas do balanceotipo producción que han sido alteradas para acomodar la pieza específica que se va a balancear, mientras que la máquina quo aparece en la Fig. 6.25 tiene la construcción y configuración vertical a fin de simplificar la carga y descarga delas piezas pesadas balanceadas sobre la máquina.

6,8,3 Requisitos que deben cumplir las Máquinas de Balanceo.

La variedad de máquinas de balanceo, instrumentación y elementos especiales casi no tiene fin. Por lo tanto, es

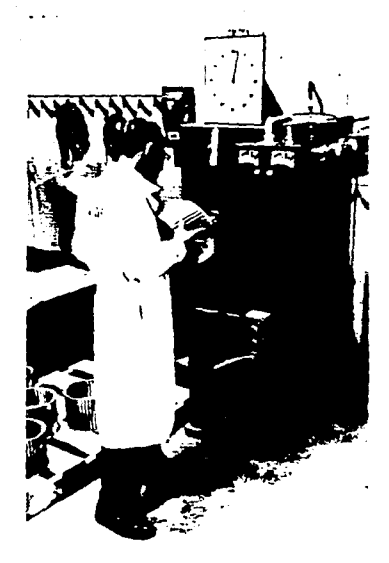

 $\label{eq:2.1} \frac{1}{2} \left( \frac{1}{2} \, \frac{1}{2} \, \frac{$ 

ong Palitika<br>Samulang<br>Samulang Palitika

 $\mathbb{R}^{n \times n}$  , , , ,  $\mathcal{L}(\mathcal{A})$ 

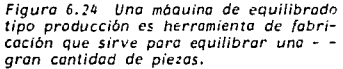

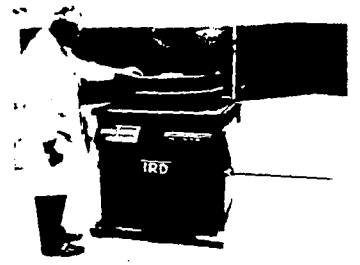

Figura 6.25 Se construyó esta máquina vertical de equilibrado para simplificar la carga y descarga de las piezas pesa-das.

olimpiae

muy importante que se especifiquen en detalle los requisitos de balanceo que se exigen. Estos requisitos incluven lo siguiente:

1) Peso y dimensiones de la pieza a balancear (máximos y mínimos)

2) Tolerancias de desequilibrio

3) Velocidades Rotacionales

4) Número de piezas a balancear

5) Tiempo admisible para el balanceo de cada pieza

6) Método proyectado para la corrección por pesas, etc.

Dichos factores deben apuntarse en un formulario como elque aparece en la Fig. 6.26 para facilitar la selecci6n de los equipos apropiados.

6.B.4 Tolerancias para Balanceo.

Durante la descripción del balanceo se ha dicho que un componente debe ser "balanceado hasta un nivel aceptable". A continuación describire en que consiste un nivel aceptable de desbalanceo.

Un balanceo bueno sería el que no presentará desbalanceoalguno. Pero, pretender conseguir un balanceo casi perfecto no es ni práctico ni económicamente factible. Por lo tanto,

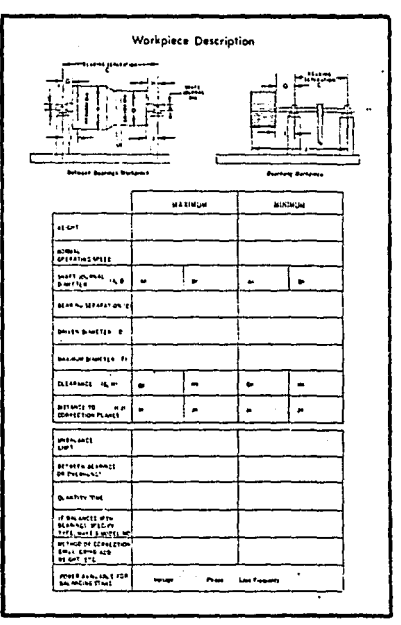

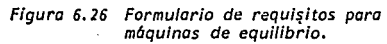

se debe definir un límite razonable de aceptación.

En el caso de rotores balanceados en el sitio mismo donde trabaja, la aceptación es normalmente determinada por el ni vel de vibraci6n de eje y cojinetes. Dichos niveles puedenser los establecidos por la manufacturera de la máquina o por el usuario a base de la experiencia que ha tenido con los equipos, A defecto de límites establecidos, pueden servir de quía los gráficos sobre tolerancias vibracionales delas Fig. 4.10 Car. IV.

Los rotores balanceados por máquinas normalmente lo son - 1 para un nivel especifico de desbalanceo residual aceptable, exprcsado en unidades de onza-pulg., gramo-pulg., gramo-cm., etc, Dichas tolerancias de desbalanceo pueden especificar- las al fabricante de la máquinaria pero, a su defecto, hay otros parámetros que pueden ser empleados. Por ejemplo, una autoridad en la materia sugiere que sea el limite una fuerza razonable aplicada a un cojinete debido a un desbalan ceo de 10% del peso del rotor que apoye el cojinete, Para aclararlo, consideremos una armadura de motor que gire a 1800 RPM y que tenga un peso de 5000 lb. Asi es que, la fuerza admisible sobre cada cojinete, debido al desbalanceósería de 250 lb (10% de 2500 lbs. = 250 lb.).

Para convertir el valor de dicha fuerza en unidades de desbalanceo, nos valemos de la fórmula sobre la fuerza que representamos a continuaci6n:

 $F = 1.77 \times \left(\frac{RPM}{1000}\right)^2 \times ONZA-PULG.$ 

Como F=250 lbs. y las RPM=1800 podemos resolver la toleran cia de desbalanceo como sigue:

$$
250 = 1.77 \times \left(\frac{1800}{1000}\right)^2 \times 0.072A - PULG.
$$
  
ONZA-PULG. 
$$
\frac{250}{1.77 \times \left(\frac{1800}{1000}\right)^2} \times \frac{250}{1.77 \times 3.24}
$$

 $ONZA - PULG = 43.6 ONZA - PULG$ .

Por lo tanto, de acuerdo con esta f6rmula la tolerancia de desbalanceo en cada cojinete es de 43.6 OZ-IN aproximadamente,

Existe una norma que sirve para poder establecer toleran- cias de desbalanceo, es la "Guia de Tolerancia de Desbalanceo para Rotores Rígidos". de la Fig. 6, 27. Se trata de una norma o guia desarrollada por la Sociedad de Ingenieros Alemanes (VDI) adoptada por la Organizaci6n Internacional de Estanda- res. (ISO) que toma en cuenta tanto la velocidad rotativa, co mo el tipo de pieza que se balancea.

Se notará pues, que el gráfico de la Fig. 6.27 indica seis bandas de tolerancias, correspondiendo cada una a una clasifi caci6n especifica de rotor. Esas categorias se presentan enel Cuadro II.

Para poder usar la guía de tolerancia de desbalanceo, lo primero que se hace es determinar a que clasificación pertene ce el rotor, segan los ejemplos que da el cuadro. La armadura de motor de 5000 lb. del ejemplo anterior se clasificariabajo "G2.5", debido a su gran envergadura.

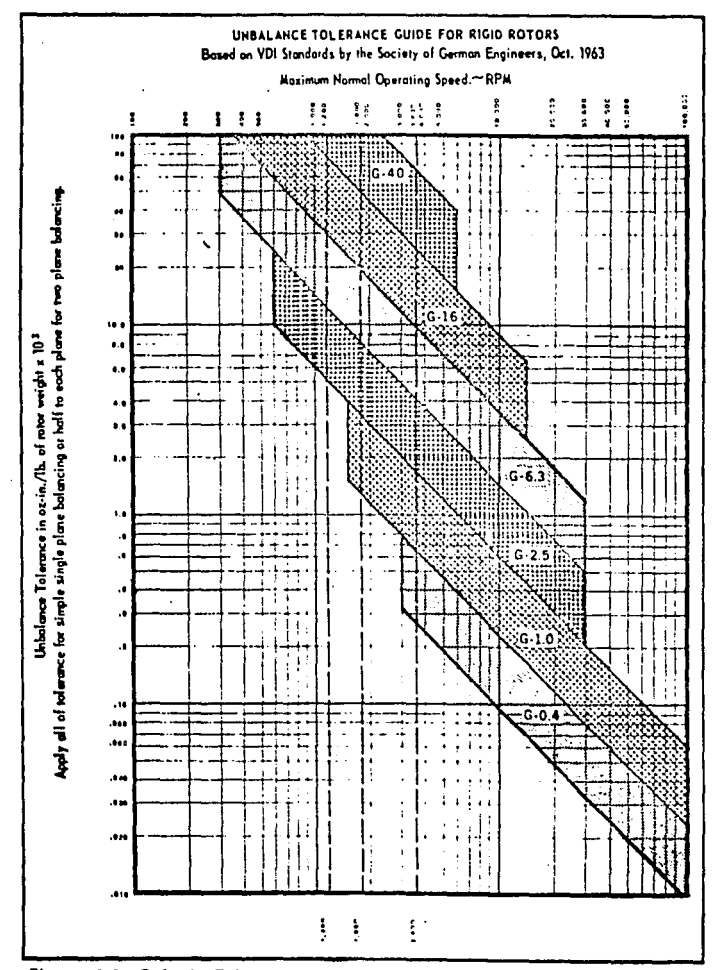

Figura 6.27 Gula de Tolerancia de desbalance para rotores rígidos.

Luego, refiri€ndose a la banda de tolerancia G.2.5 del cuadro Fig, 6,27, localice los valores superiores e inferiores dela tolerancia de desbalanceo, cifras que se expresan en unidades de onza-in x peso del rotor lbs.

El valor de RPM sobre el que se escoge la tolerancia debe de ser de la velocidad normal máxima de trabajo del rotor en su instalación final. En nuestro ejemplo, RPM del rotor = -1800 por lo que el limite superior e inferior respectivos son de 8.0 v 3.5.

Al utilizar este gráfico, se sugiere utilizar los valores correspondientes al límite superior si se va a instalar el **rotor en una estructura rígida y maciza. En cambio, se uti**lizan los valores para el limite inferior si se trata de una estructura de peso liviano. En nuestro ejemplo, utiliza remos el valor de B.O para el limite superior.

El valor de tolerancia de S,O que da el gráfico sa expresa en onza-pulg. por cada 1000 lb de peso de rotor. Por -lo tanto, si pesa el rotor 5000 lb, se calcula la tolerancia total, dividiendo el peso del rotor por 1000 y luego multi-plicando el resultado por el valor obtenido del gráfico.

Tolerancia total de desbalanceo =

 $\frac{5000 \text{ lbs}}{1000}$  X 8.0 = 40 OZ-IN

El valor de tolerancia que así se obtiene representa la tolerancia total de desbalanceo. Si el rotor se balancea en más de un plano de correcci6n, dicho valor total tiene que -

ser dividido por el número de planos de corrección, para poder determinar la tolerancia de desbalanceo de cada uno. Si el rotor representa un problema de plano ánico, se aplica la tolerancia total al ánico plano de correcci6n.

En resumen, los parámetros que aquí se presentan para es tablecer las tolerancias de desbalanceo puede que no se aco moden a todas las aplicaciones específicas, pero sí sirvenpara el fin propuesto de establecer un punto de partida, lo que a fin de cuentas rige los procedimientos en un comporta miento uniforme e ininterrumpido de la máquina, por lo quelos valores que dá la quía que aquí se establece, pueden ajustarse o para arriba o para abajo según dicte la experien cia.

# 6.8.5 Conversión de Unidades de Amplitud Vibracional a Unidades de Desequilibrio.

**En muchos casos, los mismos instrumentos que sirven para**el análisis de vibración y de balanceo en campo, también seaplican a la máquina de balanceo. Como normalmente dichos instrumentos dan lectura en unidades de desplazamiento o ve locidad, seria de desear de vez en cuando poder establecer la correspondencia de las unidades de vibraci6n a las de desequilibrio para saber si una pieza ha quedado balanceada dentro de las tolerancias requeridas o no. Esta relaci6n podrá ser fácilmente establecida para cada plano de correc- ción tal como se explica en el ejemplo que sigue:

Dado un rotor que requiera que se le balancee hasta una -

. '

tolerancia de 1 onza-pulgada en dos planos, al funcionar sobre la máquina de balanceo, las lecturas originales que da para los planos de correcci6n izquierdo y derecho son de 10= mils a 240° y 7 mils a 200º respectivamente.

Primero, para poder determinar el nivel de vibraci6n hasta donde debemos balancear en el plano izquierdo, sólo se  $$ tiene que agregar una pesa de ensayo en el plano de correc- ci6n izquierdo, por lo que se agrega una pesa de ensayo de -  $3$  onzas al radio de 6 pulgadas. Así que la pesa de ensayo = 18 onzas-pulgada.

Colocada la pesa de ensayo en el plano izquierdo, se vue! ve a operar el rotor para obtener la lectura de "O" + "T". -En nuestro ejemplo O+T = 8 mils. a 120° en el cojinete izquier do.

Luego, sobre una hoja de papel gráfico polar, proceda a construir el vector "O" (10 milésimos a 240° ) , y el vecitor- "O+T" (8 milésimos a 120°), y entonces conectar el extremo del vector "O" al extremo del vector "O+T" para localizare! vector "T". Ver Fig. 6.28.

Medir la longitud del vector T con la misma escala que pa ra O *y* O+T. De acuerdo con el ejemplo que aparece en la Fig.  $6.28$  el vector T =15.5 milésimos.

El vector T representa el efecto producido por la pesa de ensavo sola. En otras palabras, la pesa de ensayo de 18 onzas-pulg. equivale a 15.5 mils. de vibración. Por eso, podremos ya determinar el nivel de vibraci6n equivalente a la tolerancia de desequilibrio de 3 oz-in. Como las 18 OZ-IN

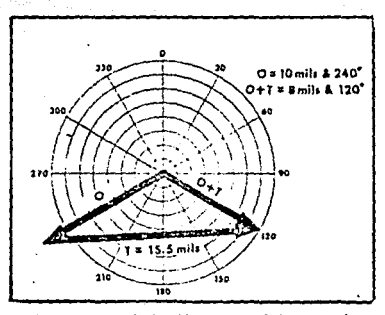

Figura 6.28 Solución vectorial monopla-

produjeron un efecto de 15.5 mils de vibraci6n, si sique que 18 oz-in 15.5 mils  $\ln 2 - \ln n =$  $X = 0.86$  mils de vibración.

Luego 3 oz-in =  $3x0.86 = 2.58$  mils de vibración.

Por eso, ya se sabe que será necesario balancear hasta una cifra inferior a 2.58 mils de vibración en el cojinete izquier . do para poder cumplir con la tolerancia específica de 3 oz-in •.

Para poder calcular el nivel de vibración máximo requerido en el cojinete derecho, agregar una pesa de ensayo conocida en el plano de correcci6n derecho y realizar los cálculos de manera semejante.

### 6.9 VELOCIDAD CRITICA Y RESONANCIA.

Para cualquier eje en rotación, existe una cierta velocidad a la cual ocurre una inestabilidad violenta. El eje sufre una deflexión excesiva y sucede un fenómeno conocido como "velocidad crítica de rotación".

Si esta velocidad crítica de rotación se mantiene, entonces la amplitud resultante viene a ser suficiente para cau- sar deformación plástica permanente y rotura en la flecha. -Sin embargo, si se incrementa rápidamente la velocidad, al empezar a manifestarse los efectos anteriores, entonces la fle cha se reestablecerá y seguirá rotando hasta alcanzar algu- na otra velocidad específica a la cual se producirá un doble arco de deflexi6n en el eje.

Las fuerzas centrífugas, las cuales causan la deflexión de la flecha desde su posición de reposo son prácticamente inevitables, además la no homogeneidad del material y las di ficultades de ensamble determinan que el centro de gravedaddel eje o su centro de masa no puedan coincidir con su eje de rotaci6n.

Pocos rotores están compuestos de uno o dos discos, sinoen cambio consisten en un gran nllinero de discos, muchas veces montados en forma compleja como se ve en la Fig. 6.29, estohace que sea prácticamente imposible saber en que disco se halla el desbalance, el desbalance pudiera estar en cualquier plano o planos situado a lo largo del rotor y por lo tanto  $$ sería muy difícil y costaría tiempo determinar de donde. Además, no es siempre posible correcciones por peso en **cual-**

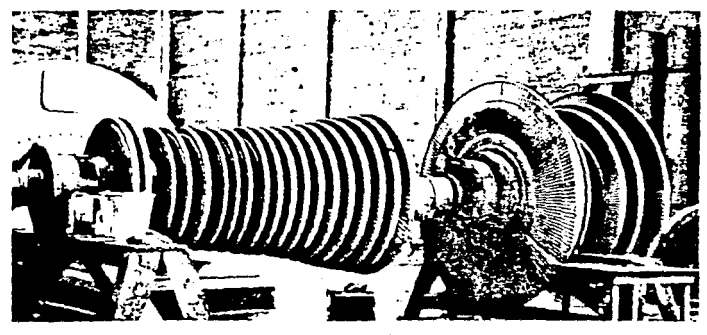

Figura 6.29 Rotor Complejo

li (111 de 112 de 112)<br>Marco de 11

quier plano por lo que lo acostumbrado es realizar correccio nes en los dos planos más convenientes que hay disponibles.- Lo que es posible porque cualquier condición de desbalance puede ser compensada haciendo correcciones por peso en los dos planos que se escojan.

Pero esto es factible, sólo en el caso de que sean rígi- dos el rotor y el eje y que no se deformen ni flexionen. de-.bido a las fuerzas que 'producen el desequilibrio.

La clasificación de un rotor como rígido o flexible depen de de la relación que existe entre la velocidad rotativa " -(RPM) y su frecuencia natural, Todo objeto incluyendo el ro tor y el eje de una máquina, tiene una frecuencia natural que depende de la cantidad de masa y su rigidez (Kl *·1* por eso, si la frecuencia natural de alguna parte de una máquina tambi€n es igual a la velocidad rotatoria u otra frecuencia**vibratoria excitadora, existe una condici6n de resonancia.** 

La velocidad rotacional a la que el rotor mismo entra enresonancia se llama 'velocidad crítica".

Estando parada una máquina, si aumentamos la velocidad de la misma a medida que midiGramos la amplitud de su vibraciGn, esto nos daría un trazado como el que.aparece en la Fig. 6.30.

Tomar nota del aumento de vibración, seguido de una bajaa un nivel más o menos constante.

El valor de RPM al pico es donde se produce la resonancia por lo que se llama "velocidad crítica".

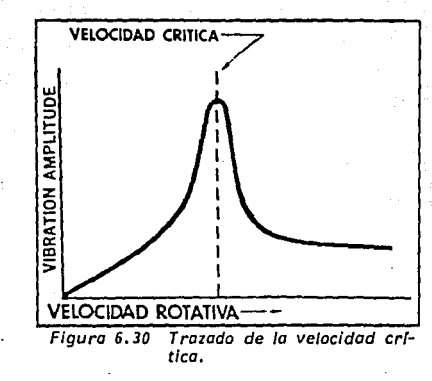

En la práctica, cualquier trazado que se haga de la ampli tud de vibración frente a RPM podrá representar varios picos de acuerdo con la Fig. 6.31. Los picos adicionales pueden estar producidos por la resonancia de los cojinetes y la estructura que los apoya o puede que tengan el eje y el rotormás que una sola velocidad crítica. En todo caso, al comparar los rotores.rígidos con los flexibles, se refiere a la velocidad crítica del eje y rotor y no a la resonancia que tenga la estructura del soporte. Por regla general, los rotores funcionan a un nivel más bajo que un 70\ de velocidadcrítica, son considerados rotores rígidos.

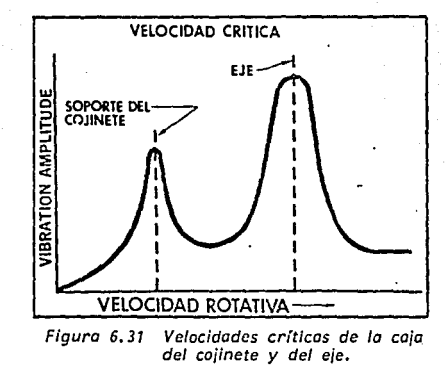

En cambio. los rotores que trabajan a un nivel superior de un 70% de su velocidad crítica se deformarán o flexionarán debido a las fuerzas de desequilibrio, por lo que se llamanrotores flexibles.

Un rotor flexible que este equilibrado a una velocidad operacional, puede no estarlo a otra velocidad. Para acla-rarlo, consideremos el rotor desbalanceado que aparece en la Fig. 6.32.A. El deseguilibrio que presenta es de tipo dinámico, es decir, un desequilibrio combinado que se debe al par de fuerzas y a lo estático. Si se equilibrará primero-el rotor a una velocidad por debajo de un 70% de la primeravelocidad crítica agregando pesas de corrección en los dos planos extremos, compensarían éstas todas las fuerzas de -

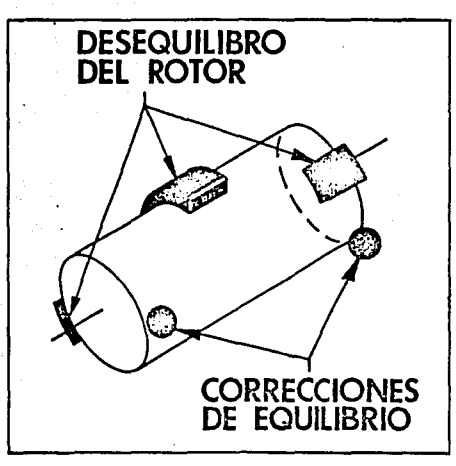

Figura 6. 32a Aquf un rotor con desequilibrio di nómico equilibrado en dos planos :: par debajo de la velocidad crftlca.

desbalanceo que hubiera a través del rotor entero. Pero, si se aumentara la velocidad crítica, empezaría el rotor adesviarse debido a la fuerza centrifuga del desequilibrio situado en la parte central del rotor como se ve en la Fig. 6.32.b.

أواليا ليانيا ويهيف

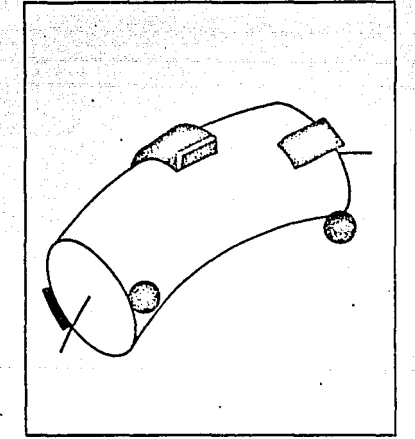

*Figura 6. 32b Funcionando par un desequilibrio por encima de la velocidad crftica el rotor se desvfa por el desequi'= /ibrio que hay en su parte central.* 

A medida que se flexione o desvie el rotor, el peso del mismo se irá alejando de la línea central rotativa, creandoasí una nueva condición de desequilibrio, el cual puede sercorregido volviendo a realizar el balanceo por los dos planos de extremos, pero ésto dejaría al rotor en desbalance en lo que respecta a las velocidades más bajas, donde no hay flexión. La única solución posible que asegure un funcionamiento uniforme es de realizar correcciones de equilibrio en los planos de desequilibrio verdaderos. Así que es que el rotor flexible de la Fig. 6.32, lo que requiere sería unbalanceo múltiple en tres planos.

El rotor flexible de la Fig. 6.32 representa, en efecto.el tipo de rotor flexible más sencillo. Un rotor podrá de- flexionarse en varias formas, segdn su velocidad operacional y la distribuci6n del desequilibrio a través del rotor. Esto se llama también velocidades críticas primera, segunda ytercera, y se encuentran mayormente eñ las máquinas de altavelocidad como las bombas centrífugas de etapas múltiples vcompresores, así como en muchas turbinas de vapor o gas.

Estas máquinas puede que requieran correcciones de balanceo en varios planos, para poder asegurar un funcionamientouniforme, tanto a velocidades elevadas, como a velocidades reducidas.

Desde luego, no todos los rotores flexibles requieren unbalanceo en planos múltiples.

Si un rotor se le tiene que balancear en más de dos planos, sólo lo pueden determinar las velocidades operacionales

del rotor junto con el significado que puede tener la deflexi6n del mismo para los requisitos funcionales de la máquina. En dicho aspecto, los rotores flexibles generalmente quedancomprendidos en una de las categorias que siguen:

- 1. Si el rotor trabaja únicamente a una velocidad y si un poco de def lexión no acelera el desgaste ni impide la productividad de la máquina, entonces un balanceo realizado en dos de los planos de corrección posibles para  $-$ . disminuir la vibración de los cojinetes puede ser sufi-ciente para fines prácticos.
- 2. Si un rotor jlexible trabaja a una sola velocidad, pero es indispensable que la deflexión del mismo sea minírna·, entonces puede ser que se requiera un equilibrado en varios planos.

Por ejemplo: una deflexión excesiva de los rodillos largos como los que se utilizan en la elaboración del papel puede producir variaciones en el espesor del papel o pue de romperse repetidas veces el producto al pasar por lamáquina. Asi es que es preciso equilibrar en más de dos planos para poder disminuir tanto la vibración de los cojinetes, como la deflexi6n del rotor.

3. Si es indispensable que un rotor funcione uniformementepor toda una gama amplia de velocidades, siendo rígido el rotor a las velocidades reducidas, pero volvienãose **flexible a las velocidades elevadas, entonces se va a re**  querir un balanceo en varios planos.

Como ya será evidente, hay tres tipos de problemas en

# cuanto al balanceo:

- l) Balanceo en Plano Unico
- 2) Balanceo en Dos Planos
- 3) Balanceo en Planos Múltiples

Sin embargo, la mayoría de los problemas de equilibradoque se encontrarán son los que pueden corregirse en solamen te uno o dos planos, como se explicó anteriormente, en cuan to al balanceo multiplanar, no se incluye en este trabajo.

#### e o N e L U s I o N E

La vibración en un reductor de velocidad *y* maquinaria que está acoplada a él es considerada perjudicial e indeseable. Sin embargo, cuando es tomada como una base de informaciónpueden obtenerse beneficios de ella. Siendo así, el análisis de vibración se ha aceptado por muchos años como un indice eficaz del estado de la maquinaria.

- l.- En lo personal los análisis de vibración realizados han tenido buenos resultados. Se ha obtenido información so ·bre el funcionamiento de la máquina que de alguna otraforma no se habría podido obtener.
- 2.- El análisis de vibración como apoyo a un programa de mantenimiento preventivo en muchas plantas puede traerbeneficios como los siguientes:
	- a) Vida prolongada del reductor, motor, máquina acciona da, etc.

b) Los paros no programados se reducen o eliminan.

Los paros inesperados arruinan la productividad. Con un buen programa de mantenimiento preventivo del cual el análisis de vibración es una herramienta importante, se vigila el estado de la maquinaria advirtiendo si existe desarrollo de algdn problema.

e) Reducción de los costos de mantenimiento.

El costo elevado del mantenimiento sobrado de equipo que funciona bien, es difícil estimarlo, pero el cos to del mantenimiento de emergencia provocado por unparo es mucho más costoso.

d) Se eliminan revisiones innecesarias.

El desarmado y revisión rutinario anuales provocan pérdidas de tiempo y dinero. El análisis de vibracio nes pone al descubierto el estadn de la maquinaria mientras ésta sigue trabajando, permitiendo progra- mar el desensamble sólo cuando sea necesario.

#### el Equipos auxiliares innecesarios.

En vista de los precios actuales no es prudente desen bolsos por concepto de equipos auxiliares.

## f) Operación suave y silenciosa.

La vibración y ruido indeseable deterioran las condiciones y ambiente de trabajo provocando la fatiga enel personal y por ello una baja de productividad.

# g) Mayor seguridad.

Los riesgos que trae la maquinaria defectuosa pueden ser detectados y corregidos mediante análisis de vibración antes de que provoquen un problema mayor.

## hl Mejor calidad.

Cuando un producto o servicio depende del funciona-miento consistente del reductor o maquinaria, un pro grama de análisis de vibraciones, asegura el control de calidad.

i) Satisfacción de clientes,

Los clientes satisfechos son la base de los negocios por la cantidad de pedidos que colocan. Compañías fa bricantes de equipo rotativo, usan análisis de vibra ciones para asegurar la satisfacción del cliente du**rante el arranque o funcionamiento en campo.** 

Un análisis de vibración respaida un buen funciona- miento de la unidad.

- 3,- El análisis de vibraciones identifica a la pieza.defectuosa y la causa del problema, gracias a los parámetros de frecuencia y amplitud,
- 4.- Se puede concluir que cuando se analiza la vibración en un reductor, a mayor amplitud de ésta mayor es la severidad del problema.
- 5.- En un análisis de vibración se pueden detectar facilmen te los problemas, debido a que diferentes problemas cau san vibración el forma diferente.
- 6,- En lo personal he observado que las mediciones de velocidad de vibración aportan mayor información en inspecciones periódicas, pues dan una idea clara del problema.
- 7.- Las frecuencias de vibración elevadas y que no sean múl tiplos exactos de algún elemento rotatorio denotan gene ralmente problemas en rodamientos.
- 8.- Las condiciones de operación de la maquinaria que rodea a un reductor de velocidad son de vital importancia pa-

ra la vida y funcionamiento de éste. Ya que la vibra- ci6n del motor o equipo a mover afecta el funcionamiento del reductor.

- 9.- Una instalación adecuada de la unidad es esencial paraun buen funcionamiento. El reductor o incrementador de berá estar rígidamente "anclado" a la cimentación, la cual también deberá ser rígida y tener una superficie plana, de lo contrario podra existir vibración por sol- .tura mecánica, desalineamiento y el deterioro de los componentes rotatorios será progresivo.
- 10.-El desbalanceo de motores y turbinas acoplados a unidades, es la causa más común de vibración en la práctica, por lo que la verificación de la vibración que presen- tan las máquinas accionadoras debe estar presente en la solución de problemas de vibra~ión en sistemas rotato- **rios.** 
	- 11.-Las mayores causas de vibración en un reductor o incrementador de velocidad son:
		- a) Desbalanceo de piezas rotatorias
			- b) Dcsalineamiento interno de los ejes, provocada por errores en el maquinado de la cubierta.
			- el Imperfecciones en los engranes, lo cual se trata en el Capitulo v.
			- d) Desgaste de elementos (baleros y engranes).
	- 12.-El nivel de vibración de una caja de engranes puede ver se afectada por los siguientes factores que no están ba jo el control del fabricante de engranes y son:
- al Inadecuada cimentaci6n
- b) Excesivo desalineamiento de ejes entre máquinas
- c) Componentes o acoplamientos no probados con la unidad
- d) Resonancia de la base u otra estructura soporte a la velocidad de operación del sistema.
- e) Desbalance u otra fuerza de vibración proveniente de **otros' componentes en el sistema.**

# STBLIOGRAPIA.

- 1.- Advanced Training Manual Vibration Measurements Vibration Analisis IRD Mechanalysis.- 1981.
- 2.- AGMA STANDARD 426.01 Spedification for Measurement of Lateral Vibration on High Speed Helical & Herringbone Gear Unit April 1972.
- 3.- AGMA STANDARD 295.04 Specification for Measurement of Sound on High Speed Helical Gear Units.- April 1977.
- 4.- Audio-Visual Training Dynamic Ea moing IRD Mechanalysis. - 1981.
- 5.- Audio Visual Training Program Instrucción Manual IRD Mechanalysis.- 1975.
- 6.- Gear Drive Systems Desing and Application Peter Lynwander Ed. Marcel Dekker Inc.
- 7.- Industrial Power Transmisión Products. SPC 78 Falk Corporation
- 8.- Mecánica de las Vibraciones J.P. Den Hartog Editorial: CECSA.- 1976.
- 9.- Mecanismos y Dinámica de Maquinaría Mabie H. Hamilton, Fred W. Ocvirk Editorial: Limusa.- la. Ed., 1978.
- 10,- Mechanical Vibration and Shock. **Measurements.**  Bruel & Kjaer 1972-1973.
- 11.- Problemas de Vibración en Ingeniería Timoshenko, D.H. Young Compañía Editorial Continental.- 1959.
- 12.- Publicación: Gear Excited Torsional Vibratlons of Machine svstems Neville F. Rieger.- 1968.
- 13.- Publicación: Vibration in Geared Systems Neville F. Rieger Machine Design Magazine.- Septiembre 1965.
- 14.- Seminaric de Generalidades sobre Engranes. Mecánica Falk.- 1983.
- 15 .- Vibraciones Mecánicas R. Roca Vila, Juan León Editorial: Limusa.
- 16.- Fundamentos Teórico Prácticos en la Fabricación de Reductores de Velocidad Ing. Ramón Trujillo, Mecánica Falk.- 1986.

# FE DE ERRATA

## PAGINA 16

DICE: al afilar un doble helicoidal con un gran espacio en el centro entre las dos hélices, se admite una excentricidad "run out" de la rueda afiladora.

DEBE DECIR: es necesaria una ranura central amplia para permitir la salida de la piedra rectifica· dora.

## PAGINA 32

DICE: cambiado DEBE DECIR: desplazado